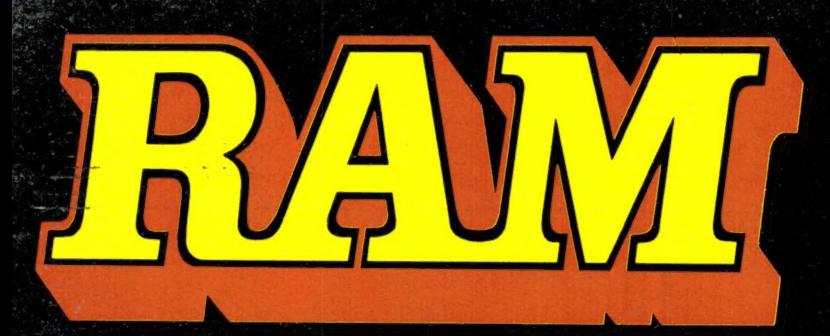

alles over computers soft- en hardware · scanners · kortegolf · elektronica · hifi · radiocommunicatie en zendamateurisme

Bfr. 89

december 1985 nr. 63 **6e jaargang** 

#### COMPUTER & RADIO AMATEUR MAGAZINE

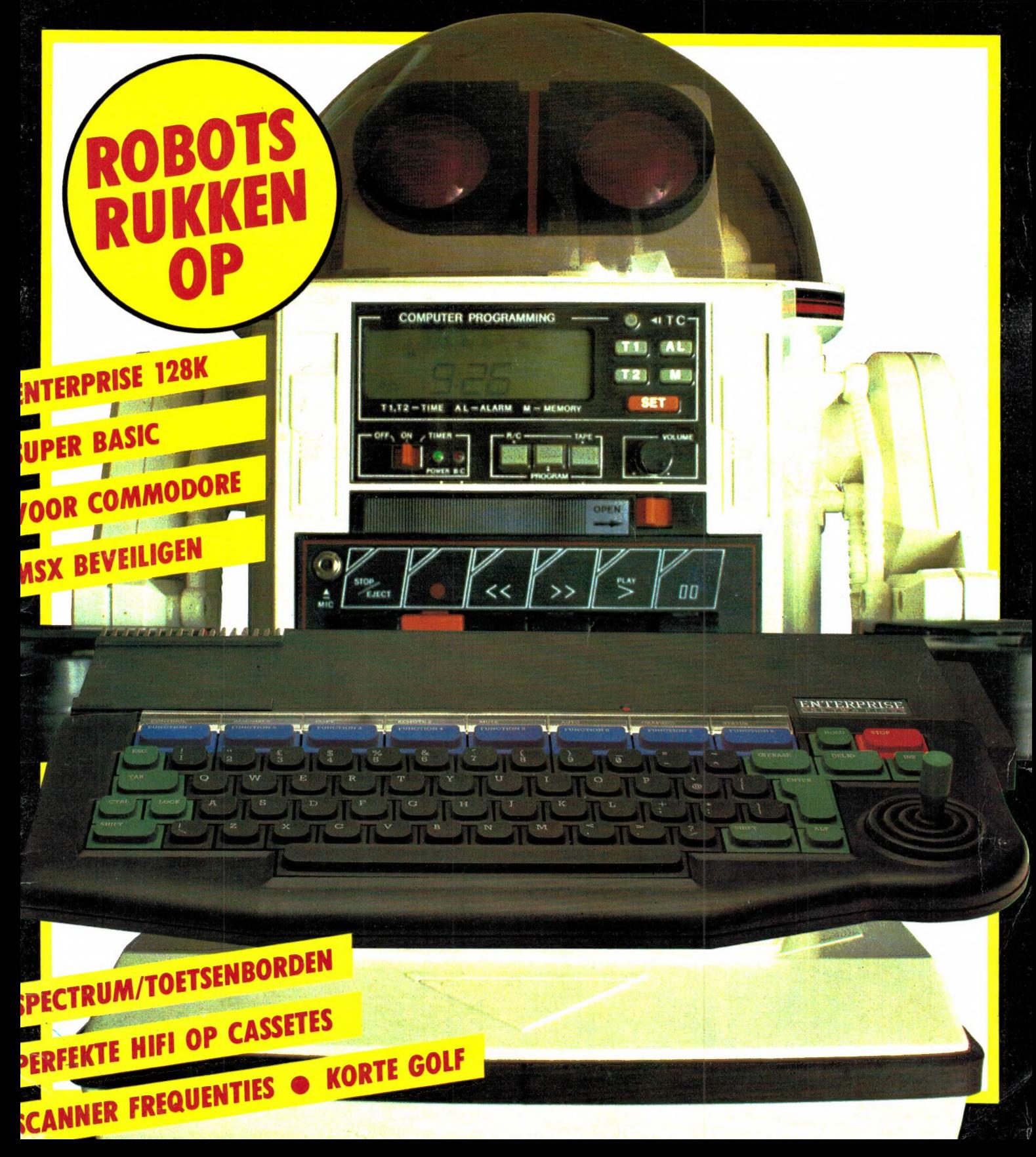

## FLIGHT DEGA

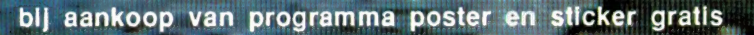

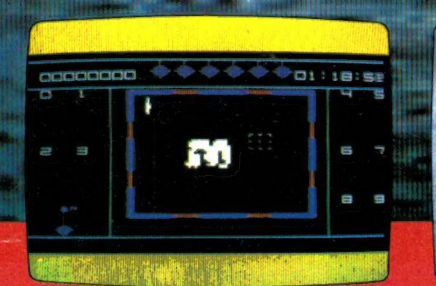

**JATIONS** 

**T SIA** 

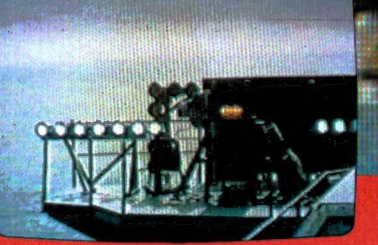

ook groot in simulaties

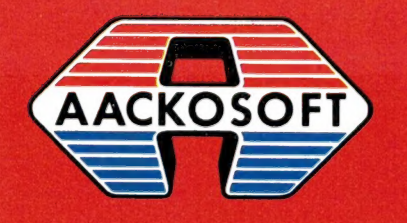

AACKOSOFT INTERNATIONAL B.V.

POSTBUS 3111 2301 DC LEIDEN

TEL.: 071-412121

Alles over computers, soft- en hardware, scanners, kortegolf, electronica, hifi, radiocommunicatie en zendamateurisme.

Uitgever: Radio Amateur Magazine B.V, Herenstraat 8, 4101 BT Culemborg Directeur: Jan van Herksen. Bladmanager: Sander Retra. Hoofdredacteur: Willem Bos.

#### Alle informatie + abonnementen administratie: RAM

Postbus 333, 2040 AH Zandvoort, Passage 5. Tel. 02507-19500 (ma. t/m vrij. van 09.00 tot 12.00 uur), vragen naar Thea van Hemert.

Redactie: RAM

Postbus 44, 2420 AA Nieuwkoop.

#### Advertentie exploitatie en inl. over

wederverkoop:<br>RETRA Publiciteits Service BV,<br>Postbus 333, 2040 AH Zandvoort.<br>Tel. 02507-18480/18481.

Vormgeving/produktie: JCZ productions Mijdrecht.

RAM verschijnt 11 × per jaar.<br>Het juli-augustus nummer is gecombineerd tot<br>een enkele uitgave.<br>Jaarabonnementen 1985 *f* 49,50. Voor staffel zie aanmeldingsbon.

**België:**<br>Abonnementsgelden kunnen uitslulftend overge maakt worden per internationale postwissel ge-adresseerd aan Radio Amateur Magazine B.V. P.B. 333 NL-2040 AH Zandvoort. Overmaken in Bfrs. (890, —) of in Hfl. (49,50). Staffel op aanvraag. Overige landen op aanvraag.

Abonnementen worden tot wederopzegging aangegaan. Opzegging kan uitsluitend schrifte-<br>lijk gebeuren, en wel voor 1 november. Nadien<br>vindt automatisch verlenging voor 1 jaar plaats.<br>Betaling uitsluitend door middel van de toege-<br>zonden acceptgirokaart. Adreswiiz ken van tevoren opgeven met vermelding van het oude en nieuwe adres.

L**osse nummers:** RAM is verkrijgbaar bij boek-<br>en tijdschriftenhandelaren, grootwinkelbedrijven,<br>stationskiosken en handelaren in communicatieen electronica apparatuur. Verkoopprijs f 4,95 (incl. 5% BTW). Belgische francs 89.

Nog na te bestellen: nummer 27-34-37-45 en volgende nummers. Maak *f* 5, – per nummer<br>over op girorekening 1598540 t.n.v. Radio Ama<br>teur Magazine B.V. te Zandvoort, met vermelding van het (de) gewenste nummer(s). Na ontvangst van uw overboeking, worden per omgaande de bestelde nummers toegezonden.

Rechten: Niets uit deze uitgave mag op enigerlei wijze worden gereproduceerd, overgenomen of op andere wijze worden gebruikt of vastge-legd, zonder voorafgaande schriftelijke toestemming van de uitgever. De in RAM opgenomen bouwbeschrijvingen en schema's zijn uitsluitend bestemd voor huishoudelijk gebruik (octrooiwet). Toepassing geschiedt buiten verantwoordelijk-heid van de uitgever. Bouwkits, onderdelenpakket en compleet gebouwde apparatuur overeen-komstig de in RAM gepubliceerde ontwerpen mogen niet worden samengesteld of in de handel gebracht zonder voorafgaande schriftelijke toestemming van de uitgever. Op de gepubliceerde computerprogramma's berust auteurs-recht. Deze mogen uitsluitend voor persoonlijk gebruik benut worden.

#### WAARSCHUWING

Door de verschillende wetgeving in de diverse landen kan in RAM apparatuur en/of toepassingen van apparatuur beschreven of aangeboden<br>worden, waarvan het bezit en/of gebruik in som-<br>mige landen verboden is. Wij wijzen de lezer er<br>op, dat hij zichzelf op de hoogte dient te stellen<br>van de betreffende wetgeving en de wetgeving. Dit geldt ook voor te koop aanbie-den van software. De artikelen en advertenties in RAM moeten worden gezien als informatie verstrekking en hebben geenszins de bedoeling<br>eventuele wetsovertreding te bevorderen.

Druk: NDB Zoeterwoude. Distributie Nederland: BETAPRESS B.V., Burg. Krollaan 14, Gilze. Tel. 01615-2900. Distributie België: Persagentschap Vervoer en Distributie B.V., Klein Eilandstraat 1, 1070 Brussel. Tel. 02-5251411.

#### INTRO

Voor u ligt alweer het laatste nummer van dit jaar. Het is een goed gebruik, in zo'n decembernummer eens terug- en ook vooruit te blikken. Negentienvijfentachtig is een behoorlijk turbulent jaar geweest, zeker op computergebied. Hoewel de zomermaanden erg stil zijn geweest is de interesse in computers nog steeds gegroeid. Opnieuw zijn er honderdduizend en meer mensen geweest die hebben besloten zo'n wonder van vernuft in huis te halen. Toch is 1985 voor de ontwikkeling van computers eigenlijk een stilstand jaar geweest. Daar bedoelen we mee, dat voortgeborduurd is op de huidige mogelijkheden die home-computers bieden. Een paar voorbeelden: de Spectrum — die er in 1984 ook al was — is qua verkoop duidelijk op z'n retour. Ondanks het feit dat het een perfecte computer is voor z'n geld, wachten kennelijk veel mensen op computers met meer mogelijkheden. Wat betreft Commodore wordt de C64 nog steeds veel verkocht, maar dat is ongetwijfeld een gevolg van de lage prijs en gigantische hoeveelheden software voor die machine. Commodare heeft door het uitbrengen van de C16 en de Plus 4 geprobeerd enerzijds een nog goedkopere, anderzijds een wat geavanceerdere machine met een betere Basic dan de C64 op de markt te brengen. Beide machines zijn een roemloze dood gestorven. Ook hier is het zo, dat potentiële kopers kennelijk wachten op een machine die echt meer kan en niet alleen maar een iets verbeterde versie is van bestaande computers. En hoewel MSX computers razendsnel terrein veroveren, denken we dat dit hoofdzakelijk komt door de zekerheid van standaardisering 'grote' merken en de huidige lage prijzen.

Want hoewel we erg enthousiast zijn over MSX, zijn we reëel genoeg om te beseffen dat qua mogelijkheden de huidige MSX1 machines buiten de standaardisatie niet zo waanzinnig veel meer bieden dan de bestaande huidige computers. Het is duidelijk tijd voor de volgende generatie. De eerste tekenen zijn overigens zichtbaar. We verwachten dat 1986 het jaar wordt van de computers met nieuwe mogelijkheden. Naar het zich laat aanzien, zullen overigens maar een paar merken daar een rol in spelen; tenminste op home-computer gebied. Allereerst Commodo-

re met z'n C128. Hoewel behept met wat aanloopproblemen is ATARI duidelijk terug met z'n nieuwe 520 ST. Vervolgens MSX. In de loop van 1986 komen de nieuwe MSX2 machines met ongekende mogelijkheden. U las daarover al eerder in RAM. Zeker nu het gerucht steeds sterker wordt dat ook IBM een MSX computer gaat uitbrengen, verwachten we daar veel van. En de andere merken? We weten het eerlijk gezegd niet. De Sinclair QL is niet erg positief ontvangen — zowel door de software huizen als gebruikers, hoewel de machine wat beter in de markt is komen te liggen nu de prijs is verlaagd tot 999, — De AMSTRAD/Schneider is een ijzersterk aanbod en die machines zullen heus hun weg wel vinden, maar men kan toch niet spreken van echt nieuwe concepten. Acorn heeft op de valreep nu een uitgebreidere BBC plus uitgebracht maar ook dat is een verbetering van het bestaande concept, waarbij tekenend is dat Olivetti, inmiddels eigenaar van ACORN, ook een MSX licentie heeft afgesloten. TANDY, groot in de USA, is in Europa op home-computer gebied allang niet meer echt populair en richt zich hoofdzakelijk op de professionele gebruiker. Kortom, er staat beslist wel wat te gebeuren, en er zouden best eens wat flinke klappen kunnen vallen. De reden daarvoor ligt ook voor de hand: We naderen de verzadigingsgrens, bij de huidige computermogelijkheden. Het grootste deel van hen die technische interesse hebben en er wat voor voelt te stoeien met zo'n

— toch ingewikkeld — apparaat heeft inmiddels een computer. Maar de overige 85%, de gewone man en vrouw ziet er niets in. Wat moeten ze met zo'n ding? Willen ook zij een computer aanschaffen, dan moet er iets veranderen. Meer mogelijkheden, veel gebruikersvriendelijker en vooral nuttige toepassingen zullen er moeten komen willen ook zij een home-computer aanschaffen. Dat dat op de lange termijn zal gebeuren en er in de toekomst in vrijwel elk gezin een homecomputer zal staan is zeker. De eerste stappen om de computer van een complex apparaat om te vormen naar een gebruiksvoorwerp in huis zullen in 1986 worden gezet. We houden u op de hoogte...

#### Willem Bos

#### IN DIT NUMMER:

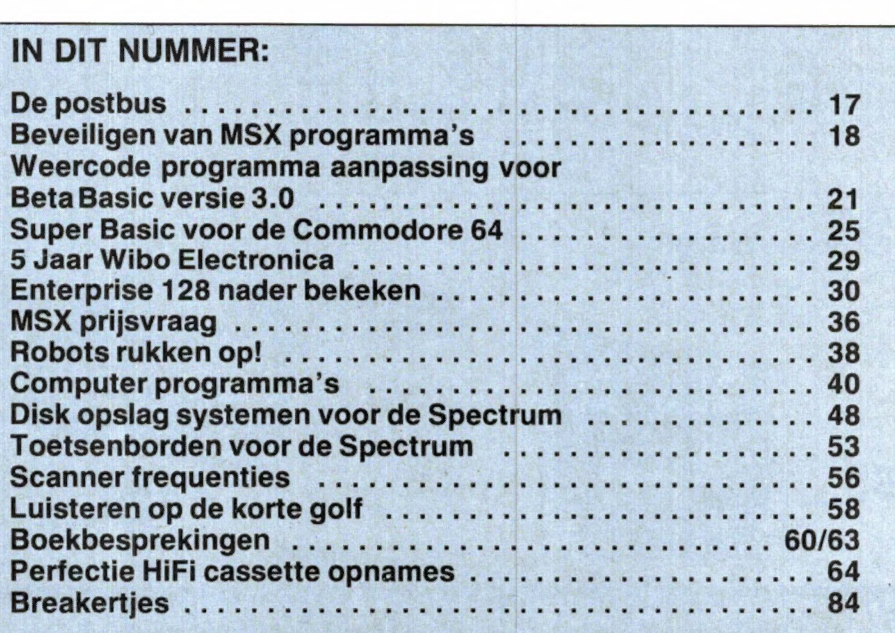

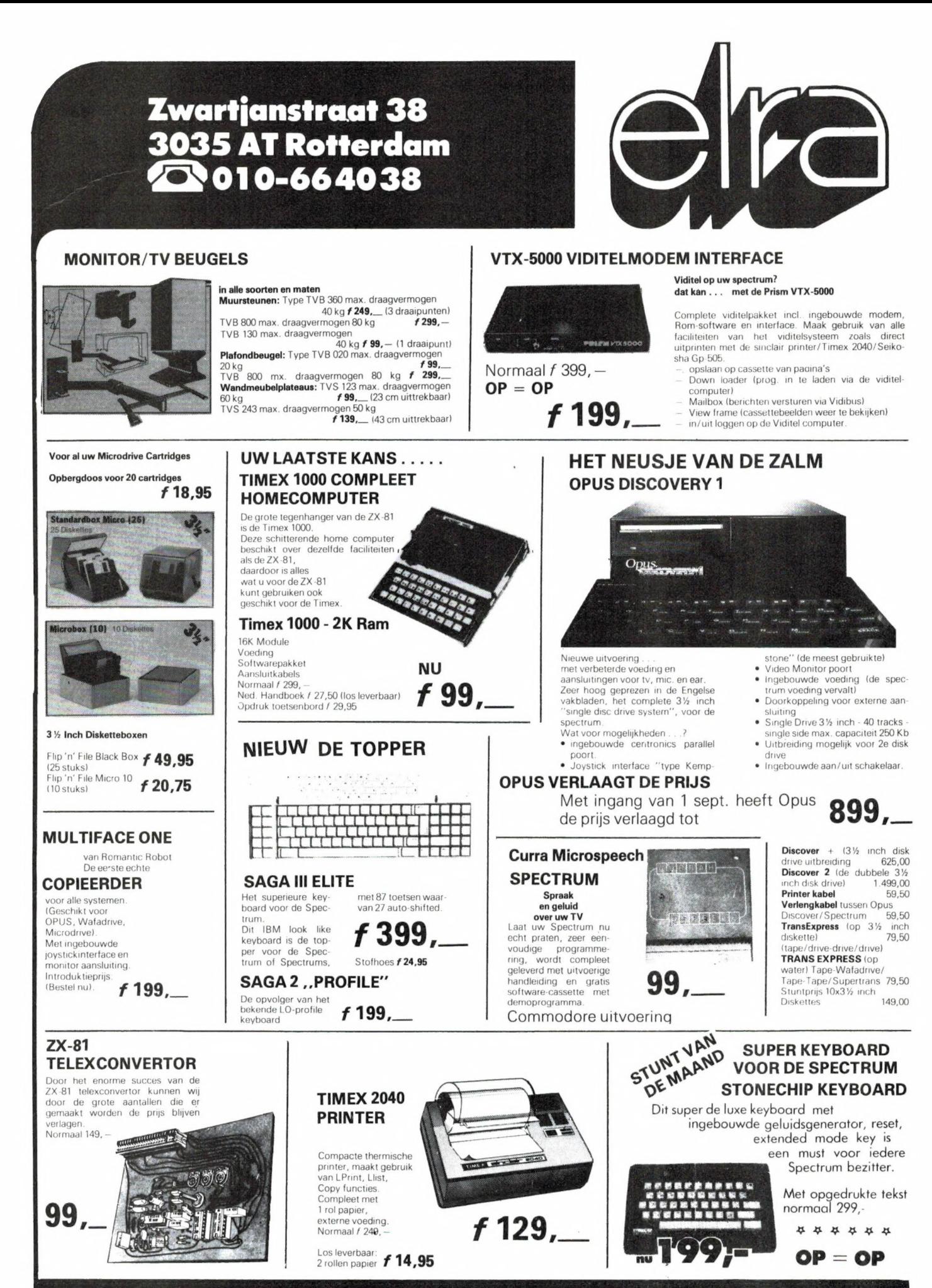

VERZENDINGEN ONDER REMBOURS OF BIJ VOORUITBETALING

GIRO 124676

4

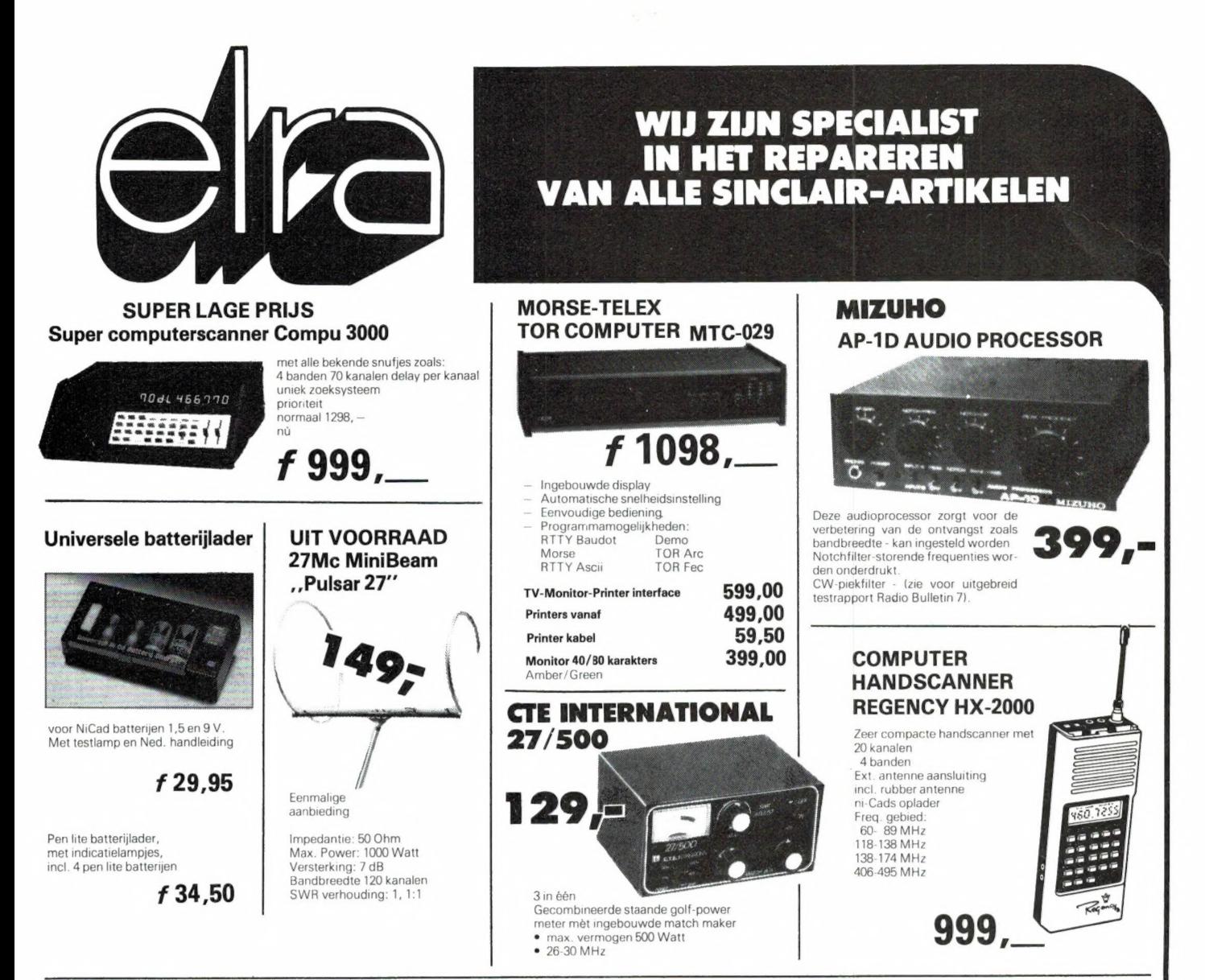

#### BOXEN BOUWEN IS LEUK ..... EN BESPAART GELD

Een kleine greep uit het enorme luidsprekerprogramma van VISATON

Muziekbasspeaker BGS 25-10" TWEETER DT 70NG

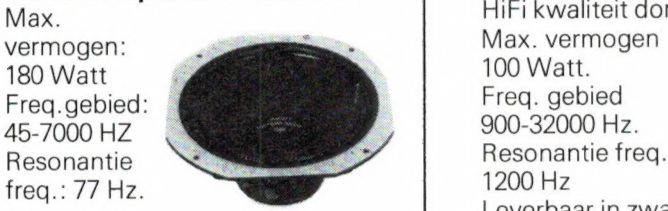

3-weg systeem Max.

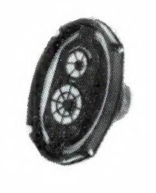

HiFi kwaliteit dome tweeter Max.<br>Max. Weg filter Max. vermogen Max. vermogen 3-Weg filter (Needlands) and Max. vermogen 3-Weg filter (Needlands) erinogen.<br>180 Watt 100 Watt. 1200 Martin 100 Watt. The Solution of the Contract of the Contract of the Contract of the Contract of the Contract of the Contract of the Hz, 6 db.<br>The eq. gebied Freq. gebied Freq. gebied the Hz, 6 db. Resonantie Resonantie freq. **f 29,95**<br>Treq.: 77 Hz. 1200 Hz **1200 Hz** Leverbaar in zwart en zilver

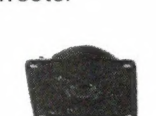

HiFi-kwaliteit konus middentoner

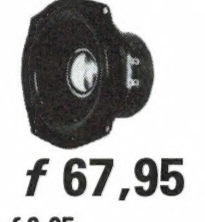

#### Scheidingsfilter LW 3 /100 Watt.

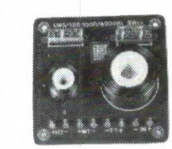

#### $f 182,95$  f  $31,95$  visaton-catalogus

kunt u bestellen door  $f 5$ , in een Autospeaker C 17.24 NG Middentoner MRS-13 envelope te zenden aan: Elra b.v. Postbus 1595 3000 BN Rotterdam  $\begin{array}{|l|l|}\n \hline\n \text{Autospeaker C 17.24 NG} \text{Autospeaker C 17.24 NG} \text{ Hifi-kwaliteit konus middleator} \text{Hifi-kwaliteit konus middleator} \text{Postbus 1595 3000 BN Rotterdam} \text{Ratw. vermogen.} \text{Max. vermogen.} \text{Max. vermogen.} \text{Max.} \text{Preg.gebied:} \text{Adres: ...} \end{array}$  $R_{\text{Resonatic}}$ <br>  $\mathbf{F}$  121,95  $\begin{array}{|c|c|c|c|c|}\n\hline\n\text{Resonantie freq.} & \text{f} & \text{G7,95} \\
\hline\n\text{Resonantie freq.} & \text{f} & \text{G7,95}\n\end{array}$  Code: er C 17.24 NG<br>
Middentoner MRS-13<br>
HiFi-kwaliteit konus middentoner<br>
Max. vermogen<br>
Max. vermogen<br>
Max. vermogen<br>
110 Watt<br>
Freq.gebied:<br>
250-14000 Hz<br>
Resonantie freq.<br>
Bijbehorende kap **f 9.95**<br>
Bijbehorende kap **f 9.95** 

PRIJS-ARTIKEL WIJZIGINGEN VOORBEHOUDEN

## BEEN AMCOM INFORMATIE

**AMCOM INFO**<br>De IC-75 is de aanvoerder van onze H.F. Iijn die opvalt door zijn uitmuntende eigen-<br>Schappen. De IC-751 is, dankzij het toepassen van moderne technieken een<br>Transceiver geworden die niet alleen de zendamateur CPU met 5 Kbytes RAM unit voor de besturing van het PLL-systeem, een J-FET DBM mixer, een 1e MF op 70.4514 MHz en een volledig nieuw ontwikkelde eindtrap. Zoals<br>u mag verwachten is de IC-751 uitgerust met een prima GENERAL COVERAGE<br>Ontvanger voor het gebied van 100 KHz tot 30 MHz. Naast de van ICOM b de aanvoerder van onze H.F. lijn die opvalt door zijn uitmuntende eigen-<br>De IC-751 is, dankzij het toepassen van moderne technieken een<br>er geworden die niet alleen de zendamateur alles biedt maar ook een<br>de keuze is voor d

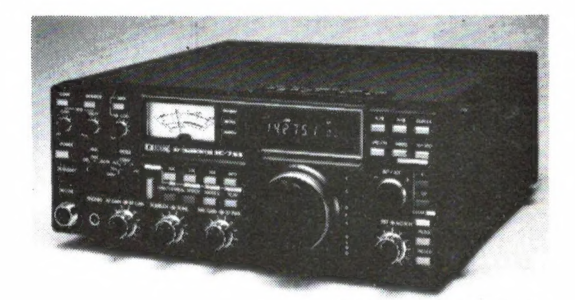

De IC-751 transceiver

#### VHF/UHF.

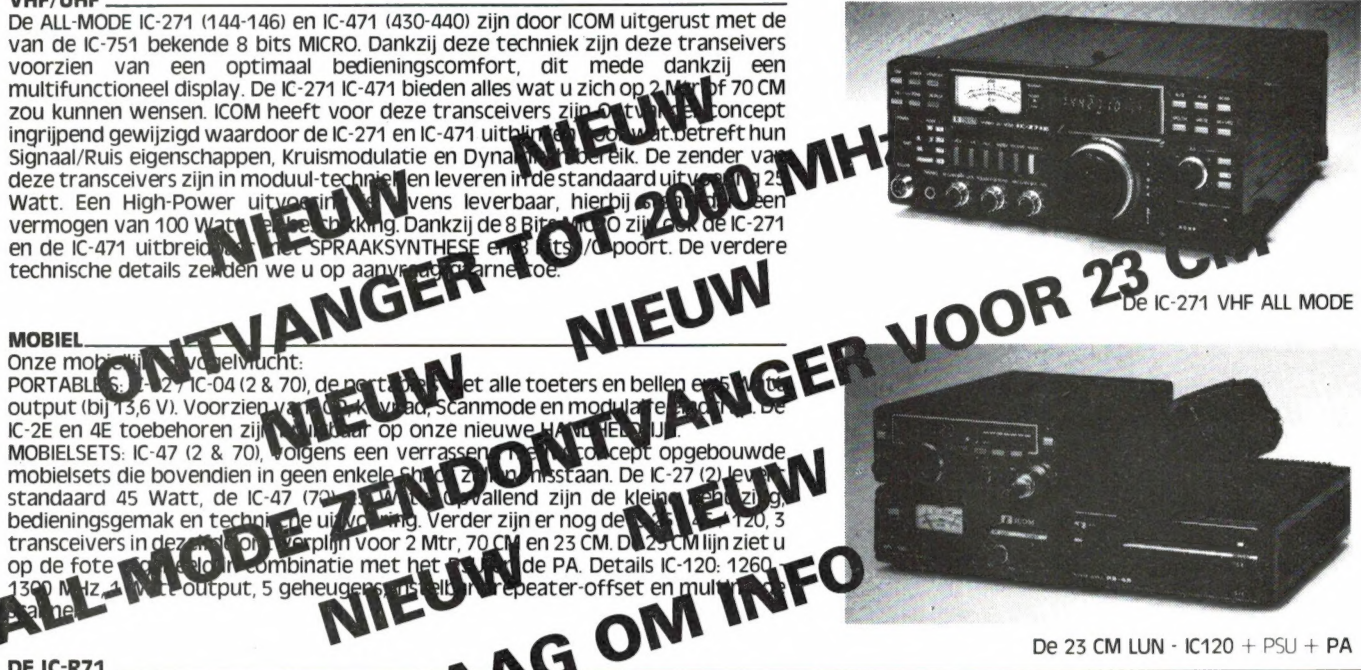

DE IC-R71<br>De IC-R71 is een ontvanger volgens het Hi<br>van ca. 105 dB. In het 1e MF zijn 2 Marp t Cipe met een 1e MF op 70 MHz. Dankzij een J-FET DBM wordt een dynamisch bereik gehaald De IC-R71<br>De IC-R71 is een ontvanger volgens het MTO in A is principe met een 1e MF op 70 MHz. Dankzij een J-FET DBM wordt een dynamisch bereik gehaald<br>Van ca. 105 dB. In het 1e MF zijn 2 M tot Barte filters toegepast waar bevinden zich de, van ICOM bekende, FASS-BAND Tuning, de MF-Notch, instelbare AGC en regelbare Noise Blanker. De IC-R71 maakt gebruik van een moderne Low-Noise PLL Synthesizer die gestuurd wordt door de nieuwe 8 bits MICRO metRAM-Unit. Dankzij deze MICRO is de IC-R71 uitgerust met een groot aantal extra's. Het CPU verzorgt de afstemming, de afstemsnelheid, de besturing van het Multi-Functionele-Display en de Mode selectie. Maar bovenal is de MICRO-Unit verantwoordelijk voor de 32 geheugens en uitgebreide Scan mogelijkheden. Tevens is dankzij deze unit het programmeren van de frequentie via het 10 key Keypad mogelijk. De MICRO-Unit bezit een volwaardige 8 Bits bus waarop aansluiting van een I/O Unit, Speech-Synthese module en een Communicatie Terminal mogelijk is. Uniek bij deze ontvanger is de mogelijkheid van Infra Rood Afstandsbediening. Hiermee kunt u alle functies van de IC-R71 vanuit uw luie stoel bedienen. De IC-R71 is dankzij deze technieken een uitmuntende GENERAL COVERAGE ONTVANGER geworden. Een ontvanger met oog voor de toekomst. n maakt gebruik van een moderne<br>de IC-R71 uitgerust met een gro<br>rele-Display en de Mode selectie. Maar stankzij deze unit het programm<br>aansluiting van een I/O Unit, Sp<br>heid van Infra Rood Afstandsbedie<br>en een uitmuntende G

#### **AMCOM**

Wat u verder van ons moet weten is dat wij vanuit Aalsmeer onze producten verkopen (rechtstreeks of vie de dealer), dat wij te vinden zijn op de van Cleeffkade 15, 1430 AB Aalsmeer, tel. 02977-28811. Naast bovengenoemde produkten vindt u bij ons alle mogelijke toebehoren, antennes, Keyer's, Rotoren, advies en koffie. O-ja op MARITIEM-gebied zijn we ook aktief, voor BOOT-communicatie of -navigatie kunt u bij ons terecht.

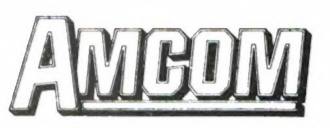

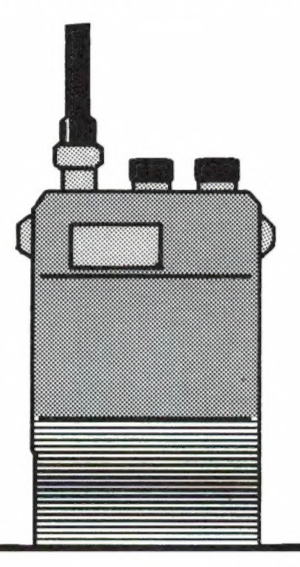

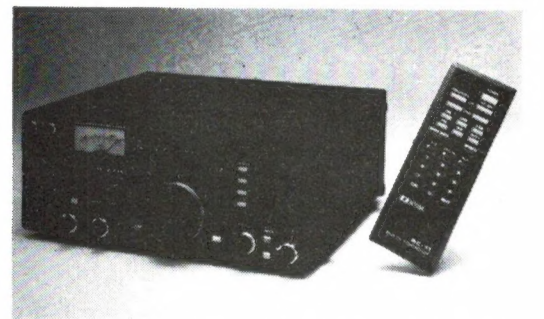

De K-R71 met RC-11 Afstandsbediening

Van Cleeffkade 15, Postbus 99, 1430 AB Aalsmeer, 02977-28811, open ma.-vr. 9.00-17.30 vr.-avond 19.00-21.00, za. 10.00-16.00

#### Professionele antennes van TELEVES voor de betrouwbaarste verbinding op iedere frequentie.

Een kleine greep uit het omvangrijke programma:

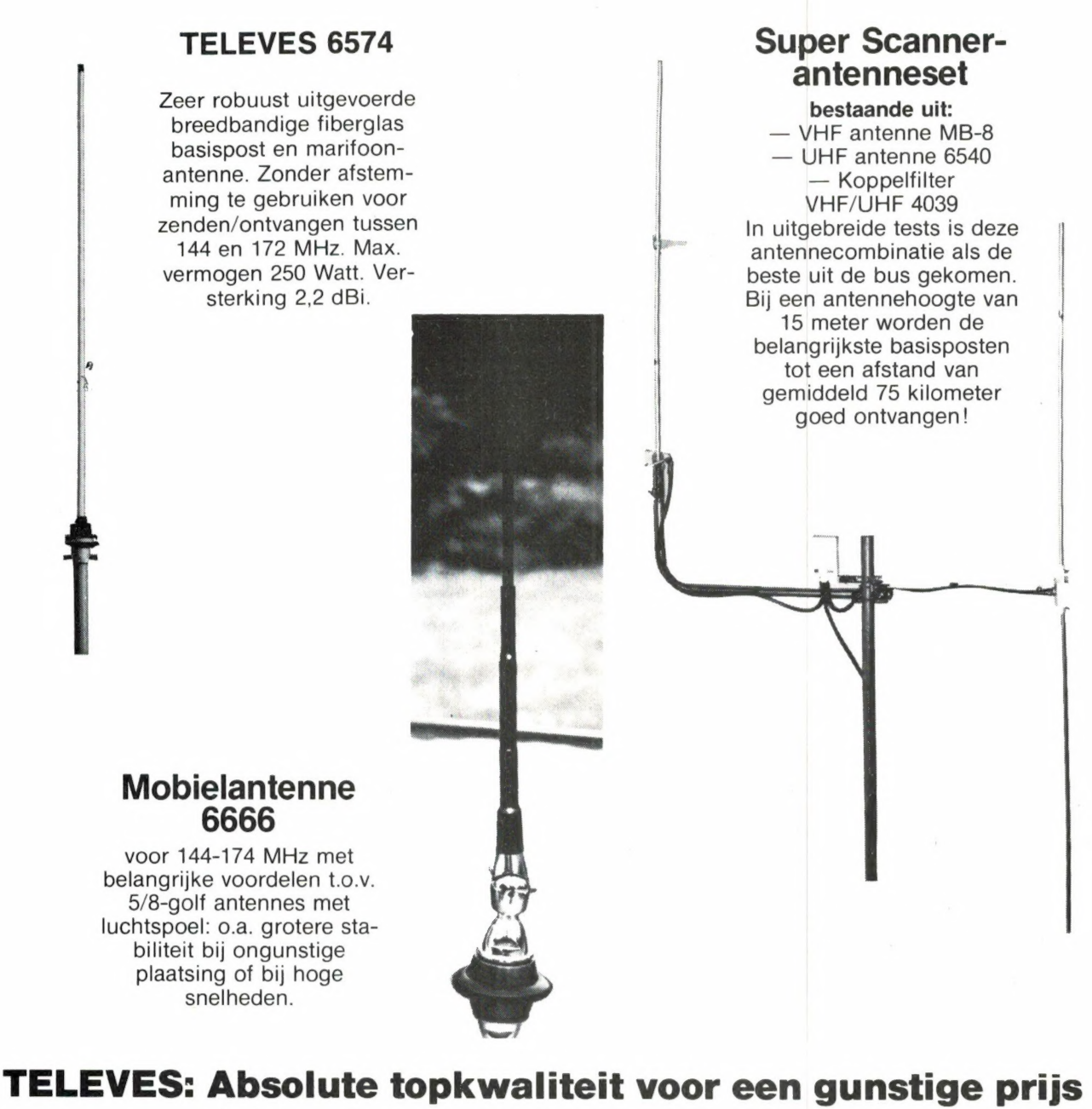

Voor meer informatie over deze en de ca. 75 andere modellen:

e Alkmaar: Smorenberg 072-117739 e Almelo: Radio Nijhuis 05490-19191 e Amsterdam: Eddy's Electroshop 020-837979 e Arnhem: Telemarc 085-513150 e Breda: Radio Jacobs 076-132881 **= Breskens**: Elektronikashop 01172-3031 **= Bussum**: Radio Velt 02159-17315 **= Damwoude**: Radio v.d. Galiën 05111-1396 **= Den Helder:** Weel 02230-18793 **= Deventer:**<br>Sterk & Co. 05700-14833 **= Dordrecht**: Radio en Bruin 070-604993 • Haarlem: E.E. Electronics 023-355368 • Hengelo: Radio Nijhuis 074-917567 • Hillegom: Kall-Tronics 02520-15605 • Hilversum: Veldmeyer CB Service 035-<br>833725 • Leiden: Kok Elektronica 071-149345 • Midd Rosmalen: HIDO 04192-17778 e Rijnsburg: Nico Barning 01718-20292 e Schiedam: Alpha Electronics 010-269767 e Sittard: Wibo 04490-13070 e Tiel: TV-Service-Dienst 03440-13907 e Tilburg: v.d. Braak 013-432153 e Utrecht: Radio Communication Center 030-433835 e Workum: Kort 05151-1708 e IJmuiden: Baco 02550-11612 e Zwolle: Radio Nijhuis 038- 213804 e Hoofdverdeler in België: Kortrijk E.P.S. 056-218360 e Dealers in België: Bissegem: Stereorama 056-352402e Brugge: Vandenberghe 050-331910 e Brussel: Elec 02-5122332 e Gijzegem: Norma 053-701150 e Helchin: Schelfhout 056-455 147 e Izegem: Deboozere 051-303612 e Jumet: Verhoestraete 071-354244 e Komen: Rooze 056-556341 e Lombarsijde: Minne 058-233568 · Moeskron: Leclerq 056-331832 · Oostende: Micro World 059-506502 · Peruwelz: Godeau-Dramaix 069-772660 · St. Denijs Westrem: Elektro Gent 091-220852 · Tournai: Morel 069-226202, 'Studio 2002': 069-227765 e Waterloo: Alpha 02-3540883 e Wavre: Microtel 010-225318

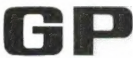

Alleen-importeur: **IG = Naarden, Tel. 02159-44098, Telex 43145 igp nl** 

# Sony fristeven het

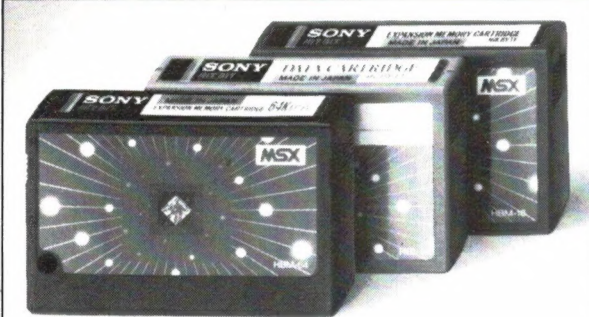

HBM-16 (16K) / HBM-64 (64K) geheugenuitbreiding. HBI-55 (4K) data cartridge.

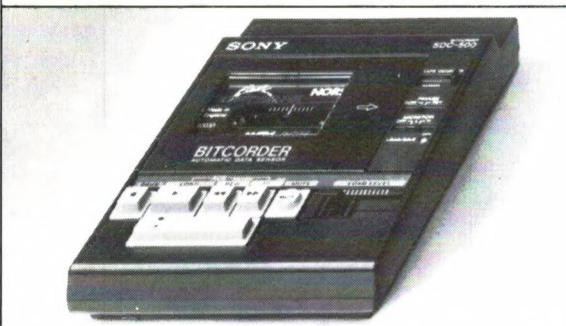

SDC-500,datarecorder. Voor opslag van gegevens op audio/computercassettes. Start/stop door computer, met `n speciale lichtnetvoeding (extra).

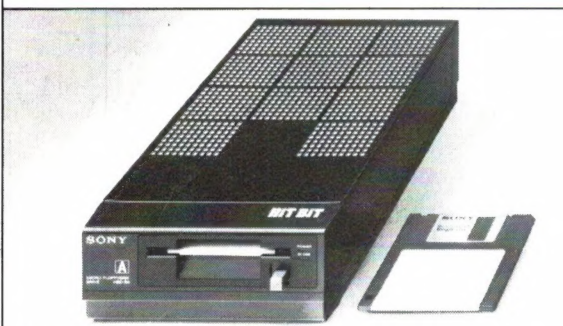

HBD-50, floppydisk drive. Zeer compact en hoge betrouwbaarheid. Voor opslag van max. 360 Kbyte op 3,5 inch kleine schijf!

Voor wie het nog niet wist of misschien al lang weer vergeten was: Sony heeft werkelijk alles voor uw MSX computer. In één lijn, perfect op elkaar afgestemd en natuurlijk van de onovertroffen Sony kwaliteit.

De gratis brochure, met onder andere de zeer ruime keuze aan MSX software, kunt u aanvragen bij: Brandsteder Electronics BV. Postbus 1, 1170 AA Badhoevedorp. SONY HIT BIT

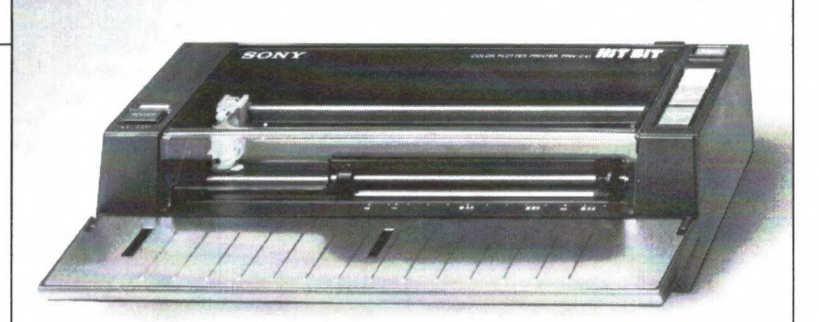

PRN-C41, 4 kleuren plotter/printer. Voor alle soorten normaal papier. Voor formaten tot A4, A5 en B5, dus ook eigen briefpapier.

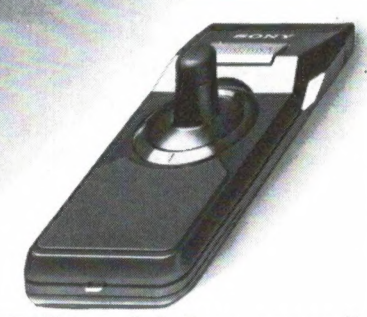

JS-75 Joystick. Geensnoerendie in de war raken. Werkt tot op een afstand van 7 meter. Twee joysticks werken op een ontvanger.

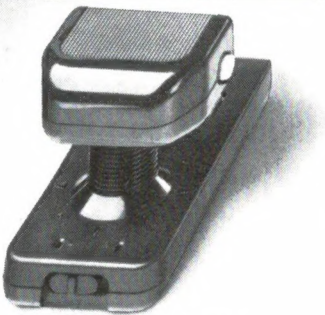

JS-55. Omschakelbare joystick. Voor links- en rechtshandigen. "Schiet"-knoppen zowel links als rechts. Speciale functietoets.

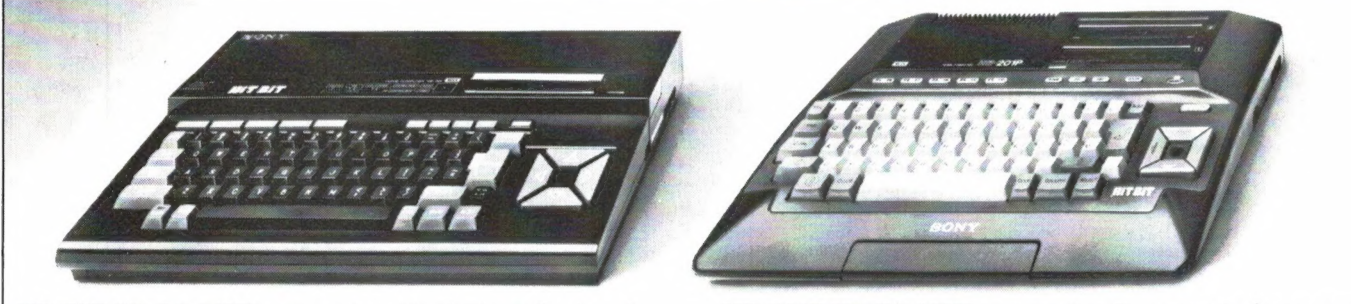

HB-75P Hit Bit MSX-computer. Dankzij professionele RGB-uitgang, aansluiting op monitor mogelijk voor het fraaiste kleurenbeeld.

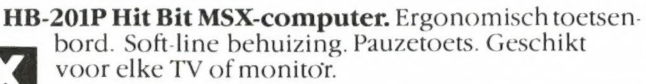

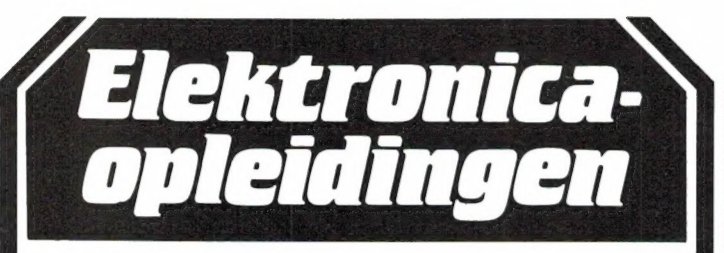

Elektronica opleidingen Dirksen is het grootste gespecialiseerde opleidingsinstituut voor elektronicaonderwijs. Alle cursussen kunnen volledig schriftelijk worden gevolgd thuis en in eigen tempo. Daarnaast bestaat de mogelijkheid begeleidingslessen te volgen.

Elektronica opleidingen Dirksen geeft zo'n 20 gespecialiseerde elektronica-cursussen o.a.:

#### Basis elektronicus

Een moderne praktijkgerichte cursus over de elektronica van vandaag en morgen, gelijkwaardig aan de elektronica stof van de MTS-E Duur: 2 delen van elk 5 maanden.

#### TV-technicus

Een op de praktijk afgestemde cursus, bestemd voor service-technici. Duur: 2 delen van elk 5 maanden.

#### Computertechnicus

Bestemd voor elektronici en technici, die een goed inzicht in de werking van microcomputers en hun toepassingen in grotere systemen willen verkrijgen. Duur: 2 delen van elk 5 maanden en een 3e deel van 3 maanden.

#### Meet- en regeltechnicus

Voor hen die in de industriële elektronica of de procesindustrie werkzaam zijn. Duur: 2 delen van elk 5 maanden.

#### Middelbaar elektronicus

Voor hen die een gedegen kennis van alle facetten van de elektronica willen verwerven. Bestaat uit 5 delen.

#### Microprocessors/microcomputers

Bestemd voor technici en elektronici die een gedegen kennis van de microprocessor willen verkrijgen. Duur: 5 maanden.

#### Praktische digitale techniek

Voor elk aankomende elektronicus en werktuigbouwkundige een must. Duur: 5 maanden.

#### Videotechnicus

Bedoeld voor service-technici van video-apparatuur. Duur: 5 maanden.

Alle cursussen kunnen worden afgesloten met een examen.

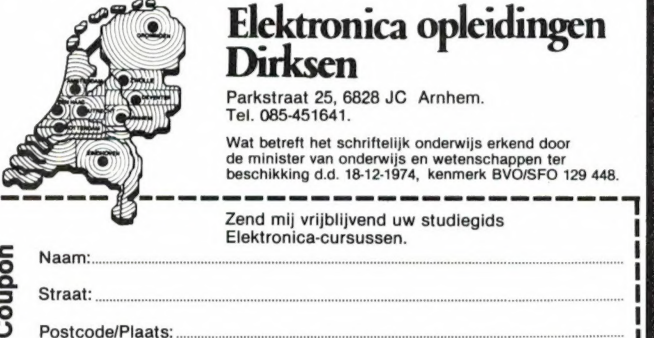

#### Elektronica opleidingen<br>Dirksen<br><sup>Parkstastaat 25, 6828 JC Arnhem.</sup>

Wat betreft het schriftelijk onderwijs erkend door de minister van onderwijs en wetenschappen ter beschikking d.d. 18-12-1974, kenmerk BVO/SFO 129 448. -——————

Zend mij vrijblijvend uw when l <sup>|</sup>I

Straat:<br>Destcode/Plaats:<br>Deze coupon in gesloten envelop, zonder postzegel zenden naar: Elektronica opleidingen Dirksen, Antwoordnummer 677, 6800 WC Arnhem. Of bel 085-451641,

ook 's avonds en tijdens het weekend (antwoordapparaat).

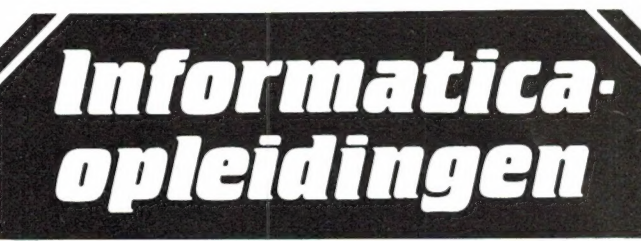

#### Mondeling of schriftelijk ? De keus is aan u!

Informatica opleidingen Dirksen is één der weinige onderwijsinstituten, waar u opleidingen behalve mondeling ook schriftelijk kunt volgen. Als u schriftelijk wilt studeren, dan kunt u elk moment starten. De mondelinge cursussen starten dit voorjaar.

#### Introductie computergebruik

Korte introductiecursus over werking van toepassingsmogelijkheden van computers. Duur: 1 maand.

#### Inleiding administratieve automatisering

Basisopleiding over principes, werking en toepassingen van geautomatiseerde informatiesystemen. Duur: 3 maanden. Kan worden afgesloten met een examen.

#### BASIC (T6)

Leert programmeren in de programmeertaal BASIC. Duur: 5 maanden. Ook compleet cursuspakket beschikbaar met Commodore 64 of MSX-computer. Kan worden afgesloten met een examen.

#### Pascal (T5)

Leert programmeren in de programmeertaal Pascal. Duur: 5 maanden. Ook compleet cursuspakket beschikbaar met Commodore 64. Kan worden afgesloten met een examen.

#### Basiskennis informatica-1 (11)

Geeft een algemeen overzicht van informatica en leidt op voor AMBl-examen. Duur: 5 maanden. Ook compleet cursuspakket beschikbaar met Commodore 64 of MSX-computer.

#### Basiskennis informatica-2 (12)

Is vervolg op !1 en leidt op voor AMBl-examen. Duur: 5 maanden.

#### Basiskennis bestandsorganisatie (B1)

Leert zinvolle oplossingen te geven met betrekking tot de organisatie van bestanden en leidt op voor AMBIexamen. Duur: 3 maanden.

#### COBOL (T2)

Leert programmeren in de programmeertaal COBOL. Leidt op voor AMBl-examen. Duur: 5 maanden.

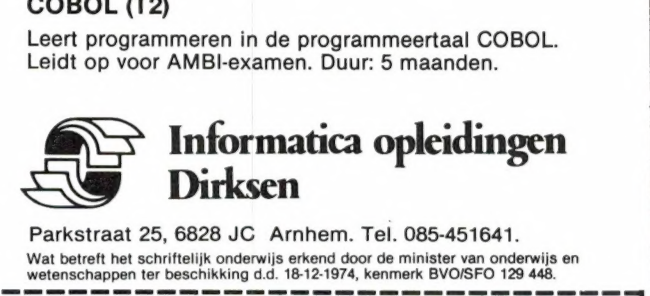

Parkstraat 25, 6828 JC Arnhem. Tel. 085-451641. Wat betreft het schriftelijk onderwijs erkend door de minister van onderwijs en wetenschappen ter beschikking d.d. 18-12-1974, kenmerk BVO/SFO 129 448.

**Coupon** Zend mij vrijblijvend:<br>
□ Studiegids Informatica-opleidingen

U Brochure cursussen met homecomputer<br>Naam: — Studiegids Informatica-opieldingen<br>Naam: <u>— Brochure cursussen met homecomputer</u><br>Postcode/Plaats:

1 T AE EN AN A EE ES AE AIEEE NA EEE ET EE A NEEE -

I | |

Deze coupon in gesloten envelop, zonder postzegel zenden naar: Informatica opleidingen Dirksen, Antwoordnummer 677, 6800 WC Arnhem. Of bel 085-451641, D ook 's avonds en tijdens het weekend (antwoordapparaat).

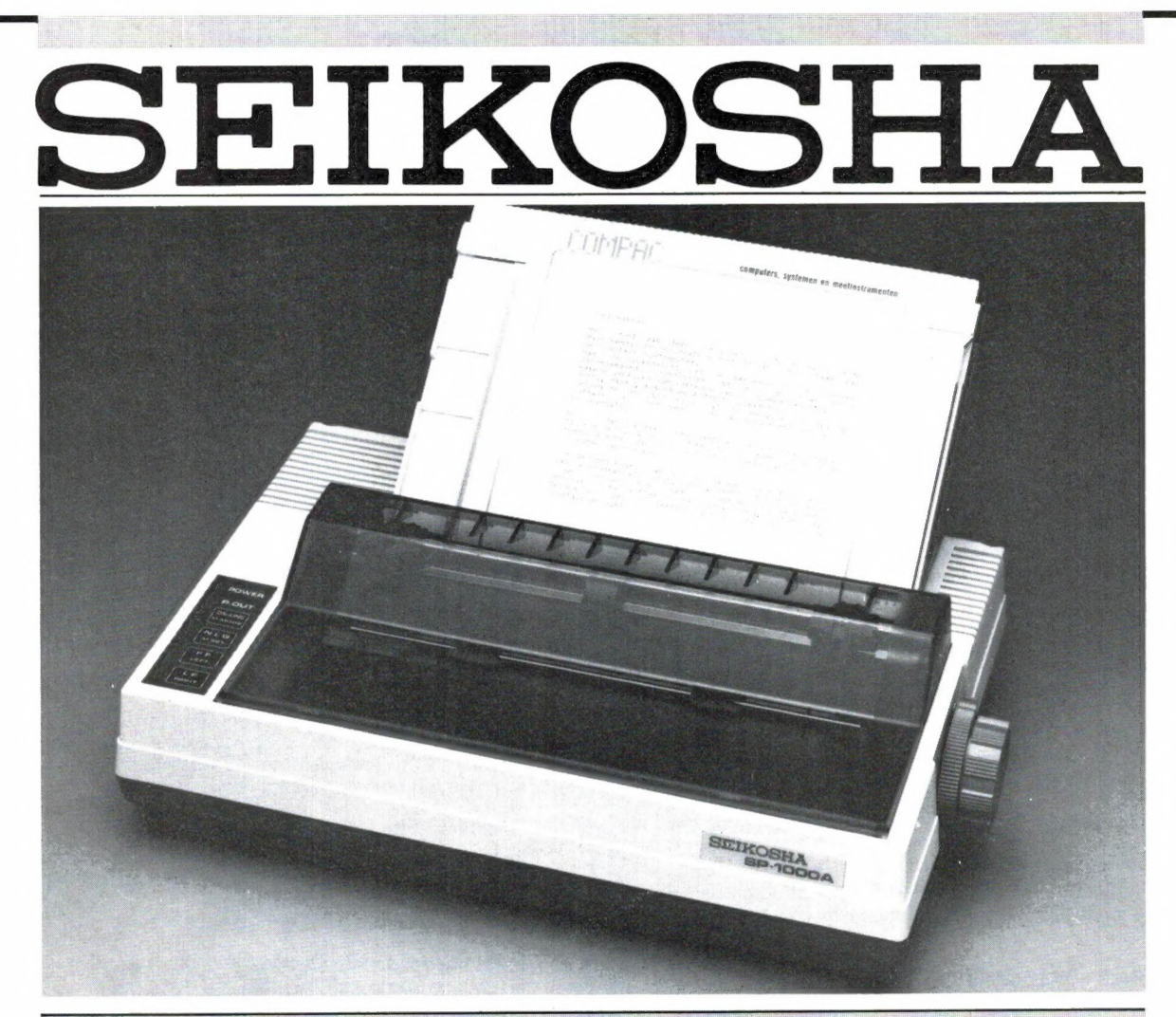

#### De eerste volwassen geruisloze printer onder de duizend gulden.

De SP-800 en SP-1000 zijn zowel voor hobby als edukatief en voor zakelijk gebruik uitstekend geschikt.

#### De specifikaties:

- 80 kol, 96 cps, IBM compatible, ook voor graphics.
- NLQ mode voor perfekte briefkwaliteit.
- **E** Bi-directioneel, logic seeking.
- E Dubbele kantlijninstelling en automatische papierinvoer voor losse A4 vellen.
- **B** Clip-on tractor wordt los meegeleverd.
- Laag geluidsniveau 54 dB(A).
- Uitgebreide karakterset inklusief:
- pica letter, elite, proportioneel, breed, combinatie van breed + condensed, condensed, schuimen \*"P\*"/suv Schrift, onderlijnen.
- **B** Optionele sheetfeeder voor f 549,- leverbaar.
- **E** 6 maanden garantie.
- B De SP-1000 heeft als extra 96 zelf te definiëren karakters en diverse interfaces voor o.a. Sinclair QL, MSX computers, Commodore, Armstrad, Apple IIC/ MacIntosh, Centronics parallel en RS232C seriëel (met current loop).

Volgens diverse onafhankelijke testen blijkt dat de SP-serie van Seikosha de konkurrentie ver achter zich laat.

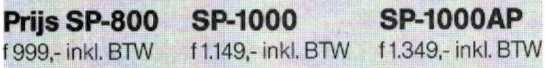

#### De voordeligste 80-koloms Seikosha: GP-500 ;

Printsnelheid 50 cps met het betrouwbare Seikosha unihammer systeem. Alle grafische mogelijkheden. Geschikt voor kettingpapier. Parallel (Centronics) of RS-232C interface. Speciale versie voor Commodore C-64/VIC-20. f 699,- inkl. BTW

Importeur voor Nederland

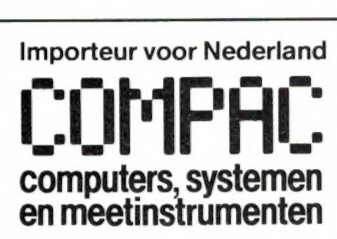

Koninginneweg 54, 1241 CV Kortenhoef Viditel nr. :\*6170500 # Vidibus nr.: 400012613

\* alleen voor de SP 800

NEDERLANDS GROOTSTE STEELENIF SPECIALIST brengt o.a.:

 $\overline{a}$ 1

**ANITA** 

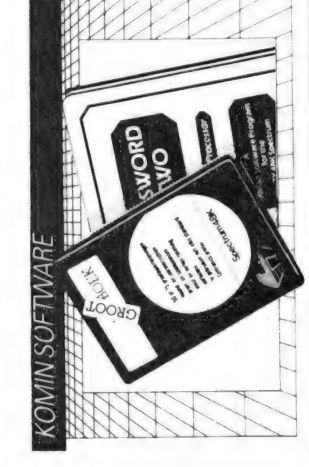

# K237 KOMIN KAS

 $180,00$ 

met vele mogelijkheden. Dit programma werkt met een BOEK kunnen de rekeningnummers uit het rekeningsche posten voor invoering in de boekhouding. Leverbaar voor abelarisch kasboeksysteem voor professioneel gebruik nstratie te integreren. Gebruikers van KOMIN GROOT ekeningschema en is daardoor gemakkelijk in uw admi ma van dat programma halen, verzorgt tevens journaal Sinclair Spectrum op cassette of disk (Beta protocol)

## $180,00$ K230 KOMIN VOORRAAD

scherm verschijnen is de laatste stand van de voorraad afleesbaar. De volgende opties zijn in het programma Door middel van voorraadkaarten welke op het beeld anwezig:

overzichten van aantal per artikel op voorraad, zowel invoeren van artikelnummer, artikelnaam, inkoop of verkoopwaarde van het artikel, minimum voorraad, aantal op voorraad en bij of afboeken van voorraad. in hoeveelheid als in geldwaarde.

porraadniveau zijn gekomen, en derhalve bijbesteld overzicht van artikelen die onder of op het minimum loeten worde

everbaar voor Sinclair Spectrum op cassette of disk (Beta protocol)

Opslag van 20 cantridges Een must voor elke ARTRIDGE BOX T065 microdrivegebruiker.

Meerdere units koppelbaar

 $(129,95.2$  stuks f 50,

## **VANAF f 259,00 KOMIN GROOTBOEK**

coorheen in licentie uitgebracht door Aackosoft onder de naam Aackogrootboek

KOMIN GROOTBOEK is een administratiepakket dat u staat stelf tegen geringe kosten uw administratie per omputer te voeren. Het programma is gebaseerd op tet doorschrijfsysteem en volledig menugestuurd. Het programma is ontwikkeld in Nederland en daardoor zeer rebruiksvriendelijk en aangepast aan de eisen die de voor verenigingen, zelfstandigen, kleine en middelgrote bedrijven met een balansomzet van max. 5 milioen gulden op jaarbasis. Het programma werkt met 200 arootboekrekeningen en afhankelijk van het gekozen aantal rekeningen zijn per boekingsperiode tot 480 boekingen mogelijk. Complete overzichten Het programma is geschikt voor alle gangbare printerin tectores. Het programma is daarnaast te gebruiken als vetgever stelt ten aanzien van bedrijfsadministraties rerschijnen naar keuze op beeldscherm en of printer. subgrootboek Grootboek kent reeds vele tevreden ge bruikers en is verkrijgbaar voor de volgende computers. BESTELNR **DISK** CARTR CASS Geschikt max. TITAX.

1 269,00# K210 K211# 1 259,00\* K214 K213 leverbaar 15 november 1985  $\sim$ 1 259.00 1 259.00  $1001$ **TIME**  $+259,00$  $+259.00$ entitre ou spectrum VISX

## 00.08 1 K231 KOMIN FAKTURERING

Fakturering heeft de mogelijkheid tot invoer van een arti kelbestand met bestelcode, omschrijving en verkoop Daarna wordt tijdens de fakturering door invoer schrijving en totaalprijs afgedrukt, met verwerking van btw en kortingspercentages. Faktuurnummers worden iutomatisch opgehoogd. Invoer vanaf het toetsenbord can artikelen en faktuurnummer per factuur is ook mojelijk. Leverbaar voor Sinclair Spectrum op cassette of an het artikelnummer en aantal automatisch de omlisk + Beta protocoll. COLLICI

Alle programma's zijn microdrive compatibel en werken met een 80 koloms printer

## $f699,00$ Q740 DELTA DISK INTERFACE OL

De makers van de succesvolle Beta Disk Interface voor de Spectrum leveren nu ook een Disk Interface voor de Voorzien van parallelle printerpoort en mogelijkheid QL Voorzier van paralielle printerpoorte<br>geheugen met 128K ram uit te breiden.

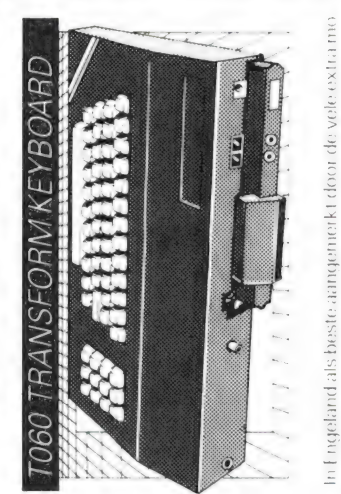

w o 15 funktietoetsen en nummenek toetsenblok. Ge relinktheden. Nu meuwste uitvoering met 65 toetsen 1394). paveerde toetsen. Aan uit switch. Geschikt voor oouw van Interface 1 en voedingsunt

## $f225.00$ A090 MULTIFACE ONE

volledig automatische ram image saver in hardwareuit zoerma, met nog meer mogelijkheden. Copieert elk projramma op elk opslagmedium (cartridge, disk, water, De makers van Transexpress produceren nu ook een ape). Bovendien joyslick en composite videoaanslui ing voor kleur/monochroom monitor.

# TOOT BETA DISKORIVE CONTROLLER

03040-456660 KANOOKTELEONISCHTUSSE spslagcap 680 Kb per disk. Nieuwste uitvoering met | R. Beta disk controller voor max. 4 drives Max. magic button", voor autocassette/disksave van all nogramma's, resetswitch en autopoot. DD uitvoering f 575, · Beta protocol

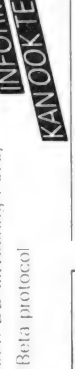

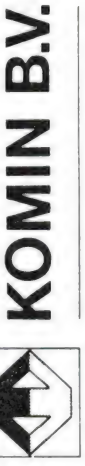

ABN Veldhoven, Rekening Nr. 52.82.75.615 elex 59032 notel nl. Viditel pag. \* 624822# Showroom en kantoor: De Greefstraat 15a, 5622 GJ Eindhoven Tel. 040-456660

# BESTELLEN BU VOORUITBETALING BANKOF CHORIE CHARGESTELME. VERZENDKOSTEN Y 6,50 PRIJZEN INCL. BTIV

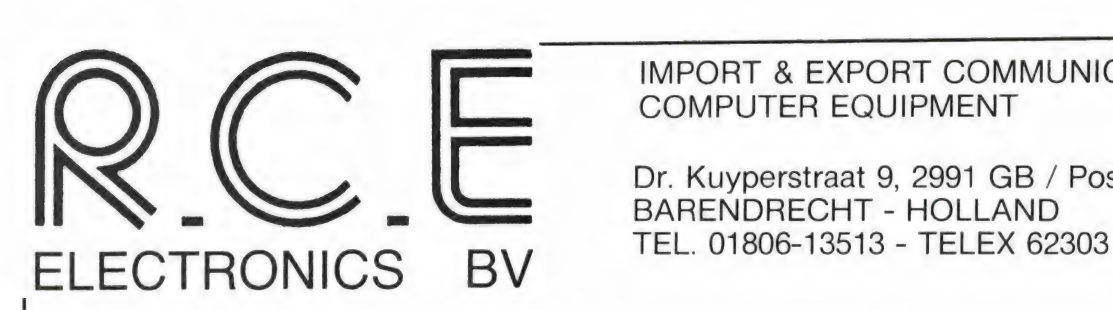

IMPORT & EXPORT COMMUNICATION AND

| Dr. Kuyperstraat 9, 2991 GB / Postbus 42, 2990 AA BARENDRECHT - HOLLAND

#### RADICALE PRIJSVERLAGING VAN HET GEHELE TONO-PROGRAMMA

om u enkele prijzen te noemen:

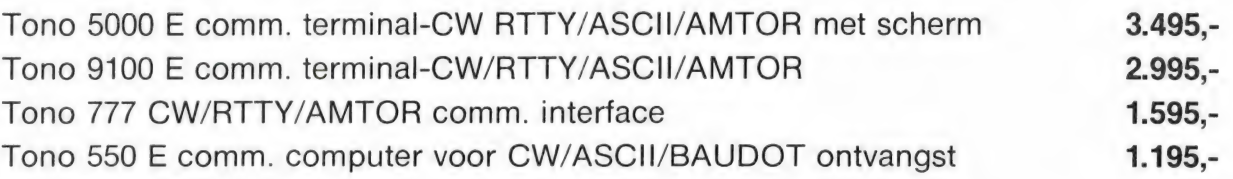

Voor meer informatie kunt u kontakt opnemen met uw TONO-dealer:

Aalsmeer: Amcom 02977-28811 Hoogeveen: Doeven 05280-69679 Barendrecht: EtB v. Elswijk 01806-13513 Katwijk: Schaart 01718-15708 Wierden: EtB Lammertink 05496-1966

# HOBBY, ONDER

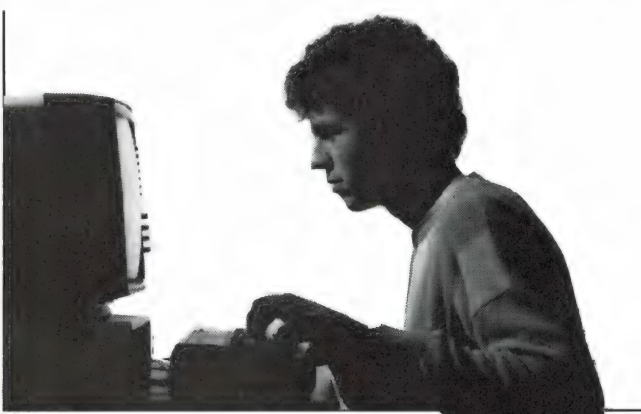

12 altijd bellen: 071-451911\* Maak kennis met de computer en zijn Hoe maakt u als leerkracht een keuze uit het toepassingen. De cursus **Computerkennis** enorme aanbod van educatieve programma's voor iedereen informeert u over apparatuur, software, de en wat zijn de mogelijkheden met de microcomputer in de gramma's maken leert u in de cursus Microcomputers en één voor het basis- en één voor het voortgezet onderwijs. BASIC, waar u naar keus een micro krijgt bijgeleverd. Naar keus wordt een microcomputer bijgeleverd. Vul de bon in voor een gratis studiegids. U kunt ons ook Vul de bon in voor een gratis studiegids. U kunt ons ook

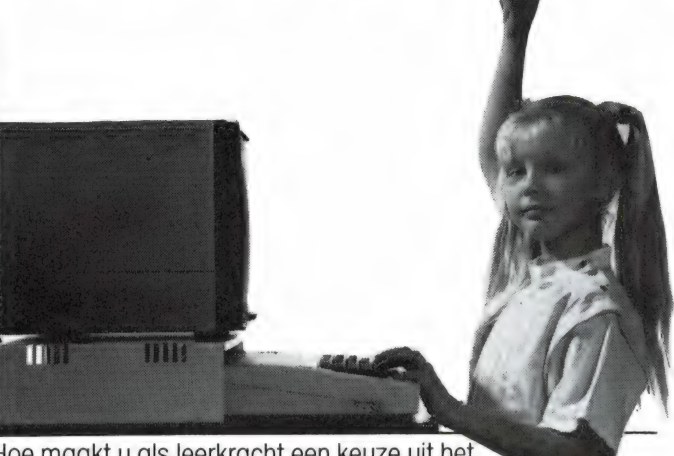

organisatie van de automatiseringswereld etc. Zelf pro- klas. De cursus Lesgeven en computers kent twee varianten, altijd bellen: 071-451911\*

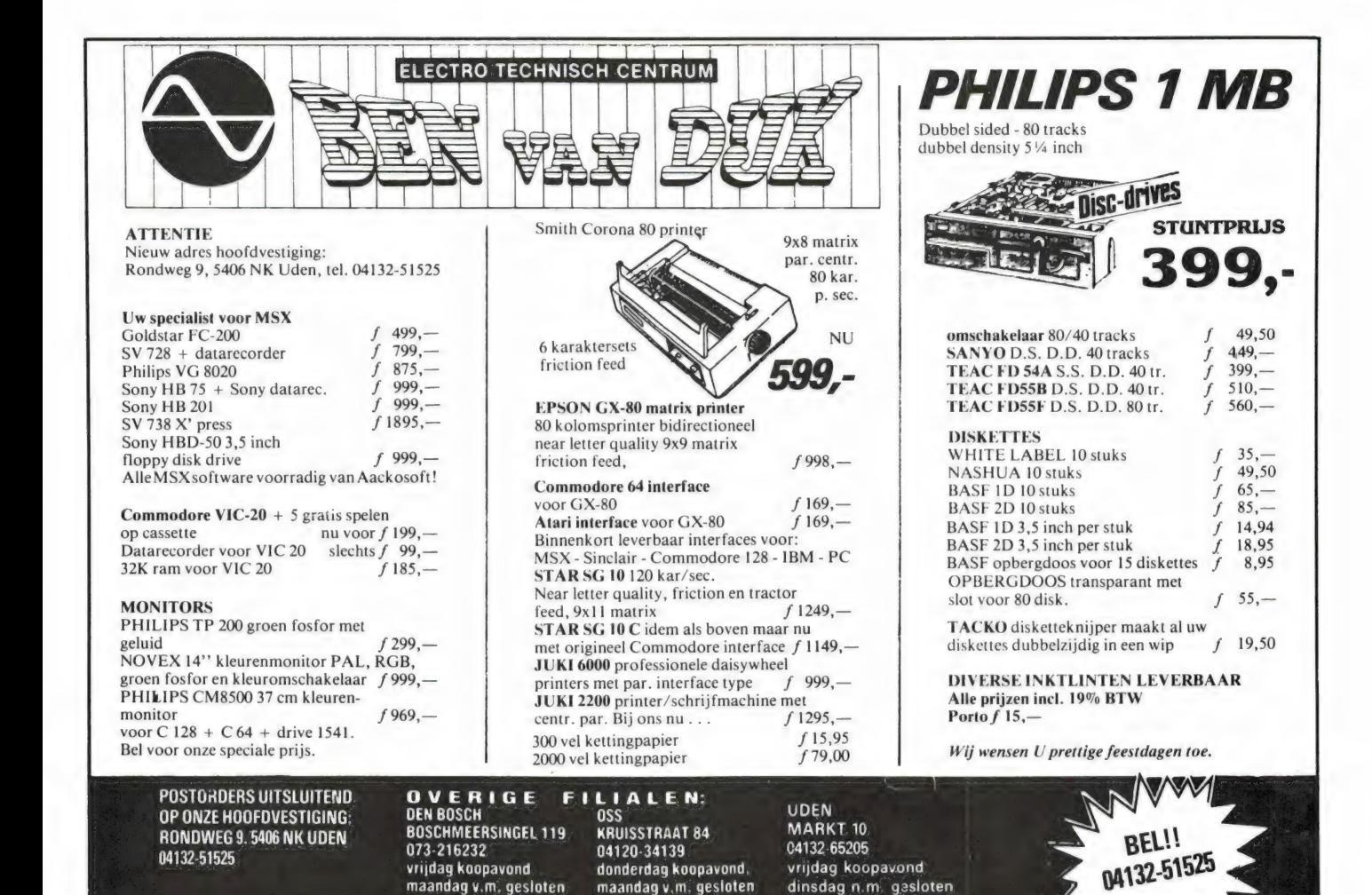

## **/IJS OF BEROEP.<br>TEROPLEIDING VOOR U!**

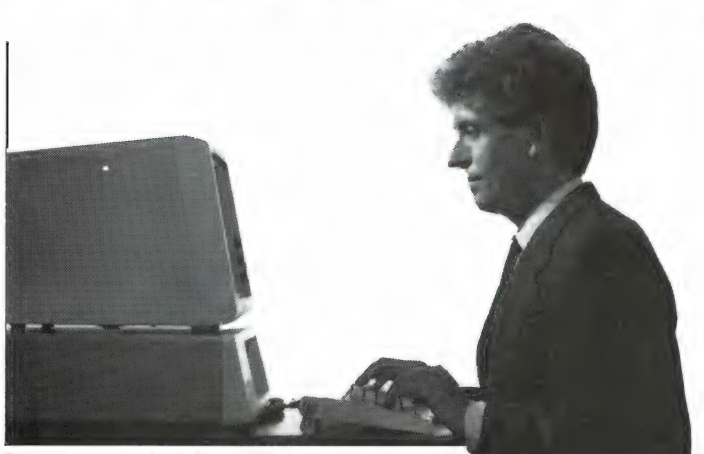

Beroepen in de informatica: programmeur, systeem-ontwerper, informatie-analist. De LOI leidt u ervoor op via de officiële Ambi-examens. Voor hen die in het werk te maken hebben met een geautomatiseerde administratie heeft de LOI de cursus Computerboekhouden ontwikkeld.

Vul de bon in voor een gratis studiegids. U kunt ons ook altijd bellen: 071-451911\*

Dit zijn alle informatica-cursussen van de LOI: m Computerkennis voor iedereen m Microcomputers en BASIC **m** Lesgeven en computers **m** Computerboekhouden m Modules voor het Ambi-diploma: Basiskennis informatica (1.1) / Basiskennis informatica (1.2) / Basiskennis bestandsorganisatie (B.1) / COBOL (T.2) / Praktijkdiploma COBOL (I.1, 2, B.1, 1.2) / PASCAL (1.5) / Gegevensbanken (B.2) / Wiskunde en statistiek 1 (W.T) / Programmeren en datastructuren (P1) / Organisatie en informatieverzorging (SI) / Invoer- en uitvoerverzorging; datatransmissie (S.2) / Systeemonderzoek (5.3) B.I, T.2) / PASCAL (T.5) / Gegevensbanken (B.2) /<br>
kunde en statistiek 1 (W.1) / Programmeren en data-<br>
skunde en statistiek 1 (W.1) / Programmeren en data-<br>
structuren (P.1) / Organisatie en informatieverzorging (S.1) /<br>

Stuurt u mij vrijblijvend gratis informatie over de cursus<br>  $\frac{17|6|2|6}{17|6|2|6}$ 

**COMM DOME ROOM ON** 

adres **in the contract of the contract of the contract of the contract of the contract of the contract of the contract of the contract of the contract of the contract of the contract of the contract of the contract of the** 

adres <sub>—</sub><br>postcode/woonplaats

Leidse onderwijs erkend door de minister van onderwijs en weten-<br>
instellingen and the schoppen bij beschikking van 5 maart 1975, kentendorp

In een ongefrankeerde envelop sturen naar: Leidse Onderwijsinstellingen, Antwoordnummer 1, 2300 VB Leiden.

. .

#### De Radio Communication Center **ICOM-R7000 MTC - 029 PORTABLE** SHORT WAVE RADIO'S TPI - 056 SILVER XF 2400 10 bander  $f$  198. -SILVER XF 3400 9 bander en clock timer  $f$  285.  $\bigstar$ SILVER XF 1900 9 bander, clock-dig.  $f$  389,  $\star$  $f$  325  $-$ SONY ICF 4900 9 bander, past in borstzak  $\star$ SONY ICF 7600 D 150 KHz-30 MHz + FM f 798.  $\ddot{\phantom{1}}$ SONY ICF 2001 D 150 KHz-30 MHz - FM - Airband  $f$  1398. -- $\ddot{}$ UNIDEN CR 2021 150 KHz-30 MHz - FM f 798.- $\ddot{\phantom{1}}$  $\star$  25-2000 MHz  $\star$ ITE Wereldontvanger 10 banden + S meter  $f$  398,  $-$ FM-AM-USB-LSB PAN CRUSADER X 150 KHz-470 MHz  $f$  969.  $\ddot{\phantom{1}}$ 1098. Priis op aanvraag PAN CRUSADER Special 150 KHz-470 MHz + cass. rec.  $f$  1395, - $\star$ ★ CW-RTTY-ARQ-FEC ★ SILVER Wereld ontvanger met cass. recorder en TV - FM - $\star$ TPI 056 LW - MW - SW 5,8-18 MHz  $f$  698, -TV/Printer interface SILVER Wereldontvanger met dubbel cassdeck - FM - LW - $\star$ AOR-2001/2002  $f$  498. -MW - SW 5.8-18 MHz 598. SILVER Wereldontvanger met dubbel cass.deck - FM - MW  $f$  398.  $S$ W 2 3-26 MHz SILVER Wereldontvanger met mini cass.deck - 2 speeds freq. FM - MW - LW - SW 4.5-26 MHz  $f$  298.  $-$ **SAILTRON R/T 80 COMPUTER SCANNERS** JIL SX 400 20 kan. prog. 26-520 MHz met ass. converters AOR 2001  $f$  1575.  $f$  2695. $-$ 100 KHz-3,7 GHz AOR 2002 f 1995. JIL SX 200 16 kan. prog. 26-88, 108-180, 380-514 MHz  $f$  1199, -AOR 2002 20 kan. prog. 25-550, 800-1300 MHz  $f$  1995, - $\star$  25-550 MHz  $\star$  $f$  1575, - $\star$  800-1300 MHZ  $\star$ AOR 2001 20 kan. prog. 25-550 MHz Met marifoonant. HANDIC 0050 50 kan. - 5 search banken 68-88, 108-136,  $1575. -$ 138-174, 380-470 MHz  $f$  1295, - $\star$  PLL marifoon  $\star$ HANDIC 0020 20 kan. prog. 68-88, 108-136, 138-174, POCOMTOR AFR-2010 55 kanalen 380-470 MHz  $f$  1099. -HANDIC 1600 mob. 16 kan. prog. 68-88, 138-174, 380-512.  $f$  1249. -108-136 MHz BEARCAT 300, 50 kan. prog. 11 voorkeur banken, 32-50,  $f$  1499, -118-136, 144-174, 421-512 MHz **C-SCOPE 990B** BEARCAT 20/20 prog. 40 kan. 66-88, 118-136, 144-174, ★ CW-RTTY-ARQ-FEC ★ 421-512 MHz  $f$  1275, -BEARCAT 201, 16 kan. prog. 66-88, 118-136, 138-174, Top decoder 421-512 MHz  $f$  899. f 2698. BEARCAT 200, 16 kan. prog. 66-88, 138-174, 421-512 MHz  $f$  799. -BEARCAT F 13100 Porto, 16 kan., prog. 66-88, 138-174,  $f$  1495, -406-512 MHz **JIL - SX-400** REGENCY MX 4000 prog. 20 kan. 60-89, 118-136, 144-174,  $f$  1295, -380-495, 800-950 MHz REGENCY HX 2000 prog., 20 kan., 60-90, 118-136, 138-174, Metaaldetector 466-525 MHz  $f$  1095,  $935 -$ COMPU 5000 prog., 70 kan. 60-90, 108-136, 140-180,  $\star$  VLF-TR metaaldet.  $\star$ 380-520 MHz  $f$  1298, -Vele modellen v.a. 299,-COMPU 4000 porto, prog. 160 kan., 26-32, 68-88, 138-176, f 2695. $f$  1198. -380-512 MHz COMPU 3000 prog., 70 kan., 60-90, 108-136, 140-180,  $\star$  26-520 MHz  $\star$  $f$  1099, -380-520 MHz Met converters ass.  $f$  699, -COMPU 1000 prog., 16 kan. 75-88, 145-168, 456-476 MHz **CRUSADER 5000** 150 KHz-3,7 GHz PRESIDENT SX 8020 prog., 8 kan., 70-88, 140-176 MHz  $498, -$ SONY AIR 7, porto prog., 150-2194 KHz, 76-136, 144-174 MHz f 1050, -<br>ESKA METEO RX 12M, 12 kan., 2182, 1864, 2614, 1813, **YAESU - FRG 9600** 1701, 2719, 1869, 1848, 1834, 200, 5955  $f$  875, -**ICOM IC-R71E** Top communicatie ontvanger  $3175. -$ Vanaf station C.S. Speciaal  $f$  1898, **Openbaar Vervoer** met cass.deck  $\star$  60-905 MHz  $\star$  $\star$  150 KHz-470 MHz  $\star$  $\star$  100 KHz - 30 MHz  $\star$ **Bushalte Lijn 3**  $10 \times 10$  Memorys  $1395. -$ 32 Mem. Vele ass. "zuilen" voorbij Julianapark **Radio Communication Center** Openingstijden: maandag 13 tot 18 uur 10 tot 18 uur di. wo. yr. za. Amsterdamsestraatweg 561-563 Bel voor info: donderdag 10 tot 21 uur 200 **3553 EG UTRECHT** 030 - 433835 zaterdag 10 tot 16 uur

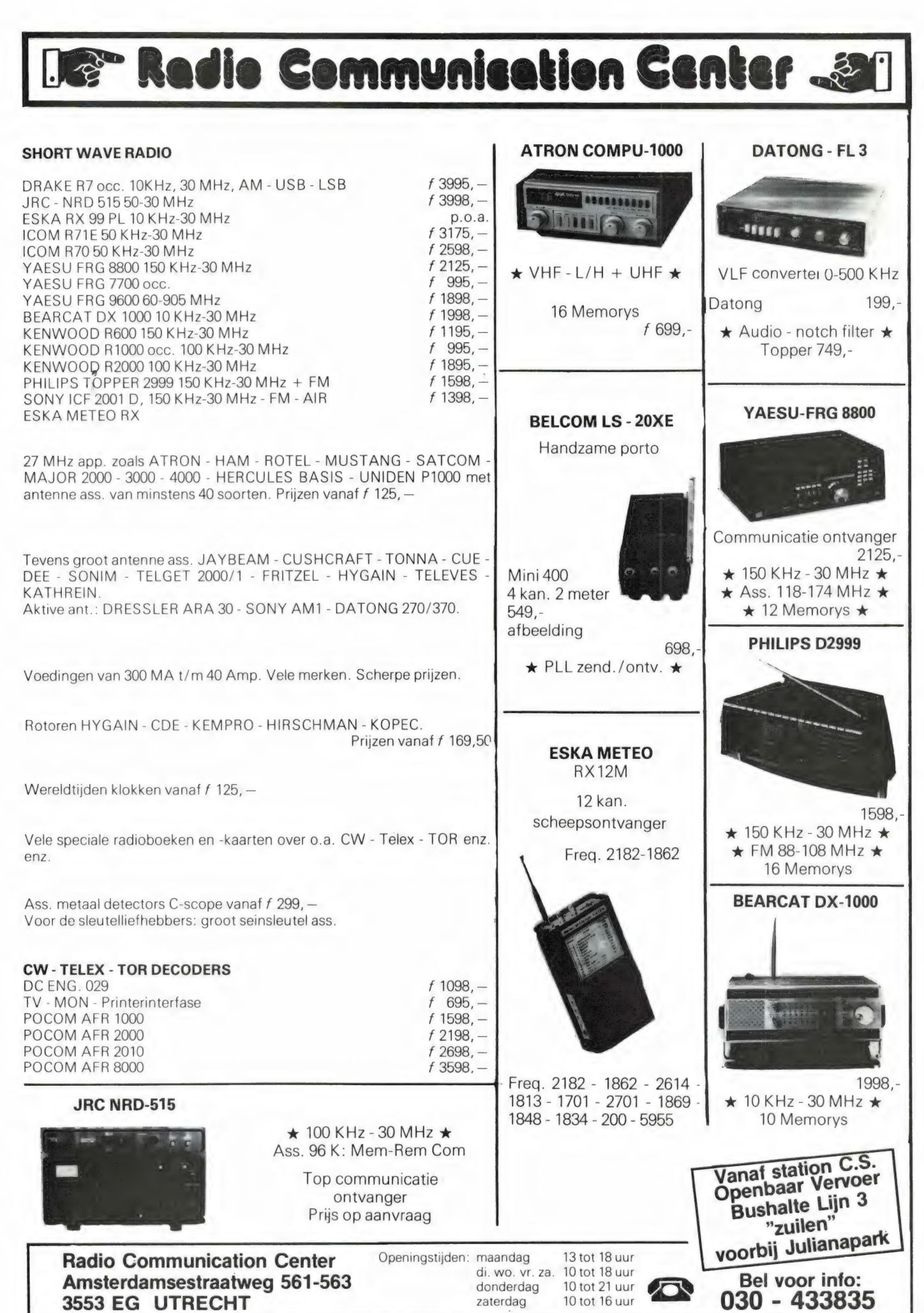

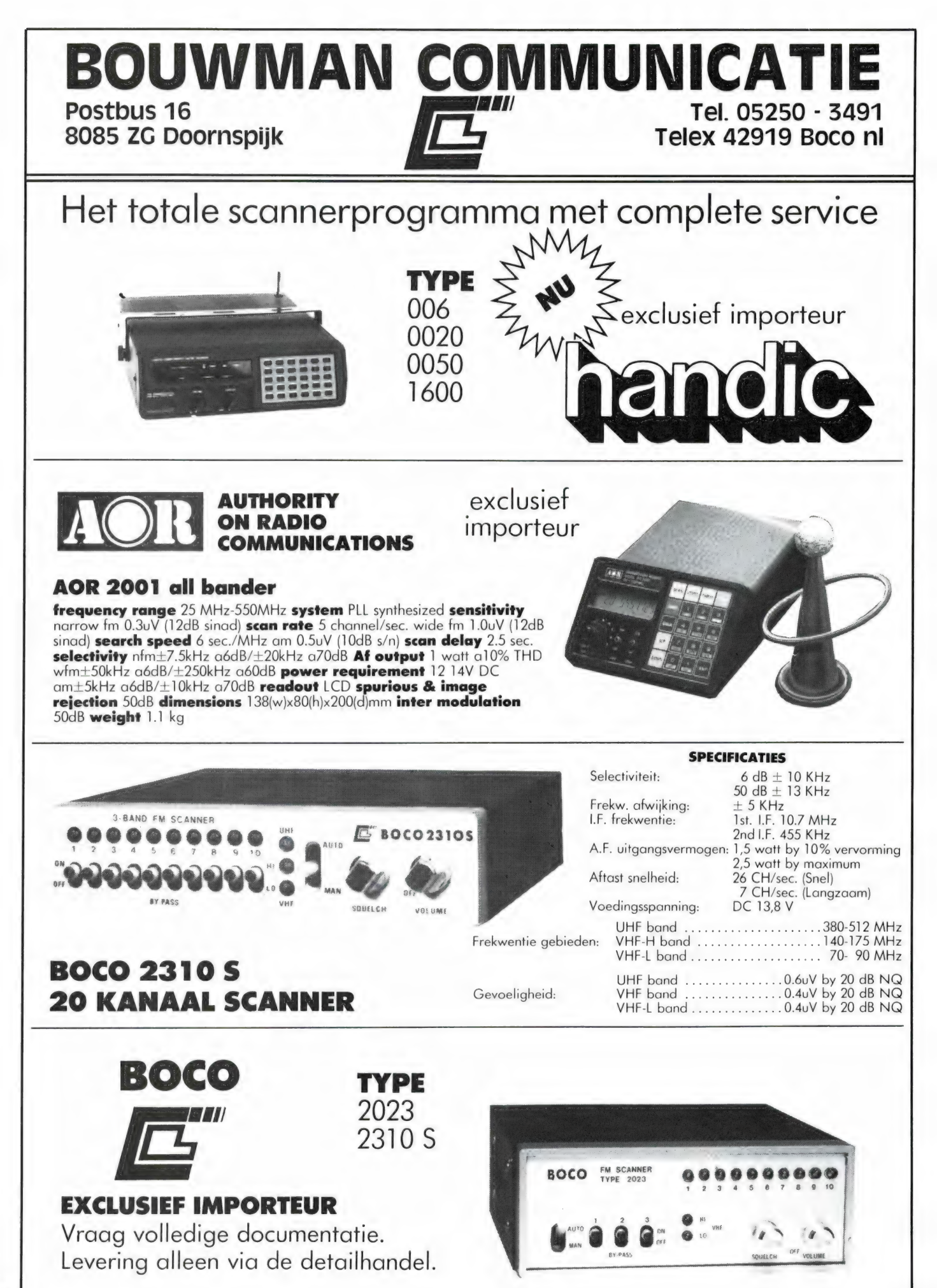

#### DE POSTBUS

De postbus is een rubriek voor lezers die technische vragen hebben. Vragen die ook voor andere lezers interessant zijn worden in de postbus opgenomen. Het kan echter enige tijd duren voor uw vraag aan de beurt komt. U persoonlijk antwoord sturen is helaas niet mogelijk. Stuur uw vragen met zoveel mogelijk details aan 'Radio Amateur Magazine', Postbus 44, 2420 AA Nieuwkoop. Zet op de linkerbovenhoek van de enveloppe 'de Postbus'.

#### WAAR BLIJVEN DE STUURPRINTEN?

In Radio Amateur Magazine nummer 60 publiceerden we een artikel, waarin een interface stond beschreven dat het mogelijk maakte, een ICOM R 70 communicatie ontvanger te besturen met een ZX 81. In Radio Amateur Magazine nummer 61 meldden we, dat er inmiddels ook een versie is voor de Spectrum. In het artikel stond alleen het schema, omdat we er vanuit gingen, dat een beetje handige knutselaar de simpele schakeling best op een stukje veroboard kan zetten. We beloofden echter, dat wanneer we meer dan 30 aanvragen voor een print zouden ontvangen, we een speciale interface print zouden laten ontwerpen. Of het nu ligt aan het feit dat het maken van de schakeling op veroboard voor niemand problemen oplevert, of omdat er maar weinig ICOM R 70 bezitters met een ZX 81 of een Spectrum zijn weten we niet, maar een feit is, dat we op dit moment slechts 19 aanvragen hebben ontvangen. Het laten ontwerpen van een print is echter een kostbare zaak en het zou ook zonde zijn er ruimte voor in het blad te reserveren wanneer er maar zo'n geringe belangstelling is. Het printproject is voorlopig dus uitgesteld. Helemaal de moed opgegeven hebben we nog niet, want Radio Nederland Wereld Omroep heeft het bestaan van deze besturingsmogelijkheid nu ook bekend gemaakt. Mochten er veel buitenlandse aanvragen binnenkomen, dan zullen we de print alsnog laten maken. De inzenders van een kaartje voor de print zullen in dat geval eerst nog bericht krijgen.

#### Printontwerpen

Dhr. J. Korte uit Blijham ontdekte dat we een printontwerp hadden geplaatst waarbij geen maal- aanduiding stond. Hij vroeg ons of we niet net zoals het Duitse blad ELU de printontwerpen op doorzichtig PVC folie konden afdrukken, zodat ze direct op foto-gevoelig printmateriaal gelegd kunnen worden. RAM:

U heeft gelijk dat in het geval van de 27 MHz ombouwset in Radio Amateur Magazine nummer 35 (1983) de maalaanduiding is weggevallen. Onze excuses. In het algemeen zijn de printafbeeldingen zoals u in de laatste jaargangen heeft kunnen zien wel 1: 1 of is er een print van te krijgen. De reden dat we niet op folie kunnen drukken is allereerst een technische: Een blad met zo'n grote oplage als Radio Amateur Magazine wordt op een offset-rotatiepers gedrukt en die kunnen geen PVC folie verwerken. Ten tweede is het een kostprijskwestie: Zulke PVC folies zijn nogal duur en we willen ons blad veelzijdig, dik, maar ook heel goedkoop houden. Vergelijk de hoeveelheid informatie die u krijgt voor f 4,95 maar eens met de prijs en inhoud van andere bladen...

#### **COMPUTER** STORING OP **SCANNER**

Dhr. J. P. Teensma uit Capelle aan de IJssel zond ons het schema van een SHARP C 3700 kleuren TV met het verzoek aan te geven hoe hij daar een video-ingang op kon maken. Verder heeft hij last van storing van z'n ZX Spectrum + bij het luisteren naar de SX 200 scanner. RAM:

We ontvangen wel meer schema's met zo'n verzoek. Hoe graag we het ook zouden willen, het is voor ons niet mogelijk uit te zoeken voor al die verschillende TV's of er een video-ingang op kan en hoe dat dan moet. Bij de Sharp bleek het in iedergeval voor een amateur niet mogelijk en we verwijzen dhr. Teensma dan ook naar Sharp. Lezers met soortgelijke vragen verzoeken we in zo'n geval contact op te nemen met de importeur in plaats van met ons. Een importeur is veel beter op de hoogte en vaak hebben ze kant en klare oplossingen voor dit soort uitbreidingen. De tweede vraag is een veel voorkomend probleem. Computers werken met digitale signalen met stijle flanken waardoor ze op communicatie apparatuur storen. De enige oplossing is de binnenkant van de kast van de computer te beplakken met aluminium folie, en dat te verbinden met het metalen doosje waarin de HF converter zit. Via het toetsenbord en de gleuven van de connectors lekt er meestal toch nog wat signaal weg, en de enige oplossing is dan ook te zorgen dat dit stoorsignaal de scanner of kortegolf ontvanger niet bereikt. Dat betekent computer en ontvanger zo ver mogelijk uit elkaar plaatsen en zorgen dat de kortegolf ontvanger of scanner echt alleen maar signaal kan ontvangen via een buitenantenne, die met een coaxkabel wordt aangesloten. Daarnaast veroorzaakt ook de TV nogal eens storing. Ook hier is volledig afschermen met aluminium folie en zo ver mogelijk weg plaatsen de enige remedie.

#### Telex converter op ZX 81

Dhr. Van Hamersveld uit Amsterdam heeft een ELRA telex converter met een 16 k ZX 81. Er blijft echter een letter M in de linker bovenhoek van het scherm staan, hoewel de converter goed werkt. Verder verwondert hij zich erover, dat het schaakprogramma PSION niet wil werken met aangesloten converter. RAM:

Voor de letter M weten we

geen oplossing. Het is de eerste keer dat we erover horen en bij ons exemplaar en de andere exemplaren die we gezien hebben treedt dit probleem niet op. Vindt u het echt storend, dan raden we u aan contact op te nemen met ELRA in Rotterdam (010- 664038). Dat het schaakprogramma niet geladen kan worden is logisch. De converter legt beslag op een aantal geheugenplaatsen via de uitbreidingsbus van de ZX 81. PSION schaak maakt kennelijk gebruik van die geheugenplaatsen en daardoor gaat het mis.

#### Waarom geen TRS 80 programma's

Georges Bernaerts uit Borgerhout, België is boos op ons omdat we slechts 3 programma's voor de TRS 80 gepubliceerd hebben. Verder staat er in Radio Amateur Magazine ook haast niets meer over 27 MC. Hij vraagt of we niet een conversie tabel met de grafische commando vergelijkingen TRS 80 — Commodore 64 kunnen publiceren. RAM:

Hoe naar we het ook vinden, we kunnen onmogelijk voor alle nog bestaande computers programma's publiceren. De TRS 80 model 1 wordt allang niet meer gemaakt en de meeste bezitters zijn lid van een gebruikersgroep, waar ze ervaringen en programma 's met elkaar uitwisselen. Een heel goede TRS 80 groep kunt u bereiken via Postbus 551, 2070 AN Santpoort-Noord, tel. 023- 384135. Zij geven het blad REMARKS uit, vol met TRS 80 nieuws en programma's. Een conversie Commodore

— TRS 80 is een zeer moeilijke zaak. Omdat TRS 80 level II Basic vrijwel identiek is aan MSX Basic kunt u de meeste MSX programma's (op sprite's, kleur- en grafische commando's na) zonder veel problemen aanpassen voor uw TRS 80.

## BEVEILICEN VAN MS

Wie na eindeloos gepieker, getuur op het scherm en urenlang fouten verbeteren eindelijk een aardig programma heeft geschreven, zal daarvan best eens een kopie aan een vriend of kennis geven. Zo'n vriendschap is echter snel bekoeld, wanneer iedereen in de buurt opeens blijkt te beschikken over dat programma omdat het zonder problemen te kopiëren bleek... Nu zijn er voor de wat langer op de markt zijnde computers tal van beveiligingstrucs bekend, die het kopiëren verhinderen. De trucs om die beveiligingen weer ongedaan te maken zijn echter ook bekend... Bij MSX computers is dat nog niet zo, omdat ze relatief kort op de markt zijn. Dat geldt zowel voor de beveiligingstrucs als voor de mogelijkheid ze weer ongedaan te maken. Om goede beveiligingstrucs te bedenken is echter een meer dan gemiddelde kennis van de computer en programmeren noodzakelijk. lemand die heeft bewezen daarover te beschikken is Ton Groeneveld, auteur van een hele reeks uitstekende MSX boeken die zijn verschenen bij uitgeverij STARK-TEXEL. Ton Groeneveld heeft net de laatste hand gelegd aan het tweede deel van Tips en Truuks voor MSX computers. Daarin staan nog slimmere en uitgekooktere trucs dan in het eerste deel.

Om u een indruk te geven van de hoge kwaliteit tips en trucs uit dat tweede deel, kregen we toestemming er een hoofdstukje uit te publiceren en wel over het 'hete' onderwerp waar we mee begonnen: Het beveiligen van MSX programma's...

#### PERMISSIE-BEVEILIGING

Naarmate u verder vordert in MSX, zal steeds vaker het probleem 'beveiliging' om de hoek komen. Uw programma's worden immers steeds mooier en steeds vaker zult u deze programma's tegen onbevoegd kopiëren willen beschermen. Of misschien maakt u programma's voor derden en moeten bepaalde delen van het programma voor slechts een beperkt aantal mensen toegankelijk zijn.

Beveiliging is een term die een brede lading dekt. Op verschillende niveaus kunnen steeds andere beveiligingen gewenst zijn. Wanneer u als onderwijzer(es) een trainingsprogramma hebt geschreven, dan is het niet de bedoeling dat elke leerDeze opvraging moet dus door bijvoorbeeld een codewoord zijn beveiligd. ling de klasresultaten kan opvragen.

De eerste manier van beveiliging die we hier behandelen, is de zogenaamde PERMISSIE-BEVEILIGING.

De permissiebeveiliging gaat er van uit dat bepaalde delen van programmatuur slechts voor een beperkt aantal mensen toegankelijk mag zijn. De delen die niet voor iedereen toegankelijk zijn, worden meestal door middel van een codewoord 'afgezekerd'. De onderstaande routine kan als

subroutine in een programma worden opgenomen. Door eerst de variabele IS te vullen met

 $"XXYYK - - - K" (XX/YY = positive$ horizontaal/verticaal op beeldscherm,  $K = -K =$  het in te ge-

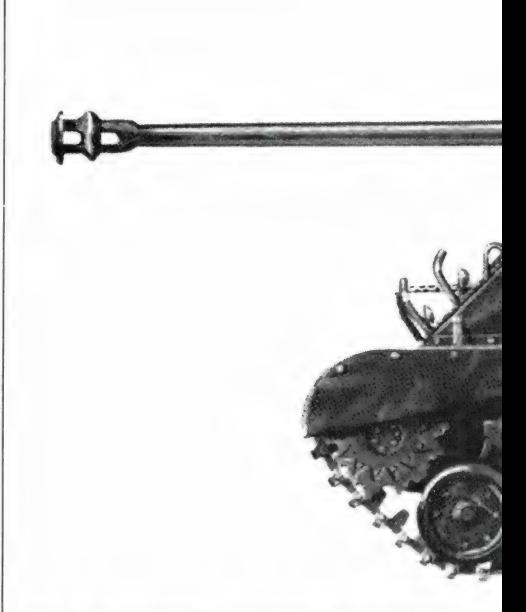

ven codewoord) en vervolgens deze routine met een GOSUB aan te roepen, bewerkstelligt u de ingave van het codewoord. Deze routine wordt alleen met het juiste codewoord verlaten; de "RETURN" is dus altijd met goed codewoord.

Dit betekent dat degene die zich in het verkeerde programma(onderdeel) heeft gewaagd, altijd de hulp zal moeten inroepen van degene die het codewoord kent. Dit zal de illegale' gebruiker ervan weerhouden, een tweede keer te proberen om in het verboden programma (onderdeel) te komen!

Na de codewoordingave, waarbij uiteraard het codewoord niet op beeldscherm wordt afgebeeld maar er slechts kruisjes worden geprojecteerd, dient de goede programmeur dus nog een akkoord-afvraag te programmeren. 10 REM III KIT RI IR HR RR RR HH

```
10 REM *******************<br>20 REM * KODEWOORDINGAVE
30 REM * 1$="XXYYK----K" * *<br>40 REM * 1$="XXYYK----K" * *
GO REM * XX/YY-FOS. HOR/VERT * 
70 REM * K- --K=IN TE GEVEN KODE * 
SO REM *************************
90 REM *******************************<br>10000 PW$="":LOCATE 'VAL(LEFT$(I$,2)),VAL<br>10000 PW$="":LOCATE 'VAL(LEFT$(I$,2)),VAL<br>10010 K$=INKEY$:IF K$="" THEN 10010<br>10020 IF K$<>CHR$(8) AND (ASC(K$)<32 OR<br>ASC(K$)>127) THEN BEEP
```
## **SPROGRAMMA'S**

## **ICT M4A3 DICK TURPIN** ロクラ

#### **MISLEIDENDE BEVEILIGING**

De tweede manier van beveiliging die we hier behandelen, is de MISLEIDENDE BEVEILIGING.

De misleiding wordt toegepast wanneer we een persoonlijk programma willen afschermen tegen gebruik door derden. Door de 'illegale' gebruiker te misleiden, zetten we hem of haar op het verkeerde spoor waardoor het daadwerkelijke programma ongebruikt blijft.

De onderstaande routine kan vooraan in het programma worden opgenomen. De routine simuleert een normale MSX-computerstart. De argeloze gebruiker zal denken dat de basic editor gewoon actief is. Echter, op alles wat hij of zij intoetst, antwoordt het programma met een Syntax error. Na verwoede listpogingen geeft de programmainbreker het uiteindelijk wellicht op. U, die bekend bent met deze misleidende beveiliging, geeft slechts het woordie 'code' in (of een ander codewoord nadat u het programma hebt aangepast) waarna het werkelijke programma actief wordt! De grote kracht van een dergelijke beveiliging is, dat degene waartegen wordt beveiligd meestal niet be-

seft dat hij of zij hier met een beveiliging van doen heeft...

ONSTOPGOSUB4:STOPON<br>KEYON:SCREENO:WIDTH37:COLOR15,4,4:CLS: PRINT"MSX BASIC version 1.0":PRINT"Copyr<br>ight 1983 by Microsoft":PRINT"24455 Byte IST<br>
S free":PRINT"Disk BASIC version 1.0"<br>
3 LINEINPUTA\$:IFA\$=""THENSELSEIFA\$<>"kod<br>
e"THENPRINT"Syntax error":BEEP:PRINT"Ok"<br>
:GOTO3ELSE& 4 RETURN3 5 REM

6 REM \*\*\*\*\* PROGRAMMA \*\*\*\*\*

#### **BREAK-BEVEILIGING**

De derde manier van beveiliging die we hier behandelen, is de BREAK-**BEVEILIGING.** 

De bedoeling van deze BREAKbeveiliging is dat het programma door derden wel mag worden GE-**BRUIKT** maar niet mag worden BESTUDEERD of ONDERBROKEN. Allereerst moet het programma dus ongevoelig worden gemaakt voor gebruik van de CONTROL-BREAKoptie. Wanneer het de 'inbreker' toch lukt om het programma stil te leggen, dan dient het programma niet te kunnen worden geLIST.

Het onderstaande programma kan vooraan in het te beveiligen programma worden opgenomen en is een heel 'gemeen' beveiligingsprogramma. Veel trucs die de

programma-kraker zou kunnen aanwenden om door te dringen in de programma-opbouw, woreden door deze beveiliging geëlimineerd. Alleen de 'meester-kraker' zal op den duur misschien succes hebben. Gaat u bij beveiliging als volgt te werk:

door Ton Groeneveld

1. zorg dat het nog onbeveiligde programma vlekkeloos werkt en dat ERRORS met ON ERROR voldoende worden opgevangen. Met ON STOP dient u de CONTROL-STOP op juiste wijze te hebben afgevangen.

2. Voeg het onderstaande programma VOORAAN uw programma in. Pas op: tik alles tot op de spatie nauwkeurig in. Elke tikfout resulteert er later in, dat u helemaal van voor af aan moet beginnen!

3. Ook u kunt het programma straks niet meer kraken! SAVE de nog niet beveiligde versie dus EERST!

4. Geef een RUN. Geef na de Okmelding een LIST. Alleen de eerste regel is nog maar zichtbaar en is totaal nietszeggend.

5. SAVE de nu beveiligde versie onder een ANDERE naam.

In de onderstaande beveiligingsroutine zitten POKE-bevelen die er onder meer voor zorgdragen dat het programma onzichtbaar wordt en dat het programma, mocht het worden onderbroken, niet LISTbaar is. Ook activeren zij een eventueel door een hele slimme kraker gedeactiveerde CONTROL-STOP weer.

Wat de POKEs precies voorstellen, zullen we hier maar onbesproken laten. De potentiële kraker leest  $mee...$ 

Voor de amateur met een 16 kB MSX-computer: tel de waarde 16384 op bij de waarden 32840. 32841, 32811 en 32812 in dit programma.

- POKE32840!,255:POKE32841',255:DELETE1<br>ONSTOPGOSUB2:STOPON:ONERRORGOTO2:READA
- 2 UNSTUPUOSUS STOP (1997)<br>1997 STATE AREA DE SON DE SONO 2 STATE AREA (1997)<br>2001 ASA17, 199, 32811, 0, 32812, 0, 0
- 4 REM

<sup>5</sup> REM \*\*\*\*\* PROGRAMMA \*\*\*\*\*

#### DISK-BEVEILIGING

Alle volgende beveiligingsmanieren zijn alleen van toepassing op een MSX-computer met een (echte) floppy disk eenheid (dus géén Quick Disk).

De vierde manier van beveiliging die we hier behandelen, is de MEDIUM-BEVEILIGING.

De medium-beveiliging beschermt de gebruiker tegen het plaatsen van verkeerde media (schijven). Deze beveiliging is noodzakelijk wanneer we professionele software gaan samenstellen waarbij we ervan uitgaan dat de benodigde gegevens op verschillende schijven staan. Om een goede werking van deze software te kunnen waarborgen, dienen we programmatechnisch te kunnen controleren of de juiste schijf wel in het station is geplaatst.

Met het volgende programma is het mogelijk om een schijf te voorzien van een maximaal 16 cijferig schijfnummer. Dit schijfnummer hoort bij de schijf zelf en wordt nooit meegekopieerd. Alleen het initialiseren van een schijf heeft tot gevolg dat het schijfnummer vervalt. Het schijfnummer wordt in het eer-

ste op schijf aanwezige blok opgenomen en wel op een plaats die op dit moment door MSX nog niet wordt gebruikt. Het schijfnummer is volkomen onzichtbaar aanwezig op de schijf.

```
10 REM *************************<br>20 REM * INBRENGEN SERIENUMMER *<br>30 REM * VOOR EEN FLOFPY DISK<br>40 REM *********************
SO REM 
GO CLSSPRINT "NUMMEREN FLOPPY DISKS" :PRI 
NT 
 97 SA=PEEK(62289!)+256#PEEK(62290!)+240<br>70 SA=PEEK(62289!)+256*PEEK(62290!)+240<br>80 S$=DSKI$(0,0):S$=""i[F PEEK(SA)=0 THE<br>N PRINT "FLOPPY HEEFT NOG GEEN SERIENLMM
 N FRINT "FLOFFY HEEFT NOG GEEN SERIENUMP<br>ER.":GOTO 100<br>90 FOR 1=SA TO SA+15:S$=S$+CHR$(PEEK(I))<br>:NEXT I
100 LOCATE O,4:PRINT "SERIENUMMER :"+S$+5 
FACE$ (40) LOCATE 12,4:LINE INFIRENT 1<br>
100 LOCATE 0,4:PRINT "SERIENUMMER:"+S$+S<br>
PACE$(40):LOCATE 12,4:LINE INPUT S$<br>
110 IF LEN(S$))16 THEN S$="":BEEP:GOTO 1<br>
00 ELSE S$=LEFT$(S$+SPACE$(16))16)<br>
120 FOR I=SA TO SA+15:POK
TOP
```
Het volgende, éénregelige routinetje haalt het schijfnummer op en plaatst het in S\$. Wanneer op een bepaald punt in het programma moet worden gecontroleerd of de juiste schijf is geplaatst, kan het nummer van de schijf met deze regel dus worden opgehaald waarna het kan worden gecontroleerd.

.<br>1 I=PEEK(62289!)+256\*PEEK(62290!)+240:S\$<br>=DSki\$(0,0):S\$="":FOR I=I TO I+15:S\$=S\$+ CHR\$(FEEK(I)):NEXT I 2 REM

EE ENE EE EE EE EN EEE IE VET

2 REM \*\*\*\*\* PROGRAMMA \*\*\*\*\*

#### KOPIEER-**BEVEILIGING**

De vijfde en laatste manier van beveiliging die we hier gaan behandelen is de KOPIEER-BEVEILIGING. Met de kopieer-beveiliging willen we bewerkstelligen dat:

— het programma wél op onze computer kan worden gebruikt

— het programma echter NIET onderbreekbaar is

— het programma NIET te LISTen is

— het programma na kopiëren NIET MEER BRUIKBAAR IS!!! Behalve dat het programma (zie de BREAK-beveiliging) niet meer te 'kraken' is, is het nu ook niet meer illegaal te kopiëren.

De slimme lezer zal opmerken dat een vorm van kopieer-beveiliging al in het vorige gedeelte werd gegeven. Wanneer men een schijf een bepaald (onzichtbaar) serienummer meegeeft en wanneer men daarbij op cryptische wijze op verschillende plaatsen in het te beveiligen programma dit serienummer op juistheid afvraagt en wanneer men daarbij dan ook nog het programma de eerder behandelde break-beveiliging meegeeft, dan is het programma toch wel erg goed beveiligd! Het grappige is dat het programma wel naar een andere schijf is te kopiëren maar dat het daar later niet zal blijken te functioneren! Wanneer men echter beschikt over een MSX floppy disk eenheid met een standaard blokgrootte van minstens 512 bytes (en alle mij tot nu toe bekende floppy-eenheden hebben minimaal deze blokgrootte), dan kan het nog veiliger! De volgende programmatoevoeging maakt het mogelijk, de kopieerbeveiliging zelfs voor de meesters der meesterkrakers onoverwinnelijk te maken.

De essentie van deze beveiliging is, dat er 254 bytes uit het te beveiligen programma worden verwijderd en in het systeemblok @ van de schijf worden geplaatst. Het programma dat eventueel wordt gekopieerd, heeft dus gewoon een groot

'gat' in zich en is zelfs door de grootste bollebozen niet meer te repareren. Alleen wanneer het beveiligde programma op de juiste schijf wordt geRUNd, wordt het 'gat' in het programma vanuit systeemblok d weer opgevuld en is het programma weer in orde.

Doordat het programma zich wel gewoon laat kopiëren, heeft de softwaredief in eerste instantie het idee dat zijn diefstal is geslaagd. Pas thuis zal hij of zij er achter komen. dat er iets aan het programma mankeert. Nog heel veel uren later komt hij of zij er misschien pas achter dat er een gedeelte van het programma gewoon niet aanwezig is.

Alles wordt nog eens extra moeilijk gemaakt doordat de eerder behandelde break-beveiliging bij deze beveiliging is opgenomen.

Gaat u bij deze beveiliging als volgt te werk:

1. zorg dat het nog onbeveiligde programma vlekkeloos werkt en dat ERRORS en onderbrekingen via CONTROL-BREAK naar behoren zijn afgevangen.

2. voeg de onderstaande regels vooraan en achteraan toe aan uw programma. Pas op, tik alles precies in zo als het er staat! Een spatie te veel kan al een fout veroorzaken.

3. ook u kunt het programma dadelijk niet meer kraken. SAVE daarom de nu nog niet beveiligde versie. 4. Geef GOTO 65528 in. Na verloop van tijd verschijnt de foutmelding 'llegal function call in 65529'. Deze foutmelding hoort zo; niet in paniek raken dus.

5. LIST het programma. Alleen de eerste, nietszeggende regel is nog zichtbaar.

6. SAVE het nu beveiligde programma onder een ANDERE NAAM 7. RUN het programma en controleer de werking.

8. KOPIEER het programma naar een andere schijf (bijv. via een LOAD, gevolgd door een SAVE nadat de schijf is verwisseld) en RUN het daar nog een keer. Het zal nu een fout geven gewoon stoppen, verkeerd werken of de computer vastzetten. In ieder geval werkt het van geen kant! Een bewijs dat de kopieerbeveiliging uitmuntend werkt!

9. beveilig per floppy NOOIT MEER DAN EEN PROGRAMMA. Twee of meer programma's per floppy op

deze wijze beveiligen, is helaas onmogelijk!

Voor de amateur met een 16 kB MSX-computer geldt: tel bij de waarden 3284 en 32812 de waarde 16384 op!

Tips en Truuks deel 2 is verkriigbaar bij uw computershop, boekhandel of via uitgeverij STARK-TEXEL, postbus 302, 1794 ZG Oosterend (NH) tel. 02223-661.

1 ONSTOPGOSUB1:STOPON:ONERRORGOTO1:READA<br>:IFATHENREADB:POKEA,B:GOTO1

: IFATHENNEADB:POKEA/B:00101<br>2 DATA 64922,201,64923,201,64924,201,649<br>25,201,65417,199,32811,0,32812,0,0<br>3 SA=PEER (62289!)+256\*PEEK(62290!)+256:8<br>\$=PSKI\$(0,0):ST=PEEK(SA)+256\*PEEK(SA+1):<br>PBKI\$(1=2T0255:POKEST+I-2,PEEK(SA+  $EERTM()$ REM

8 REM \*\*\*\*\* PROGRAMMA \*\*\*\*\* 9 REM

65528 SA=PEEK(62289!)+256\*PEEK(62290!)+2 93236 98 TELE 1920 17720 4720 4720 4720 1721<br>56:35 DSK1\$ (0,0): FORI=32771 1TOPEEK (63170<br>1) +256\*PEEK (631711) -1: IFPEEK (1) =40ANDPEE NTTP-411HEM3T-173CL3ENT(ST/256):POKESA+1<br>A5529 POKESA+ST-256\*INT(ST/256):POKESA+1<br>THI-2):POKEST+1-2+255:NEXTI:DSKO\$0+0+POK<br>T+1-2):POKEST+1-2+255:NEXTI:DSKO\$0+0+POK E32811':255:POKE32812':255:DELETE65528-6

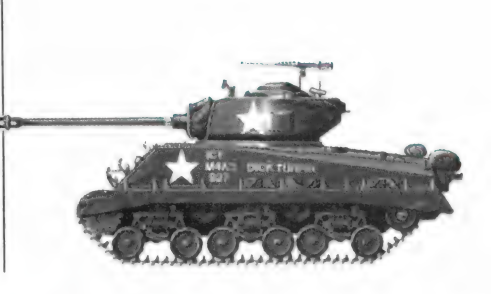

#### **HET AANPASSEN VAN HET WEERCOD** PROGRAMMA VOOR BETA BASIC VERSI

In RAM nr. 51 (nov. '84) stond een artikel over het ontcijferen van meteocodes. Daarbij behoorde een programma voor de Spectrum computer (verkrijgbaar op RAMSOFT tape nr. 17). Nu werkt dat programma alleen met de BETA BASIC versies 1.0, 1.8 of 1.9. Onlangs kwam versie 3.0 uit (zie RAM nr. 61) en prompt bereiken ons vragen van mensen die menen dat ze dat oude weerprogramma niet meer kunnen gebruiken. Inderdaad ontstaat er nu plaatsgebrek maar dat is geen enkel punt. Er leiden hier verschillende wegen naar Rome en we geven u daarvan een. Dezelfde benadering past u in voorkomende gevallen ook op uw eigen programma's toe.

#### WERKWIJZE

- Lees BETA BASIC 3.0 in en voer vervolgens een SAVE 1, "0" uit. - LOAD 1, "weer". Dit heeft een Out of Memory melding tot gevolg. - CLEAR

- RENUM 6500 TO LINE 10 STEP 2. Even later leest u op het scherm: Failed at 1730:5. Dat is hier verder niet van betekenis.

- Voeg toe: 1100 DELETE TO 1100 en 1110 MERGE 1, "weerrest"

- U besluit deze aanpassingen met een MERGE 1, "0"

Nu moet alles nog weggeschreven worden. Dat kan met:

- SAVE TO 1110, 1, "weer" gevolgd door SAVE 1220 TO,1, "weerrest'

We zijn hier uitgegaan van opslag op de microdrive maar voor bijv. de Discovery of de Wafadrive zal er wanneer u tenminste van BETA BA-SIC 3.0D resp. versie 3.0W gebruik maakt, geen verschil zijn. In afwachting van BETA BASIC 3.0B voor de BETA DISK werkt de zojuist gebruikte vorm van SAVE hier niet. Geen nood, met een omweggetje komen we er ook. We doen dan: - SAVE "hulp", daarna DELETE 1220 TO en vervolgens SAVE "weer".

Tenslotte LOAD "hulp", DELETE TO 1110 en SAVE "weerrest". De afsluitende ERASE "hulp" en MO-VE handeling behoeven eigenlijk geen aparte vermelding.

In het vervolg kunt u indien gewenst toe met alleen het tweede gedeelte van het programma wanneer u althans van de RUNtoets afblijft. Dat bespaart u meteen dat vervelende wachten totdat alle data is ingelezen. Bega niet de fout dat eerste deel als overbodig te wissen want een ongeluk zit in een klein hoekje. Wanneer u onverhoopt het array schoonveegt grijpt u terug naar het eerste deel om alles weer in te lezen.

U zult het wel met ons eens zijn dat het aandachtig lezen van deze aanwijzingen meer tijd neemt dan het uitvoeren van de diverse voorgeschreven handelingen. Nog even een losse opmerking aangaande BETA BASIC versie 3.0 In eerdere versies werden (nog) niet gebruikte toetsen door een stel streepjes aangegeven. Dat stond wat slordig en nu zit er op de B en de H een BLANK. Dat is dus gewoon Engels voor blanco. Dat hetzelfde woord op twee verschillende toetsen zit zou reeds een vingerwijzing moeten zijn. Vragen naar de betekenis en de vereiste syntaxis hebben dus weinig zin...

Op de valreep nog even een niet onbelangrijke aanvulling op onze toetsenbordvergelijking. Er heerst nu de navolgende Babylonische spraakverwarring. De Saga Emperor heet nu de Saga 1 Emperor. De gehele fabrieksvoorraad van het AMS Low Profile toetsenbord werd door de makers van de Saga Emperor opgekocht en wordt/werd gedumpt. (Waarnemen dus dat voordeeltje zolang als 't nog kan. Zie onze eindbeoordeling.) Daarna werd/wordt de kast overgeschilderd in een blauwachtig grijs ofwel grijsachtig blauw en heet vanaf dat moment de Saga 2 Profile. Ten slotte is er als rechtstreekse serieuze concurrent voor de Transform2, en ook in ongeveer die prijsklasse het Saga 3 Elite toetsenbord. Dat heeft niet minder dan 88, jawel, achtentachtig toetsen waarvan er 27 de belangrijkste leestekens, de cursorbesturing en de diverse shifts direct, dus met een enkele toetsaanslag voortbrengen.

## SHPSTRE. li la

#### Slipstream Hi-resolution monitor

tuurlijk ook probleemloos gekoppeld worden aan bijvoorbeeld Commodore of MSX-computer. Geschikt voor de weergave van alfanumerieke en grafische data inclusief geluid. Twee uitvoeringen zijn leverbaar: DF 622 (met amberkleurige beeldbuis) en DF 652 (met groene beeldbuis). Voor deze kleuren vertoont de internationaal vastgelegde ooggevoeligheidskromme haar pieken welke gelijk staan aan minimale belasting van de ogen. De Slipstream monitor is speciaal ontworpen voor gebruik met een personal computer, maar kan na-

#### Technische specificaties

- beeldbuistype M 31-344LA/PD (P42)
- videobandbreedte 20 MHz.
- 
- aantal beeldtekens  $80 \times 25$
- lijnfrequentie 15625 Hz.
- audio/impedantie 10 K Ohm
- display-capaciteit 720 x 312 pixels
- 

- resolutie 850 lijnen in het centrum - videosignaal compositie video 1V + -1 Vpp

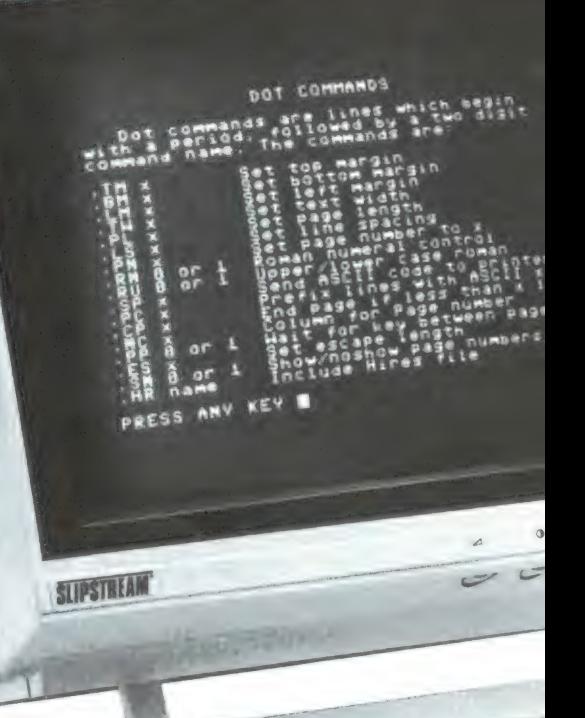

#### het kadovriendelijke MSX systeem:

#### Toshiba HX-10, MSX computer

Eén van de betere MSX-computers. De HX-10 is uitgerust met de bekende Z-80A micro-processor, bevat 80 Kbyte RAM en 32 Kb ROM. Ook wat betreft geluid behoort deze computer tot de paradepaardjes: er zijn drie geluidsgenerators met een bereik van acht octaven! Het toetsenbord bestaat uit 73 toetsen met alfanumerike en grafische symbolen.

De HX-10 biedt mogelijkheden te over voor aansluiting van randapparatuur: (interface) bussen voor de centronics-printer, disk-drive, ROM-cartridge, cassetterecorder, audio èn videooutput, 2 joystick

poorten en aansluitingvoor (kleuren) TV. De Toshiba HX-10, een MSX computer met japans vernuft.

#### Toshiba HX-10 en Slipstream MSX Datarecorder

In dit exclusieve gezelschap mag de Slipstream datarecorder niet ontbreken. Een recorder speciaal ontworpen voor de opname en weergave van FSK gemoduleerde signalen in het 1000 Hz -3000 Hz gebied zoals die door uw computer gegenereerd worden voor de opslag van programma's en data. De ingebouwde compressor/expander garandeert probleemloos "loaden" en "saven" op cassette; zelfs bij gebruik van turboloaders en -savers. Een helder dataled geeft aan of er data

aanwezig is op uw tapes. De Slipstream kan tegen een stootje. Snel en exact spoelen naar de gewenste bestanden of programma's is geen enkel probleem door het robuuste loopwerk 4 en 3-cijferige teller.  $E = \frac{1}{2}$ 

e mr — wee

SAMEN

Dankzij de bandbreedte van méér dan 20 MHz kan men probleemloos 80 karakters weergeven. Door gebruikmaking van het hoogwaardige P42 fosfor (mediumpersistence: 1-10 ms nalichting) wordt een uiterst stabiel en trillingsvrij beeld verkregen doordat tijdens de terugslag van de electronenstraal, na het schrijven van een beeld, het scherm blijft nalichten. Deze monitor is dus niet zuiver bedoeld voor spelletjes-doeleinden maar zeker óók voor professioneel gebruik zoals tekstverwerking en spreadsheets. Kast in CBM 64 kleur. Een opklapbare voet zorgt

KADO – IDEE

daarbij voor eenideale leespositie.

direkt aansluit aan odore, Allen<br>Sinclear QL en praktisch<br>Sinclear QL en praktisch

 $\overline{\phantom{a}}$  b.ithaar  $\overline{\phantom{a}}$  op  $\overline{\phantom{a}}$ .

#### **SHIBA & SLIPSTREAM**

#### Toshiba HX-10, Slipstream Datarecorder en Monitor

MSX, het computersysteem van de toekomst.

Naast de vele mogelijkheden voor randapparatuur, is er ook een ruime sortering software verkrijgbaar. De HX-10 is niet alleen geschikt als leer:, speel- en hobby-computer, maar zeker ook voor zakelijke doeleinden. Gecombineerd met de Slipstream monitor en de Slipstream datarecorder vormt de HX-10

een professioneel koppel!

SAMEN

Tevens is deze set leverbaar met de Slipstream kleurenmonitor voor 1279,-

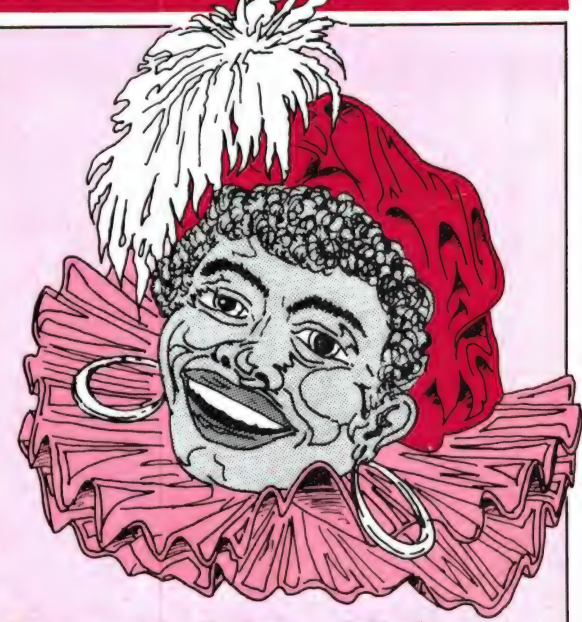

#### O.a. verkrijgbaar bij de volgende specialisten:

Radio Correct - Rotterdam Funtronics - Amsterdam Funtronics - Den Haag Funtronics - Emmen Funtronics - Hilversum Funtronics - Leiden De Harense smid - Oss Bernard Jansen - Oudenbosch Bernard Jansen - Roosendaal Bernard Jansen - Etten-Leur Bernard Jansen - Bergen op Zoom Bernard Jansen - Zevenbergen Bernard Jansen - Breda foto Klein - Spijkenisse foto Klein - Oud-Beijerland Micromize Computershop - Sneek Telemarc - Arnhem Telemarc - Nijmegen Videoland - Dordrecht Vogelenzang - Heerlen

- -
	-
	-
	-
	-
	-
	-
	-
	-
	-
	-
	-
	-
	-
	-
- Vogelenzang Eindhoven
- Radio Westen Middelburg
- Radio Westen Vlissingen Radio Westen - Goes
- en alle filialen van filmpost in Nederland.

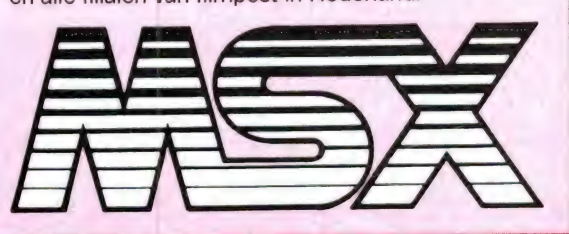

geïmporteerd door Dunnet b.v. 010-332722

## MSXIN BEDRUE

Velen denken bij MSX alleen aan spelletjes en hobbyïsme. AKG opent een nieuw perspectief, door het introduceren van haar professionele administratie pakketten op MSX. U kunt de MSX computer nu ook voor uw bedrijf gebruiken. Mocht uw onderneming te groot worden voor MSX, dan kunt u met onze software doorgroeien, want wij leveren onze programma's ook op de grotere computers met operating systemen zoals CP/M en MS-DOS.

AKG software kenmerkt zich door:

- Nederlandse handleiding
- Eenvoudig in gebruik

**WIEWAT MSX** financiële administratie

De naam van dit programma heeft betrekking op de twee belangrijkste vragen, die men zich bij het boekhouden moet stellen. Met WIE doe ik een transactie? En WAT is het onderwerp? WieWat maakt vele overzichten, zoals BEGINBALANS, EINDBALANS, VERLIES- EN WINSTREKENING, AAN-GIFTE OMZETBELASTING, en OVERZICHT GROOT-**BOEKREKENING al dan niet geselecteerd op** openstaande posten.

Wie Wat kan een overzicht maken van alle mutaties in de kas, of op de bank- giro- of andere geldrekeningen. Dit maakt het controleren van deze rekeningen zeer eenvoudig.

#### Capaciteit per periode

Grootboekrekeningen **Boekingsregels** 

255 maximaal 2000 maximaal

Prijs inclusief btw f 299

- Menu gestuurd

- Scherminstructie

**WATWAAR MSX** voorraad administratie

Wat Waar geeft u een volledig inzicht in het verloop van uw goederenstroom. Beslissingen neemt u voortaan op grond van exacte gegevens. Hierdoor verlaagt u de kosten en verhoogt u de opbrengst. Daarmee is WatWaar een belangrijk instrument voor het beleid van uw onderneming. Alle transacties worden vastgelegd in een historisch bestand. Hieruit kunt u vele GESELECTEERDE OVERZICHTEN produceren en krijgt u ANTWOORD OP VRAGEN als, HOEVEEL staat er IN BESTELLING, bij WELKE LEVERANCIER, **HOEVEEL staat er in het MAGAZIJN, WAT wordt er OMGEZET** enzovoort.

#### Capaciteit per bestand

Artikelbestand **Boekingsregels** 

500 maximaal 2000 maximaal

Prijs inclusief btw f 299

AKG micro systemen, dam 27, 1012 js amsterdam

#### Onze software wordt verkocht bij de bekende MSX verkoopadressen.

Philips Nederland treedt op als distributeur voor de handel.

Copyright: Wiewat en Watwaar zijn gedeponeerde handelsmerken.

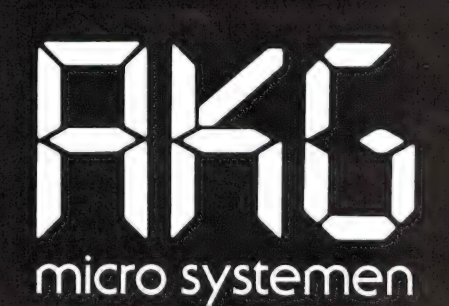

#### SUPERBASIC VOOR DE **COMMODORE 64**

De Commodore 64 is ongetwijfeld de meest verkochte home-computer ter wereld. Een machine die ongekende mogelijkheden biedt wat betreft beeld- en vooral geluid. Toch is het bekend, dat naar verhouding weinig Commodore 64 bezitters zelf programmeren. Een reden daarvoor is ongetwijfeld de enorme hoeveelheid uitstekende software die op de markt is voor deze machine. Een andere reden is de Basic van de C64. Toen de C64 op de markt werd gebracht, was de PET computer van Commodore immens populair. Commodore paste de uit 1976 stammende PET Basic ook toe in de C64, zodat PET programma's ook konden werken op de C64. Op zich geen slechte gedachte, maar de Basic had geen enkele mogelijkheid om de geweldige hardware eigenschappen van de C64 zoals hiresgraphics en geluid te ondersteunen. Dat moet gedaan worden met directe opdrachten, de beruchte poke's. Voor veel zelfprogrammeurs een ramp. Je zoekt je een ongeluk naar alle poke adressen — en heb je ze eenmaal ingeprogrammeerd en is er iets fout, dan kun je opnieuw zoeken omdat geen mens uit z'n hoofd weet of je niet per ongeluk een cijfertje verkeerd hebt ingetypt. De software industrie heeft daar al lang oplossingen voor: Basic uitbreidingen, die de mogelijkheden van de C64 vanuit Basic bestuurbaar maken. Er zijn verschillende van die uitbreidingsprogramma's, waarbij de bekendste wel Simon's Basic is. Sinds kort is er echter een uitbreidingsprogramma te koop, dat van Nederlandse bodem stamt. Het programma geeft een groot aantal zeer krachtige programmeermogelijkheden én een extra grafisch pakket. Dit superslim en uitgekookt in elkaar zittende programma heet Super-Basic. Wij bekeken de mogelijkheden van dit slechts f 69,50 kostende hulpprogramma.

#### Super-Basic

Superbasic is een hulpprogramma voor de C64, dat de bestaande Basic uitbreidt met een groot aantal functies, commando's en instructies. SuperBasic wordt geleverd op cassette en gaat vergezeld van een 93 pagina's tellende Nederlandstalige

handleiding, die de mogelijkheden beschrijft. Op de tape staat Super-Basic twee keer: een keer in normaal Commodore formaat, daarachter staat Super-Basic in 10 voudig versneld Turboformat. Omdat Turbo-gesavede programma's zeer kritisch zijn met betrekking tot de kopstand van uw recorder (staat de kop iets scheef, dan laadt het programma niet) is het zinvol na het laden van de gewone versie, de computer te resetten, alsmede de tellerstand van de cassette recorder. Laadt het Turboprogramma bij u wel (overigens een goede indicatie dat uw cassetterecorderweergave kop recht staat) dan kunt u om tijd te besparen voortaan de Turboversie gebruiken, die 1% minuut laadtijd heeft i.p.v. 12,5 minuut... De Turbo versie is overigens zelf ladend, en u behoeft dus niet over een aparte Turbosaver/loader te beschikken.

Super Basic kent twee keuze mogelijkheden: programmeermode of het grafisch pakket. In de programmeermode vraagt Super-Basic zo'n 26 kByte. U houdt dan ruim 14 k over voor programma's en gegevens. Maakt u gebruik van het grafisch pakket, dan staat nog zo'n 23 k geheugenruimte ter beschikking. Nu lijkt dat een flinke aanslag op de geheugenruimte van de C64, en eigenlijk is het dat ook wel. Maar omdat Super-Basic zo'n groot en compleet pakket opdrachten en functies kent, bespaart u enorm veel ruimte bij het schrijven van het programma. In veel gevallen (gegevens bestanden gedeeltelijk uitgezonderd) blijft het lood om oud ijzer: wat u verliest aan Super-Basic, wint u weer terug door de efficiëntere programmeermode. Superbasic heeft zoveel mogelijkheden, dat het ondoenlijk is ze allemaal te bespreken in dit artikel. De handleiding, die ook beperkt

is tot een korte beschrijving van elke mogelijkheid, telt niet voor niets 93 pagina's. Toch zullen we uiteraard een poging wagen, door de meest in het oog springende zaken te noemen.

#### Verbeteringen

Met Super Basic kunnen nu lange (tot 35 tekens) variabele namen worden gebruikt voor zowel integers, strings als real getallen. Daarnaast is het mogelijk om expressies in DATA regels op te nemen. RUN, THEN, GOTO GOSUB en RESTORE naar een te berekenen regelnummer zijn nu ook mogelijk. Voor het instellen van kleuren zijn geen lastige poke's meer nodig: met colour randkleur, achtergrondkleur worden die ingesteld. Clock tovert een digitaalklokje rechtsboven in het scherm, dat onafhankelijk werkt van wat men de computer laat doen.

Bovendien is er een ALARM functie, die u waarschuwt wanneer u na een bepaalde tijd ergens op attent gemaakt wilt worden. Hoewel in HEX, geeft het commando MEMORY een continue(!) indicatie van de hoeveelheid nog ter beschikking staande geheugen ruimte. Handig is ook, dat men onder de functie toetsen van de C64 een Basic- of Super Basic commando kan toekennen. Verder is met Beepkey een toontje in te schakelen wanneer een toets wordt ingedrukt.

#### Programmeerhulpen

Wanneer u een programma per ongeluk gewist hebt met NEW, zorgt RENEW er voor, dat het weer hersteld wordt. Natuurlijk is er ook een RE-NUM commando, dat uw programmaregels (inclusief goto's en gosub's) hernummerd. Auto zorgt overigens voor automatische regelnummering. Heel handig is

door W. Bos

voorts Append, dat programma's aan elkaar plakt, of ze nu van tape of diskette komen. Delete, van regelnummer tot regelnummer is ook handig om overbodige programmaregels weg te halen. Een hele slimme is FIND, dat programma regels opspoort waarin een door u ingevoerd zoekgegeven staat, bijvoorbeeld een variabele als AA. Alle regels waarin AA voorkomt worden dan op het scherm gezet. Maar er zijn nog veel slimmere truc's in Super-Basic. Wat dacht u van SHRINK, dat alle spaties uit een programma haalt en zo een programma enorm kan laten 'inkrimpen'. Wie z'n programma's wil beveiligen tegen ongewenste blikken, doet dat gewoon met SECURE, dat een programma onlistbaar maakt. Wie tenslotte bij een Load error van een cassettebandje TRYRUN gebruikt, heeft toch grote kans dat het programma zich laat runnen en listen.

ER EIO NEE

TA BEENE AE EE AE EE AE EE AE EE A

#### Diskcommando's

Het opvragen van de inhoud van een disk is heel simpel met FILES, en wie een programma van schijf wil wissen doet dat gewoon met SCRATCH. Perfect is ook het COPY commando, waarmee diskfiles te copiëren zijn, eventueel onder een andere naam. Heel goed zijn ook de commando's om met relatieve files te kunnen werken en wie zich ergert aan de trage diskdrive van de Commodore, gebruikt toch gewoon TURBO LOAD, TURBO SAVE en TURBO APPEND, hetgeen de snelheid 3 tot 5 x verhoogt.

#### Functies

etallen worden berekend,<br>26 Menne – Alexander von Barnetten Wie met statistieken werkt zal van Super-Basic veel gemak hebben. Er zijn een flink aantal statische functies aanwezig, onder andere om minimale, gemiddelde en maximale waarden van een rij getallen te bepalen, alsmede de lineaire korrelatie en de standaard deviatie. BIN en HEX leveren binaire en Hexadecimale getallen van decimale waarden. Perfect is, dat niet alleen kleine

maar ook heel grote. Zeer knap is ook ADR, dat het geheugen adres opgeeft waarvanaf de waarde van een variabele is opgeslagen. Ook met strings kan gegoocheld worden. Zo keert TURN\$ een string achterste voren. Ideaal voor datum invoer waarbij gesorteerd moet worden. Met Instring kan een string uit andere strings gevist worden en dat is erg handig bij programma's waar iets dat u heeft ingetypt, opgezocht moet worden. Knap is ook REPL\$ dat gebruikt kan worden om een string een andere string geheel of gedeeltelijk te laten overschrijven.

#### Speciale commando's

Heel handig is bijvoorbeeld SWAP, dat de waarden van twee variabelen verwisselt, evenals SORT, dat zowel getallen als strings sorteert en bovendien nog snel ook. Print USING geeft prachtige printformatteer mogelijkheden, maar voor de wat gevorderde programmeurs zullen de PASCAL afgeleiden toch wel de grootste bekoring vormen. Dankzij de PROCEDURES, DO, WHILE REPEAT-UNTIL etc., kan gestructureerd geprogrammeerd worden, waarbij Locale en Globale variabelen kunnen worden gedeklareerd. Dat zijn variabelen (liefst maximaal 50!) die tijdelijk een andere waarde krijgen tot ze door het commando GLOBAL weer hun oorspronkelijke waarde terug krijgen.

#### Het grafische pakket

Jammer genoeg biedt Super-Basic geen ondersteuning aan sprites, geluid en slechts beperkt aan multicolour. Het CBM 64 beeldscherm telt 320 x 200 beeldpunten die met Commando DOT elk afzonderlijk aan en uit kunnen worden gezet. Verschillende kleuren zijn mogelijk per karakter: 40 tekens bij 25 regels, waarbij elk teken van 8 x8 puntjes een eigen vooren achtergrondkleur kan krijgen. Poke's zijn natuurlijk niet meer nodig om in de HIresolution mode te komen, een simpel HIRES volstaat

A. Dijkhuizen en CLRHIRES maakt het scherm razend snel schoon. Naast LINE, om lijnen te trekken is er ook VECTOR, om van het ene punt van een lijn naar een ander punt een lijn te trekken. Natuurlijk zijn ook Circle en print aanwezig. Knap is BIG, dat een soort zoomfunctie creëert, waarmee een rechthoekig gebied binnen het scherm in horizontale en/of verticale richting kan vergroten. Met DRAW kan werkelijk elke figuur op het scherm getekend worden, doordat punt voor punt aangegeven kan worden hoe getekend moet worden. Tenslotte willen we hier nog HARDCOPY noemen, dat een screencopy maakt van het scherm en MPS copy waarmee grafieken en schermbeeldfiguren kunnen worden afgedrukt

voor de

#### met de standaard Commodore MPS printers. **Conclusie**

We vinden Super-Basic wat betreft de slimheid, de kracht en de uitgebreidheid van de mogelijkheden een perfect programma. Bugs,

zoals bijvoorbeeld in Simons Basic wel voorkomen, hebben we niet kunnen ontdekken. In de gebruiksaanwijzing staan naast wat programmeer voorbeeldjes ook wat tips. Daarbij ontbreekt, dat in bijvoorbeeld de volgende regel: 20 INPUT ,,naam"; A\$ tussen de laatste aanhalingstekens en de puntkomma geen spatie mag staan. Wat jammer voor de spelletjesprogrammeurs is dat Super basic geen sprites, muziek en joysticks ondersteunt. Maar voor hen die daar niet zoveel om geven, en vooral waarde hechten aan het werken met de zeer goed en uitgebreid ondersteunde diskdrive (veel uitgebreider dan Simons Basic), is Super-Basic een beslist aan te raden programma, zeker gezien de prijs van slechts f 69,50.

Inlichtingen: Uitgeverij STARK-TEXEL Postbus 302 1794 ZG Oosterend (nh) Tel. 02223-661

## **VAN AACKOSOFT:** NORTH SEA HELICOPTER

bij aankoop van programma poster en sticker gratis

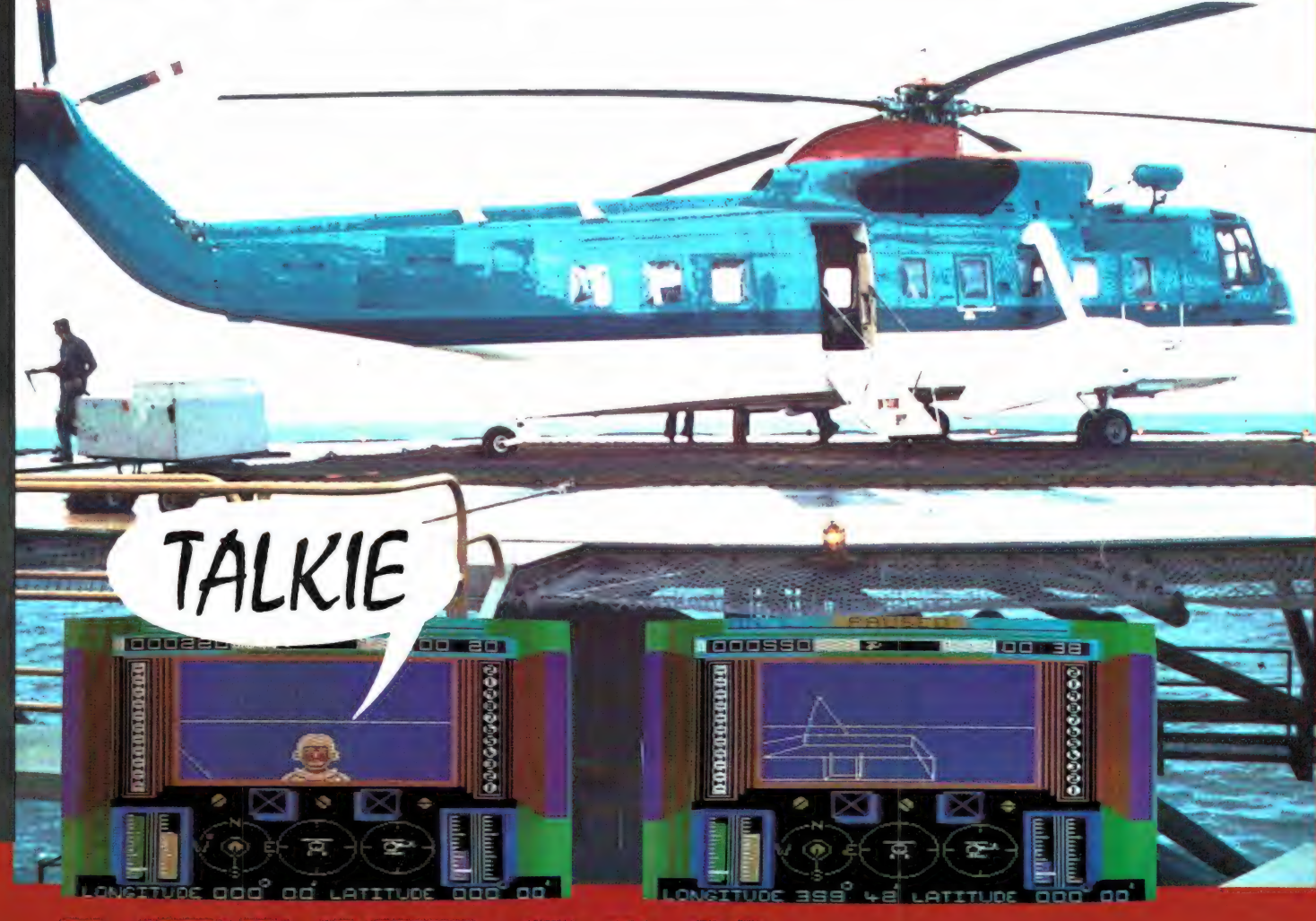

#### 122 NORTH SEA HELICOPTER MSX 64K f59,50

EEN SPECTACULAIRE HELICOPTER REDDINGSACTIE OP DE DRUKST BEVAREN ZEE TER WERELD... Een fikse explosie op een booreiland in de Noordzee; wanhopig wachten gewonde en dodelijk vermoeide mannen in de ijskoude zee op hun redding... Een schier hopeloze taak ligt je te wachten, een race tegen de klok, snel en doeltreffend handelen is nodig wil je reddingsactie enige kans van slagen hebben. Je strijd tegen de elementen dreigt steeds meer een ongelijke te worden, gelukkig neemt je behendigheid in het besturen van de helicopter toe NORTH SEA HELICOPTER geeft het onweerstaanbare gevoel los te zijn van de aarde in je poging de gewonden te bevrijden van het hen omringende water. NORTH SEA HELICOPTER geeft een volledig zicht op en controle over het instrumentarium, kleurige "graphics", 3dimensionale blik vanuit de cockpit en spraak.

ENGELSE HANDLEIDING MET NEDERLANDSE INSTRUCTIES

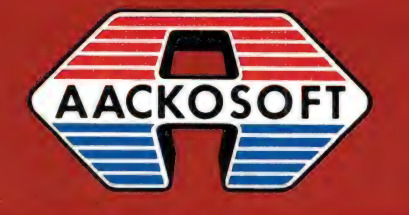

ook groot in simulaties

AACKOSOFT INTERNATIONAL B.V. POSTBUS 3111 2301 DC LEIDEN TEL.: 071-412121

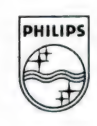

# ALS JE DE BESTE KLEUREN T.V.<br>MAAKT... MAAK JE<br>OOK DE BESTE KLEURENMONITOR!

Heldere, strakke beelden in stralende, contrastrijke kleuren. Dat eist u van een Philips kleuren t.v. En dat mag u ook verlangen van een Philips kleurenmonitor! Philips weet als geen ander wat beeldweergave betekent. Daarom stelde Philips bij de kleurenmonitor ook de hoogste eisen aan b.v. instelmogelijkheden, de kwaliteit van het stilstaand beeld, duidelijkheid en scherpte. Daardoor is een Philips kleurenmonitor een Personal Monitor, die uit uw computer haalt wat er inzit! Naast de vijf monochromemonitoren zijn er nu vier nieuwe Philips kleurenmonitoren v.a. f1.095,--Vraag uw dealer om een demonstratie, of vul de bon in voor meer informatie.

EEN PHILIPS PERSONAL MONITOR<br>DUIDELIJKER KAN 'T NIET.

BON

Ik wil graag het fijne weten van Philips Personal Monitoren. Stuur mij dus de brochure.

#### Technische specificatie Philips Personal Monitor type CM 8533:

 $37$  cm/90 $^{\circ}$  in-line, QS, HiBri beeldbuis met een niet reflecterend beeldscherm - Hoge resolutie, horizontaal 600 beeldpunten, verticaal 285 beeldpunten. — Geschikt voor 25 regels van horizontaal 600 beeldpunten, verticaal 285 beeldpunten. – Geschikt voor 25 regels van<br>80 karakters breedte. – Video bandbreedte >12 MHz. – Audioversterker met 1 watt uitgangs-<br>vermogen. – Draaipotentiometers voor geluidsst vermogen. — Draaipotentiometers voor geluidssterkte, helderheid, contrast, kleurverzadiging, Postcode: horizontale centrering en beeldscherpte instelling. — Instelpotentiometers voor de verticale centrering, horizontale en verticale beeldgrootte. - Omschakelbaar naar Plaats: video in (CINCH), audio in (CINCH), RGB in lineair (SCART), RGB in TTL (DIN).<br>Video in (CINCH), audio in (CINCH), RGB in lineair (SCART), RGB in TTL (DIN). — Hoogte 32, breedte 35, diepte 39 cm. Afd. Consumentenbelangen, Antwoordnr. 500, 5600 VB Eindhoven

**PHILIPS** 

> 88  $89$ 1981

#### WIBO ELECTRONICA BESTAAT 5 JAA

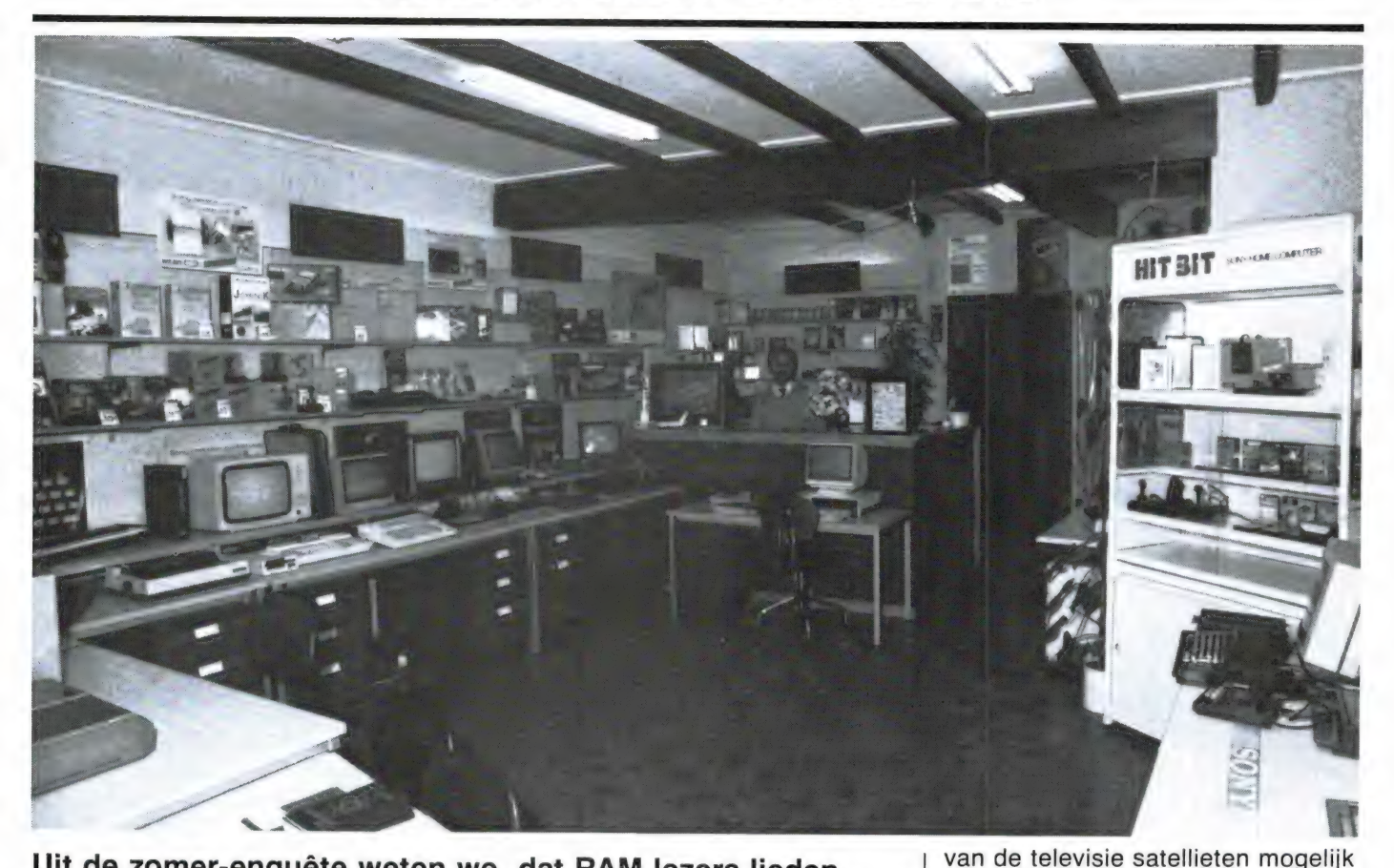

Uit de zomer-enquëte weten we, dat RAM lezers lieden zijn met een brede interesse. Heel vaak zijn allerlei 'electronica in vrije tijd' hobby's zoals zendamateurisme en electronica zelfbouw, of computers en kortegolf luisteren of 27 MHz en scanner luisteren gecombineerd. Hoewel niet dik gezaaid, zijn er toch heel wat winkels, die zich specialiseren in de combinatie van al die hobby's. Een zo'n firma – in het zuiden des lands – is WIBO ELEC-<br>TRONICA te Sittard. De reden dat we op deze pagina aan-<br>dacht besteden aan dit bedrijf is dat de firma 19 oktober<br>jl. 5 jaar bestond.

WIBO ELECTRONICA aan de Steenweg 31 te Sittard (04490- 13070) is zo'n zaak waar je als RAM lezer echt je hart kunt ophalen. Voor alle hobby's zijn er wel produkten te vinden: Computers, scanners, kortegolf-ontvangers, telex, zendamateur apparatuur, antennes, noem maar op. WIBO ELECTRONICA is misschien niet de grootste zaak in Limburg, maar het voordeel daarvan is dat men voor elke klant tijd heeft en hem uitvoerig kan adviseren. Wim

Bour, de eigenaar van WIBO ELEC-TRONICA heeft van het 5-jarig bestaan een echt feest gemaakt. Afgezien van een heel team showgirls, dat elk half uur een wervelende show voor het pand gaf, was er binnen nog veel meer interessants te zien. Allereerst stond een 2 meter parabool opgesteld, die met behulp van een WRAASE converter continu de kleurige meteosat-beelden van de aardbol liet zien. Daarnaast stond er ook een parabool met converter, die rechtstreekse ontvangst

maakte! Voor de kortegolf liefhebber was natuurlijk een TOR/telex station opgebouwd, dat de berichten van persbureaus, ambassades, scheepvaart en interpol op het scherm van een monitor zette. Ook interessant was de kortegolf opstelling met behulp van een WRAASE FAX converter die aan de lopende band de persfoto's van het Duitse DPA liet zien. Verder was er bijvoorbeeld de nieuwe breedband AR 2002 scanner te zien. Wie interesse heeft in computers kan ook bij WIBO terecht. Natuurlijk stonden er ook andere typen, maar het merendeel betrok toch MSX computers van diverse merken. WI-BO ELECTRONICA heeft als importeur van de niet meer gefabriceerde Video-Genie computers heel wat computer know-how in huis, en zij geloven dat de MSX standaard een zeer grote rol zal gaan spelen. Of u nu in Limburg woont of niet: Wanneer u in de buurt bent, ga dan eens even kijken bij WIBO ELEC-TRONICA. Het is de moeite waard!

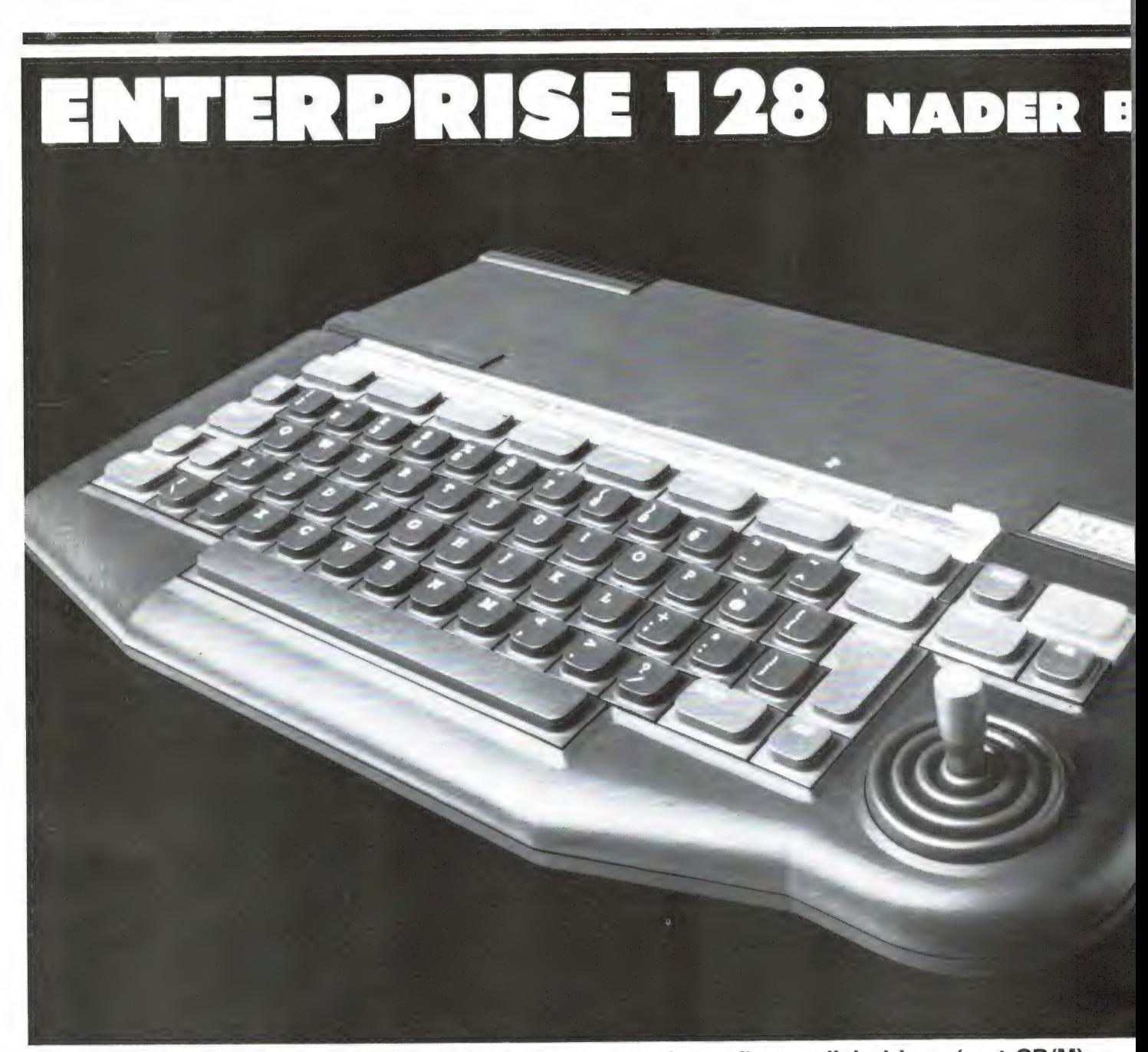

We horen soms de klacht: Jullie schrijven alleen maar over MSX. Dat is natuurlijk niet waar, want in elk nummer staan artikelen over andere computers. Wel is het zo, dat op MSX gebied enorm veel gebeurt en dat wordt weerspiegeld in RAM. Maar komt er een andere computer, die erg veel te bieden heeft, dan schrijven we daar natuurlijk ook over. Dat was bijvoorbeeld het geval met de Enterprise 64 computer, die we uitgebreid testten in het aprilnummer, RAM 56. We schreven daarover, dat er op dat moment geen enkele home-computer was die de mogelijkheden, de uitgekooktheid en de Enterprise Basic ook maar benaderden. Die opmerking staat nog steeds. Maar we schreven ook, dat wilde de machine een succes worden, Enterprise ervoor moest

zorgen dat er floppy disk drives (met CP/M) zouden komen, alsmede software. Welnu, Enterprise heeft woord gehouden. Allereerst is de Enterprise 64 in prijs verlaagd tot f 998, - waardoor de machine nog aantrekkelijker is geworden. De floppydisk interface is er, en bovendien een heel bijzondere... Daarnaast is er een groter broertje van de Enterprise gekomen, de Enterprise 128. Een machine met 128k RAM geheugen en liefst 112,5k vrij in Basic (!) voor slechts f 1398, -. Daarnaast is er veel — erg veel — software waaronder hele bijzondere programma's en diverse randapparaten, waaronder een printer, een aparte joystick interface, een speech-synthesizer en een Muis. Kortom, er staat niets meer in de weg van het succes.

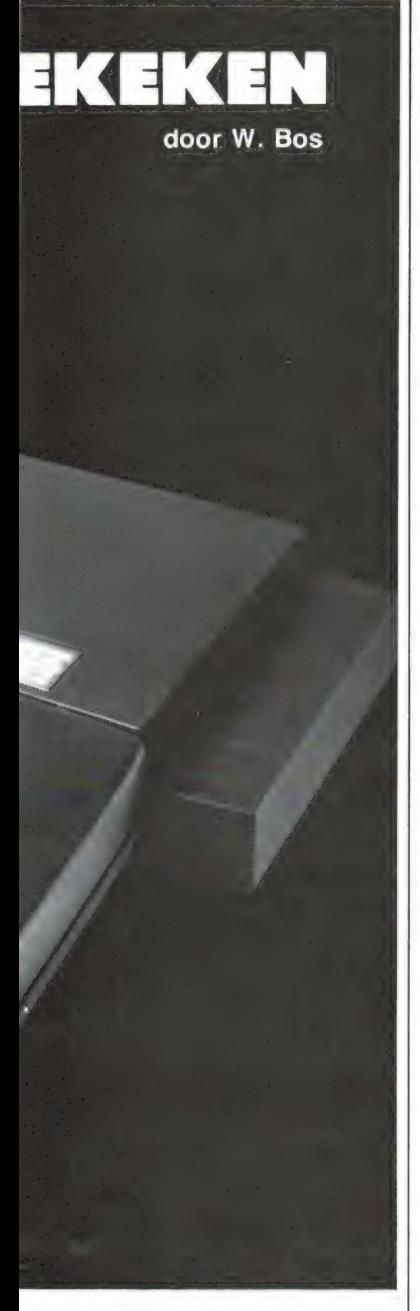

#### Test in RAM 56

In RAM 56 schreven we 7 pagina's vol over de mogelijkheden van de Enterprise 64. Het heeft geen zin, dat hier nogmaals te doen, omdat de Enterprise 128 dezelfde mogelijkheden heeft, en alleen is voorzien van 128 k geheugen, waardoor de machine overigens wel sneller is geworden. Voor degenen die de test van de Enterprise 64 hebben gemist willen we toch een aantal hoogtepunten noemen.

#### Wilt u er echt

alles van weten en u heeft de test in RAM 56 niet, dan is dat tijdschrift na te bestellen (tel. 02507-19500).

#### Enterprise 128

Het aparte uiterlijk van de E 128 zal u allang op de foto's zijn opgevallen. Het is een kwestie van smaak, maar ons spreekt deze  $42 \times 26 \times 4$  cm metende computer erg aan. De koeling, bij deze 128 k versie is voldoende: hij wordt iets warmer dan de 64 na een week aanstaan, maar meer dan lauw wordt hij niet. Het toetsenbord telt 69 toetsen en is voorzien van een mini joystickje voor cursor en spelletjesbesturing. Bovenaan het toetsenbord bevinden zich 8 functie toetsen. Die toetsen hebben voorgeprogrammeerde functies, maar men kan ze ook zelf definiëren. Tezamen met de shift, CTRL en ALT toets kunnen liefst 32 functies onder de 8 toetsen worden gezet. De vlakke toetsen van de Enterprise 128 typen wel prettig, maar zoals bij alle computers is het een kwestie van smaak. Zeker voor tekstverwerking eerst zelf proberen. De computer weegt ruim 1,5 kg en glijdt niet weg. De voeding vindt plaats met behulp van een forse net adaptor, die gelukkig is voorzien van voldoend lange snoeren.

#### In- en Uitgangen

De in- en uitgangen van de Enterprise 128 komen overeen met die van de Enterprise 64 dus we zullen ze in het kort even noemen. 2 Controlpoorten, waarop een joystick adaptor kan worden aangesloten, maar die ook gebruikt kunnen worden voor het communiceren met de buitenwereld. Verder een Centronics parallelpoort, voor het aansluiten van printers of plotters. Tevens een serieële poort (RS 432) die bestemd is voor serieële communicatie. Dat kan een printer of modem zijn, maar ook netwerking met liefst 32 andere Enterprises (scholen, kantoren) kan daarmee worden gerealiseerd. Heel fijn is, dat niet een extra terminal programma (besturings software) nodig is om deze poort te doen werken, maar dat een zeer volledige besturing al in de computer zit (50-19.200 baud 7/8 bits, wel

of geen paritybit en aantal stopbits: het kan allemaal software matig worden ingesteld). Verder zijn twee cassette recorder aansluitingen aanwezig. De cassette recorders kunnen elk onafhankelijk worden bestuurd (motor contrôle). Vervolgens een monitor uitgang. Daaruit komt R.G.B. en de Sync signalen. Zo'n Rood Groen Blauw uitgang is eigenlijk wel nodig ook gezien het zeer hoge oplossend vermogen van de Enterprise  $(640 \times 512$  beeldpunten -80 karakters per regel bij 56 regels onder elkaar). Wie geen RGB monitor of TV met scartplug heeft kan de composite video uitgang gebruiken van de E 128, maar die is wel monochroom, dus echt bedoeld voor groene of oranje video monitors. Ook de audio uitgangen (linker en rechterkanaal: stereo) zitten op deze monitor uitgang.

Voor het aansluiten van een gewone TV is er ook een HF uitgang aanwezig. Tenslotte aan de linkerzijde een sleuf voor het insteken van cartridges. Aan de rechterzijde een uitbreidingsconnector voor het aansluiten van extra RAM geheugen of de floppydiskdrive interface.

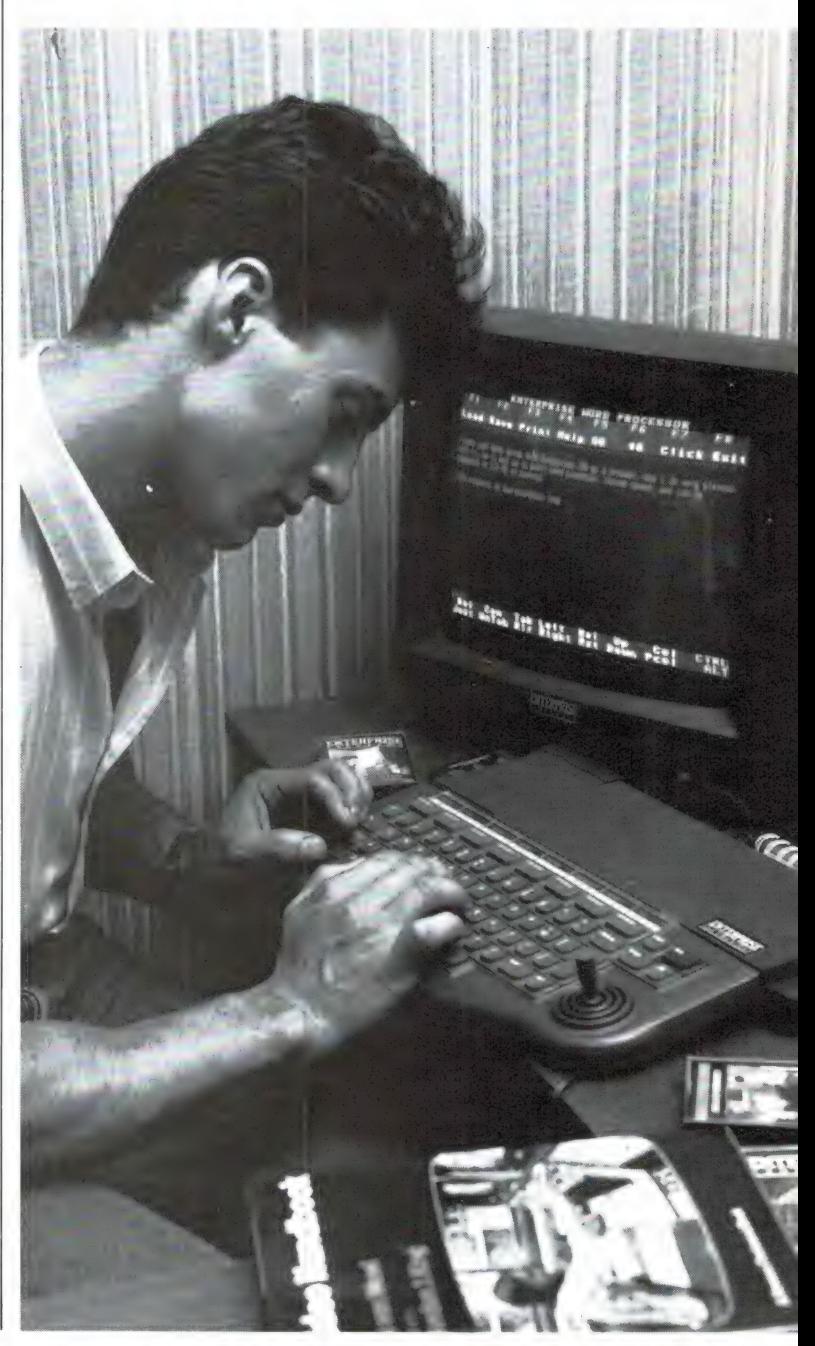

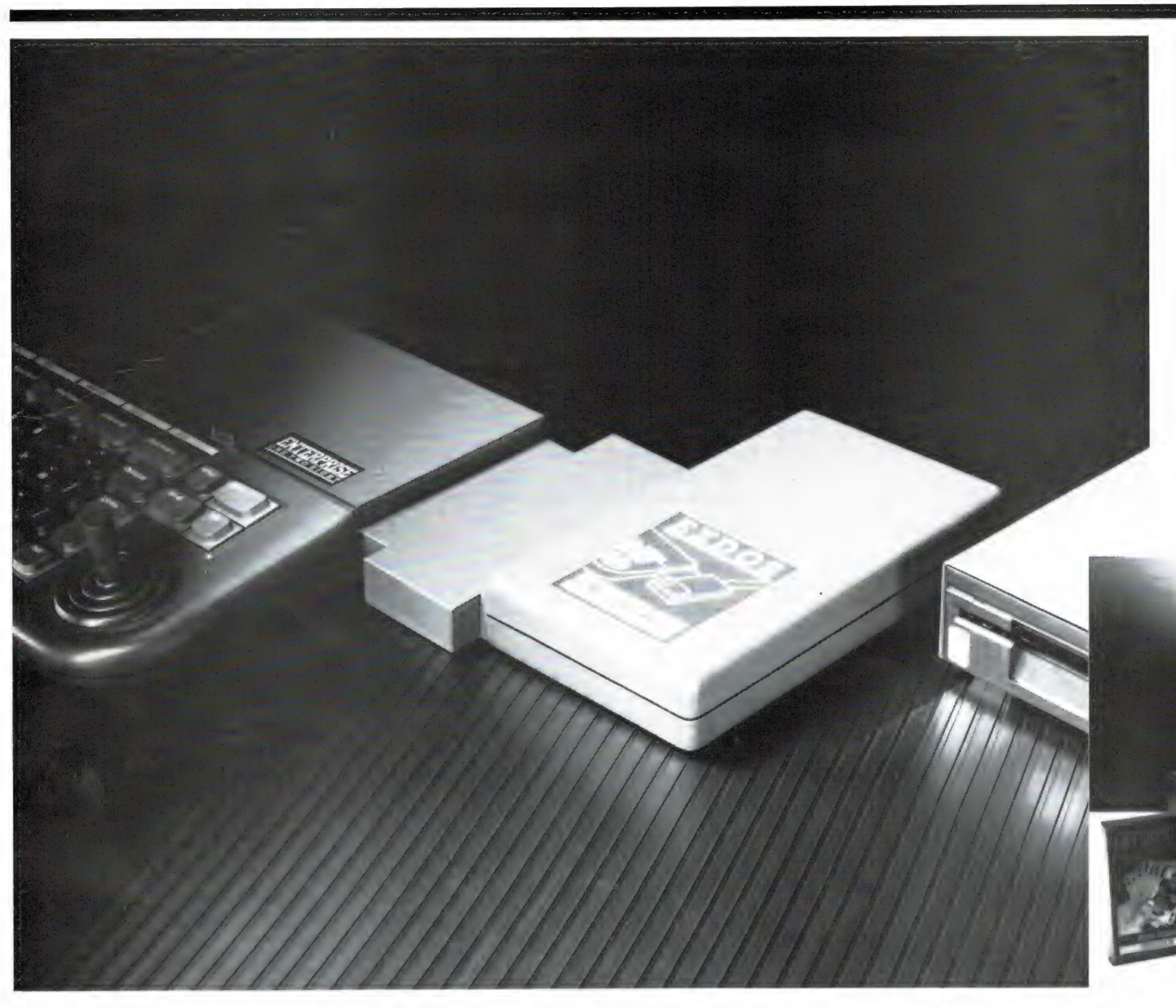

#### Scherm

Het aantal schermbeeld mogelijkheden van de Enterprise is fabelachtig: laten we beginnen met tekst. Standaard is twee kleuren met 40 karakters per regel en 24 regels onder elkaar. Daarnaast kan ook gekozen worden voor 80 karakters per regel (zoals bijvoorbeeld voor CP/M nodig is), met 28 regels onder elkaar, maar indien gewenst, kan de videochip (Nick) van de Enterprise ook interlacen. Daardoor verdubbelt het vertikaal oplossend vermogen en kunnen er maximaal 80 karakters per regel bij 56 regels onder elkaar op het scherm worden gezet. Dat is ongekend voor home-computers en we zullen deze Enterprise dan ook gebruiken in onze video monitoren test. Door die interlahome-computers en we zul-<br>
len deze Enterprise dan ook tekens zoals grote en kleine<br>
gebruiken in onze video mo-<br>
ietters, leestekens en cijfers,<br>
en daarnaast nog eens een het bestreffen Commo-<br>
132 **aarnamige van de actr** 

cing kunnen we overigens de karakter grootte vrij kiezen: de karakters kunnen elke gewenste maat krijgen, bijvoorbeeld 20 karakters per regel bij 10 regels onder elkaar of 6 hele grote karakters per regel bij 4 regels onder elkaar: u kunt het allemaal instellen. De Enterprise kent maximaal 256 kleuren, bestaande uit 16 basiskleuren in 16 tinten. Daarnaast is het mogelijk, de drie basiskleuren waaruit het TV-beeld is opgebouwd, elk apart in helderheid in te stellen, waardoor in principe elke kleur — zoals bijvoorbeeld bruin of vleeskleur — zelf gemaakt kan worden. In de 48k ROM van de Enterprise is een tekenset van 128 karakters aanwezig: alle ASCII tekens zoals grote en kleine letters, leestekens en cijfers, en daarnaast nog eens een

groot aantal internationale tekens zoals umlauts, het ohmega teken, griekse letters enz. Wat betreft de grafische mogelijkheden steekt de Enterprise ook al weer met kop en schouders boven de concurrentie uit. Het maximale oplossend vermogen is liefst 640 x 512 beeldpunten in twee kleuren. Dat is 4x zo fijn als bijvoorbeeld de Commodore 64. Wil men meerdere kleuren, dan loopt het aflossend vermogen terug: 4 kleuren geeft 320 beeldpunten, 16 kleuren geeft 160 beeldpunten en bij 256 kleuren blijven er 80 beeldpunten over. Alle beeldpunten kunnen overigens een eigen kleur krijgen.

#### Geluid

De Enterprise is de eerste home-computer, die de tot nu tot onovertroffen Commodore 64 en BBC Computers op geluidsgebied voorbij streeft. De zeer bijzondere YAMAHA MSX synthesizer computer slaan we door het grote prijsverschil dan maar even over. De Enterprise heeft drie onafhankelijk instelbare toongeneratoren met een bereik van 30 Hz- 125 kHz. Een ruisgenerator is ook aanwezig. De generatoren kunnen gesynchroniseerd worden, de klankkleur kan veranderd worden en het volume kan uiteraard per generator onafhankelijk geregeld worden. Verder is elk kanaal voorzien van een instelbaar filter, een ringmodulator (die weer aangestuurd kan worden door een van de andere toongeneratoren) en een envelope generator, die 255 verschillende attack-, decay-, sustain- en release golfvormen kan instellen. Bovendien heeft de Enterprise twee uitgangen, waarover de diverse signalen te verdelen zijn. Men kan dus 'stereo' geluid opwekken. Hoewel we het niet geprobeerd hebben moet de Enterprise dankzij z'n RS 432 poort, de ingebouwde stuursoftware daarvoor en de geluidsmogelijkheden zonder meer te gebruiken zijn als MIDI unit, bijvoorbeeld in combinatie met een echte synthesizer.

#### Processor en geheugen

De Enterprise computers zijn gebaseerd op een Z80 processor, die werkt op een kloksnelheid van 4 MHz. De

128 is dat liefst 112,5 k (!). Daaraan is overigens wel de beperking verbonden, dat die 112,5 k verdeeld worden over verschillende programma blokken. Het eerste programma mag max 42 k groot zijn, de overige maximaal 32 k. Een beetje slimme programmeur kan overigens die programma's weer onderling laten samenwerken.

#### Basic en tekstverwerker

De Basic van de Enterprise is werkelijk iets bijzonders. In principe hebben de ontwerpers alle Basic dialecten op een grote hoop geveegd en dat in de 48 k ROM van de Enterprise geperst. In princi-

zeer uitgebreide grafische en geluidscommando's zoals op MSX zijn te vinden, kortom de meest uitgebreide en krachtigste basic die we ooit op een computer zijn tegengekomen (Beta Basic uitgezonderd, maar dat is een speciaal hulpprogramma). Erg fraai is, dat de Basic niet vast is ingebouwd, maar in een meegeleverde cartridge zit, die in de linker zijkant van de computer wordt gestoken. Wie een andere programmeertaal wenst:

Forth, Pascal, Lisp of een assembler, trekt de Basic cartridge er uit en stopt een cartridge met de gewenste programmeertaal er in. In de Enterprise zit — in ROM —

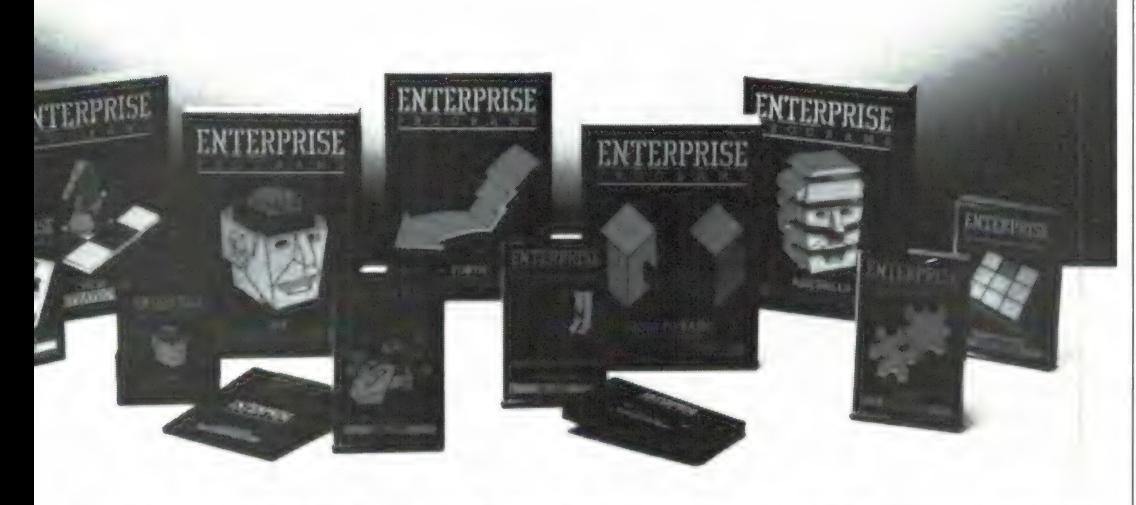

Enterprise 64 was al snel, maar werd toch nog wat afgeremd doordat de video processor wat last had van de hoofdprocessor. Bij de 128 is er zoveel geheugen aanwezig, dat de videochip ongehinderd z'n werk kan doen, waardoor de 128 bij bepaalde programma's een stuk sneller is geworden. De Z80 processor werkt in de interruptmode, waardoor hij zelf steeds omschakelt naar een geheugenblok (Bankswitching). Maximaal kan de Enterprise uitgebreid worden tot 4 Megabyte actief RAM geheugen. Het grote voordeel voor heel wat home programmeurs is dat door deze bankswitching een enorm geheugen voor Basic programma's en gegevens ter beschikking is. Had de Enterprise 64 al liefst 51 k vrij voor Basic, bij de Enterprise

pe is Enterprise Basic een combinatie van Sinclair, Microsoft, Commodore en BBC basic. Dat betekent dat Enterprise Basic vrijwel compatible is met alle andere Basics die bij home computers gebruikt worden. Daarvan heeft men ook heel handig gebruik gemaakt. Zo zijn er voor de Enterprise Basic to Basic converters voor de Spectrum, de BBC computers en een Basic to Basic converter voor Commodore 64 programma's. Met zo'n converter programma kunnen in Basic geschreven programma's voor de genoemde computers ook op de Enterprise zetten. Het is in dit korte verslag echt ondoenlijk, alle mogelijkheden van deze Basic te beschrijven. In feite zit alles er in: gestructureerd programmeren zoals op de BBC perfect gaat,

ook een complete tekstverwerker. Geen super uitgebreide, maar wel zeer handig en voorzien van de meest in de praktijk gebruikte mogelijkheden als: woordwrap, corrigeren met bestuurbare cursor en uitgebreide instelmogelijkheden als centreren, rechts en linkslijnend, inspringen, kleuren veranderen per regel of blok, opslaan en uitprinten van teksten. Voor de meeste gevallen (verenigingsboekjes maken, rapporten verwerken) biedt de tekstverwerker voldoende mogelijkheden. Handig is dat men desgewenst zelf eerst nieuwe tekens kan definiëren (bijvoorbeeld vette letters, cursief of een eigen lettertype) en daarmee in de tekstverwerker kan werken. De tekstverwerker werkt overigens naar keuze met 40 of 80 tekens per regel. ERE EXECUTIVE UNE DE ENSA computers. Bij de disk-<br>
er in: gestructu-<br>
enters tekstverwerker werkt overi-<br>
enters aat, als disk-<br>
enters aat, als archive interface krijgt u boven-<br>
enters aat, als dien een system disk met<br>

#### Randapparatuur / diskdrive interface

Net als bij de E 64, is ook bij de E 128 de overdracht snelheid (baudrate) waarmee programma's op cassette worden gezet instelbaar tussen 1000 en 2400 baud. Ook bestaat de mogelijkheid, spraak en muziek dat na een programma op een cassettebandje staat, weer te geven via de in de Enterprise ingebouwde luidspreker. Omdat de cassetterecorder bestuurbaar is, biedt dat ongekende mogelijkheden voor bijvoorbeeld educatieve programma's. Nieuw — en daar is dit hele verhaal eigenlijk om begonnen — is de EXDOS-disk interface. De Disk interface bestaat uit een wat merkwaardig gevormde doos, die op de uitbreidingsconnector in de rechterzijkant van de Enterprise wordt aangesloten. Op de disk interfacekunnen liefst 4 diskdrives worden aangesloten. Op zich wel veel, maar dat is eerder vertoond. Echt uniek is, dat de interface intelligent is en zelf uitvist wat voor soort drive's u er aan heeft gehangen. Mits de drive werkt volgens de overbekende standaard Shugart 410 norm (dat doen de meesten) kunt u willekeurig door elkaar heen gebruiken: 40 tracks enkelzijdig normale density (160 k) 40 tracks, dual sided, 80 tracks enkelzijdig tot zelfs 80 tracks dual density dualsided disk met 720 k opslagcapaciteit en dan dat ook nog allemaal eens naar keuze in het 3,5 inch (IBM, ATARI 520 MSX) of het 5% inch floppy disk formaat. U knoopt het er maar aan: de diskinterface zoekt het zelf wel uit. U kunt dus rustig een 3,5 inch en een 5⁄4 inch diskdrive tegelijkertijd aan de interface hangen en ook door elkaar heen gebruiken. Bovendien is er filecompatibiliteit met MS-DOS en dat betekent dat wanneer u 3,5 inch disks gebruikt, zonder problemen de files kunt lezen van floppy's van bijvoorbeeld de IBM-PC, de APRI-COT, de ATARI 520 st en MSX computers. Bij de diskdrive interface krijgt u bovendien een system disk met Enterprise 64 was also<br>all genomination and the second and Sund Sund Sund all genom Minimum (and Sund Sund Sund all genomination and the second of the second and the second of the second of the second of the second of the het IS-DOS operating

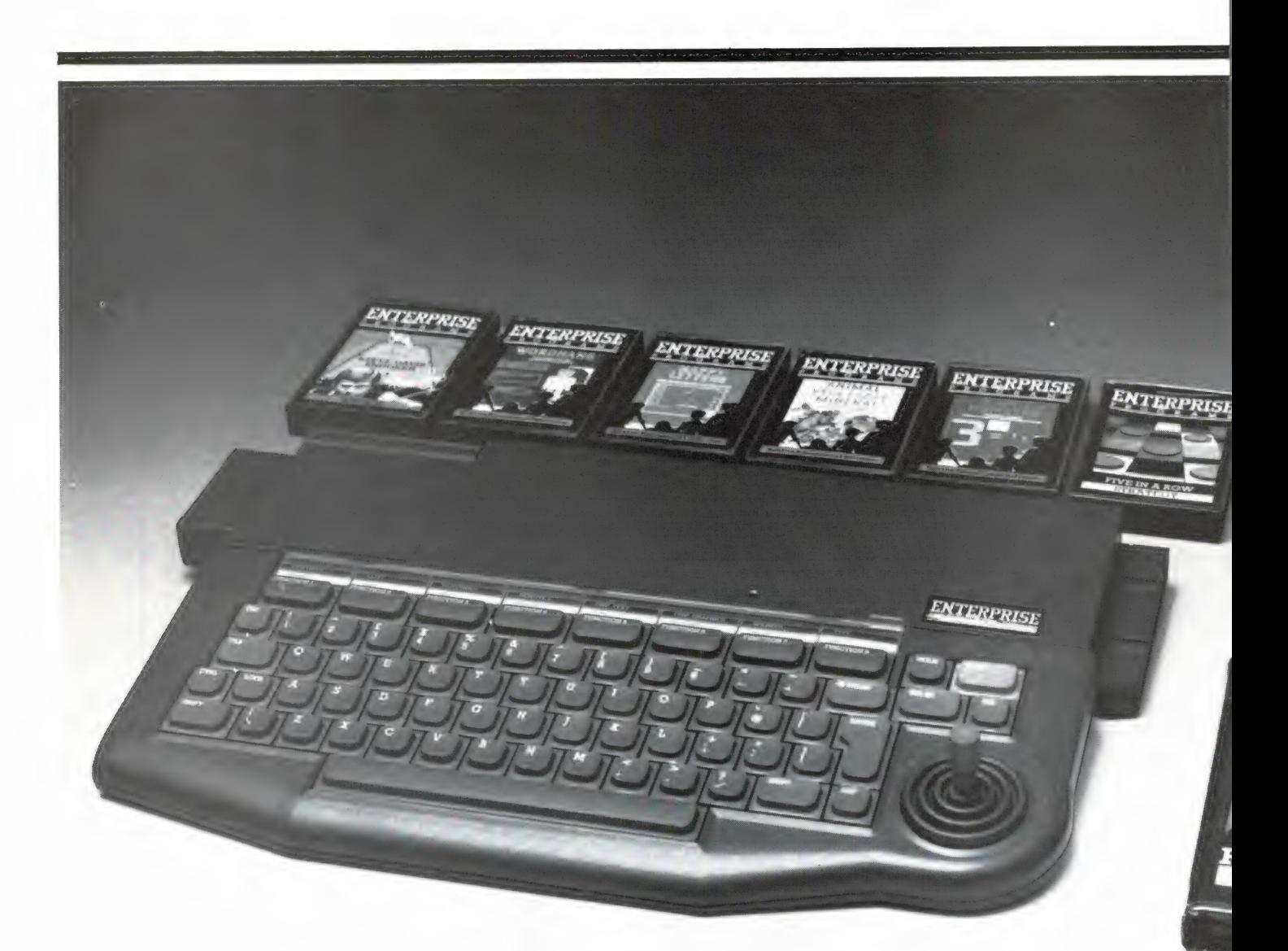

system. IS-DOS is een vermoedelijk iets aangepaste (vanwege de copyrights)versie van CP/M. Na het laden van deze schijf is de Enterprise omgetoverd tot een CP/M machine. Daardoor komt een enorm bestand aan professionele software ter beschikking. Omdat de Enterprise met 8C kolommen werkt, en zowel met 51/4 (gewone) als 3,5 inch hardcover disks kan werken, zijn er geen aanpas problemen: het bekende rijtje wordstar, multiplan, Visi-calc en andere bekende CP/M programma's werken zonder meer, waarbij het voor een aantal programma's ideaal is, dat de Enterprise over zo'n groot geheugen beschikt.

De Disk interface kost  $f$  569,  $-$ . Daar moet u dan zelf een of meerdere diskdrives bij kopen. In Shugart drives is keus genoeg. Enterprise geeft op, dat de disk interface feilloos werkt met bijvoorbeeld BASF 6162, EP-SON SMD 100, 120, 130, 140, Sony's MPX 026 R, TEAC FD 35B en FD 35F wat betreft 3,5 inch formaten en BASF 6128, Mitsubishi M4853 en Shugart SA 465 drive's voor 51/4 inch disks. Afhankelijk van het type kosten zulke drive's inclusief kast en voeding tussen de 700 en 1200 gulden. Naast de diskdrive interface heeft Enterprise ook een muis, compleet met ICON besturings software uitgebracht (f 298, —) alsmede een Enterprise versie van de Speakeasy, een Spraakgenerator, die zowel in Basic als in ma-

chinetaal aanstuurbaar is, en waarmee u de computer kunt laten praten  $(f$  198, -). Hoewel ze er nog niet officieel over spreken, zit er volgens ons nog veel meer in het vat. Bij de stapel demodisks die we bij onze testmachine kregen, zat namelijk ook een picture-demo, waarbij met een videocamera opgenomen beelden werden getoond met een verbazingwekkend oplossend vermogen. In feite dezelfde toepassing — alleen dan veel beter en in kleur — als de video digitizer die we voor de Commodore 64 in RAM 61 testten.

#### Software

Moesten we bij de test van de Enterprise 64 nog vermelden dat er nog niet zoveel

software voor de computer was: Nu is dat anders. We kunnen echt niet alle titels vermelden, want ons overzicht bestond al uit 3 volgetypte vellen met programma's. Natuurlijk is er een ruime keuze aan games, waaronder echt goede zoals Sorcery (adventure) een flight simulator, Star strike, Spanish Gold, Tombs of Doom en meer van dergelijke goede games. Maar ook utility's en programmeertalen zoals de DEVPAC assembler, Lisp, Pascal, de al eerder genoemde Spectrum, Commodore en BBC Basic to Basic converters, grafische hulpprogramma's en zelfs een echte Basic compiler, die uw Basic programma's omzet in machine taal zijn verkrijgbaar. Daarnaast Trise omgetower to team in the same of the same of the same of the same of the same of the same of the same of the same of the same of the same of the same of the same of the same of the same of the same of the same of the

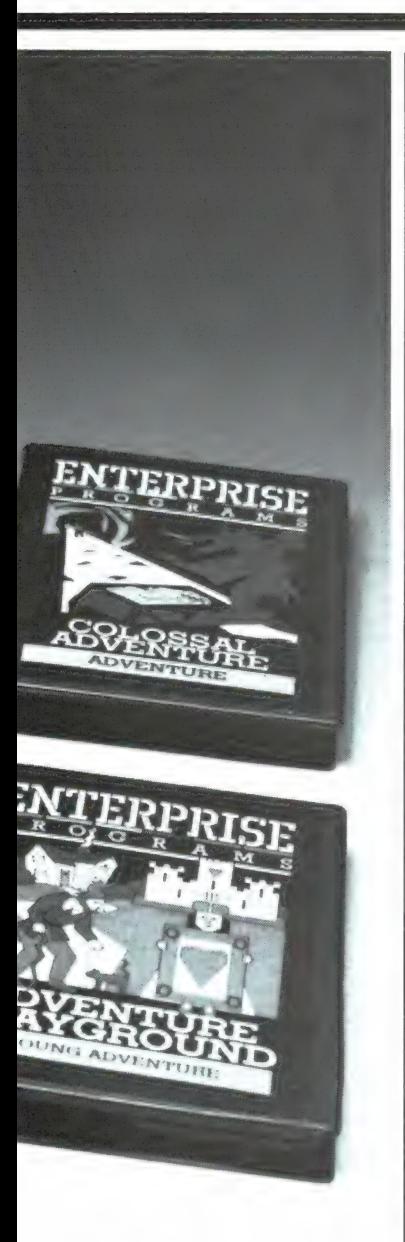

is dankzij de diskdrive interface en IS-DOS nu ook toegang verkregen tot alle CP/M programmatuur voor serieus en professioneel gebruik, en dat aantal loopt alleen al in de duizenden.

#### Documentatie

We zeiden het ook al bij de E64 test: Importeur Adquipment maakt er erg veel werk van. Naast de overigens zeer goede Engelstalige boeken krijgt u bij de Enterprise ook nog eens een compleet Nederlandstalig boek op A4 formaat meegeleverd, dat zeer uitgebreid de mogelijkheden van de Enterprise beschrijft. Wie nog meer wil weten, kan de technical manuals aanschaffen, waarin alles staat over de geheugenlocaties, het operating

system, de poorten en hun besturingen enz. Alle documentatie is er, en dat is een goede zaak.

#### **Conclusie**

We hebben het al eerder over de Enterprise in RAM gehad, en daarom hebben we het deze keer wat korter gehouden. De conclusie waartoe we bij de E64 kwamen geldt in nog sterkere mate voor de Enterprise 128: Deze machine verdient het een succes te worden! We denken dat de Enterprise 128 de meest uitgebreide en krachtigste home-computer is die momenteel verkrijgbaar is. Fabelachtige grafische- en geluidsmogelijkheden en een absolute super Basic, die werkelijk alles slaat. Wel vinden we, dat de Enterprise 128 geen beginners machine is. Hoewel ook een beginner best wel weg zal komen op de Enterprise is het aantal mogelijkheden zo groot en de Basic zo uitgebreid, dat de kans bestaat dat zo'n prille beginner door de bomen het bos niet meer ziet en denkt: "dat krijg ik nooit allemaal onder de knie'... Maar voor de serieuze hobbyist of de klein-zakelijke gebruiker (dankzij CP/M) is de Enterprise een tot nu toe onovertroffen machine. Een sterk punt is inmiddels ook de prijs: f 1398, — voor een 128 k computer met zowel een centronics parallel- als een serieële RS poort en dergelijke mogelijkheden is beslist goedkoop. Een positief punt is dat er inmiddels een zeer actieve gebruikersgroep is ontstaan, waarin veel kennis aanwezig is. We kregen tenminste een paar zeer slimme programma's van hen, die we eerdaags zullen publiceren. Wie een software lijst, folders, of verkoopadressen wil hebben kan zich wenden tot de importeur van Enterprise:

Adquipment bv, Industrieweg 10-12, 3440 AM Woerden, tel. 03480-18341.

#### ILLEGALE KOPIEËN

Op heel wat commerciële software staat iets vermeld als illegaal kopieëren is diefstal. Dat is niet zonder reden. Het ontwerpen van een goed programma kost maanden en vele tienduizenden quldens. De reden dat er software huizen zijn is dat men hoopt een flink aantal programma's te verkopen, liefst met enige winst. Dan blijft het aantrekkelijk nieuwe programma's uit te brengen. Het illegaal kopieëren zorgt ervoor, dat vaak niet eens de kosten uit een programma komen. Er zijn ook al aardig wat programmeurs en software-huizen, die het opgegeven hebben nog software te produceren voor home-computers. Dat betekent dat op de lange duur geen echt goede software meer uitgebracht zal worden! Illegaal kopieëren is strafbaar. Velen van u zullen op TV al gezien hebben, hoe de politie bij een aantal computerclubs niet alleen de programma's, maar ook computers, TV's en monitors in beslag nam. Op dat front staat bovendien nog meer te gebeuren. We weten dat een aantal software-huizen druk bezig zijn, rechtzaken voor te bereiden tegen hen, die illegale kopieën te koop aanbieden. Hoewel we het proberen te voorkomen, door advertenties te weigeren en op onze kaart duidelijk vermeld is dat het te koop aanbieden van illegaal gekopieërde software een misdrijf is, slippen er af en toe nog wel eens lieden doorheen die een cassette vol programma's zoals Jetset Willy, Beta Basic, Manic miner enz. in de 'Breakertjes' te koop aanbieden. We willen hier echt een woord van waarschuwing laten horen: STOP ERMEE! Het lijkt een leuke verdienste, maar wij hebben de dossiers van software-huizen gezien. Al die lieden kunnen en zullen voor de rechter gedaagd worden en dan is de ellende echt niet te overzien, want het zal beslist niet blijven bij een boete, en in beslagname van de computer, maar er zullen zeker ook schade-vergoedingen geëist worden voor de gederfde inkomsten, die in de tienduizenden quldens zullen lopen! U bent dus gewaarschuwd!

#### **SUPER MSX PROGRAMM** WEDSTRIJD

Schrijf een MSX programma en maak kans op een van de tientallen prijzen die elke maand beschikbaar zijn!

**HOOFDPRIJS: Sony 8 mm videosysteem ter** waarde van  $f$  10.000, - + een BAAN als<br>programmeur bij Micro-Technology!

#### **MSX Werkgroep Nederland**

Deze grootste programmeerwedstrijd ooit gehouden wordt georganiseerd door de MSX Werkgroep Nederland, een samenwerkingsverband van de belangrijkste importeurs, fabrikanten en uitgevers op MSX soft- en hardware gebied. Het doel van de MSX Werkgroep Nederland is het ondersteunen van de MSX norm. Met deze programmeerwedstrijd kunt u bewijzen dat ook amateurs uitstekende programma's kunnen maken op een MSX computer. Doe daarom mee!

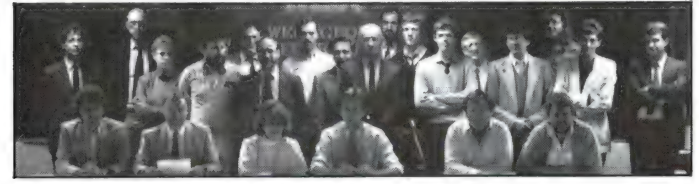

#### De Super MSX programmeer wedstriid

De wedstrijd heeft tot doel de 'zelfprogrammeer'activiteiten op MSX computers te bevorderen en nieuwe programmeer talenten te ontdekken.

De programmeerwedstrijd duurt tot 31 maart 1986. Alle soorten programma's: games, educatief, gebruiksprogramma's en wat u verder nog kunt bedenken zijn welkom, mits ze voldoen aan en

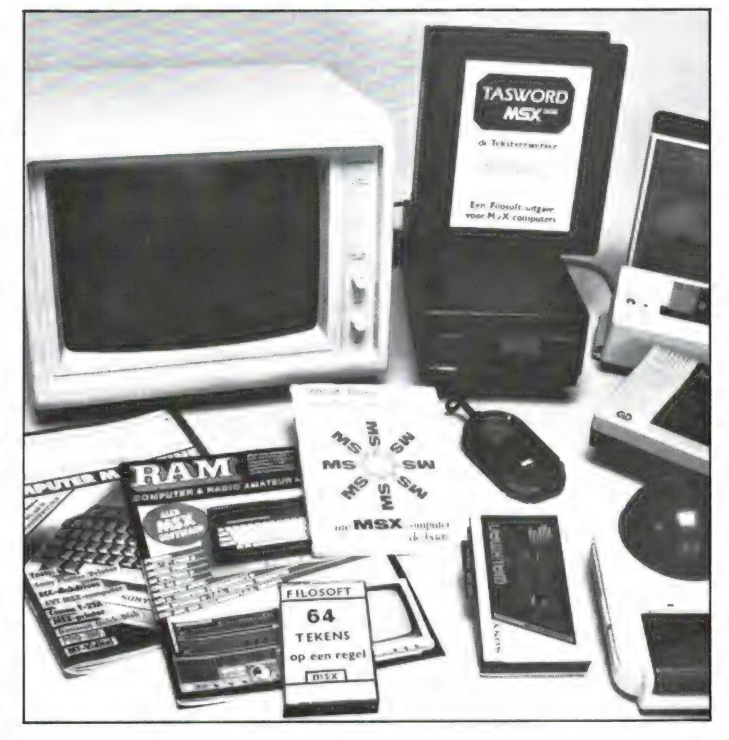

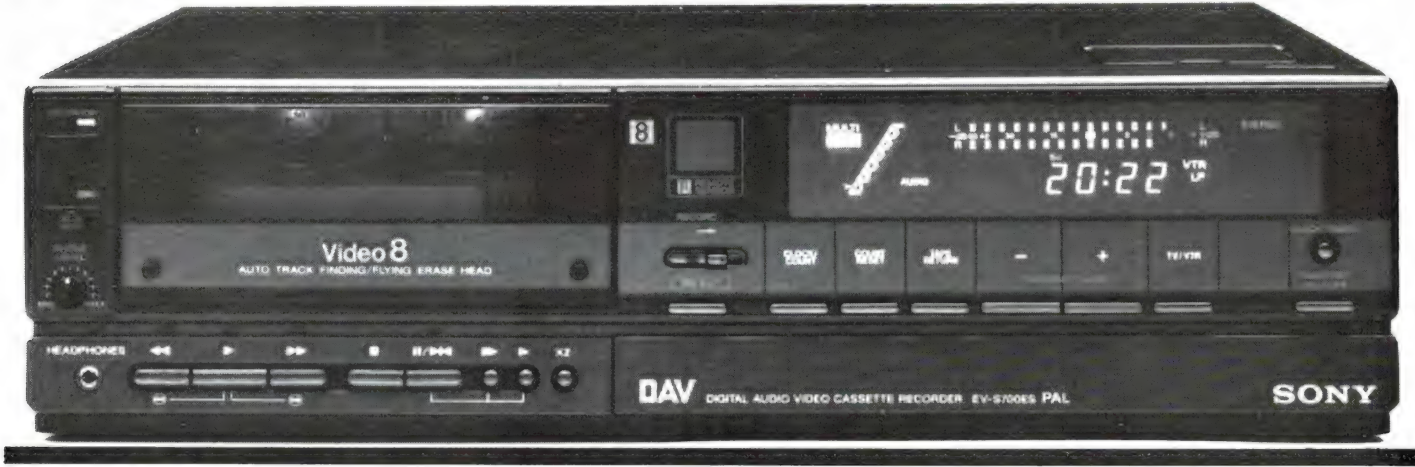
ingezonden zijn onder de wedstrijdvoorwaarden. Elke maand zal een deskundige jury tientallen prijzen toekennen aan de inzenders. De prijzen worden aan de winnaars toegezonden. De namen van de winnaars van de grotere prijzen worden bekend gemaakt in RAM en MSX computer Magazine. De beste programma's worden elke maand uitgebracht op een verzamelcassette 'Winning Programs'. Deze cassettes kosten slechts f 10, - bij uw dealer of per post besteld bij de MSX werkgroep Nederland. Veel van de betere programma's zullen bovendien gepubliceerd worden in RAM en MSX computer Magazine en/of uitgezonden worden via het radioprogramma 'Hobbyscoop'. Eind maart 1986 zal de jury — bijgestaan door de MSX werkgroep — uit alle inzendingen de hoofdprijswinnaar kiezen. Behalve een Sony 8 mm videosysteem ter waarde van 10.000 gulden krijgt hij of zij ook een baan aangeboden als programmeur bij het MSX softwarehuis Micro-Technology! Omdat de belangrijkste MSX softwarehuizen deel uitmaken van de werkgroep, bestaat de kans - ook wanneer men geen hoofdprijswinnaar is - dat u 'ontdekt' wordt als programmeur en een contract aangeboden krijgt voor het commercieel uitbrengen van uw programma's...

#### De prijzen

ONY

Deze programmeerwedstrijd is tot stand gekomen dank zij de sponsoring van een groot aantal MSX werkgroepleden, waaronder: Sony - Spectra Video - AVT - STARK - ECC - RAM - MSX comp. Magazine - Micro-Technology - Filosoft - PBNA. Als prijzen zijn onder meer beschikbaar:

AVT diskdrive, Spectravideo Joysticks - Sony Walkmans - AVT Videomonitor - TASword MSX programma's - ECC Eprom programmer - PBNA polyzakboekjes - AVT Quickdrive - alle MSX boeken van STARK - EEC 8-voudig uitbreidingsslot - AVT Joysticks - DRAWS tekenprogramma's - MSX Bridge programma's - Filosoft educatieve en toolkit programma's en Abonnementen op RAM en MSX computer Magazine.

#### Verzamelcassettes

Programmeren leert u niet alleen op een cursus, uit boeken en bladen en het zelf te doen, maar ook door te kijker hoe anderen programmeerproblemen hebben opgelost. Daarom zullen iede-

re maand de beste programma's uit de Super MSX programmeerwedstrijd op een verzamelcassette worden uitgebracht. Alle programma's zijn listbaar en dienen als gebruiks- en studieobject. Om een indruk te geven van de kwaliteit van eigen ge-

> SONY, RFU ADAPTOR a 1 Linux

maakte programma's zijn er nu reeds twee verzamelcassettes uitgebracht: Winning Programs 1 en 2. De programma's op deze cassettes zijn afkomstig van de Sony/MSX computer magazine wedstrijd en Spectra-Video. Deze en de volgende Winning Program's cassettes kosten slechts  $f$  10,  $-$ . Heeft uw dealer ze niet op voorraad, dan zijn ze ook te bestellen door een giro- of bankbetaalkaart of Eurocheque ter waarde van f 10,— per cassette te sturen naar: MSX Werkgroep Nederland, postbus 87, 2420 AB Nieuwkoop. Vergeet niet te vermelden welke cassette(s) u wilt ontvangen.

### Wedstrijd voorwaarden

1) Mee doen aan de wedstrijd betekent dat de inzender deze voorwaarden volledig accepteert.

2) Programma's dienen op een standaard MSX computer te werken. Het gebruik van uitbreidingen anders dan joysticks - printers - cassetterecorders - standaard disk-drives en commerciële RS232 interfaces zijn niet toegestaan.

3) Programma's dienen op cassette of diskette te worden ingezonden, liefst vergezeld van een geprinte listing. Bovendien dient er een duidelijke, liefst getypte gebruiksaanwijzing te worden meegezonden — zo mogelijk voorzien van een programmabeschrijving en relevante details.

4) Zowel op de cassette of diskette, als op alle begeleidende schrijvens en programmalistingen dient de naam, het adres en het telefoonnummer van de inzender vermeld te worden. Ingezonden programma's kunnen niet worden teruggezonden.

5) Ingezonden programma's dienen beslist eigen, oorspronkelijk werk te zijn en mogen niet eerder gepubliceerd zijn in commercieel uitgebrachte computertijdschriften. De inzender vrijwaart de MSX werkgroep Nederland tegen enige vordering van derden.

6) De rechten van de ingezonden programma's worden door het meedoen aan de prijsvraag eigendom van de MSX werkgroep Nederland, die ze kan uitbrengen als public domain software op verzamelcassettes en als listing in computertijdschriften. Inzenders van programma's die door software huizen op commerciële basis uitgebracht zullen worden, zullen daarvoor een door het desbetreffende software huis te bepalen vergoeding ontvangen. 7) De beslissingen in alle zaken betreffende deze wedstrijd berust bij de jury. Correspondentie over deze programmeerwedstrijd is niet mogelijk.

8) Medewerkers en familieleden van bij de MSX werkgroep aangesloten bedrijven zijn uitgesloten van deelneming.

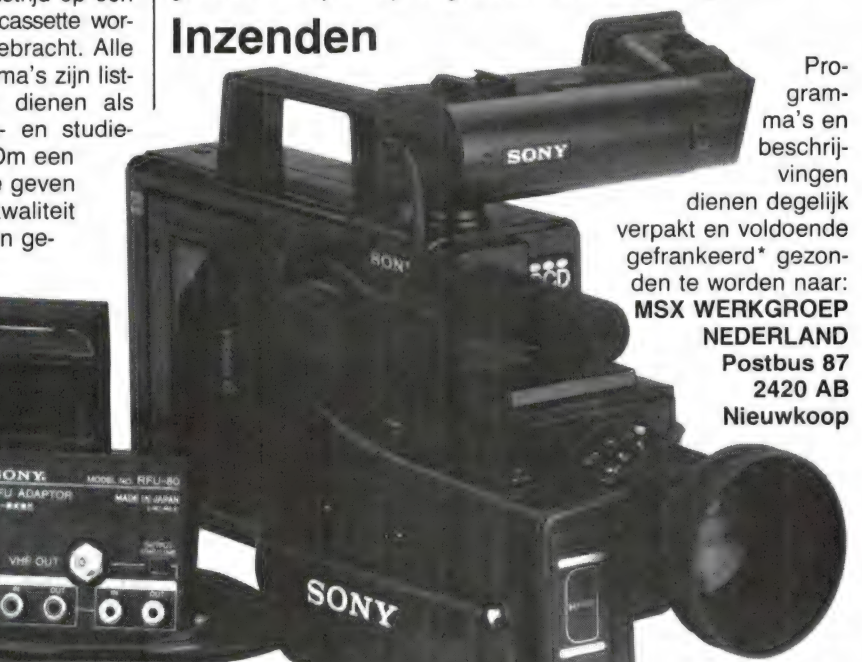

37

**ROBOTS RUKK** 

Wie science-fictionlezer is, kent ongetwijfeld de robotverhalen van Asimov, waar in een verre toekomst robots met een 'positronisch' brein zich net zo gedragen als mensen — ook op emotioneel gebied. Zover is het nog lang niet. Toch zou het wel eens zo kunnen zijn, dat we in een verre toekomst terugkijken op deze 80-er jaren als het begin van de ontwikkeling van de robot, net zoals we nu terug kijken naar de 80-er jaren van de vorige eeuw als het begin van de ontwikkeling van de auto. Immers, wanneer u een auto heeft is die hoogstwaarschijnlijk door robots gelast en gespoten. Bij diepzee werkzaamheden, in fabrieken en in de ruimte worden robots ingezet waar het voor mensen te gevaarlijkof onmogelijk is te werken. In Japan zijn complete robot fabrieken voor assemblage van electronische producten. Al die robots zien er echter niet uit zoals we denken dat een robot er uit moet zien: een metalen mens. Zeker op dit moment is dat ook niet nodig. De menselijke gestalte is een onhandige en kwetsbare vorm. Mits robots er herkenbaar uitzien is de belangstelling groot. Dat werd wel bewezen op de grote Robotdag in Houten, waar tienduizenden kwamen kijken naar robots. De speelgoed industrie heeft handig ingespeeld op die belangstelling. In elke speelgoed winkel zijn wel robotjes te koop, vaak alleen maar met een bewegend mechaniekje. Maar er zijn ook veel geavanceerdere modellen, die de benaming speelgoed eigenlijk niet meer verdienen. Een firma die zich helemaal toelegt op het fabriceren van complexe robots is de TOMY Corporation in Canada. Hun grotere robots zijn vaak te zien op beurzen, waar ze als publiekstrekker fungeren door het uitdelen van foldertjes. Sinds kort is de robot, waaraan die firma z'n naam te danken heeft: TOMY, ook te koop in Nederland. En omdat we weten dat veel RAMlezers interesse hebben in robots, bekeken we eens de mogelijkheden en eigenschappen van TOMY.

#### Algemene beschrijving

TOMY ziet er uit als een kleiner broertje van de beroemde R2D2 robot uit de STAR WARS films, dat heeft u natuurlijk allang gezien op de foto's. De robot TOMY is 36 cm hoog. Hij beweegt zich voort op 7 wieltjes, waarvan er 4 als aandrijving fungeren. Onder de plexiglas koepel,

het 'hoofd' van TOMY, zitten twee rode lampen, die oplichten wanneer de robot praat of geluid weergeeft. Daardoor wordt de indruk van 'ogen' verkregen. De robot heeft twee armen, die alleen met de hand verstelbaar zijn. Z'n linker arm is voorzien van een 'knijperhand'. Met die hand kan de robot voorwerpen beetpakken en meenemen. De hand

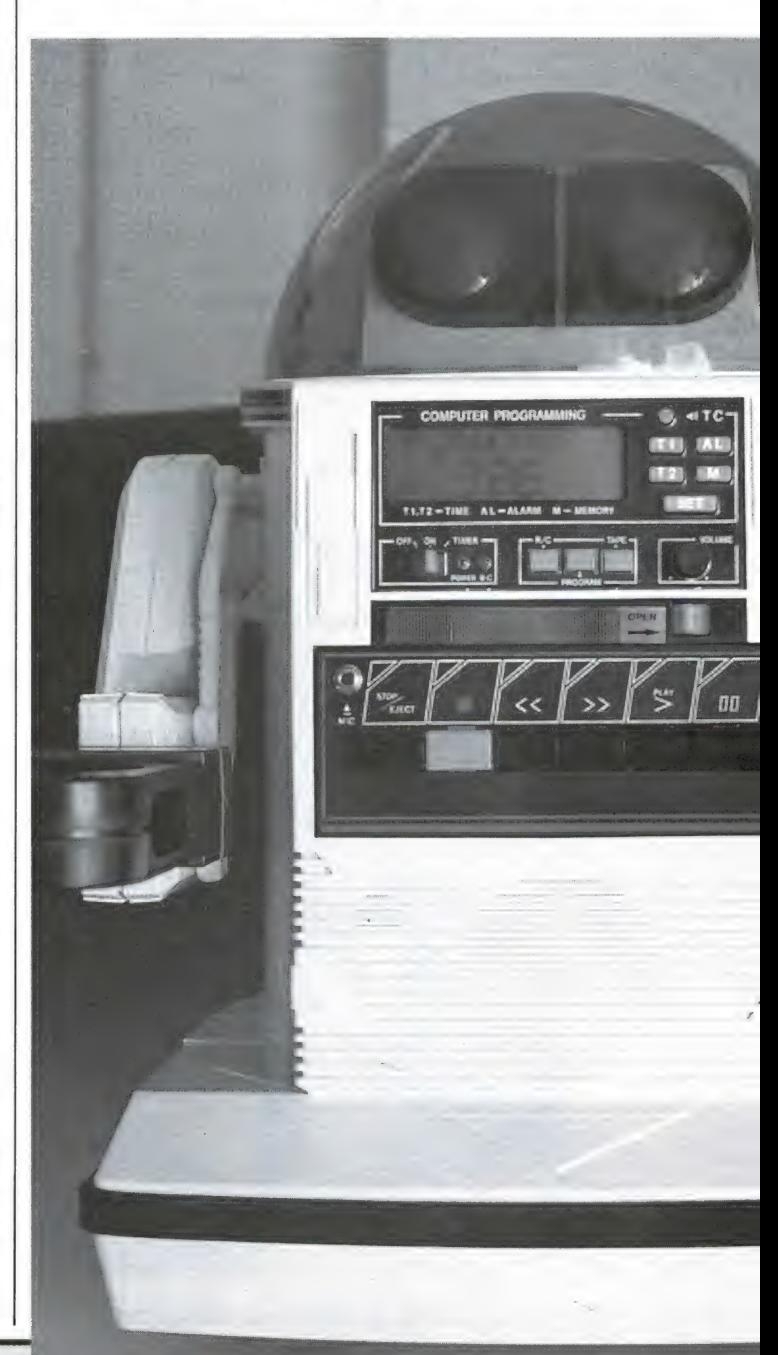

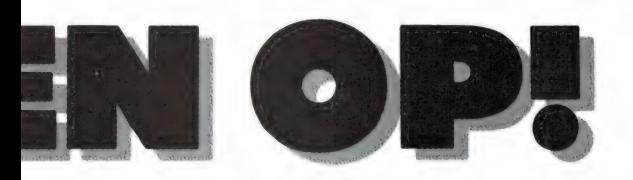

is overigens niet bestuurbaar. De rechterhand van TOMY is een rond bakje, waarin eveneens voorwerpen, zoals een glas vervoerd kunnen worden. Verder wordt ook een dienblad meegeleverd dat aan de armen bevestigd kan worden en dat gebruikt kan worden om voorwerpen te vervoeren. De robot weegt bijna 5 kilo, hetgeen mede veroorzaakt

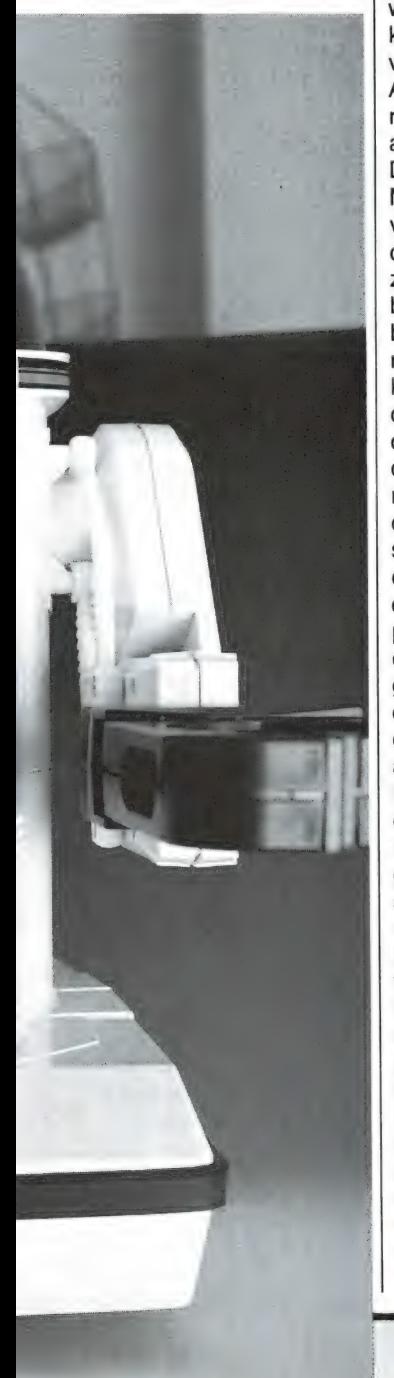

#### door W. Bos

wordt door de zware nikkelcadmium accu van 6 volt-4 Amp. Door dat hoge gewicht en de krachtige motoren heeft de robot weinig last van de soort ondergrond waar hij zich op voortbeweegt en ook kleine obstakels worden makkelijk overwonnen.

#### **Besturing**

Een robot is natuurlijk niets wanneer hij niet bestuurd kan worden. Daarvoor zijn verschillende mogelijkheden. Allereerst de directe besturing. Meegeleverd wordt een afstandsbesturingszender. De zender werkt op ruim 49 MHz en heeft een gering vermogen, maar wel voldoende om de robot nog op zo'n 25 meter afstand te besturen. Op de afstandsbesturingszender zit een miniatuur joystickje. Daarmee kan de robot bestuurd worden: vooruit - achteruit -linksom draaien en rechtsom draaien. De snelheid waarmee TOMY zich beweegt is ca 1 km/uur. Op de afstandsbesturing zitten 4 druktoetsen. Twee zijn er, om de robot een blieb-bliebpiep geluid te laten maken, elk verschillend. Tijdens zo'n geluid lichten ook de 'ogen' op. De derde toets schakelt een in de afstandsbesturing aanwezig microfoontje in. Praat men daarin, dan wordt dat via de in de robot ingebouwde luidspreker weergegeven. Door u verdekt op te stellen, kunt u (net zoals dat bij de grotere modellen op beurzen gebeurt) de robot laten bewegen, geluidjes laten voortbrengen en laten praten, zonder dat degenen tegen wie de robot 'spreekt' in de gaten hebben hoe dat gebeurt. De vierde knop op de afstandsbesturing schakelt de in de robot ingebouwde cassetterecorder in of uit. Het is een normale cassetterecorder. Daarin kunt u bandjes met muziek of voor-

af opgenomen spraak leggen, die dan afgespeeld worden op het door u gewenste moment. Piepgeluidjes of gesproken woord via de afstandsbesturingsmicrofoon worden overigens gemengd met het recordergeluid, zodat gelijktijdige weergave mogelijk is.

#### Klok en Alarmfuncties

Zoals u op de foto's klunt zien heeft TOMY een 'buik' waarin een groot LCD display is verwerkt. De eerste functie is die van digitale klok (12 uurs systeem AM-PM) met dag van de week aanduiding. Daarnaast heeft deze klok zeer uitgebreide alarm- en schakelfuncties. Om te beginnen kan de robot via de klok drie verschillende soorten alarm geluid laten klinken. Daarnaast is er een geheugen, waar in 7 alarm tijden kunnen worden opgeslagen. Behalve dat op zo'n alarmtijd de robot geluid kan produceren, kan door de klok ook de cassette recorder worden aangezet. Behalve dat muziek kan worden weergegeven kan er ook een tape in worden gelegd, waarop besturingscommando's staan, waarover verderop meer. Door de klokcassetterecorder combinatie kan TOMY op 7 tijdstippen van de dag 'uit zichzelf' bepaalde handelingen uitvoeren.

#### Programmeren

Behalve dat u TOMY direct via het zendertje kunt besturen, kunt u de besturingscommando's ook vastleggen op een cassette. Daartoe wordt de recorder op opname geschakeld, en u laat de robot bepaalde handelingen uitvoeren, bijvoorbeeld een rondje door de kamer rijden, piepgeluidjes uitstoten en weer terugkeren naar z'n standplaats. Speelt u later dat bandje af, dan voert de robot precies dezelfde handelingen uit. Het bandje kan door de klok aangezet worden. Dat schept de illusie van 'leven', zeker wanneer u zo programmeert, dat midden op een verjaardagsfeestje de robot begint te piepen en een rondje door de kamer maakt om 'aandacht te vragen', of een glas naar de keuken te brengen.

#### **Conclusie**

TOMY is in principe geen 'echte' robot, omdat daarbij een voorwaarde is, dat de robot reageert op de omgeving, bijvoorbeeld middels licht of tastsensors. Het lijkt ons voor een handige knutselaar overigens best mogelijk, die in TOMY in te bouwen: er is ruimte genoeg. Omdat de hele besturing is gebaseerd op toontjes, moet het zeker ook mogelijk zijn de afstandsbesturingszender te laten bedienen door een home computer, zodat zeer complexe programma's kunnen worden uitgevoerd. Dat is echter alleen iets voor de serieuze knutselaar. In normale omstandigheden biedt de robot besturingsmogelijkheden genoeg, zeker vanwege de programmeer mogelijkheden op de ingebouwde cassette. Wie dacht dat de techniek al zover gevorderd was dat een robot als TOMY een handig hulpje in de huishouding zou zijn, komt bedrogen uit. Wel is TOMY een enorm leuk en geavanceerd stuk speelgoed dat niet alleen op kinderen, maar ook op volwassenen een onweerstaanbare aantrekkingskracht uitoefent. TOMY is beslist een ongeëvenaard succes op feestjes, zeker wanneer u de robot zo programmeert dat het lijkt alsof hij volkomen zelfstandig handelt. Vrienden, familieleden en kennissen staan werkelijk paf, als de robot (zonder dat u er wat aan doet) op eigen houtje uit z'n hoekje naar uw stoel toekomt om uw lege glaasje op te halen om het vervolgens naar de keuken te brengen... Echt goedkoop kan zo'n geavanceerd apparaat natuurlijk niet zijn, maar in vergelijk tot afstandsbestuurde vliegtuigen, auto's, boten en andere modelbouw objecten valt de prijs toch nog mee: f 995, -. Importeur is Dunnet, Rotterdam, tel. 010- 332722. TOMY wordt onder meer verkocht in de FUN-TRONICS computerwinkels.

# PROGRAMMA' VOOR **HOMECOMPUTERS**

#### **SUPER-DRAWER**  $(16 k ZX 81)$

Al zijn de grafische mogelijkheden van de ZX 81 op z'n zachtst gezegd nogal beperkt, toch zijn er verrassende resultaten te bereiken met dit ZX 81 tekenprogramma ingezonden door Bas Fielt uit Doetinchem. Hartelijk dank, Bas! Bovenaan de listing hebben we laten zien, hoe je bijvoorbeeld een fraaie tekst kunt maken. Maar ook alle andere tekeningen zijn mogelijk: in principe kun je tekenen wat je wilt. De complete gebruiksaanwijzing staat boven de listing, dus daar zullen we hier verder niet op ingaan. Het is zeker de moeite waard van het intypen, maar wie dat te veel werk vindt, zal moeten wachten op de eerstvolgende RAMsoftcassette voor de ZX 81.

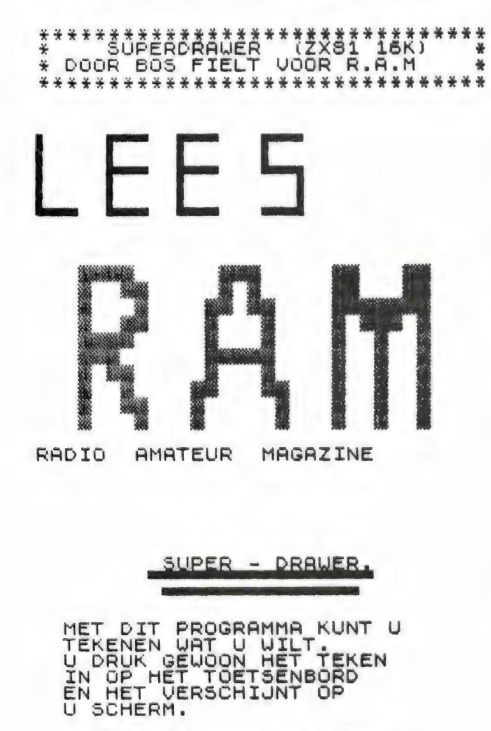

ER ZIJN ECHTER EEN PAAR<br>SPECIALE KNOPPEN,NAMENLIJK:<br>"ENTER" VOOR EEN ANDER TEKEN<br>"RUBOUT" VOOR UITWISSEN<br>"AND" VOOR CLS

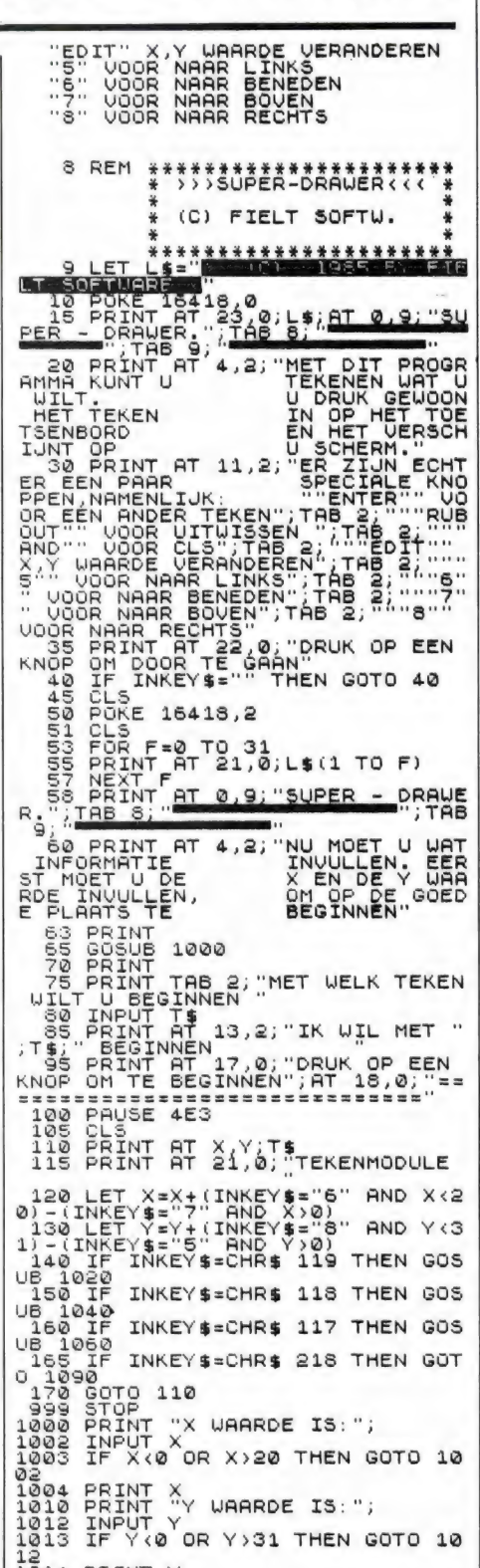

#### 1014 PRINT Y<br>1018 RETURN

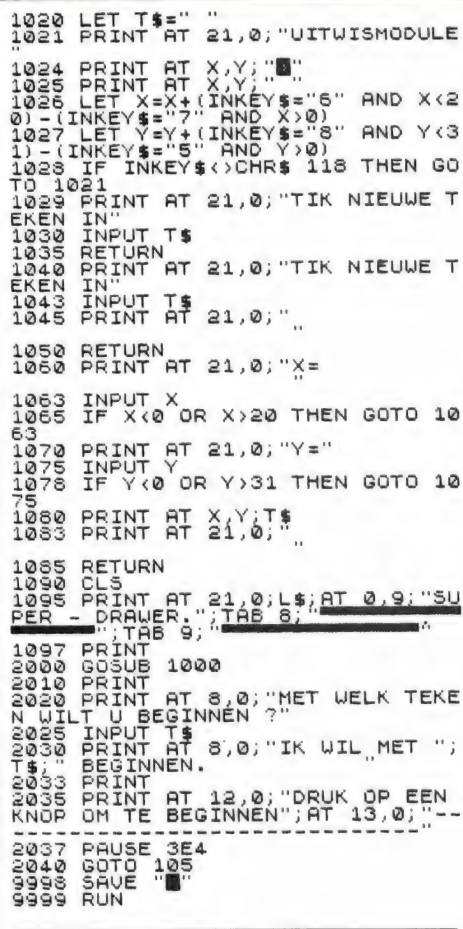

#### **UITZETTINGEN**  $(ZX 81)$

Wie denkt dat computers alleen maar gebruikt worden om spelletjes op te spelen komt bedrogen uit. Sommigen weten heel nuttige toepassingen te bedenken. Wie op de HAVO, MAVO of MTS wel eens heeft geworsteld met uitzettingscoëfficiënten van vaste stoffen, vloeistoffen en gassen, zal dit programma vast met open armen ontvangen. Met behulp van dit programma, dat is geschreven door J. Bouwhuis uit Zuna (Ov.) kan men lengte, druk, volume en oppervlakte veranderingen berekenen met de Wet van Boyle. Een van de sterke punten van dit programma is dat van een zeer groot aantal materialen (regel 100 t/m 237) de uitzettingscoëfficiënten zijn opgenomen. De gebruiksaanwijzing is in het programma opgenomen. Wie opziet tegen het intypen: natuurlijk komt ook dit programma op de eerstvolgende RAMsofttape voor de ZX 81. Rest ons nog J. Bouwhuis heel hartelijk te bedanken voor dit zeer nuttige programma! Hij ontving natuurlijk onze aardige attentie...

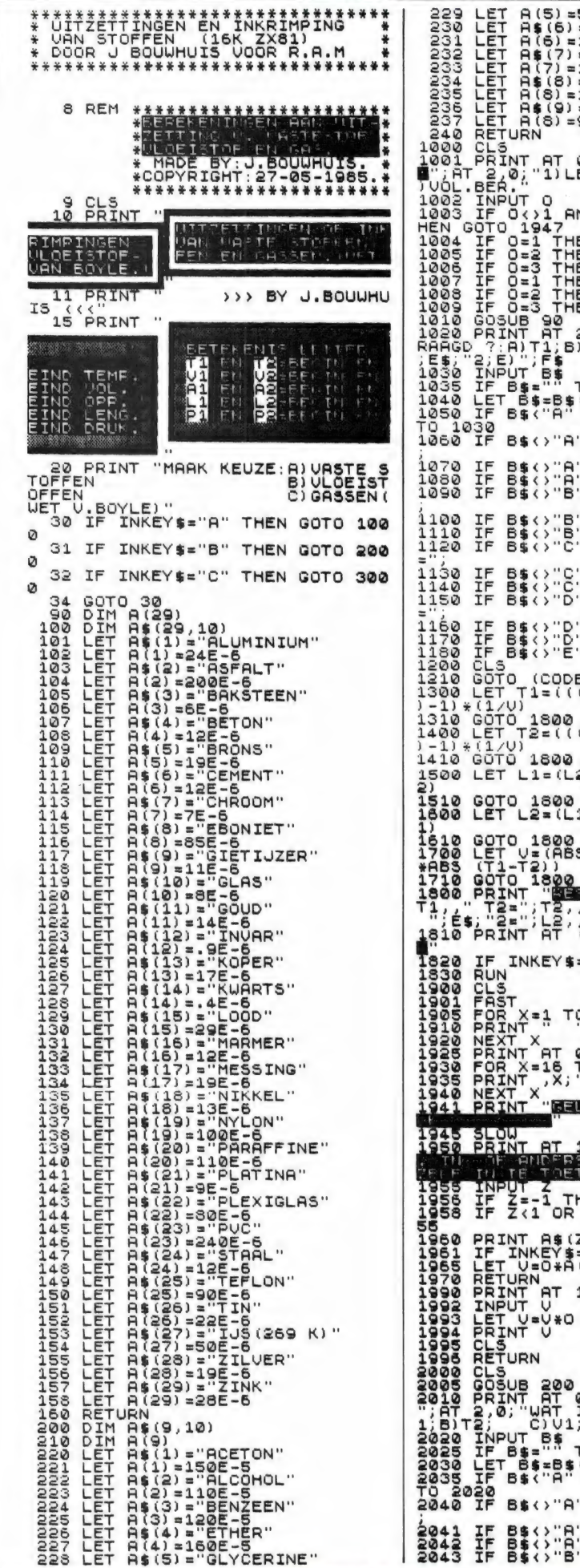

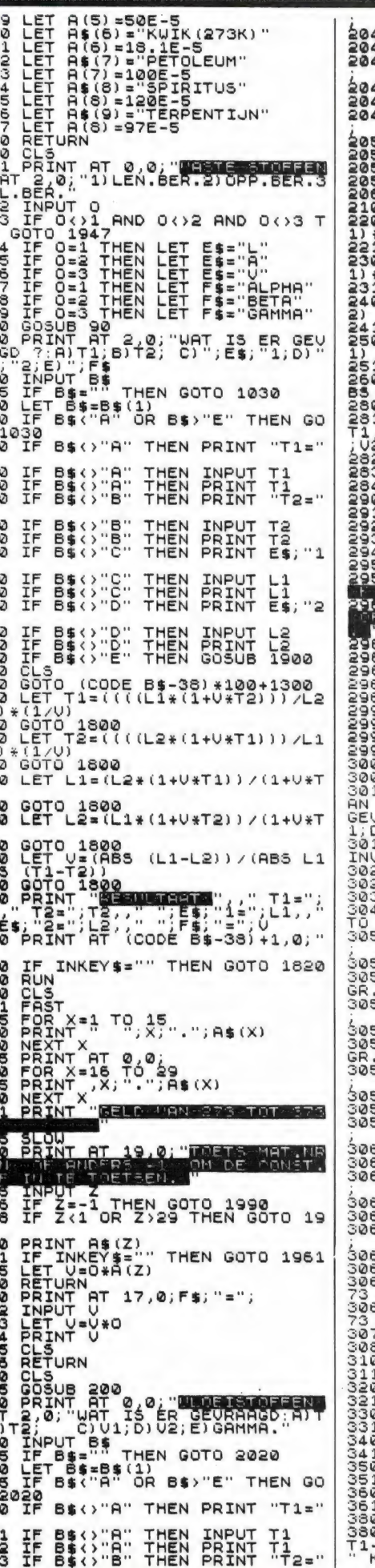

IF B\$<>"B" THEN INPUT T2<br>IF B\$<>"B" THEN PRINT T2<br>IF B\$<>"C" THEN PRINT "V1=" 445<br>45<br>46 B\$<>"C" THEN INPUT U1<br>B\$<>"C" THEN PRINT U1<br>B\$<>"D" THEN PRINT "U2=" 47<br>48<br>49 IF<br>IF<br>IF 50 IF 8\$<>"D" THEN INPUT V2<br>52 IF 8\$<>"D" THEN PRINT V2<br>52 IF 8\$<>"E" THEN GOSUB 2900<br>55 IF INKEY\$="" THEN GOTO 2055<br>60 GOTO (CODE 8\$-38) \*100+2200<br>00 LET T1=(((V1\$(1+V\*T2)) /V2)-<br>10 GOTO 2800 \* (1/V)<br>10 GOTO 2800<br>00 LET T2=(((V2\*(1+V\*T1))/V1)-<br>10 GOTO 2800<br>10 GOTO 2800<br>00 LET V1=(V2\*(1+V\*T1))/(1+V\*T 10 GOTO 2800<br>00 LET V2=(V1\*(1+V\*T2))/(1+V\*T 00 LET 02=(01\*(1+0\*T2))/(1+0\*T<br>10 GOTO 2800<br>00 LET 02=(01\*(1+02)/(ABS 01\*A<br>10 F1-T2))<br>10 PRINT<br>10 PRINT<br>10 PRINT TEST USE 101: 02="<br>20 PRINT AT CODE B\$-37.0;"0"<br>20 PRINT TE CODE B\$-37.0;"0"<br>40 NUN<br>63 PRINT X;"";A\$(X)<br>80 PR We from the state of the state of the state of the state of the state of the state of the state of the state of the state of the state of the state of the state of the state of the state of the state of the state of the st S1 IF B\$()"A" THEN INPUT T1<br>52 IF B\$()"A" THEN PRINT T1;"\*<br>.CEL.","=",T1+273;" K"<br>53 IF B\$()"B" THEN PRINT "T2\*" 54 IF B\$()"B" THEN INPUT T2<br>55 IF B\$()"B" THEN PRINT T2;"=<br>.CEL.",="1,T2+273;" KINT "V1="<br>56 IF B\$()"C" THEN PRINT "V1="  $U_1$ <br> $U_2$ <br> $U_3$ . 57<br>58<br>59 B\$<>::C::<br>B\$<>::C::<br>B\$<>::D:: THEN<br>THEN<br>THEN INPUT<br>PRINT<br>PRINT  $\frac{1}{15}$  $\frac{1}{2}$ 60<br>61<br>62 IF<br>IF<br>IF B\$<>"D"<br>B\$<>"D"<br>B\$<>"E" THEN<br>THEN<br>THEN INPUT<br>PRINT<br>PRINT IF<br>IF<br>IF B\$<>"E"<br>B\$<>"E"<br>B\$<>"F" THEN<br>THEN<br>THEN ERINT P1<br>PRINT P2=" 53 54<br>55 IF B\$<>"F" THEN INPUT P2<br>IF B\$<>"F" THEN PRINT P2<br>IF B\$<>"A" THEN LET T1=T1+2 55<br>57<br>58 IF BS()"B" THEN LET T2=T2+2 69 IF B\$()"B" THEN LET T2=T2+2<br>
GOSUB (CODE B\$-38)\*100+3100<br>
LET T1=(P1\*U1\*T2)/(P2\*U2)<br>
RETURN<br>
RETURN=(P2\*U2\*T1)/(P1\*U1)<br>
RETURN=(P2\*U2\*T1)/(P1\*T2)<br>
RETURN<br>
RETURN=(P1\*U1\*T2)/(P2\*T1)<br>
RETURN=(P1\*U1\*T2)/(U1\*T2)<br>
RETURN=(P2\*U2 01 PRINT "BLE FIRE"; " T1=";<br>-273; " GR.CEL."; AT 2,0; " "T1;<br>K"; AT 3,0; " T2="; T2-273; " GR.C

**41** 

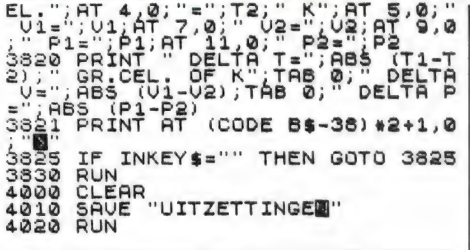

#### **UDG ontwerper** (16 k Spectrum)

Het maken van leuke figuurties op het scherm van de Spectrum is zo uit de losse hand een heel lastig iets. Meestal moet je aan de gang met ruitjespapier, potlood en vooral een flink groot vlakgom om er iets van te maken. Dankzij dit programma van de 16 jarige (!) Jan Konijnenburg uit Bolnes is het ontwerpen van die beeldfiguurtjes (userdefined graphics UDG's) een heel stuk makkelijker. Zoals u boven de listing op de screencopy kunt zien, verschijnt er een matrix op het scherm van 8x8 vakjes. Elk vakje kunt u naar keuze zwart maken door de coördinaten van het betreffende vakje (bijvoorbeeld A3) in te typen. Wilt u een vakje weer leeg maken, dan typt u nogmaals de coördinaten in. Bij het opstarten kunt u kiezen tussen of het invullen van het vakje of het zichtbaar maken van de dataregel, die uiteindelijk aangeeft hoe de tekening wordt gemaakt. Die data statements kunt u dus later weer in uw eigen programma's verwerken. In de listing is een voorbeeld opgenomen om te laten zien hoe dat gaat (dataregels 9965 en 9970). De rest van de gebruiksaanwijzing staat in het programma zelf. Nog even de grafische tekentjes in de listing: het pijltie naar links (regel 11) is de grafische C de haakse hoek (regel 65) is de grafische B en de voorbeeld tekenties (regel 9520) zijn grafische A's. Jan wordt bij deze hartelijk bedankt voor dit erg aardige programma. Hii ontving natuurlijk onze aardige attentie. Voor wie geen zin heeft de lange listing in te typen: UDG ontwerper zal ook staan op de eerstvolgende RAMsoftcassette voor de Spectrum.

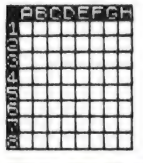

SS IF y=2 THEN LET f=99<br>
900 IF y=3 THEN LET f=99<br>
900 IF y=4 THEN LET i=99<br>
1005 IF y=6 THEN LET i=99<br>
1105 IF y=5 THEN LET i=99<br>
1105 IF y=5 THEN LET i=99<br>
1105 IF y=5 THEN LET i=99<br>
1105 IF y=5 THEN LET i=99<br>
125 PRINT Toets eerst een letter in en dan<br>een cijfer. Om iets te verwijde-<br>ren moet u de coordinaten van<br>het desbetreffende vakje opnieuw<br>intypen. Als u klaar bent, moet<br>u op de 's' drukken.  $\begin{array}{cccccccccccc} \mathcal{L} & \mathcal{L} & \$ 5 IF INKEY\$="r" THEN RUN<br>GO TO 176<br>GO 5UB 9500<br>PRINT AT 20,0;"Mun,Moorgaan INKEY\$="" THEN RUN<sup>'</sup><br>INKEY\$="d" THEN GO TO 25 LET 4=8: LET [=f<br>t=h: LET U=i: LET<br>LET z=l: CLS : GO 13 IF INKEY\$<br>
00 13 UP INKEY\$<br>
15 UP IS COTO 12<br>
15 COTO 12<br>
16 LET e=0: LET (2) LET COTO 12<br>
16 LET e=0: LET (2) LET C(1,3) =1;<br>
17 C(1,2) =1; LET C(2,3) =1; LET C(3,2) =1;<br>
11 LET C(2,3) =1; LET C(3,8) =1; LET C(3,2) =1;  $L_{E1}^{ss}$ 8 d  $120 = 1$ : Let  $C(7, 3) = 1$ : Let  $C(8, 7) = 1$ : Let  $C(8, 8) = 1$ <br>  $120 = C(7, 3) = 1$ : Let  $C(7, 6) = 1$ : Let  $C(7, 6) = 1$ : Let  $C(7, 6) = 1$ : Let  $C(7, 6) = 1$ : Let  $C(7, 6) = 1$ : Let  $C(8, 2) = 1$ : Let  $C(8, 3) = 1$ : Let  $C(8, 3) =$ 1095 LL-64<0 THEN GO TO 1105<br>LL=LL-64: PRINT AT 99,8  $1100$  $99,2$ IF (1-32(0 THEN GO TO 1115<br>LET (1=11-32: PRINT AT yy,3  $1105$  $1110$ IF (1-16<0 THEN GO TO 1125<br>LET (1=11-16: PRINT AT yy,  $\frac{1}{1}$  $\frac{1}{2}$  $\frac{1}{6}$  $\frac{1}{6}$  $yy,4$  $1125$ IF IL-8<0 THEN GO TO 1135<br>LET IL=11-8: PRINT AT yy, Wan Went, moet u op de 's'<br>
IT INKEY : "THEN LET x=1:<br>
dd=1230: CO TO 50<br>
IF INKEY : "DO 50 HEN LET x=2:<br>
dd=54: CO TO 50 HEN LET x=3:<br>
dd=54: CO TO 50 HEN LET x=3:<br>
dd=52: CO TO 50 HEN LET x=4:<br>
dd=16: CO TO 50<br>
IF INKEY  $1130$  $yy, 5;$ IF IL-4KØ THEN GO TO 1145<br>LET IL=11-4: PRINT AT 99,6; 1135  $\frac{1148}{1145}$ IF (1-2<0 THEN GO TO 1155<br>LET (1=11-2: PRINT AT 99,7; 50 IF 11-140 THEN GO TO 1165<br>LET listl-1: PRINT AT yy,8; 1155<br>1160 1165<br>11705<br>1205<br>1210 |<br>| 600000000<br>| 6000000000<br>| 900000000000 SUB 1085 SUB 1085<br>SUB 10855<br>SUB 10855<br>SUB 10855<br>SUB 1085<br>SUB 1085<br>SUB 1085<br>D. BUD, BOOrbeel 1215<br>1220<br>1235<br>1230 IF INKEY'S SO THEN LET 9 =3<br>
19 TO TO 50 THEN LET 9 =3<br>
19 TO TO 50 TO 50 THEN LET 9 =3<br>
19 TO TO 50 THEN LET 9 =3<br>
19 TO TO 50 THEN LET 9 =3<br>
19 TO TO 50 THEN LET 9 =4<br>
19 TO TO 50 THEN LET 9 =5<br>
19 TO TO 50 THEN LET 9 =5  $\overline{\mathbf{5}}$ 1235<br>1237  $rac{40}{50}$  $\frac{1}{RT}$ **PRINT**  $1240$ INKEY\$="C"<br>INKEY\$="V" THEN RUN 1245 IF<br>IF 1250<br>60<br>1255 TO 12 GO TO 1245<br>GO SUB 9500<br>PRINT AT 20,0;"Druk een toe  $\frac{1260}{1275}$ ISA TAIN DE CONSTRUE DE CE DOKE<br>1290 PRUSE 0<br>1290 STOP 1: READ CE<br>9503 POR 3-1 TO 1: READ CE<br>9503 POR 3-1 TO 1: READ CE POKE<br>9515 DATA 3<br>9515 DATA 3<br>9515 DATA 3<br>9526 CLS... PRINT AT 10,0, INK 0.1. 11<br>9526 CLS... PRINT AT 1  $\frac{15}{1280}$ <br> $\frac{1288}{1290}$ LET<br>58  $\frac{59}{10}$  if TO 50  $C(y, x) = 1$  THEN PRINT AT y X: ME:<br>
65 IF C(y, x) = -1 Then<br>
9, X, J Let qq=qq+(dd\*c(y, x))<br>
76 Let qq=qq+(dd\*c(y, x))<br>
76 LE y=1 Then Let e=qq<br>
80 IF y=1 Then Let e=qq  $C(y, x) = -1$  THEN PRINT AT

42

9 PRINT AT 15,0; INK 0; 22"; INK<br>1; 22"; INK 2; 22"; INK<br>22"; INK 4; 2; 22"; INK 5 9530  $rac{20}{3}$ W. INK 6, W. W. INK 1, W. W. T. INK 6, W. W. T. INK 6, W. W. T. INK 6, W. T. INK 6, W. T. INK 6, W. T. INK 6, W. T. INK 6, W. T. INK 6, W. T. INK 6, W. T. T. INC. T. T. INC. T. ISLAMING THE LAST THE RESEARCH PLANT TO A 4 . ģ535<br>9899 ᲔᲠᲢᲝᲢᲝᲢᲝᲢᲝ : ᲛᲝ<br>14000ᲝᲢᲝᲢᲝᲢᲘ : ᲛᲝ<br>1900 - ᲛᲝᲢᲝᲢᲝᲢᲘ : ᲛᲝ 'L J 63.0<br>bb=96 THEN **ARRETHER**<br>**ARRETHER**<br>ARRETHER<br>ARRETHER<br>ARRETHER<br>ARRETHER RN<br>RESTORE 9953<br>FOR a=2 TO 3:<br>FOR 6=0 TO 7:<br>45tb,d: NEXT b READ d\$<br>READ d: POKE USR 4\$+b,d:<br>9960 NEXT a<br>9966 DATA "!<br>9970 DATA "!  $\ddot{b}$  $\frac{3}{2}$ b", 1, 1, 1, 1, 1, 1, 1, 1, 255<br>"c", 0, 12, 6, 255, 6, 12, 0, 9975 RETURN

### **CASINO (ZX 81)**

Casino is de computerversie van het bekende kaartspelletje, waarbij je moet raden welke kaart een aas is van de drie kaarten. Je moet dan gokken en geld inzetten op de kaart waarvan je denkt dat het de aas is. Save het programma door na het intypen een goto 630 te geven. Bij de volgende keer laden is het programma dan zelfstartend. De gebruiksaanwijzing staat in het programma, dus daar hoeven we niets aan toe te voegen. Het programma werd geschreven door J. J. de Jong, die helaas noch op de cassette, noch in het programma een adres vermeldde. Om onze aardige attentie te ontvangen moet hij even contact opnemen met de administratie: tel. 02507-19500.

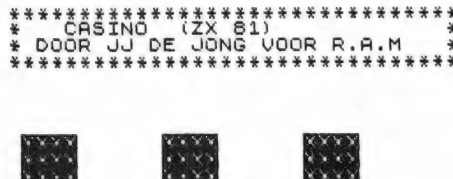

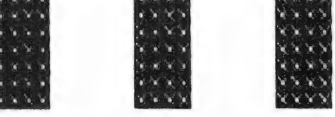

BEDRAG : 50

ZET OP EEN KAART (1,2,3)

1 REM \*\*\*\*\*\*\*\*\*\*\*\*\*\*\*\*\*\*\*\*\*\*\* DOOR J.J. DE JONG \*  $(C) 1985*$ EVOUR R.A.M. (C)1986\*<br>10 PRINT "DIT IS HET BEKENDE"<br>JE UAARBIJ JE DE PAR MOET RADE<br>UIT DE DRIEKAARTEN.<br>UIT DE DRIEKAARTEN.<br>20 PRINT "JE BEGINT MET EEN B<br>SAAG VAART MOET EEN ROOP DE STEEDS E<br>1650EELTE OP BEN KAART MOET Z #VOOR R.A.M. RADEN **BEE**<br>FEE

**30 PRINT "ELKE RONDE KENT S BE**<br>**URTEN,"**<br>**40 PRINT "DRUK NEWLINE OM TE B** SO PRINT "DRUK NEULINE OM TE B<br>EGINNENT US<br>78 LLS P=50<br>78 LLS P=50<br>78 LLS P=50<br>88 LDS X=1 TO 5<br>88 POR F=1 TO 5<br>88 POR F=1 TO 7<br>100 PRINT AT F,4: REN COTO 90<br>100 LET A=8+10<br>170 IF A:30 THEN COTO 90<br>175 PRINT AT 14,17; "BEDR P<br>
180 PRINT AT 21,0; ZET OP EEN K<br>
ARRT (1,2,3)<br>
190 PRINT AT 4,2310-5; ...<br>
200 PRINT AT 4,2310-5; ...<br>
200 PRINT AT 21,0; ... WAT ZET JE I<br>
220 INPUT 100<br>
225 IF I; ...00 THEN GOTO 210<br>
227 IF I; P THEN GOTO 210<br>
230 PR Þ AND FINIT AT 15.25; FILM COTO 220<br>
230 FRINT AT 15.10; PER PRESENT BOTO 315<br>
230 FRINT AT 15.10; PER PRESENT DRAFTEN DRAFTEN NUMBER<br>
230 FRINT AT 21.0; PER PRESENT CORPORATION<br>
230 DERIVE AT 6, L+10-9; WARRANT CORPORATION<br> 510 PRINT<br>520 STOP<br>530 SAVE<br>540 RUN "JE ULIEGT ERUIT." "CASINO E"

#### **REACTIETEST**  $(ZX 81)$

Reactiespelletjes hebben misschien meer nut dan u denkt. Wie in normale toestand z'n reactiesnelheid meet, komt na een aantal metingen op een bepaald gemiddelde uit. Het is zeer interessant eens te zien, hoe uw reactiesnelheid wordt beïnvloed door allerlei externe factoren. Weet u, dat wanneer in de kamer of auto een aantal mensen onderling praat en u neemt geen deel aan het gesprek, dat uw reactiesnelheid dan toch al terug loopt. Ook bij het drinken van alcohol, zelfs al is het maar 1 borreltje of zelfs bij het roken van een sigaret loopt uw reactietijd snel terug. U kunt dit allemaal controleren met behulp van dit reactietijdprogramma, geschreven door Peter van der Woude uit Delfzijl. Wanneer u het heeft ingetypt, save het dan door goto 210 te geven. Bij de volgende keer laden wordt het dan zelf runnend. Runt u het programma, dan wordt het beeldscherm een tijdje zwart (of grijs); Zodra het beeldscherm wit wordt, drukt u op newline. Uw reactietijd wordt dan op het scherm gezet. Na vier testen worden de resultaten in een grafiekje op het scherm gezet. Bedankt Peter, voor dit aardige programma!

\*\*\*\*\*\*\*\*\*\*\*\*\*\*\*\*\*\*\*\*\*\*\*\*\* DOOR PETER VAN DE WOUDE \*\*\*\*\*\*\*\*\*\*\*\*\*\*\*\*\*\*\*\*\* 1 REM FOR I=1 TO 22

SOR TELEVISIONS (SEE 1999)<br>
SORTING THE SAME CONSUMING SERVICE SERVICE SERVICE SERVICE SERVICE SERVICE SERVICE SERVICE SERVICE SERVICE SERVICE SERVICE SERVICE SERVICE SERVICE SERVICE SERVICE SERVICE SERVICE SERVICE SERVICE 109 NEXT O<br>110 PRINT AT 0,0;<br>111 PRINT AT 21,0;<br>121 PRINT AT 1,5; ULTSLAS<br>120 PRINT "TEST --> REGOTIONAL 130 FOR I=1<br>135 PRINT<br>140 FOR J=1<br>145 PRINT<br>145 PRINT<br>150 PRINT<br>168 PRINT<br>165 PRINT FOR I=1 TO 4<br>PRINT I,TO 4<br>FOR J=1 TO A(I) \*30 STEP 32/

PRINT IS, 3; WILL MEADON

## DISKOPSLAGSYSTEMEN VOC

In deze langlopende serie zijn vrijwel alle opslagsystemen voor de Spectrum aan de orde geweest. Daar waren goede, minder goede en zelfs slechte bij. In veel gevallen hebben we tamelijk diep gegraven. Zeker voor beginners computerhobbyisten zal het af en toe best moeilijk geweest zijn, de serie te volgen. Toch vonden we, dat we zo diep moesten graven omdat er een heleboel systemen zijn, die op het eerste gezicht erg leuk lijken, maar bij nadere beschouwing erg onpraktisch zijn. We besluiten deze serie met een bespreking van het door Filosoft-Groningen gevoerde Proceed 1 interface, waarmee u een Commodore 64 diskdrive op de Spectrum kunt gebruiken. Voor degenen die de draad zijn kwijt geraakt of delen gemist hebben (ze zijn altijd na te bestellen 02507-19500) staat aan het eind nog eens een samenvatting van vier gangbare opslagsystemen en een overzichtstabel. We hopen dat u wat aan deze serie heeft gehad...

#### EEN PAAR APART

Dat mogen we wel zeggen met betrekking tot het PROCEED 1 Interface. Gewend als we zijn voor wat betreft de Spectrum computer en aanverwante zaken onze blik westwaarts op het Verenigd Koninkrijk te richten komt uit onverwachte hoek dit interface. In Duitsland is het nogal overdadig Commodore wat de klok slaat en de grap is nu dat u met dit uit Duitsland afkomstige interface een aldaar op bijna elke straathoek verkrijgbare diskdrive van het type 1541 aan uw Spectrum kunt knopen. Daarnaast bevat dit Interface zonder de minste overdrijving een super-de-luxe printerpoort. We beginnen alvorens op de details in te gaan maar eens met het maken van een rekensommetje.

Het PROCEED 1 Interface kost u nog geen  $f$  300,  $-$ . Dat is gezien het gebodene te geef. Zeker wanneer we bedenken dat u voor een afzonderlijk printerface van dit type (met minder mogelijkheden) ook dit bedrag kwijt bent. Daarbovenop komt dan nog een fors bedrag voor een los diskinterface. Echter, die 1541 diskdrive kost door de bank genomen tegen de f 700, —. Daardoor komt het totaalbedrag excl. disks op ongeveer honderd gulden

boven de huidige prijs van de Opus Discovery. Geen van beide verdraagt Interface | en allebei hebben ze een printerpoort. In dat opzicht zijn ze dus aan elkaar gelijk. Echter, de printerpoort van de PRO-CEED 1 is de meest uitgebreide van onverschillig welke Spectrum printerpoort en ook het Disk Operating System behoort qua mogelijkheden tot de meer complete. De 5Va'' schijven voor de 1541 zijn echter aanzienlijk goedkoper dan de 31⁄2" diskettes die de Discovery slikt. Zodra u echter circa 10 schijfjes voor uw Discovery hebt aangeschaft is dat prijsvoordeel 'weggewerkt'.

#### SNELHEID?

Als HET grote minpunt van de PROCEED 1 noemen we z'n 'snelheid'. Nu is de snelheid iets heel betrekkelijks maar echt gelukkig met een laadtijd van zo'n twee minuten voor een programma van 40k zijn we niet. Akkoord, dat is sneller dan de cassetterecorder, maar daarmee is dan ook wel alles gezegd. In vergelijking met elk der andere floppydisksystemen is diezelfde 1541 traag tot zeer traag. De Beta-Disk bijvoorbeeld doet het in circa zeven seconden en dat is niet eens het snelste systeem! Voor

hobbytoepassingen is dit natuurlijk van veel minder belang dan bij 'seriues' gebruik. Toch blijft het een niet onbelangrijk punt van overweging. Om reden van die traagheid zijn er zeker zo'n half dozijn 'versnellers' op de Commodoremarkt in prijs variërend van een paar tientjes tot enige honderden guldens. Ze hebben allerlei fancy namen zoals: Turbodisk, Speeddos, TurboAccess enz. Zonder uitzondering staan ze garant voor grote of kleine problemen met betrekking tot Commodore software en dat zal dus voor wat betreft Spectrum toepassingen eerder erger dan minder zijn. Voorlopig maar niet op eigen houtje aan beginnen dus.

Het interface zelf meet slechts 8 bij 11 bij 2⁄2 cm en gedachtig de mogelijkheden mag dat een prestatie heten. Het doosje wordt liggend op de Spectrum geschoven en daarachter komen een printerkabel en een DIN plug met snoer naar de diskdrive. In verband met hefboomwerking moet de zaak goed vlak liggen. Bij de Spectrum + is dat dus alleen 't geval met ingeklapte pootjes. Op het Interface zit ook een reset-knop. Die zit makkelijk toegankelijk lekker buitenop, dus niet onder de rand weggemoffeld zoals bij de Spectrum + Jamaar-mensen snoeren we meten de mond want 't knopje werkt alleen wanneer u ook de CAPSshift indrukt. Een geslaagde combinatie van veilig en toch goed bedienbaar.

Het aansluiten van diskdrive en Interface wijst zichzelf. De gebruikelijke waarschuwing in het handboek dat spanningsloos, dus met uitgeschakelde voeding te doen, ontbreekt niet. Na het weer inschakelen van de spanning (de diskdrive heeft z'n eigen netvoeding) beginnen er wat lichtjes te knipperen en loopt de diskdrive. Dat wijst op het zoeken naar een BOOTSTRAP programma. Het is dus de hoogste tijd het handboek maar eens ter hand te nemen. Inmiddels wordt ons via het beeldscherm gemeld dat we een 48k Spectrum hebben aanthe trace sonder de minimite overliging the state and mattern and the state of the state of the state of the state of the state of the state of the state of the state of the state of the state of the state of the state of gesloten.

# R DE ZX SPECTRUM (slot)

door J. Kuiper

#### HET HANDBOEK

Ook het handboek is een geval apart. Het omvat 59 bladzijden informatie. In het Duits. Wanneer u eens per maand de Computerclub op WDRIII volgt ('s zondagsmiddags om 17h30) dan weet u ook dat die Duitsers alles vertalen, en, toegegeven, soms met bijzonder fraaie stijlbloempjes voor de dag komen. Echter, voor iemand die geen talenkei is, wordt dat Duitse handboek een marteling omdat elk houvast ontbreekt. In het Nederlands zijn we (de aspecten van 'taalvervuiling' even buiten beschouwing gelaten) min of meer vertrouwd met begrippen als printerpoort, 1/0 devi-Ce, default en keyboard. Daardoor zijn er veel gebruikers toch nog in staat zich door een Engelse handleiding heen te slaan. In het Duits heeft men het echter opeens over de Schnittstelle, het Ausgabegeraet, de Geraetebezeichnung en de Tastatur alsof het niets is. We hebben al een paar keer gepleit voor Nederlandstalige documentatie, zeker bij 'prijzige' apparatuur en ditto software. Dat geldt hier nog sterker door die dubbele taalbarrière.

Terug naar de praktijk weten we zo zoetjesaan dat een floppy disk eerst geformatteerd moet worden dus zoeken we bij FORMAT eens op hoe dat moet. Het handboek omvat een zestal in theorie overzichtelijke hoofdstukken. Omdat hoofdstuk 5 elke opdracht in alfabetische volgorde behandelt is FORMAT op blz. 32 zo gevonden. We lezen daar over de betekenis, de vereiste syntaxis waarbij de gedeelten tussen vierkante haakjes mogen worden weggelaten, de beschrijving, foutmeldingen, voorbeelden en ten slotte extra informatie. Dat ziet er dus op papier allemaal geweldig uit. Helaas blijkt de praktijk hier vers twee. We lezen:

FORMAT [Geraet,] 'Diskname Disk IDJ"

Met FORMAT "Test" zou het dus moeten werken. Wij zien echter een

TIME OUT foutmelding terwijl volgens de gegevens een SYNTAX error moet volgen. Geen paniek, bij Geraet staat: zie hoofdstuk Geraete bezeichnungen. Echter, zo'n hoofdstuk is er niet. Kwalijke zaak. Uiteindelijk blijkt (vele uren later) dat er ALLEEN ONDER ZEER BEPAALDE OMSTANDIGHEDEN zaken tussen vierkante haakjes mogen worden weggelaten en dat u te allen tijde met HOOFDLETTERS moet werken zodat: FORMAT 1, "BETABAS, 85" uiteindelijk een bruikbare schijf oplevert. Daarna gaan we BETA BASIC maar eens inlezen. Dat loopt dus (zoals we reeds verwachtten) fout. Net zoals indertijd bij de WA-FADRIVE vindt er een botsing plaats. Nu is er inmiddels een op die WAFADRIVE aangepaste versie van BETA BASIC en ook voor de Opus DISCOVERY is er al zo'n aanpassing verkrijgbaar. Wanneer er voldoende vraag naar is komt er natuurlijk na verloop van tijd ook wel zo'n op de PROCEED 1 toegesneden versie van BETA BASIC. Over de termijn waarbinnen zoiets z'n beslag krijgt durven we ons niet uit te laten.

#### BOOTSTRAPPING

We merkten al op dat we BOOTSTRAPPING vermoedden. Dat blijkt te kloppen. Een ernstige waarschuwing is hier op z'n plaats. Zodra u de netspanning inschakelt begint de disdrive te lopen op zoek naar het startprogramma. 't Gemak dient de mens en inderdaad, wanneer u op voorhand uw schijf in de gleuf steekt wordt uw programma bij het aanzetten meteen ingelezen VOOR ZOLANG ALS HET DUURT.

Niet voor niets wordt er bij de diverse systemen tegen deze methode gewaarschuwd. Bij de microdrive omdat spanningsimpulsen uw data kunnen corrumperen en bij andere systemen omdat de leeskop over de schijf kan gaan zwieren met als gevolg krassen. In 't bijzonder met diskdrivers die zijn uitgerust met een 'loaded head', een 'bekrachtigde kop' dus, gaat dat niet on-FORMAT [Geraet,] "Diskname<br>
[,Disk ID]" volg krassen. In 't bijzonder met als ge-<br>
Met FORMAT "Test" zou het dus<br>
moeten werken. Wij zien echter een de kop' dus, gaat dat niet on-<br>
de kop' dus, gaat dat niet on-<br>
de kop' d

gestraft. Bij dit type diskdrives wordt de kop na het inschakelen door een electromagneet in een bepaalde stand getrokken. In 't andere geval ligt die arm met daaraan de kop vrij, dus wanneer er geen netspanning op staat. En om die reden moet u ook altijd een stuk karton in de gleuf stoppen wanneer u met uw diskdrive op sjouw gaat naar bijv. de gebruikersdagen. Een onhebbelijkheid van diskdrive fabrikanten is dat ze zelden of nooit zeggen of hun kop wel of niet (spring) loaded is. Tenzij u 't zeker weet neemt u gewoon geen risico en u stopt pas NA inschakelen de schijf erin en geeft een RESET. 't Is wat meer werk maar wel 100% veilig. Bij de nieuwe BETA DISK volstaat na inschakelen en daarna plaatsen van de schijf een enkele ENTER. Een dergelijk programma moet als naam 'BOOT' hebben. Bij gebrek aan beter bedenken wij het volgende:

100 CLS 110 CAT

Wanneer u nu even de illussie mocht hebben dat zoiets eenvoudigs met SAVE 1, "BOOT" LINE 100 is weg te schrijven dan vergist u zich schromelijk. We lezen dat zulks alleen gaat wanneer bij het wegschrijven van zo'n programma 'die automatische Typenerweiterung abgeschaltet ist" (omdat we anders 'BOOT.BAS' krijgen). Dat riekt in algemeen beschaafd Nederlands naar file extensions. Op bladzijde 15 staat bij de 'Filetypenkennzeichnung' hoe dat in- en uitschakelen plaatsvindt en wel met:

—STTY FS +N respectievelijk: —STTY FS —N

Gelieve niet te vragen wat het betekent, gewoon doen en opmerken dat het nog werkt ook. Met — RENAME mag het achteraf ook dus:

- RENAME 1, 'BOOT = BOOT.BAS'

Dat is tenminste duidelijk. De ergste

hindernissen hebben we nu wel gehad. SAVE kent een veelheid aan mogelijkheden voor wat betreft de syntaxis. De onduidelijke of beter gezegd gebruikersvijandige COM-MODORE methode, de vaak omslachtige en niet altijd even doorzichtige MICRODRIVE manier en een zeer gebruiksvriendelijke verkorte invoer zijn toegestaan. Er is een DEFAULT apparaat al heet die hier dan —STDIO (van STandarD Input/Output device, maar dat staat niet in 't handboek) zodat het nog korter kan. Met die hoofdletters in de programmanaam komt het nu ook niet meer zo nauw. Alleen de nieuwe opdrachten, alle voorafgegaan door een minteken, MOETEN nog steeds met hoofdletters worden ingetypt. Het komt er derhalve op neer dat wanneer men eenmaal aan de onhebbenlijkheden van het systeem gewend is er zeer wel mee te werken is. Nog zo'n onhebbelijkheid is de noodzaak na het wisselen van diskettes voor zover ze niet dezelfde ID hebben de opdracht — INIT te typen. Daarop blijken dan ook weer uitzonderingen te bestaan want soms gaat het automatisch. Het is allemaal een beetje overbodig en lastig want enig nut als wachtwoord heeft die schijf IDentificatie niet. Immers, bij het inschakelen van de apparatuur of na een reset speelt die ID verder geen merkbare rol.

#### VERBORGEN INFORMATIE

Het handboek bevat verder tamelijk veel verborgen informatie. Op een zeker moment waren er 80k geheugenuitbreidingen voor de Spectrum te koop. Door het niet verschijnen van aangepaste software die de vereiste bankswitching moest verzorgen stierf dat 80k geheugen een stille dood. Nu weten we dat Duitsers gek zijn op vooral veel toeters en bellen en prompt vinden we hier zo waar twee toepassingen voor 80k RAM. De ene als printerspooler (blz. 9) en wanneer u een RAMdisk wenst, lezen we ergens in een verloren regeltje, wordt u verzocht contact met de fabrikant op te nemen. Naar wij vermoeden om 80k te laten inbouwen. Wat een RAMdisk is en wat daarvan de voordelen zijn las u uitgebreid bij de bespreking van de Opus Discovery. Een printer-spooler is meestal een los kastje dat als voorraadbuffer tussen uw trage printer en snelle computer dienst doet. De af te drukken gegevens worden in zo'n buffer gezet waarna de printer met z'n eigen snelheid z'n gang kan gaan zonder uw computer te blokkeren. Vooral wanneer het om bijv. grote lappen tekst gaat kan dat zinvol zijn.

Het Operating System breidt de standaard Sinclair woordenschat met een flink aantal nieuwe opdrachten uit. Voor zover die extra woorden niet op het toetsenbord voorkomen zoals OPEN en CAT moet u ze letter voor letter en voorafgegaan door een min-teken intypen. Niet echt handig. Bij de Opus Discovery werd op slimme wijze van reeds bestaande woorden gebruik gemaakt, zonodig door ze een geheel nieuwe betekenis te geven. Voorbeelden daarvan waren EXP, POINT, IN en OUT. Daarvoor hebt u nu onder meer woorden als bijv. — CREATE, -LSEEK, -DREAD en — DWRITE ter beschikking.

Een nutttige uitbreiding is — ONERR. Die werkt in hoofdlijnen zoals we dat uit BETA BASIC kennen. Dus na — ONERR regelnummer wordt de door uzelf bedachte resp. geschreven routine op dat regelnummer uitgevoerd. De verfijningen met de speciale BETA BASIC variabelen error, lino en stat ontbreken echter. Met PEEK 23298 leest u het foutnummer uit en handelt overeenkomstig. Een 'omnummerlijst' was echter niet te vinden. Er is echter wel een lijst systeemvariabelen. Daaruit volgen een tweetal zaken. Ten eerste dat alle systeemvariabelen in de printerbuffer staan. Dat is een bijzonder elegante benadering. Daarmee wordt voorkomen dat het systeem onnodig beslag op vrij geheugen legt. Omdat er al een printerpoort is hoeft u zich over losse printersoftware, die immers vaak in die printerbuffer wordt gezet geen zorgen te maken. Zeker is dat u met een programma dat om wat voor reden danook van die printer buffer gebruik maakt, anders dan om gegevens naar de printer te sturen, problemen mag verwachten. Ten tweede blijkt uit onze lijst systeemvariabelen dat op adres os net mer son ante valentas e vocontar me a especial e a mense a mense a mense a mense a mense a mense a mense a mense a mense a mense a mense a mense a mense a mense a mense a mense a mense a mense a mense a mense a mens

23298 alleen de Sinclair foutcodes staan en dat we voor floppyfouten op 23299 moeten buurten. Dat is hoogst onhandig en bemoeilijkt het onderscheppen van fouten op onnodige wijze.

Dit voorbeeld geeft wel feilloos de geest van het handboek aan. U moet voortdurend bedacht zijn op afwijkingen en uitzonderingen die over het algemeen niet op de daarvoor geeigende plaats staan aangegeven. De zojuist beschreven

— ONERR perikelen behoren bij de behandeling van — ONERR te staan of op z'n minst zou een verwijzing naar in dit geval die lijst met systeemvariabelen niet mogen ontbreken. Zo ook begrijpen we uit een opmerking bij LOAD dat machinecode blijkbaar zelfstartend kan worden weggeschreven door de toevoeging USR. Dat behoorde dus bij SAVE gedocumenteerd te staan en niet slechts als opmerking terloops bij LOAD. En zo zijn er nog wel wat zaken die achteraf moeilijk zijn terug te vinden enkel en alleen maar omdat ze niet vermeld staan waar dat zou moeten. Die alom geroemde Duitse grondigheid ontbreekt hier.

NEW heeft een leuke uitbreiding ondergaan zodat NEW gevolgd door een tweetal regelnummers overeenkomt met DELETE a TO b. Dat wil dus zeggen het wissen van een blok programmaregels. In samenwerking met MERGE is dat erg handig want u hoeft er zo niet op te letten dat de juiste regels elkaar overlappen. En toch vinden we NEW in deze vorm wat link want wanneer u hier een fout maakt of die regels vergeet bent u alles kwijt. In het handboek wordt een heel aardig programmeervoorbeeld gegeven van het inbouwen van een wachtwoord met behulp van "BOOT", – ONERR en NEW a,b.

#### DE PRINTERPOORT

Zo zoetjes aan raken we flink op weg in het handboek en belanden bij - STTY P... We kwamen dat al eerder tegen als — STTY FS... en u las toen: Niet vragen maar gewoon doen. Nog steeds weten we niet wat de gebruikte afkorting betekent alleen dat met 'P' een printer bedoeld wordt en dat u er parameters mee aangeeft. Er volgt een waslijst voor een zeer groot aantal printers, zo'n stuk of 8 grafische modi, het aantal tekens per regel, de regelafstand, 't aantal regels per bladzijde alsmede een indrukwekkend aantal andere zaken waaronder een aantal zeer bijzondere. We noemen de mogelijkheid in een tekst keywords (zoals PLOT, TO, BEEP enz.) vet te drukken. We komen daar nog apart op terug. Het kan geen kwaad deze voorinstellingen in een 'BOOT' programma onder te brengen. Immers de uit o.m. TASWORD en BETA BASIC bekende mogelijkheid een op uw eigen apparatuur toegesneden back-up te maken ontbreekt logischerwijze.

#### SUPER-COPY

Aparte vermelding verdient het woord COPY. De omschrijving SU-PERCOPY misstaat hier geenszins. Er zijn acht soorten COPY (van CO-PY 0 t/m 7) waarmee u het schermbeeld kantelt, spiegelt enz. Dan kunt u door de coördinaten aan te geven het bovenvermelde op een schermdeel (window), loslaten en dat op de koop toe in horizontale en/of verticale richting vergroten (zoomwerking). Voor wie het nu nog niet duizelt 'even' een voorbeeldje:

COPY (0,55,175,168)\*10,15

Dat betekent een schermdeel van 55 bij (175-168 =) 7 beeldpunten, te beginnen op de coördinaten 0,175 wordt horizontaal 10 maal en verticaal 15 maal vergroot.

Hiermede is de COPY koek nog niet op. Naast de printertoepassing kunt u met datzelfde COPY ook bestanden op uw diskette manipuleren. Daarmee zijn we meteen terug in het Operating System en wel bij de opdracht — VALID om ruimte op uw schijf te maken. De logica van deze woordkeuze ontgaat ons hier. Bij de Opus Discovery en de BETA DISK gebruikt u een vorm van MO-VE (een bestaand woord dus) om na ERASE de vrijgekomen plaatsruimte ook werkelijk ter beschikking te krijgen. Toch wordt ook MOVE (als eentoetsaanslag) hier herkend maar dan voor andere doeleinden. Met SAVE kunt u geen bestaand programma overschrijven. U zult

dat in voorkomende gevallen eerst met ERASE moeten wissen. Gelukkig kent ERASE een wildcard zodat u in een keer bijv. alle programma's die met de letter T beginnen kunt wissen.

### **CONCLUSIE**

Voor wie is dit systeem nu bestemd? Allereerst voor degenen die behoefte hebben aan de superprint mogelijkheden. Ten tweede wanneer u toevallig een 1541 diskdrive hebt slingeren en ten derde wanneer u zo'n geval voor een afbraakprijsje weet te ritselen. In die gevallen hebt u geen recht van klagen voor wat betreft toegangstijden. Wanneer u dus niet op al die bijzondere printmogelijkheden zit te wachten of toch geen geschikte printer hebt dan wel voor de diskdrive de volle mep moet neertellen, kijkt u dan eerst nog eens goed rond.

#### EEN SAMENVATTING

De afgelopen maanden lieten wij voor u alle ons bekende opslagsystemen voor de SPECTRUM computer de revue passeren. We denken niet dat u elders een vollediger opsomming bent tegengekomen. Van het slordige dozijn systemen zijn er inmiddels een viertal redelijk tot zeer gangbaar. In de tabel vindt u voor elk der systemen de verschillen in een oogopslag per kolom aangegeven. Van de vier populaire systemen geven we nog even een samenvatting. Dat zijn ten eerste de beide stringy-floppy (eindeloze band) systemen en vervolgens twee echte disk systemen.

### DE WAFADRIVE

Die werd uitgebreid behandeld in RAM nr. 58.

- Tegen: — langzaam
- geen random access files

— fiks beslag op RAM waardoor voor grote programma's onvoldoende plaats tenzij na bewerkelijke aanpassing

— niet veel commerciële software op wafel. U moet dus alles zelf (kunnen) aanpassen Voor:

— dubbele drive en printerpoorten in een enkele behuizing voor een zeer schappelijke prijs. Veel drive voor weinig geld.

— zeer uitgebreid en gebruiksvriendelijk operating system

— CATalogus met bruikbare informatie

— zonder problemen aan te sluiten — zeer uitgebreid handboek met

veel nuttige informatie

#### DE MICRODRIVE

Zle voor meer uitgebreide informatie RAM nr 48 (juli/aug. '84) Tegen:

- langzaam
- geen random access files

— betrouwbaarheid laat tamelijk

- snel te wensen over
- Ontbreken parallele printerpoort
- nietszeggende CATalogus

— matig handboek. Wanneer u echt wat wilt bent u aangewezen op publikaties van derden.

#### Voor:

— zeer populair systeem, door grote verspreiding erg veel medegebruikers

— erg veel literatuur beschikbaar waarin aanvullende informatie om de ergste tekortkomingen mee weg te werken

— veel programma's geven aanwijzingen hoe op microdrive over te zetten al dan niet door meegeleverd hulpprogramma.

### DE DISCOVERY

Daarover vertelden we u alles in RAM nrs. 59 e.v.

- Tegen:
- aansluiting aan Spectrum

— monitoruitgang van matige kwaliteit (monochroom)

- te krap bemeten voeding wordt te warm
- reken op extra uitgave voor verloopkabels
- nietszeggende CATalogus
- onvoldoende foutdetectie/melding
- nog steeds prijzige diskettes

— ontbreken van enig technisch gegeven in het handboek

#### Voor:

— totaalconcept met een enkele aan/uitschakelaar

— joystick aansluiting en populaire

- 
- het Operating System  $\vert$  zeer grote opslagcapaciteit den. Zodra we voldoende met de

mende populariteit als het goed- — hoge betrouwbaarheid u er meer over. koopste goede disksysteem

ge verdraagzaamheid t.o.v. andere | de medaille is helaas dat minder dat dat niet mag. Lettercombinaties

- parallel printerpoort | 100% keuzevrijheid voor wat be- | schoon zullen zien met alle kwalijke — programma's op Basic niveau treft soort diskdrives gevolgen van dien.
	-
	-
	-
	-
	-

\*) Inmiddels is versie 4.0 uit. Die Alle hardware manuals zijn helaas DE BETA-DISK heet niet ten onrechte de BETA- nog steeds in het Engels. VERSIE 3.0 **Seriefiles**, verbeterde random ac- waar nodig, hobbels in de gebruiks-Zie de bespreking in RAM nrs. 57<br>
en zeer bijzondere ontwikkeling is<br>
de magic button. Daarmee zet u in<br>
Tegen:<br>
– niet goedkoop in aanschaf kele druk op de 'toverknop' als bij BETA BASIC. - niet goedkoop in aanschaf kele druk op de 'toverknop' als bij<br>- eventuele centronics printerpoort toverslag uw hele programma op apart aan te schaffen disk. Daardoor bent u voor eens en En dan (eindelijk) die beloofde ta-<br>
aardoor bent u voor eens en En dan (eindelijk) die beloofde ta-<br>
calls andjes met kopieerprogramma's calls and the enter the bel - door ontbreken seriefiles proble- en het tijdrovende aanpassen op uw van de Consumentengids zullen wel<br>men met sommige commerciële eigen opslagsysteem. Deze ontwik-vertrouwd zijn met dit soort tabelprogramma's \*) keling is toch wel dusdanig ver- len. En, ere wie ere toekomt, wij - aansluiting op de Spectrum met | strekkend dat we er op korte termijn | hebben dankbaar van hun idee geconnector i.p.v. kabel. op terug willen komen. We hebben | bruik gemaakt. Voor zover deze ophier van doen met het summum van | zet nieuw voor u is: in de eerste ko-Voor: bedieningsgemak voor de bonafide | lom betekent x dat Interface 1 ge- — meest univesele systeem met ho- | gebruiker. Echter, de keerzijde van lijktijdig mag zijn aangesloten en —

verenigbaar met microdrive | - hoge toegangssnelheid | Het BETA-PLUS interface is door — random access files en RAMdisk — kent random access files (met deze toevoeging wel hard op weg — enige fraaie uitbreidingen van beperkingen) \* een onverbiddelijke winnaar te wor-- mag zich verheugen in toene-  $\vert$  - goedkope diskettes nieuwe features vertrouwd zijn leest

PLUS. Daarin zit onder (veel) meer: | Voor alle vier systemen geldt dat er,

hulpapparatuur w.o. Interface 1 | scrupuleuze individuen hun kans | geven bepaalde afwijkingen aan die

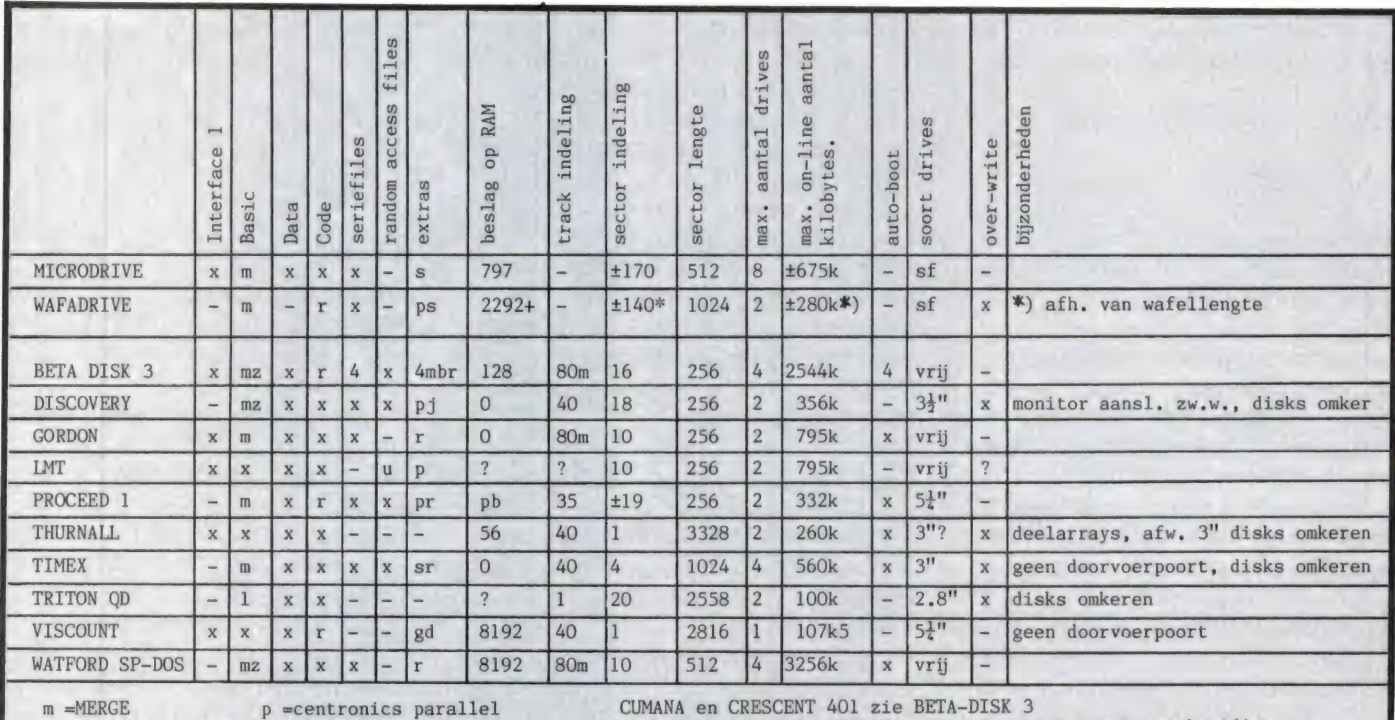

m = MERGE auto LINE s =rs232 serie<br>mz=MERGE auto LINE s =rs232 serie BETA-PLUS zie BETA-DISK 3 echter div. belangrijke uitbreidingen 1 =geen SAVE LINE j =joystick + video CRESCENT 128 zie TRITON QD r =resetknop MACRONICS, PRIMORDIAL EN STATACOM zie VISCOUNT r =auto RUN CODE gd=geen doorvoerpoort PACER zie VISCOUNT echter dubbele dichtheid mb=magic button KEMPSTON en MOREX zie WATFORD SP-DOS

u =aparte utility

pb=printerbuffer 80m= max. 80 tracks

onderop de tabel apart verklaard worden. Zo betekent 'mz' op het snijpunt van de kolom Basic en de regel BETA DISK 3 dat een zelfstartend (SAVE 'naam' LINE y) Basic programma toch met MERGE kan worden ingelezen. En de 'r' in de machinecodekolom geeft aan dat u een startadres kunt aangeven van waar af na opnieuw laden een auto-RUN zal plaatsvinden en het streepje bij de Wafadrive in de DATAkolom dat u daar dus geen arrays apart kunt wegzetten. U weet zelf wel hoe uw programma's in elkaar zitten. Wanneer u dus veel met losse arrays werkt ziet u in een oogopslag dat de Wafadrive voor u dan afvalt. De combinatie Tasword, Tasmerge en Masterfile maakt voor de dataoverdracht van een seriefile gebruik. Met versie 3.0 van de BE-

TA DISK gaat dat dus niet maar met versie 4 weer wel. Enz.

Een ding moet ons nog van 't hart. De in deze artikelenreeks besproken hardware en software is over het algemeen niet goedkoop. Vooral de software moet bijna altijd op de hardware worden aangepast. Het is derhalve raadzaam via de reguliere importkanalen te kopen. Dat is soms duurder dan via parallelimport die meestal te herkennen is aan verdacht lage prijzen en de Engelse handleiding, terwijl er in de bespreking toch duidelijk over Nederlandstalige instructies werd gesproken. Wanneer u problemen hebt kunt u bijna altijd op zo'n officiële importeur terugvallen. Een

goede indicatie is over het algemeen het meeleveren van Nederlandstalige instructies. 't Is heel simpel. Wanneer er aandacht aan zo'n punt als de handleiding besteedt wordt zit het met de verdere service ook meestal wel goed. Bij die goedkope doorgeefluiken hoeft u gewoonlijk niet met aanpassingsproblemen en dergelijke aan te komen. Laat staan dat er dan een op uw opslagsysteem toegesneden versie van zo'n programma beschikbaar is. Goedkoop wordt dan al heel snel duurkoop want ook de requliere importeur geeft dan begrijpelijk 'niet thuis'. U wilde toch zelf zo nodig voor een dubbeltje op de eerste rang?

## TOETSENBORDEN VOOR **DE ZX SPECTRUM DEEL 2: door J. Kuiper**

#### SPECTRUM +

Ook hier hadden we twee exemplaren ter beschikking d.w.z. een echte 'plus' en tijdens een recent verblijf in Engeland zo'n plus-kit. N.a.v. berichten uit Engeland hebben we ze allebei eerst maar eens op hun kop gehouden en flink geschud. De toetsen vlogen ons NIET om de oren. Of Sinclair heeft het probleem inmiddels opgelost of het was een indianenverhaal. Goed dan, uw recensent bevond zich in Engeland en er werd hem vriendelijk doch nadrukkelijk verzocht de ombouw van een Spectrum issue 3 ter hand te nemen. Bij die plus-kit zat een lap papier met daarop een smak informatie en voorschriften m.b.t. de diverse issues. Na lezing constateren we dat het een stelletje uitgekookte jongens zijn daar bij Sinclair. Wat blijkt; Sinclair schort de garantie gewoon even op vanaf het moment dat u met uw schroevedraaier naar uw Spectrum wijst tot op het moment dat u uw gereedschap hebt weggeborgen en alles naar behoren werkt. Of de duvel er mee speelde

ment dat u uw gereedschap hebt tijdens REFRESH (zo'n driekwart-<br>weggeborgen en alles naar behoren miljoen keer per seconde) op de algemene woorden en tekens als<br>werkt. Of de duvel er mee speelde adreslijnen 15 tot 8 gezet. werkte het niet. Althans niet volledig en soms in meerdere of mindere mate niet. M.a.w. geen peil op te trekken, laat staan even snel te repareren. Uiteindelijk kregen we het in zoverre goed dat alleen onder bepaalde (bekende) omstandigheden de puntkomma en de aanhalingstekens het niet deden. Dit is dus duidelijk zo'n geval waar de betreffende Spectrum op het randje binnen z'n specificaties is en enige extra belasting van de bus tot dit soort ellende leidt. We zijn er inmiddels achter dat dit onder meer met capacitieve belasting van doen heeft, dat ook het Saga toetsenbord (immers ook een groot membraan = condensator) aan 't zelfde euvel kan leiden en dat tevens in machinecode geschreven software voor zover die het l-register van de Z-80 chip gebruikt als het ware kan 'botsen' met deze toetsenborden. De nogal technische verklaring is als volgt: De inhoud van dat |-register wordt tijdens REFRESH (zo'n driekwartmiljoen keer per seconde) op de adreslijnen 15 tot 8 gezet. Die lijnen

hangen ook allemaal aan het toetsenbord en de combinatie van bepaalde bitwaarden (meestal tijdens mode 2 interrupts) met die genoemde strooicapaciteit kan funest zijn. Trouwens, ook de punt sloeg soms op hol en produceerde dan de letter M. De bijbehorende symbolshift kwam dus niet altijd door. We nemen aan dat het u na lezing van bovenstaand malheur duidelijk is dat we u afraden de slimmerik uit te hangen en een vriend ter plaatse voor die £ 20, — dat toetsenbord te laten ritselen. U ziet wat wij al hebben afgeleden namens iemand daar ter plekke. Sinds die plus-kit ook hier op de markt is ligt het allemaal natuurlijk een stuk eenvoudiger. Mocht u dan net zo'n ongelukscombinatie treffen dan is omruilen en uitwisselen allemaal wat makkelijker te realiseren.

Het toetsenbord oogt fraai met z'n zwarte toetsen met witte opdruk. Toch missen wij die groene en rode aanduidingen. Vooral bij de minder algemene woorden en tekens als ATTR of LN. Weet u zo uit uw

hoofd zonder 'kleursteun' in welke shift die toegankelijk zijn? We kunnen trouwens nu al uit de school klappen dat in de uitgave 3.0 van BETA BASIC onder andere een KEYWORDS 3 zit. In die stand 3 typt u willekeurig doorelkaar opdrachten in als eentoetsaanslag of letter voor letter wanneer u het benodigde woord zo gauw niet kunt vinden. Daarmee is dan dat probleempje ook weer uit de wereld. Nu we dan toch aan 't klikken zijn hebben we nog een aardigheidje voor u. Interface One heeft een wat men zo mooi noemt 'niet gedocumenteerde faciliteit'. Het komt er gewoonweg op neer dat u voor het aansturen van uw microdrive geheel naar eigen goeddunken en de komma en puntkomma doorelkaar kunt intypen. Uw computer blijkt dus niet het minste bezwaar te hebben tegen iets in de trant van LOAD \* "m",2," test" of SAVE \*"m",3;"ditto".

#### **ZWABBEREN**

De key-travel, de aanslagdiepte dus, is nogal fors en doordat de toetsen precies tegen elkaar aanliggen neemt u te gemakkelijk een aanpalende toets mee. Verder is de aanslag zwaar en gaan alle grote toetsen alsmede al die volgens afspraak als 'direct' aangeduide extra toetsen waar u dus normaliter twee toetsen voor moet indrukken nog zwaarder. Alleen het spatiebalkje beweegt zich rechtstandig naar beneden onafhankelijk waar u hem raakt. Alle andere grote toetsen zwabberen als u niet nauwkeurig in het midden zit en de ENTERtoets trekt soms zelfs zo scheef dat die blokkeert. Dit alles blijkt van apparaat tot apparaat ook nog te verschillen (we zijn hier en daar gaan proberen). Probeert u dus zelf ook vooraf als het enigszins kan.

Zoals we al opmerkten is er uiterste zorg besteed aan de plaatsing van de extra toetsen. Ook de keuze van die extra toetsen vonden wij weldoordacht. We zeiden het al, alleen hier en bij ondermeer de Transform betekenen extra toetsen ook echt dat ze met een enkele aanslag meestal doen wat u ervan mag verwachten.

De aparte reset schakelaar is mooi meegenomen en vriendelijker in 't gebruik dan de 9V steker die nu

ook niet meer kan slijten. De uitklappootjes zetten dit toetsenbord ook zonder Interface One onder een hoek maar moeten over het algemeen ingeklapt worden wanneer u iets op de doorvoerpoort wilt aansluiten. Tenslotte leek de zaak ons ook op spelletjes berekend. Het toetsenbord boog tenminste niet zichtbaar door.

#### TRANSFORM

De Transform profileert zich nogal nadrukkelijk als HET toetsenbord voor de professionele gebruiker. De prijs is dan ook zeker professioneel te noemen. Dat zal voor een deel wel materiaalkosten als oorzaak hebben want metalen kasten zijn gewoon niet goedkoop. Alles, inclusief Interface One en voeding verdwijnt hier in de kast. De onderkant van de Spectrum blijft ook zitten en dient als isolatie tussen printplaat en kastmetaal. Er wordt van alles en nog wat aan 'klein grut' meegeleverd zoals kabelschoentjes en doorvoertules maar wonderlijk genoeg geen trekontlasting. U moet dus een knoop in het netsnoer leggen. Slordig. Een netschakelaar en spanningsindicator (ledje) zijn ingebouwd. Slim. De montage is nogal bewerkelijk. Voornamelijk doordat men ervan uitgaat dat veel mensen niet veel meer dan een schroevedraaiertje, een kniptangetje en een (hopelijk scherp) mes in huis hebben. De keuze van het (prijzige) montage materiaal is daarmee althans in overeenstemming. De voeding kan, als u dat wilt, met kast en al ingebouwd worden. Wederom door de keuze van bijzonder montagemateriaal kunt u de 220V netschakelaar veilig aansluiten.

#### HANDLEIDING

De ook hier weer Engelstalige handleiding behandelt het bovenstaande stap voor stap m.u.v. het gegeven dat de Spectrum in het onderstuk van z'n oude jasje moet blijven zitten en dat u om de led aan te sluiten eerst het 9 volts snoertje met een scherp mes over een paar cm moet splitsen dus niet doorsnijden en daarna met een bijzonder model lasdoppen de boel moet verbinden. Voor de rest worden het hoe en wat zeer duidelijk omschreven maar u komt daardoor gewoon woorden tegen die u niet dagelijks zult gebruiken en die u waarschijnlijk eerst zult moeten opzoeken. Het hoogspanningsgedeelte slaat daarbij uiteraard op de voor een doorsnee Nederlander volslagen onbekende situatie in Engeland waar alles (sinds 1948) per definitie van een driepolige geaarde en gezekerde steker is voorzien die maar op een manier in het stopcontact past. Dat verklaart waarom u de netschakelaar in de spanningvoerende bruine ader zou moeten monteren of zou moeten herbedraden met drieaderig snoer. Het aarden van de metalen kast kan natuurlijk nooit kwaad maar is bij ons in Nederland gewoon veel minder haalbaar. Gezien de prijs van dit toetsenbord en in samenhang met het bovenvermelde vinden wij een goede Nederlandstalige handleiding toch geen buitenissige eis.

#### EXTRA TOETSEN

Over de keuze en positionering van de extra toetsen zijn we over het algemeen zeer wel te spreken. Dit toetsenbord bewandelt de gulden middenweg tussen de toetsenoverdaad van de Saga en de los van het cijferblok minimale Low Profile. Het grote pluspunt is natuurlijk dat die extra toetsen ook echte eenslagstoetsen zijn. Wat die toetskeuze aangaat missen wij hier primair op een verder grandioos (mag ook wel voor die prijs) toetsenbord een G-toets t.b.v. BETA BASIC en in tweede instantie de aanhalingstekens voor disk- en microdriveopdrachten. Over het ontbreken van een mintoets bij het cijferblok en de belabberde plaats van de hoofdlettertoets voor de rechter pink hebben we het reeds gehad. Die ontkrachtten elke claim ten gunste van werkelijk professionele toepassingen. Zeer onlangs verscheen er echter een vernieuwde en op punten verbeterde versie met nog eens vijf extra toetsen t.w. de vier cursortoetsen en een extra Entertoets op het cijferblok. De rechter hoofdlettertoets zit nu dan waar hij behoort te zitten zodat er nu 'echt' getypt kan worden, zoals wij op de Microfair uitgebreid geprobeerd hebben. Buitengewoon doordacht is de onderlinge plaatsing van de E-mode en Symbol Shift toetsen. Als uzelf veel programmeert is er geen toetsenbord waarop de 'geshifte E-mode woorden' zoals PAPER, neden onathankelijk waar under<br>
maakt. Alle andere grote toetsen<br>
and ding kan, als u dat will, met kast en emintoets bij het citjerblok en de<br>
tenden at unitentawkeurigin aling bebouwd worden. Wederom<br>
the thidden zit en

CAT e.d. zo makkelijk en snel zijn te typen als op de Transform. Dat gaat werkelijk in een vloeiende beweging. En daarom ook misten we juist hier die G-toets zo erg. Als tweede kent ook de Spectrum + die losse E-toets. Voor de onderste (vijfde) reeks woorden en tekens moet u daar toch weer opletten wat u doet en uw vinger naar de juiste toets verplaatsen door daar over een toetsenrij heen te springen. Wederom hadden we twee 'oude' toetsenborden tot onze beschikking en dat een hoge prijs geen garantie voor feilloze werking en uitvoering behoeft te zijn blijkt ook weer hier. De slijtvast geëtste toetsen voeren tegenwoordig de juiste kleuren. (Oorspronkelijk waren de J,O en Y toets niet geheel correct en dat geldt nog steeds voor de nul-toets die nu weer een nieuw foutje heeft.) Het ene exemplaar kwam inclusief een koude las en op het tweede toetsenbord moesten bijna alle toetsen eerst aangedrukt worden. Dat zag eruit als een maanlandschap. Bij de Spectrum + hadden we het al over marginale Spectra (of is 't nou Spectrums?). Gelukkig voor u en voor ons domme pech heeft niet alleen die eerder genoemde vriend in Engeland zo'n dubieuze Spectrum. Ook wij blijken gezegend met zo'n apparaat. Die Transform deed dus raar. Aan de handleiding van ons tweede exemplaar zat een bijlage/bestelformulier. Daarop werd ons medegedeeld dat sommige ULA chips op het randje van hun kunnen werken. Daar waren wij dus ook al achter. Voor £ 6.95 (is dus momenteel ruim  $f(31,-)$  kunt u bij Transform een bufferprint bestellen. (Eurocheque bijvoegen of het nummer van uw credit card vermelden!) Als klap op de vuurpijl is men bij Transform bereid wanneer u ongelukkig met deze oplossing bent de prijs van het toetsenbord! terug te storten als u de zaak retourneert. Wij zitten dus nu met de volgende vragen en opmerkingen:

1e. Twee buffer ICtjes standaard op de hoofdprint inbouwen lijkt ons goedkoper dan ze met verloopstekers op een verloopprint te monteren en bespaart gebruikers veel ergernis.

2e. Als er dan inderdaad maar enkele eindgebruikers in het bezit van dubieuze computers zouden zijn waardoor het standaard inbouwen dubieuze computers zouden zijn<br>waardoor het standaard inbouwen Engeland wel aangeduid als de **wordt vervolgd** 

van buffers onnodig prijsverhogend is vragen wij ons af of men gezien de prijs van het toetsenbord dat buffertje nu niet vrij van kosten aan desbetreffende pechvogels ter beschikking zou kunnen stellen. 3e. Welke positie neemt de Nederlandse leverancier hier in? De stellingname van de Engelse fabrikant wordt hier immers klakkeloos aan de Nederlandse verbruiker doorgegeven?

Naar verluidt zouden die twee ICtjes thans standaard in die vernieuwde toetsenborden ingebouwd worden. Wij waren echter nog niet in de gelegenheid dat voor u te controleren. Door een minimale 'travel' die gepaard gaat met een verende en lichte aanslag is de toetsreactie zeer snel. Over het algemeen doen die extra toetsen wat er van ze verlangd wordt. Zoals u inmiddels duidelijk moet zijn is dit mede afhankelijk van uw Spectrum computer. Bij ons bleef de shift bij de DELETE toets zo nu en dan hangen zodat er een cijfer 0 werd afgedrukt. Ook na het plaatsen van die bufferprint. Denkt u er tenslotte wel aan dat ook dit toetsenbord niet echt ontworpen is voor de fanatieke spelleties mensen. Die hebben toch hopelijk inmiddels een joystick. Bij verwoed spelen op wederom het middenveld buigt de onderliggende printplaat zichtbaar door. Ook is de zwartmetalen kast buitengewoon gevoelig voor vlekken, vieze vingers en krassen. Letterlijk alles zie je erop. Een computer is nu eenmaal een gebruiksvoorwerp dat je niet in een vitrine zet. Kunststof behuizingen zijn, zelfs al zijn ze wit zoals de Saga Emperor, heel eenvoudig een stuk makkelijker schoon te houden. De spatiebalk gedraagt zich zoals het behoort en gaat dus te allen tijde rechtstandig naar beneden. Dat zelfde geldt voor de ENTERtoets die toch asymmetrisch gemonteerd is. Bij de Low Profile bijv. luisterde de aanslag van die ENTERtoets naar onze smaak wat al te nauw. Misschien vindt u dat we bij dit toetsenbord nogal wat nadruk op details hebben gelegd. Dat hebben we inderdaad omdat we van een toetsenbord dat ongeveer netzoveel kost als de hele computer ook op details waar voor ons geld mogen verwachten.

Het Transform toetsenbord wordt in Engeland wel aangeduid als de

Rolls Royce onder de toetsenborden. Daar kunnen we ons qua faciliteiten zeer wel in vinden. Die directe cursortoetsen. zijn een zaligheid. Zowel met tekstverwerking als bij het in verticale zin door een listing wandelen als in het horizontale vlak corrigeren van fouten in programmaregels. Wij missen op onze situatie toegespitst nog de G-mode en min-toetsen.

Of, als slotopmerking, bij dit Rolls Royce toetsenbord nu ook een Rolls Royce prijs moet horen is natuurlijk vers twee.

#### ZELF DOEN

Indien u het voorgaande aandachtig hebt doorgeworsteld moeten u een paar zaken zijn opgevallen. We zeiden het trouwens al aan het begin van dit verhaal: Niets is volmaakt en machinecode fanaten komen helemaal nergens aan hun trekken. Immers, een blok cijfertoetsen is mooi maar hexcode maakt ook gebruik van de toetsen A tot en met F. Een aantal utility programma's t.b.v. machinecode gebruikers steunt nogal zwaar op het dollarteken op dezelfde wijze dat BETA BASIC bijv. veelvuldig van de G-mode gebruikt maakt en een boekhouder eigenlijk niet zonder min-toets kan. Voor Viditel gebruikers geldt dat het hekje en het sterretje direct toegankelijk zouden moeten zijn. Zo zijn er nog wel wat deelgroepen te bedenken, elk met hun eigen wensen. Het is daarom voor een toetsenbordenfabrikant haast ondoenlijk het 'volmaakte' toetsenbord dat aan ieders eisen beantwoordt te produceren en u zult dan ook zelf aan de slag moeten.

#### DE TOETSENBORDMATRIX

Vooropgesteld dat u bereid bent uw handen te laten wapperen kunt u op EENVOUDIGE wijze uw toetsenbord met zo'n vijftig directe, dus eenslags toetsen uitbreiden. Op de gebruikersdagen hebben we genoeg eigenbouw toetsenborden gezien en in die kringen is de truc met de diodes inmiddels genoegzaam bekend. Inmiddels al weer enige jaren geleden bedraadden we ter vervolmaking van onze ZX-81 een in de dump verkregen toetsenbord met Hall-effect toetsen dat van een oude KLM boekingsterminal afkomstig was.

wordt vervolgd

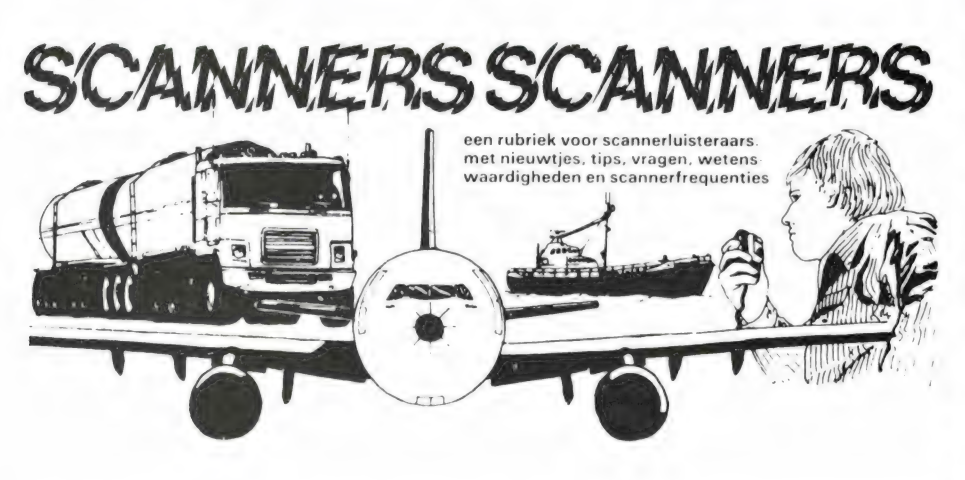

BW wil zeggen: BRANDWEER (in België gekend onder: 900 hulpcentrum en tevens gebruikt voor alle ziekenwagens) P of POL: Politie GP: Gerechtelijke politie LP: Landelijke politie RW: Rijkswacht MAR: Marifoon

ANTWERPEN

#### RIJKSWACHT

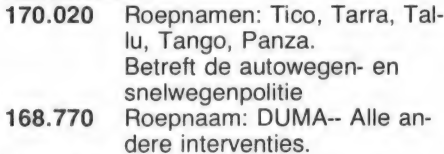

Brandweer:

165.890 Roepnaam. ONB 200 -- Alle brandweer en ziekenwagens melden zich voor vertrek, aankomst, omvang van het onheil...

Tevens op te merken dat ALLE brandweerkazernes onderling met elkaar kunnen communiseren via 2 rampenkanalen. Deze worden veelal gebruikt bij groot onheil. .

Rampenkanaal Nationaal 1: 166.440 Rampenkanaal Nationaal 2: 166.370

Politie Antwerpen:

6 kanalen permanent in gebruik, en allen gebruik makende van een repeater, zodat ALLE interventiewagens, alsmede de (zeer sterke) hoofdcentrale hoorbaar zijn in een straal van zowat 60 km rond Antwerpen! Zie hier de volledige, en absoluut juiste lijst: Kanaal 1: 172.830 Randgemeenten rond Antwerpen. (Randgemeenten krijgen hun opdrachten vaak via de centrale.) Kanaal 2: 172.920 Alle interventiewagens in de stadskern. Kanaal 3: 172.980 Kanaal 4: 173.040 Verkeerspolitie Havenpolitie — Antwerpse

haven

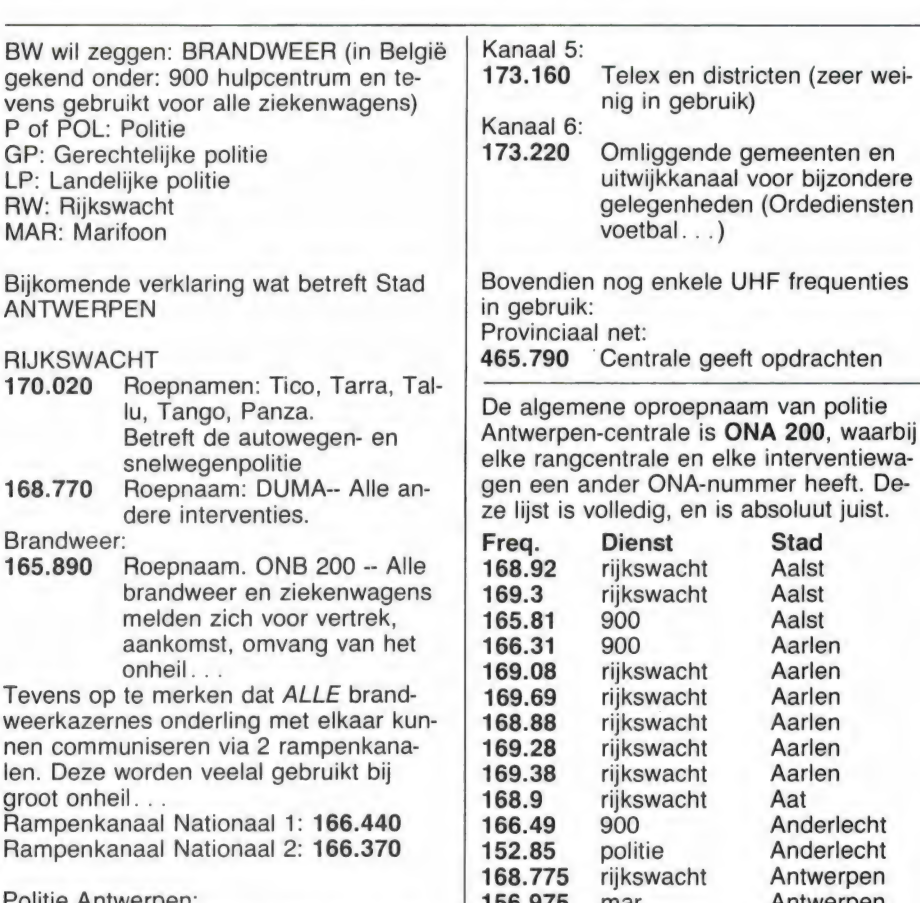

458.890 spoorwegen Antwerpen 459.088 taxi Antwerpen

mar Antwerpen 157.000 mar Antwerpen mar Antwerpen 156.975 mar Antwerpen 145.800 amateurs Antwerpen 147.875 bewaking Antwerpen 147.900 Intergarde Antwerpen 100.400 radio Antwerpen 157.225 mar Antwerpen 157.25 mar Antwerpen 0 mar Antwerpen 148.85 firma Antwerpen 148.925 firma Antwerpen 149.125 firma Antwerpen 157.425 mar Antwerpen 146.950 shape Antwerpen 157.05 mar Antwerpen 147.45 ond 351 Antwerpen 147.8 firma Antwerpen 458.070 spoorwegen Antwerpen containers politie spoorweg

#### **BELGISCHE** FREQUENTIES

Het is alweer even geleden, dat we scanner-frequenties uit België publiceerden. Die zijn natuurlijk bestemd voor onze lezers die in de zuidelijke grensstreek wonen, want in België is het bezit van een scanner verboden... Dat het bloed kruipt waar het niet kan gaan blijkt echter wel uit de zeer uitvoerige freguentie-lijst die we van een onbekende Belgische lezer kregen toegestuurd, waarvoor natuurlijk heel hartelijk dank!

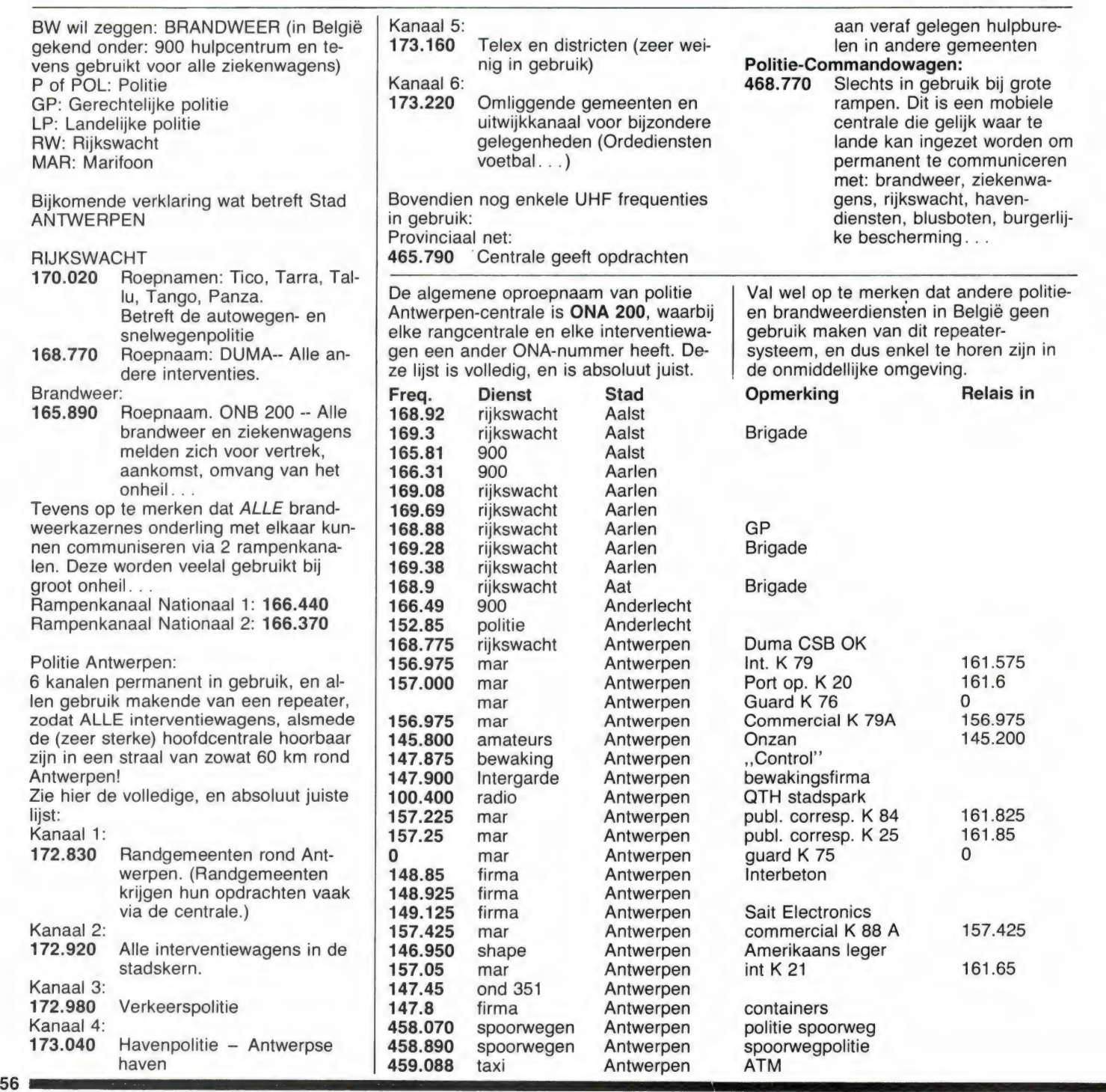

spoorwegpolitie

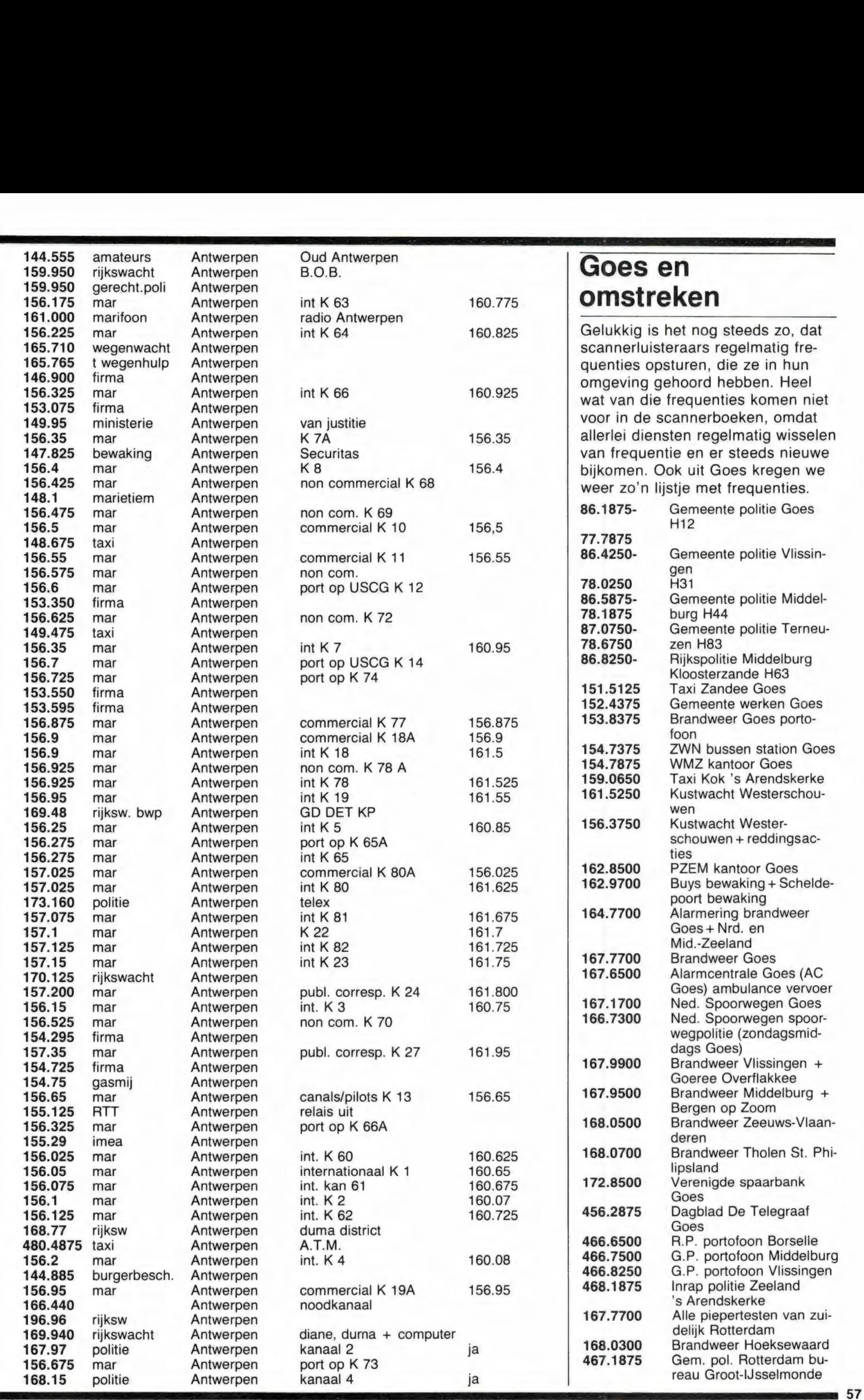

#### Goes en  $1775$  omstreken

scannerluisteraars regelmatig frequenties opsturen, die ze in hun<br>
omgeving gehoord hebben. Heel<br>
wat van die frequenties komen niet<br>
voor in de scannerboeken, omdat 149.95 ministerie allerlei diensten regelmatig wisselen

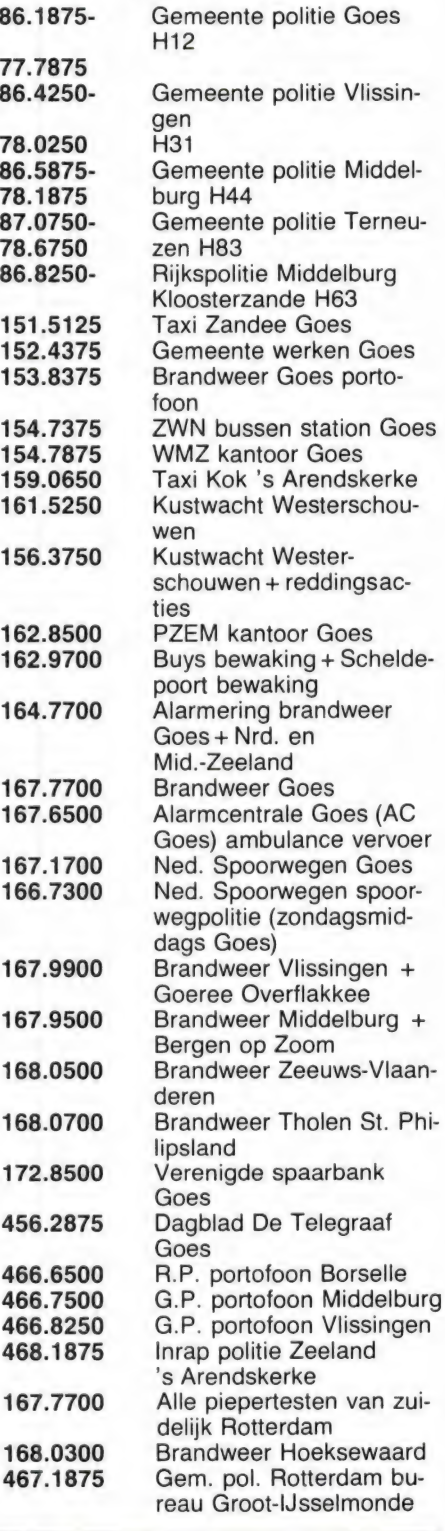

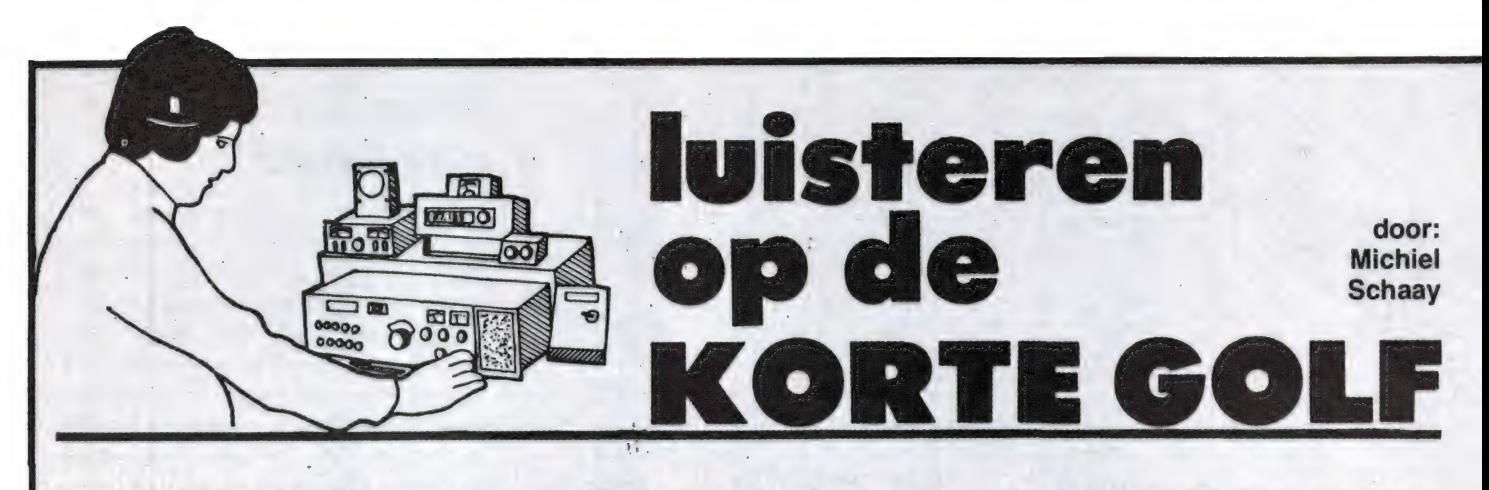

Deze maand het vervolg van een speciale RAM-serie over de DXhobby. Vele tienduizenden luisteraars verspreid over alle werelddelen, zijn zo enthousiast over de kortegolf, dat ze er hun hobby van hebben gemaakt. Ze luisteren niet alleen naar de sterke wereldomroepen, maar proberen vooral de zwakke en veraf gelegen zenders te pakken te krijgen. Vandaar de vakterm 'DX', een afkorting waarmee lange afstand ontvangst wordt aangeduid.

#### ONTVANGSTRAPPORTEN

In het november-nummer kon u al het een en ander lezen over QSLkaarten. Om voor een QSL-kaart in aanmerking te komen, zult u een goed ontvangstrapport moeten kunnen opstellen. Aan welke eisen dient een zo'n ontvangstrapport nu te voldoen? Allereerst is het een goede gewoonte om uzelf in de beginregels van de brief aan de medewerkers van het station voor te stellen. Een korte persoonlijke noot dus, waarin bijvoorbeeld iets vertelt over uw leeftijd, uw beroep, uw andere hobby's, uw woonplaats en dergelijke. Dan zijn de technische gegevens aan de beurt. Vermeld dienen te worden: de datum van ontvangst, de tijd in GMT (tijdens de wintermaanden is dat de Nederlandse tijd — 1 uur), de frequentie en ten slotte de kwaliteit van de ontvangst in de eerder besproken SIN-PO code. Bij de beoordeling van de door u opgegeven SINPO-waarde, zal het station geïnteresseerd zijn in de ontvangstapparatuur die u gebruikt. U mag daarom best met enige trots uw ontvanger en antenne beschrijven.

Een echt waardevol rapport vergelijkt de ontvangstkwaliteit op verschillende frequenties en verschillende tijden. Als u bij de ontvangst veel storing ondervindt, is het vanzelfsprekend van belang om de

stoorzender(s) te identificeren en in uw rapport te vermelden welke zenders op welke frequenties de interferentie veroorzaken.

#### KRITIEK

Vervolgens komt dan de inhoud van de beluisterde uitzending(en) aan bod. Alvorens een QSL-kaart te versturen, wil het station er immers zeker van zijn dat u de betreffende uitzending werkelijk heeft ontvangen. Dat kunt u gemakkelijk bewijzen door programmadetails in het rapport op te nemen, bijvoorbeeld in de vorm van een tijdschema met programma-namen en enkele trefwoorden. Daarnaast kunt u laten weten, wat u van het programma vond. Zoudt u meer volksmuziek willen horen, of gaat uw voorkeur uit naar moderne popmuziek? Was er te veel of te weinig gesproken woord in het programma? In welke onderwerpen bent u het meest geïnteresseerd? Zonder uw brieven is dat voor het station niet te achterhalen. U mag daarbij best kritisch zijn, zolang u het maar beleefd onder woorden brengt. Adressen van alle kortegolfstations zijn opgenomen in het beroemde World Radio & TV Handbook, een standaardwerk dat in Nederland

door uitgeverij De Muiderkring wordt geïmporteerd en bij elke goede boekhandel besteld kan worden. Ook in RAM worden regelmatig adressen gepubliceerd. Denkt u er vooral aan om uw ontvangstrapporten per luchtpost te versturen. De stations zijn nauwelijks geïnteresseerd in 'verjaarde' ontvangstmeldingen.

#### ANTWOORDCOUPONS

De meeste grote, internationale stations zullen uw ontvangstrapport met een QSL-kaart beantwoorden. Wanneer u enig geduld kunt opbrengen, mag u rekenen op een respons van zo'n 75%. De wachttij-

den lopen daarbij uiteen van 3 weken tot 6 maanden. Vaak kunt u zelf de wachttijd verkorten, door enkele Internationale Antwoordcoupons mee te sturen. Deze coupons, die in het vakjargon IRC's worden genoemd, kunt u op elk postkantoor kopen. De prijs is f 1,75 per stuk. Het idee achter de IRC is, dat u zelf de porto voor uw QSL betaalt. Er is een aantal stations dat ontvangstrapporten uit kostenoverwegingen alleen maar beantwoordt indien er IRC's zijn ingesloten. Aan de ene kant is dat jammer, want het maakt de hobby een stuk duurder. In een ` tijd waarin ook de omroepen moeten bezuinigen, is het natuurlijk wel begrijpelijk, dat van de DX-er een kleine bijdrage in de onkosten wordt gevraagd. Ten slotte kost het drukken van de vaak kleurige QSL-kaarten veel geld, terwijl het personeel dat de tienduizenden ontvangstrapporten en brieven behandelt ook moet worden betaald. Wanneer u na verloop van tijd de grotere stations allemaal heeft aangeschreven, zult u merken dat het bij kleinere zenders vaak aanzienlijk moeilijker is om een OSL-kaart te bemachtigen. Vooral stations die niet voor een internationaal publiek uitzenden, maar hun programma's uitsluitend voor op eigen land richten, hebben niet zoveel belang bij ontvangstrapporten uit het buitenland. Toch lukt het vele DX-ers om ook van deze stations antwoord te krijgen. U kunt uw kans op succes bij deze stations vergroten, door uw brief wat persoonlijker te maken en bijvoorbeeld een ansichtkaart uit of een toeristische folder over uw woonplaats mee te sturen.

#### POLITIEK

'Kortegolf en politiek hebben niets met elkaar te maken', zeggen sommige mensen. Enkele minuten luisteren op de internationale kortegolfbanden levert echter het bewijs

voor het tegendeel. Politiek is immers een vast bestanddeel in de programma's van verreweg de meeste wereldomroepen. Dat hoeft echter geen beletsel te zijn om met plezier naar de kortegolf te blijven luisteren. Niet alleen bevatten kortegolf programma's naast politiek nog een scala aan andere boeiende onderdelen, voor heel wat kortegolf luisteraars is de veelzijdige politieke informatie juist een van de aardigste kanten van de hobby. Het kan erg interessant en leerzaam zijn om de wereldproblemen eens door een andere bril te bekijken. Met een kortegolf-ontvanger bent u niet langer aangewezen op de nieuwsberichten in de Nederlandse of zelfs maar Westeuropese media. Als kortegolver kunt u uw oor te luister leggen in bijvoorbeeld de socialistische landen van Oost-Europa of in de Derde Wereldlanden van Azië, Afrika en Latijns-Amerika. U hoort dan ook eens de andere kant van de medaille, al doet u er goed aan te bedenken, dat vrijwel alle kortegolf stations uit die gebieden worden beïnvloed door de officiële regeringspolitiek van het betreffende land. Ook Westerse stations ontkomen hier overigens niet aan. Alleen zijn we ons daar meestal niet zo van bewust, omdat we dagelijks worden overspoeld met informatie uit de Westerse media.

#### **TROPENBANDEN**

Wie zich speciaal voor binnenlandse radiodiensten uit de Derde Wereld interesseert, kan daarvoor in de zogenaamde tropenbanden terecht. De frequentiegebieden 2300-2495 kHz, 3200-3400 kHz en 4750-5060 kHz zijn door de Internationale Telecommunicatie Unie gereserveerd voor stations uit tropische landen, waar het vaak onmogelijk is om het gehele land met middengolf- en FMzenders te verzorgen. Omdat kortegolf een veel groter bereik heeft, wordt in deze vaak uitgestrekte gebieden dankbaar gebruik gemaakt van de tropenbanden. Voor DX-ers en kortegolfluisteraars is dat een groot voordeel, want dankzij de tropenbanden kan in West-Europa regelmatig worden geluisterd naar stations uit bijvoorbeeld Venezuela, Peru, India en Indonesië. In de editie 1985 van het al eerder genoemde World Radio & TV Handbook, staat een uitstekend artikel over tropenband DX. Hieruit blijkt, dat er

ook economische en technische redenen zijn, die het gebruik van de tropenbanden voor landen in de Derde Wereld aantrekkelijk maken. Zo is het bouwen en onderhouden van een netwerk van middengolfen FM-zenders aanmerkelijk duurder, terwijl zulke zenders bovendien een hoger elektriciteitsverbruik hebben. Dat zijn belangrijke zaken in de toch al verarmde Derde Wereld. De schaarse economische middelen kunnen vaak beter aangewend worden in bijvoorbeeld de bestrijding van honger en ondervoeding, en in de gezondheidszorg. Aan de andere kant speelt kortegolf radio in de Derde Wereld een belangrijke rol als het gaat om scholing, commun de gezondheidszorg. Aan de ar<br>kant speelt kortegolf radio in de<br>Derde Wereld een belangrijke r<br>als het gaat om scholing, comm<br>catie en cultuur. Een voorbeeld

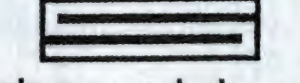

cadena sutatenza

hiervan is het programma 'Educacion Permanente' dat regelmatig te beluisteren is op Radio Sutatenza vanuit de Colombiaanse hoofdstad Bogota. De vroege vogels onder u kunnen het eens proberen tussen 03.30 en 03.50 GMT op 5095 kHz.

#### DX-CLUBS

Naast ontvangst op de tropenbanden, kent de DX-hobby nog vele andere interessante specialisaties. Een aantal daarvan komen volgende maand in RAM aan bod. Wie echt heel serieus en diepgaand met de kortegolf bezig is, zou tevens kunnen overwegen zich aan te sluiten bij een DX-club. Door middel van bijeenkomsten en een verenigingsblad houden de leden onderling contact en vindt er een uitwisseling plaats van ervaringen en ontvangsttips. Zo sturen actieve leden bijvoorbeeld hun DX-vangsten in, die vervolgens in het logboek van de club worden gepubliceerd. Er

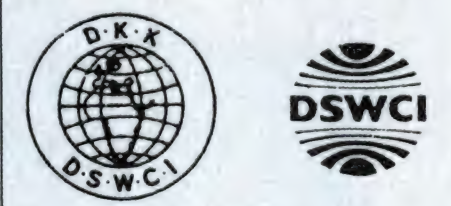

zijn heel wat DX-clubs, verspreid over alle werelddelen: bijvoorbeeld de Indian DX-Club International uit Calcutta (India), Suomen DX-Litto uit Helsinki (Finland) en de Associacion DX Latinoamericana uit Bue-

nos Aires (Argentinië), om er eens een paar te noemen. De grotere internationale clubs publiceren hun verenigingsblad in de Engelse taal, zodat ook de buitenlandse leden aan hun trekken komen. Een heel populaire club is de DSWCI uit Denemarken. Het adres van deze vereniging is: Tavleager 31, DK-2670 Greve Strand). In Nederland is al

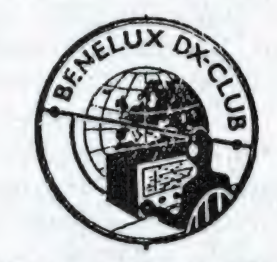

bijna 25 jaar de Benelux-DX-Club (BDXC) actief. Het maandelijkse bulletin van deze club, waaraan ook uw RAM-redacteur in de afgelopen 9 jaar zijn steentje heeft bijgedragen, wordt gedeeltelijk in de Engelse en gedeeltelijk in de Nederlandse taal gepubliceerd. Voor een proefnummer kunt u schrijven naar: Postbus 150, 5270 AD Sint-Michielsgestel. Of u nu wel of geen lid van een DX-club bent, het lezen van Computer & Radio Amateur Magazine blijft natuurlijk voor elke kortegolver zeer de moeite waard. Zoals aangekondigd, kunt u volgende maand het derde deel van deze speciale DX-serie verwachten. Verder zullen in 1986 weer volop uitzendschema's en kortegolf nieuwtjes aan bod komen.

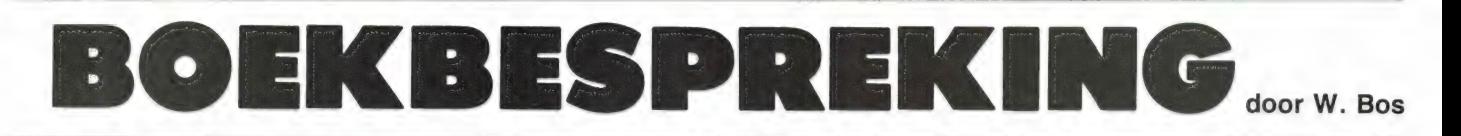

Wie een computer heeft, kan gewoonweg niet zonder boeken, waarin wordt verteld over het programmeren op die betreffende computer. Wie wat meer wil, is gebaat bij boeken met programmeer-voorbeelden, trucs en tips en andere informatie over het werken met de computer. Kortom: zodra u de computer niet meer gebruikt als video-game (-programma kopen, laden en spelen maar) heeft u informatie nodig. Uitgevers weten dat en daarom verschijnen er elke maand vele nieuwe boeken op computer gebied. De gemiddelde computer-bezitter ziet dan ook door de bomen het bos niet meer en er zijn helaas ook nog heel wat zaken, waar je de boeken niet op je gemak kunt doorbladeren. Daarom lezen wij elke maand een aantal van die nieuwe boeken en vermelden onze bevindingen, zodat u weet welke voor u de moeite waard zijn.

#### Sinclair QL: leren programmeren

De Sinclair QL mag dan niet het succes zijn waarop Sinclair had gehoopt: toch zijn er in Nederland aardig wat machines verkocht. De QL is voorzien van Super Basic, een sterk uitgebreide (o.a. met procedures) Spectrum Basic. Met name wat betreft het programmeren met procedures is er maar weinig informatie beschikbaar. Daar heeft uitgeverij de Muiderkring op ingehaakt, door het Engelstalige werkje: "An introduction to programming the Sinclair QL' van R. A. en J. W. Penfold in een door Jos Verstraten (uitstekend) vertaalde Nederlandse uitvoering op de markt te brengen. Het boek telt 65 pagina's op A4 formaat. het is makkelijk leesbaar en brengt, voorzien van voorbeeldjes u de eerste beginselen van het programmeren bij. Het begint dan ook weer met te vertellen wat een variabele is, wat een array is, hoe input werkt enz., alleen toegespitst op de QL. Een aantal specifieke mogelijkheden van de QL zoals vensters. IF then else, select on etc. komen ook aan de orde. Daarnaast wordt de geluidsgenerator behandeld, waarbij een aardig tabelletje is opgenomen dat de toonhoogte-code aangeeft voor een bepaalde muzieknoot en ook worden de grafische mogelijkheden even aangestipt. Dan zijn er Werkt enz., alleen toegespitst op de<br>QL. Een aantal specifieke mogelijk-<br>heden van de QL zoals vensters. IF<br>then else, select on etc. komen ook<br>aan de orde. Daarnaast wordt de<br>geluidsgenerator behandeld, waarbij<br>een aardig

nog wat hoofdstukjes over de QL interfaces (RS 232) en Binaire en Hexgetallen, alsmede een 6,5 pagina groot hoofdstukje over gestructureerd programmeren, waarin een

programma wordt besproken. U heeft 't misschien al gemerkt: erg enthousiast zijn we niet. De informatie wordt wel uitgebreid en duidelijk beschreven, maar is niet diepgaand en er komt maar een heel klein deel van de QL Basic aan de orde. We denken dat de meeste QL kopers voormalige ZX 81 of Spectrum bezitters zijn die al aardig wat van programmeren afweten. Zij zullen niet ontzettend veel nieuwe dingen leren uit dit boekje. Al met al: een zeer uitvoerige beschrijving van een paar mogelijkheden van de QL, waarbij voor velen het sterkste punt zal zijn, dat het in het Nederlands is. QL bezitters raden we aan het echt eerst door te bladeren voor men besluit het aan te schaffen.

Prijs f 24,50. Uitgeverij: De Muiderkring, Bussum, tel. 02159-31851.

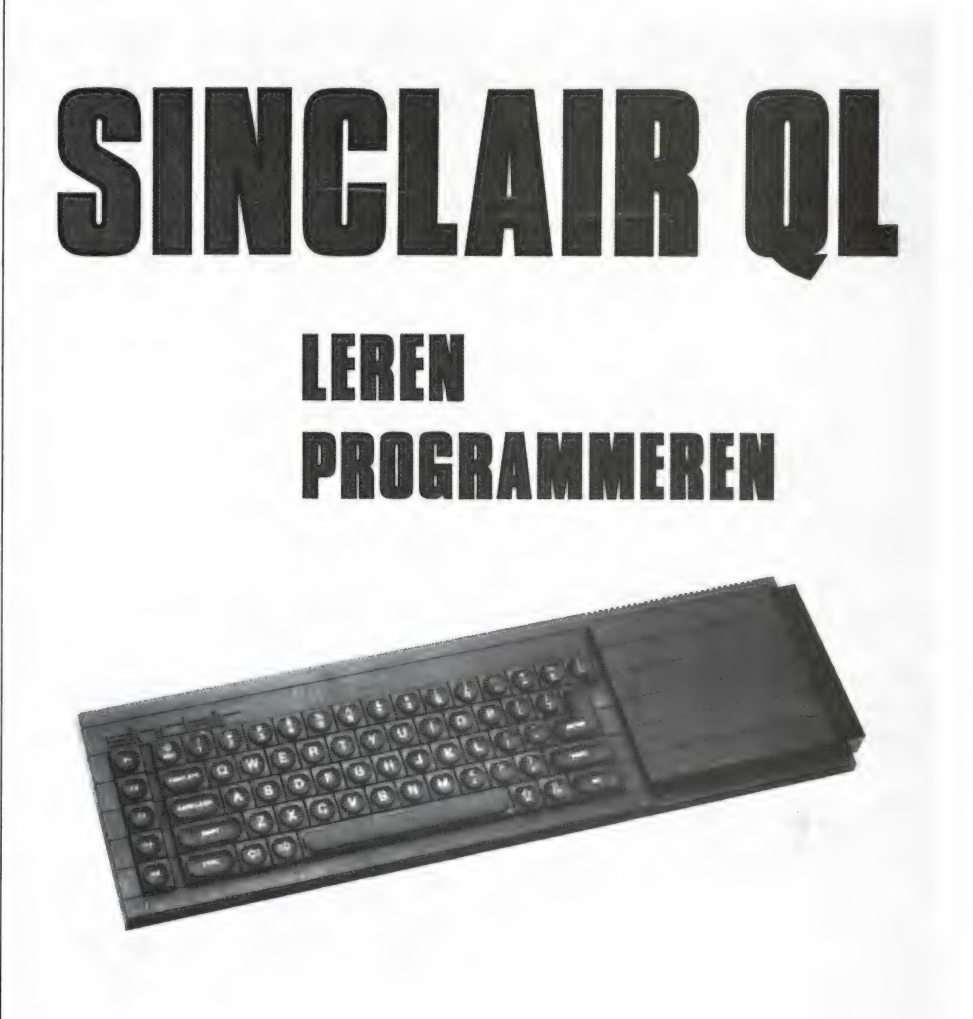

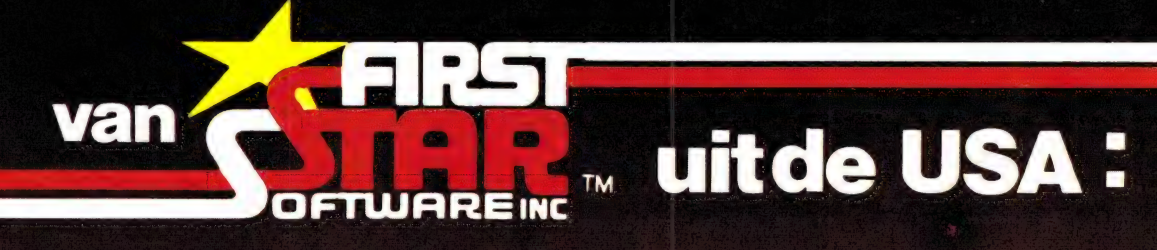

#### ers een oares riighe den  $\bullet$

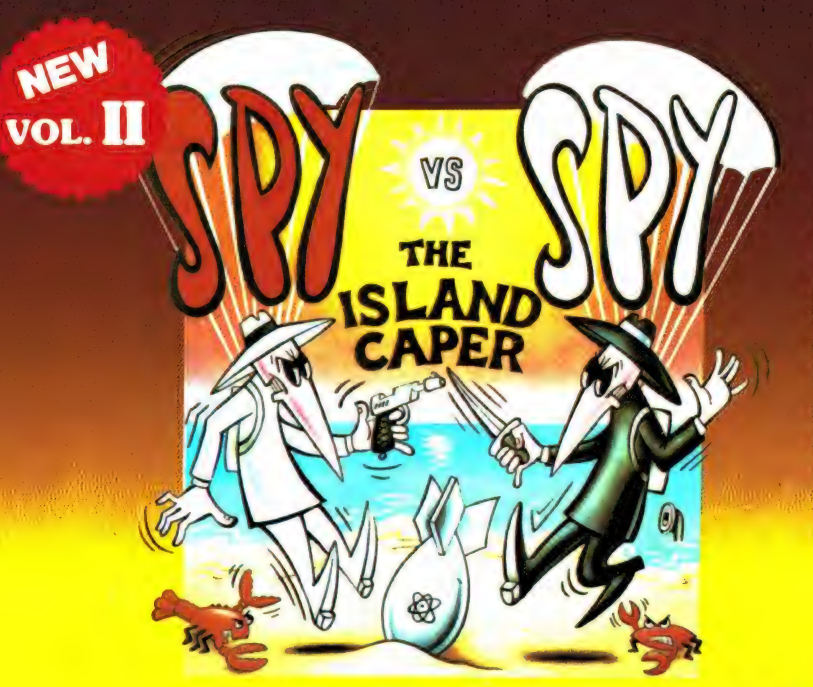

## 1035 Spy vs. Spy vol.II (C64)<br>THE ISLAND CAPER f 49,50

De twee excentrieke spionnen uit MAD<sup>TM</sup> zijn weer terug met een bruisend avontuur. De elkaar tegenwerkende spionnen zijn ditmaal op zoek naar een uiterst geheimzinnig projectiel op een tropisch ei-<br>land. Hongerige haaien, drijfzand, een vulkaan en kokosnootbommen zijn een aantal aspecten die zorgen voor een overdosis aan gevaar. Een<br>"cool" muziekje verhoogt nog eens de spanning!!

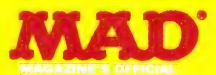

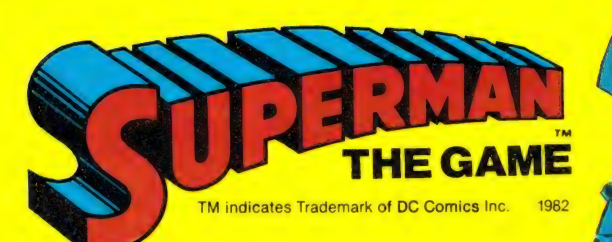

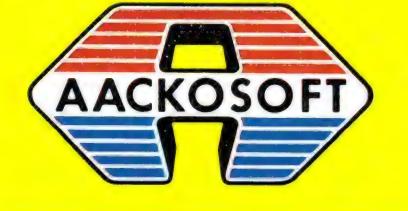

ook groot i

 $\overline{a}$ 

rerikaanse software

AACKOSOFT INTERNATIONAL B.V.

#### ASX Software van uitmuntende kwaliteit! MSX

Software uit de MT-reeks is beroemd om zijn kwaliteit en bedieningsgemak. Micro Technology besteed erg veel aandacht aan de gebruiksvriendelijkheid en aan de toepassingsmogelijkheden van de door haar op de markt gebrachte software. Diverse testen in computerbladen spreken vol lof over de uitvoering, de doordachtheid en de gemakkelijke toepasbaarheid van ieder MT-programma. Meestal zijn de MT-programma's uitgevoerd in een Cartridge, een kunststof module, die direkt in uw MSX-Computer past. Het programma behoeft dan niet van Diskette of Cassette te worden ingeladen. Ook neemt zo'n Cartridge programma vrijwel geen ruimte in het werkgeheugen van uw computer in. De opslagkapaciteit van de MT-programma's is dan ook meestal groter dan van andere, vergelijkbare software! Alle programma's van Micro Technology kunnen met diskette en met cassette (voor gegevens-opslag) worden gebruikt!

#### MT-BASE

#### gebruiksvriendelijk kaartsysteem

Het meest beroemde programma uit de MT-reeks. Zeer uitgebreide mogelijkheden voor het aanleggen van een kaart<br>systeem-vooradressenbestand, voorraad-overzicht, agen da, platen-collectie, ledenbestand, enz. enz. Mogelijkheden welhaast onbegrensd.

MT-BASE werkt geheel in het geheugen van uw MSX-<br>Computer en kan zelfs toekomstige geheugen-uitbreidingen van uw MSX al aan. Afdrukken van de gegevens kan met<br>met MT-BASE precies zoals u dat wenst. Op stickers, lijnet<br>sten tie en sorteermogelijkheden zijn ingebouwd. Alfabetiseren<br>en selecteren op ieder veld. Selecteren op meerdere vel-<br>den tegelijkertijd. Uitvorering in Cartridge, werkt met cas-<br>sette en met msx-disk/rive als opslagmogelijkh recenties in diverse computerbladen)

Incl. uitgebreide handleiding (150 pagina's) en verpakt in kunststof omdoos.

f. 199,--

#### MT-TEXT

**tekstverwerking met grafische mogelijkheden**<br>Met MT-TEXT wordt uw MSX-Computer een uitgebreide tekst-<br>verwerker met mogelijkheden die u eigenlijk alleen in veel duurdere pakketten aantreft. Zelfs kunt u alle speciale, grafische<br>msx-tekens gebruiken. Daardoor kunnen kaders, staatdiagram-<br>men, tekeningen, enz. direkt in de tekst worden opgenomen.<br>MT-TEXT is gebaseerd op "wat u ziet, dat ter is dan uw beelds<mark>cher</mark><br>ware een venster, dat ove ingsprogran et automatisch invoegen van XT. Uitgebreide HELP-func- . "ikonen", afbeeldingen die printers kunnen worden aan-

gesioten.<br>Incl. uitgebreide handleiding en verpakt in kunststof omdoos.

f. 249,--

#### MT-VIDITEL

#### telecommunicatie en telesoftware

Uw MSX-Computer wordt een intelligente Viditel-terminal. Alle<br>functies die u maar kunt bedenken zijn aanwezig in dit fantastische pakket. U kunt pagina's is het geheugen van de computer<br>opslaan, ze op diskette of cassette achter elkaar kunt laten zien. Een mogelijkheid is ingebouwd<br>om software vanuit Viditel in uw MSX-Computer te laden, via de<br>telefoonverbinding. Inbegrepen in de MT-Viditel module is gra-<br>tis toegang tot het Viditel bestand gramma met een flink bestand in Viditel, terwijl u ook van Phi-lips Nederland, via de Thuiscomputerclub in de PTT-Viditel Computer ondersteuning krijgt. O.m. zorgt Philips ervoor dat veel software voor MSX beschikbaar komt. In de Cartridge is te-vens een RS232 Interface met kabel ingebouwd, zodat alleen een modem nodig is om te communiceren.<br>Incl. uitgebreide handleiding en verpakt in kunststof omdoos.

f. 299,—

(MT-VIDITEL wordt voor de handel gedistribueerd door Philips Nederland n.v.)

#### MT-COM

#### algemene telecommunicatie met uw MSX

MT-Com is een RS232 module met ingebouwde software. Met het Telecommunicatie-pakket dat in de interface aanwezig is kunt u vrijwel iedere databank in de wereld aan-spreken. Alle communicatie protocollen zijn door uzelf in te stellen, terwijl de communicatie-snelheden vrij te kiezen zijn van 50 t/m 9.600 baud! Ook ondersteund de interface "split-speed" communicatie zoals dit voor Vieuwdata en andere Viditel-achtige databanken gebruikelijk is. De Interface is reeds voorbereid op komende MSX-normen

zodat in software instelbaar is 40 of 80 characters (indien uw MSX deze mogelijkheid kent).

De module wordt geleverd als compleet pakket. De Cartrid<br>ge bevat de software, een RS232 Interface en een aansluit<br>kabel voorzien van een 25-polige (male) connector.<br>Incl. uitgebreide handleiding en verpakt in kunststof om

f. 299,--

#### MT-DISPLAY lichtkrant/reklame display systeem

#### Op Teletekst-achtige manier kunt u beelden automatisch laten displayen door MT-DISPLAY. U kunt deze beelden zelf samenstellen. Met alle kleuren die ook in Teletekst aanwezig zijn. De mo-dule zorgt ervoor dat u in een 64Kbyte MSX computer ruim 50 beeldpagina's kunt opslaan, die stuk voor stuk, zonder dat u er iets aan behoeft te doen, afgebeeld worden op het Video-scherm.<br>De toepassingen zijn welhaast grensloos. Nu al wordt MT-DIS-<br>PLAY toegepast als een fantastische aandachttrekker voor eta-<br>lages, als mededelingenscherm voor

kelcentra, banken, etc. etc.<br>De speciale eigenschappen van MT-DISPLAY (knipperen van<br>tekstdelen, dubbele hoogte letters, alles in een 7-tal verschillen-<br>tekstdelen, dubbele hoogte letters, alles in een 7-tal verschillen-<br>o

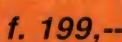

#### MT-DEBUG

gereedschap voor programmeurs<br>De speciale eigenschappen van een MSX-Computer vragen e speciale eigenschappen van een MSX-Computer vragen ook speciaal "gereedschap" voor programmeurs. Om de (ma-chinetaal) programma's op een MSX-Computer goed te kunnen testen op "bugs" is een "debugger" een onmisbaar stuk gereed-<br>schap. Het programma MT-DEBUG geeft iedereen die wel eens<br>een machinetaal-routine voor BASIC maakt of een compleet<br>programma in machinetaal de mogelijkheid de f sal de mogenjande de houdin o

grammeertijd te besparen.<br>Met MT-DEBUG kunt u o.a. in de andere slots (banken) van uw<br>MSX kijken. Ook is het verplaatsen van de inhoud van een be-<br>paald geheugen deel van het ene slot naar het andere mogelijk. n een Breakpoint (onderbreking van een mach iaal programma) en het inspecteren van de stand van de regis-<br>ters van de Z80 processor is uiteraard ook mogelijk. Direct ver-<br>anderen van de inhoud van het geheugen is mogelijk. Het pro-<br>gramma - dat geleverd wordt in zel Jump. In 4Kbyte ROM-Cartridge met uitge eide handleiding. f. 149,--

#### MT-FAKTUUR

#### snel en eenvoudig faktureren

Snel eventjes een faktuurtje tikken? Gemakkelijk gezegd, toch<br>een behoorlijk werk. Tenzij u natuurlijk de beschikking heeft<br>over een uitgebreid, gecomputeriseerd boekhoudsysteem. In<br>alle andere gevallen is MT-FAKTUUR, een een eenvoudige printer een gemakkelijke, snelle en economische oplossing. Met MT-FAKTUUR maakt u in een handom-<br>draai een nette rekening. Het berekenen van aantallen maal<br>stuksprijs, subtotalen en btw wordt geheel automati dag of werkperiode opsparen en dan de printer inschakelen om en afdruk te maken. MT- FAKTUUR drukt af op uw eigen fak faktuurhoofd.

enkele dagen terugverdiend! MT-FAKTUUR wordt geleverd in cartridge voor samenwerking mei disk of cassette, met uitgebreide handleiding.

f. 199,--

Micro Technology maakt niet alleen het beste Viditel-pro-<br>gramma (zie MT-VIDITEL) maar ook het goetkoopstel MT-<br>VIEWDATA is een programma waarmee uw MSX-Computer<br>ter een heuse Viditel-terminal word! Door een zeer inge-<br>nie

ter via de Joystick-poort is noodzakelijk om het programma naar behoren te laten functioneren. De Viditel-beelden wor-den opgebouwd in 2 kleuren en in full-graphics, waaronder zelfs zgn. "separated graphics"!

Het programma wordt geleverd op cassette en is geschikt om te bewaren op diskette of cassette. Bij het programma is ook een interface-kabel nodig. Deze kabel is zelf te ver-vaardigen aan de hand van de gegevens in de handleiding van het programma, of separaat te beste<sup>l</sup>en.<br>**MT-VIEWDATA op cassette: ...................... f. 49.50** 

MT-VIEWDATA op cassette: ........................ f. 49,50<br>Kabel met 9-polige standaard connector ..... f. 49,50 Kabel met 25-polige standaard connector … f. 59,50

Ook verkrijgbaar bij V&D, Dixons, alle Sony-dealers, alle Philips-dealers, bedrijven uit de Hi-Five groep en alle microcomputer-shops

Distributie voor de handel van MT-VIDITEL: via de bekende Philips Groothandelskanalen.

Wilt u een overdruk van diverse testrapporten van MT-BASE?

Stuur dan een briefkaartje naar: Micro Technology b.v., afd. Klantenservice, Postbus 95, 3350 AB PAPENDRECHT.

#### MT-KASBOEK

**UW kasboek netjes bijhouden met MSX**<br>De vervanging van uw kasboek. Met uw MSX-Com<br>het bijhouden van een kasboek gemakkeäjk. Alle u<br>en inkomsten kunt u keurig op de printer addukke<br>kan MT-KASBOEK een aantal kostendroepen v SX-Computer is<br>
k. Alle uitgaven<br>
derukken. Zelfs<br>
pen. voor u bij-<br>
bepaalde kos-<br>
zijn op te slaan<br>
er periode, ter-<br>
zijn te verkrij-<br>
ten-aangeven.<br>
oek.<br>
MT-KAS-<br>
odek. tengroep heeft uitgegeven, dan<br>netjes een overzicht voor u\ Alle bo<br>op diskette of op casselte. Totalisé<br>wijl ook totalen van beoaalde kost

ildoende voor ieder kasbdek. MT-KAS-<br>ichzelfstaand programma.<br>ordt gelevend in eartridge voor samenwer-<br>cassette, met gitgebreide handleiding.

f. 199,--

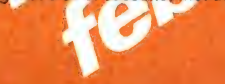

MT-VIEWDATA eenvoudige viditelcommunicatie

tuur- papier (losse vellen of ketting-formulier) maar kan ook op blanco papier een faktuur maken, compleet met uw briefhoofd/ gemakkelijk, opzichzelfstaand programma, dat zijn geld in

# **BOEKBESPREKING** PRAKTISCHE GIDS AUDIO EN VIDEO

Audio en Video zijn zaken, die vrijwel iedereen interesseren. Enerzijds zijn er nog heel wat huisgezinnen, waar de buizenradio uit de 50-er jaren aan vervanging toe is, anderzijds zijn er velen, die denken over de aanschaf van een video recorder. Tenslotte is er een hele grote groep mensen die streven naar een zo perfect mogelijke weergave (liefst tegen geringe kosten) en een meer dan oppervlakkige interesse hebben in kwaliteitsweergave. Wie echter wel eens in een lage prijzen zaak of op de HIFI afdeling van een warenhuis heeft rondgelopen ziet vermoedelijk door de bomen het bos niet meer. Allereerst is het aanbod in HIFI en Video apparatuur overweldigend, anderzijds strekt in veel gevallen de informatie die men krijgt zich niet verder uit dan de aanschafprijs. Natuurlijk zijn er wel zaken die u goed kunnen adviseren, maar u moet er maar net een in de buurt hebben...

Nu gaan de ontwikkelingen op HIFI en video gebied razend snel. Gingen veel mensen vroeger alleen af op de merknaam: tegenwoordig hebben alle grote merken 'direct drive-draaitafels', cassette decks met Dolby B, of C, of andere ruis onderdrukkings systemen, synthesized tuners, compact disk spelers, 2-of 3-weg luidsprekers enz. Ook op video gebied is er veel te kiezen: VHS - V2000 - Betamax, al of niet met longplay, stilstaand beeld, insertmogelijkheden en HIFI geluid. Daarnaast videoplatenspelers, mobile recorders, camera's, camera's met ingebouwde recorder enz. enz. Wie een verantwoorde aanschaf wil doen of interesse heeft in het audiovideo gebeuren kan natuurlijk een tijdschrift op dat gebied kopen, maar in een enkel nummer zult u geen compleet overzicht van audio, TV en HIFI aantreffen. Daarom is het zeker de moeite waard te vermelden, dat door Uitgeverij Spectrum een 'Praktische gids Audio A Video is uitgebracht. Het 240 pagina's tellende boek is geschreven door Wim van Bussel, die u als

RAM-lezer uiteraard kent van de sappige 'Frits' verhalen of de recente serie over luidsprekers in dit blad. Met deze praktische gids audio en video heeft Van Bussel zichzelf weer eens overtroffen. Op z'n bekende heldere, vlotte en duidelijke wijze brengt hij ook hen, die totaal geen verstand hebben van electronica op de hoogte van de wonderlijke wereld van audio en video. Het boek begint met 10 hoofdstukken over apparatuur waaronder: Mogelijkheden, de luidspreker, de versterker, de tuner, de platenspeler, digitale weergave van beeld en geluid, de TV ontvanger, het cassettedeck en de bandrecorder, de videorecorder en de videocamera. Daarna komen 4 hoofdstukken voor hen die al apparatuur hebben en er mee willen werken. Opstelling van audio en video apparatuur, eigen microfoonopnamen. Eigen opnamen

met de videorecorder en accessoires en hulpapparatuur voor audio en video. Tenslotte is er nog een apart hoofdstuk over HIFI in de auto, en een aanhangsel waarin begrippen uit de audio en video techniek in het kort worden verklaard. Het boek is voorzien van meer dan 100 tekeningen, die 'moeilijke' begrippen in een oogopslag duidelijk maken. Of u nu meer wilt weten over een platenspeler, of hoe u uw TV ontvanger kunt controleren met het testbeeld, wat de beste luidsprekerbox is, welke band u moet gebruiken voor uw cassettedeck of hoe u met uw video camera de beste opnamen kunt maken: het staat allemaal in deze praktische gids voor audio en video. Van harte aanbevolen — ook als Sinterklaas of kerstcadeau. Het kost f 19,90 en is verkrijgbaar bij de boekhandel.

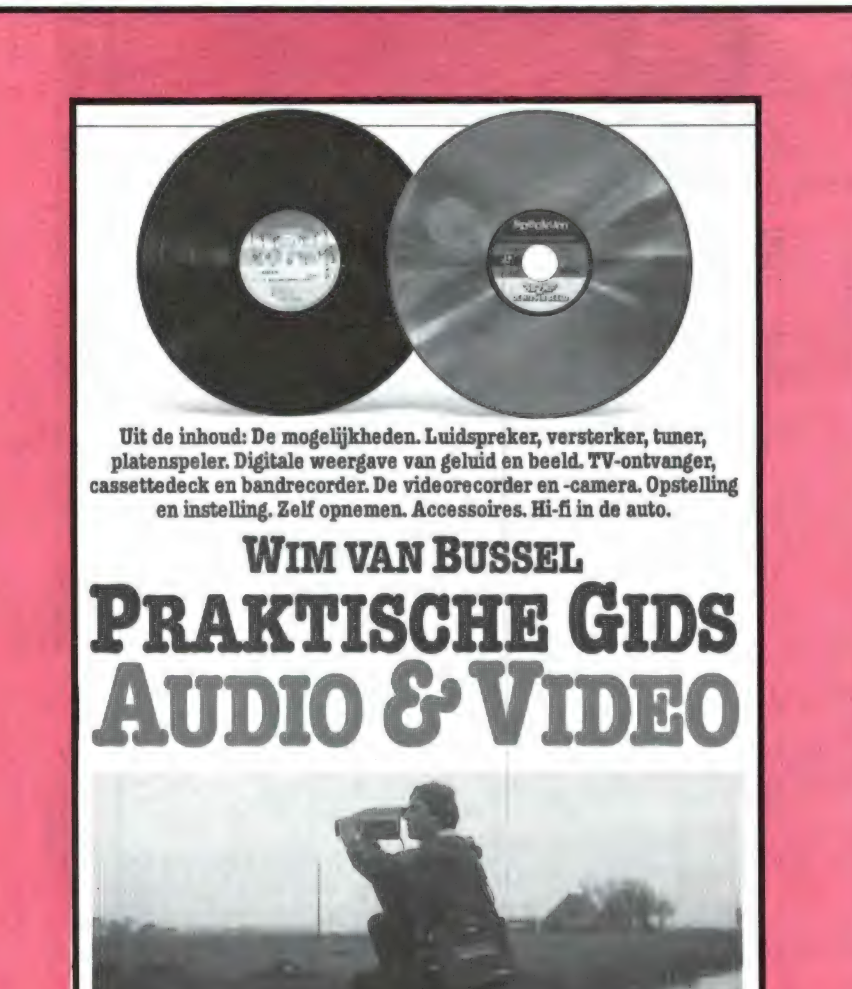

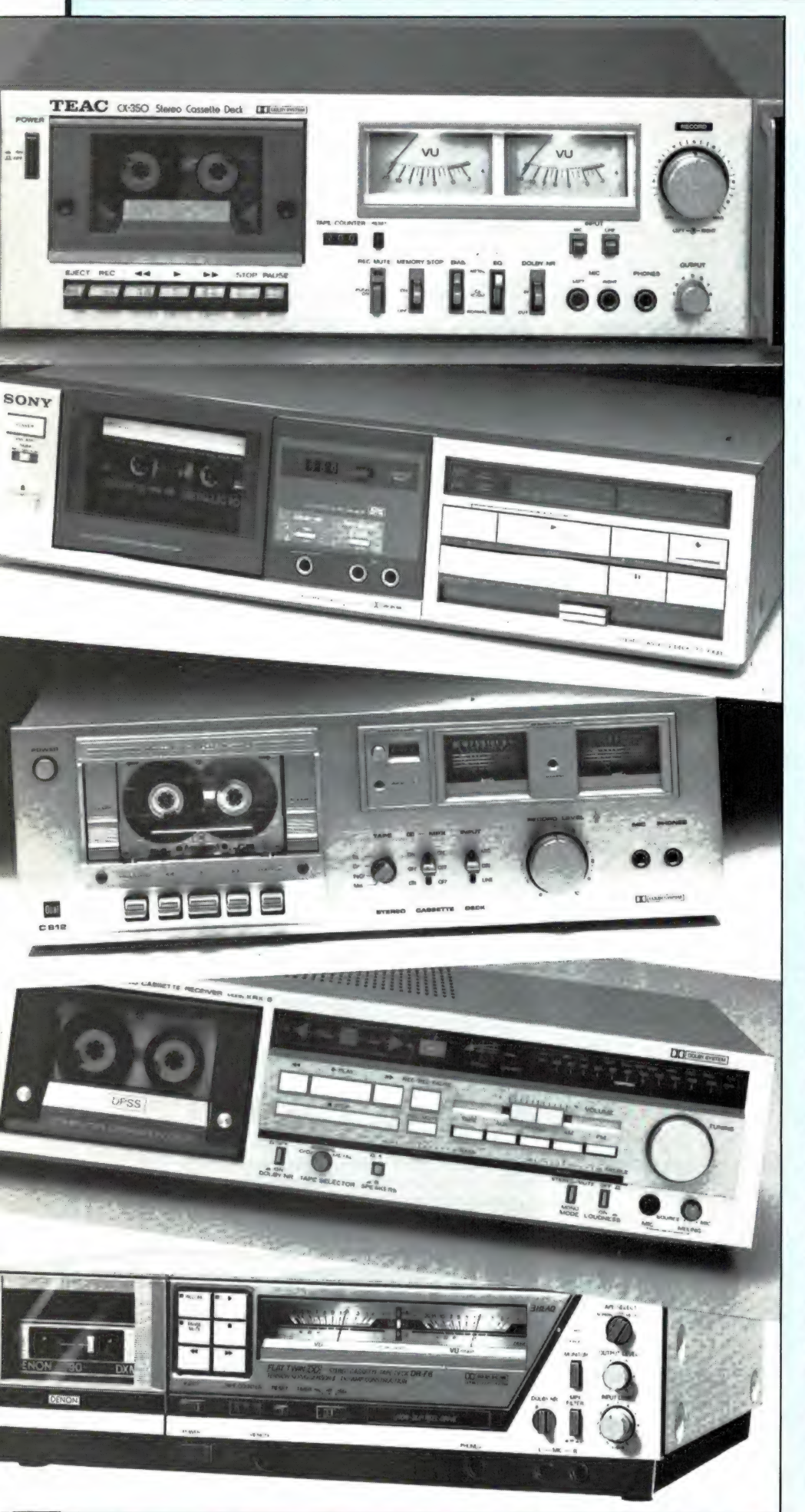

# PERFEC

'Ik heb hier een bandje voor je', viel mijn goede vriend Jochum bij me binnen, dat is zó goed, zó meesterlijk, dat ik dacht, dat is echt iets voor jou."

'Nou, bof ik even', glunderde ik, 'wat mag dat wel voor bandje zijn?' 'Nou, het is een briljante opname van een al even briljant country-programma dat van de week...' 'Toch niet dat radioprogramma van

Shiffle and Shuffle?' 'Jazeker meneertie. Shiffle and Shuffle. En met Stuffy Croydon himself achter de microfoon. Live!' En dat heb jij, op de band?' 'Heb ik op de-band, op deze sublie me cassette, Hier, pak-an, maak er maar een-kopietje van en hou zelf het origineel maar. Jij bent toch helemaal gek. van die Shiffle and Shuffle-groep?'

Ha, helemaal gek, dat was nog te Zwak uitgedrukt. Is er één groep die de legendarische country- en westernsfeer zó volmaakt tot in alle details weet op te roepen? 'Jochum, je bent groots!' riep ik geroerd, 'ga zitten, ik gooi hem meteen in m'n deck." Ik mikte de cassette in het cassettevak en zag toen dat het een dure metaltape was. 'Nou nou, metal!' zei ik waarderend, "kon het niet minder?' 'Niet minder?' riep Jochum, 'hoe kom je dáár bij! Voor zo'n live opname is alleen de beste cassette goed genoeg. Metal dus. En hij is bovendien nog eens als allerbeste uit een metalcassettetest gekomen. Dus wat wil je nog meer.'

Dat was nog eens vriendschap. Met een brok in de keel zette ik de apparatuur aan. Haj daar had je de vertrouwde geliefde klanken. Alleen, was de opname niet wat aan de zachte kant?

'Ik heb normaal opgenomen' zei Jochum beslist, 'metertjes tot op nul, weet je wel — hé, wat is dat nou?' Ontzet keken we elkaar aan: ernstige vervorming trof ons gevoelig oor. 'Vervorming', zei ik, overbodig, 'ernstige vervorming. Je hebt overstuurd, makker." 'Klets! Ik vertel je toch net dat  $ik...$ 

## E CASSETTE OPNAM Wim van Bussel

Wie in een winkel komt waar men cassettes verkoopt ziet door de bomen het bos niet meer. Ze zijn er in tientallen soorten: Ferro, chroomdioxide en metal, vaak weer in allerlei uitvoeringen van de verschillende merken. De computerhobbyist heeft het makkelijk: Altijd een gewoon Ferrobandje IEC | gebruiken. Voor muziek ligt dat anders. Verschillende merken en typen cassettes geven verschillende resultaten bij het maken van muziek opnamen. Wie al eens verschillende merken cassettes gebruik heeft zal dat bemerkt hebben. Een van de redenen daarvoor is dat elk cassettedeck is afgeregeld op een bepaalde bandsoort. Wie — overweldigd door de tientallen typen en merken cassettes — tegen de winkelier zegt: geef me maar een dure cassette van een bekend merk, dat móet wel goed zijn, kan van een koude kermis thuis komen. In dit verhaal meer over cassettes, decks en de keuze van de juiste cassette.

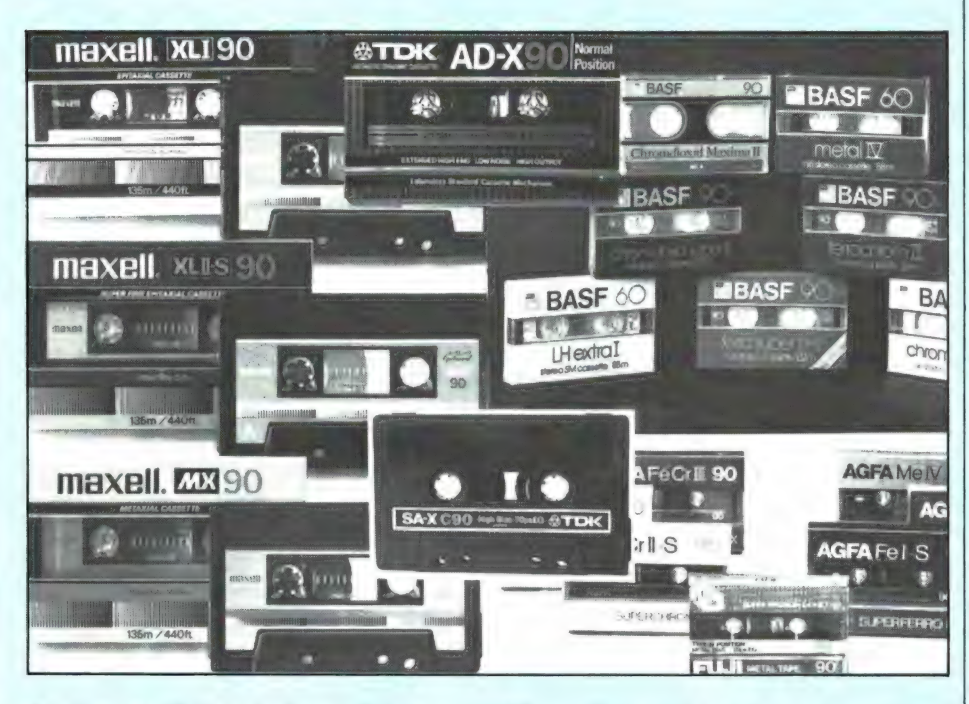

#### Foto 2. Welke is de beste? Allemaal en geen een. Dat ligt helemaal aan uw deck en aan de gestelde eisen!

Maar ik luisterde niet. Snel spoelde ik de band een stuk door en drukte de play-toets weer in. Nog steeds die ellendige vervorming. En toen wist ik het: 'Je hebt de verkeerde cassette gebruikt'. 'Toe nou! De allerbeste, duurste cassette verkeerd? Maak hem nou!' Jochum keek gepikeerd.

'Goede vriend', zei ik, met een bedroefde blik op de allerbeste cassette met mijn geliefde, niet afspeelbare muziek, 'goede vriend, waar heb je deze dure metalcassette op opgenomen?'

'Waarop opgenomen? Op mijn radiorecorder natuurlijk, waar anders op. Meesterlijk ding toch zeker!'

'Jazeker, meesterlijk ding — alleen niet geschikt voor metal tape.' 'Moet dat dan?'

'Moet dat dan! Ja natuurlijk moet

dat. Beste Jochum, als hij een gewone, goedkope ijzeroxydecassette had genomen hadden we nu van een perfect stukje muziek kunnen genieten. Al je kosten en moeite hebben averechts uitgepakt. De beste cassette was in dit geval nou precies de slechtste cassette die je kon nemen...'

Bedrukt bekeek Jochum de kostbare metalcassette. 'Maar hoe kon ik dat ook weten?' mompelde hij bedroefd voor zich uit.

Jammer natuurlijk voor Jochum en jammer ook voor mijzelf, daar nu die meesterlijke Shiffle and Shufflemuziek aan mijn oren voorbijging, maar hij was te vroeg geweest hij had dit artikel nog niet gelezen. Want hierin gaan we kort en bondig op alle facetten in die voor het maken van een goede, nee perfecte cassette-opname van belang zijn. Want hoe ligt de zaak tegenwoordig? We hebben kalmaan het niveau van de min of meer volmaakte cassette, het min of meer volmaakte cassettedeck en de min of meer volmaakte signaalbron (tuner, CDspeler e.d.) bereikt. Volmaakt, ook in de goedkopere klassen. Nu gaat het er nog slechts om het een en ander zuiver op elkaar af te stemmen en de zaak nauwkeurig en met inzicht te bedienen. Dan ontstaat vanzelf, dat kan niet anders, de min of meer volmaakte cassette-opname en -weergave. In ieder geval heel wat volmaakter dan nu nog maar al te vaak het geval is. Welaan, to the point dus — op naar de perfecte opname! Wat Jochum met zijn dure cassette overkwam hoeft u niet te gebeuren!

#### Punt een: gebruik merkcassettes

Hoe negatief het opnamewerk van vriend Jochum ook was uitgevallen, het was toch nog een gunstig geval. Immers, hij was uitgegaan van de duurste en beste cassette. Heel veel cassettegebruikers zijn, waar het muziekopnamen betreft, heel

# DATA BECKER de snelst groeiende uitgeverij van computerboeken en software.

#### DATA NEDERLANDS\*

De boeken en programma's van Data Becker behoren internationaal  $B \mathsf{E} \mathsf{C} \mathsf{K} \mathsf{E} \mathsf{R}$  tot de meest verkochte computerboeken, omdat zij geschreven worden door vakmensen die zich tot doel gesteld hebben de lezer zoveel mogelijk uit zijn computer te laten halen. Heldere, op de praktijk gerichte boeken met een overvloed aan informatie en praktische programma's.

#### Zojuist verschenen! Hornig/Trapp/Weltner **FIPS & TRUCS deel 2**<br>f 49.-/980 F Angerhausen/Brückmann **Englisch/Gerits** f 79 -/1580 F **ISBN 90 229 3339 3 ISBN 90 229 3337 7 64 intern Figure 1. Alles over werking, Tips en Trucs** Het vervolg op Tips & Trucs hesturingssysteem en **Figure 1. Bevat 0.a.** lichtkrant i besturingssysteem en **in voor de** deel 1. Bevat o.a. lichtkrant in programmeren voor **Commodore 64** machinetaal, MULTI COLOR, gevorderden. Bevat o.a. ROM- | deel 2 | ROM in RAM en DESIGN voor Verland ook book<br>voor de Commodore 64 listing van de BASIC en de sprittes.<br>et uitvoerige ROM-listing. KEDNAL SASIC en de sprittes. MERNAL. DATA BECKER DATA BECKER **PEEKS & POKES VOOR DE HET CASSETTEBOEK**  $E = E = 1$   $E = 1$   $E$ ISBN 90 229 3336 9 I f 39,-/780 F Het Het cassetteboek bevat o.a.  $\parallel$  Peeks en Pokes  $\parallel$  ISBN 90 229 3332 6 **cassette boek** een nieuw besturingssysteem. **In voor de** Dit boek verklaart op van vaardoor de cassetteeenvoudige wijze de omgang handelingen 10 tot 20 maal met de opdrachten `Peek' en 'Poke'. Toegevoegd is een lijst  $\sum_{\text{por de Commodore 64 en de VIC 20}}$  sneller verlopen. Eindelijk inzicht in de werking van de<br>Commodore 64 van belangrijke Poke-adressen en hun toepassingen en een DATA BECKER inleiding in de machinetaal DATA BECHER voor de C64. SYNTHIMAT PROFIMAT Software Commodore Software 4 Commodore Software 5 f 125,-/2500 F | f 125,-/2500 F ISBN 90 229 3351 2 ISBN 90 229 3352 0 Profimat is een gecombineerd **SYNTHIMAT** Synthimat verandert uw C64 **W PROFIMAT** pakket van Profi-Mon en in een professionele, Profi-Ass. Profi-Ass biedt polyfone, driestemmige synthesizer die met zijn **Expressionel programmeren** tegen te tevens de mogelijkheid tot het nuwantistaat inclusier machinesial inclusier machine is an mogelijk met de van uw computer een heuse | | ONVOORStelbaar vele | in machinetaal hiclusier MACRO's.<br>| Commodore 64 home-computer | programmeren van MACRO's.<br>| Commodore 64 home-computer | programmeren van MACRO's. voor grote systemen onderdoet. DATA BECHER DATA BLEKER

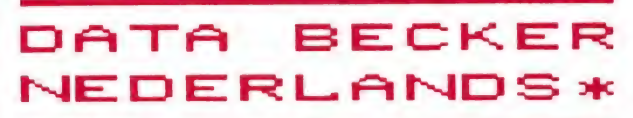

OOK BOEKEN EN PROGRAMMA'S VOOR DE ATARI XL/XE, ATARI ST, de CPC 464 en de MSX.

Vraag uw boekhandel of computershop naar de Data Becker catalogus of bel 030-430254, toestel 39 (Postbus 8411, 3503 RK Utrecht)

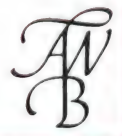

wat minder kritisch en redeneren precies de andere kant op: als het maar niks of zo weinig mogelijk kost. Dat zijn degenen die graag merkloze aanbiedingscassettes van vijf of meer voor een tientje kopen. Dat is natuurlijk sméken om moeilijkheden. Want wat halen dergelijke cassettes allemaal met de kwetsbare recorderkoppen uit? Wie zal het zeggen?

Koop dus, om te beginnen, uitsluitend merkcassettes. U weet dan zeker geen schuurpapier langs de koppen te halen en u weet ook dat de koppen niet onmiddellijk vervuilen en ontoelaatbaar hogetonenverlies gaan geven.

Merkcassettes dus. Geeft niet van welke klasse. Goedkoop of duur, van elke merkcassette voldoen niet alleen de magnetische eigenschappen aan hoge of zeer hoge eisen, maar ook de mechanische hoedanigheden van band én van cassettehuis.

De eigenschappen van de band vallen volledig in het niet als de cassettebehuizing en daardoor de bandloop niet aan de allerhoogste eisen voldoet! De merkcassette is een toonbeeld van microprecisie, denk daar vooral niet te licht over. Alleen zo'n cassette vertoont een gave, strakke bandloop en daardoor ook een gave, strakke geluidsweergave. En dat betekent: een levensechte weergave en een breed, stabiel stereobeeld.

#### Punt twee: de juiste cassette voor het juiste doel

Koop geen duurdere cassette dan voor een bepaald geval nodig is. Een dure metaalcassette op een eenvoudig deckje voor het opnemen van een gewoon radioprogramma is zinloos. Ook als dat eenvoudige deckje voor de metaalcassette is ingericht, want dat is maar een wassen neus. Het gebruik van een metaalcassette op een simpel deckje is te vergelijken met het leggen van racebanden om de wielen van een lelijke eend: 't past wel, maar veel zin heeft 't niet.

Er bestaan verschillende cassetteof beter: bandsoorten. Het eenvoudigste en goedkoopste bandmateriaal is ijzeroxyde, een materiaal

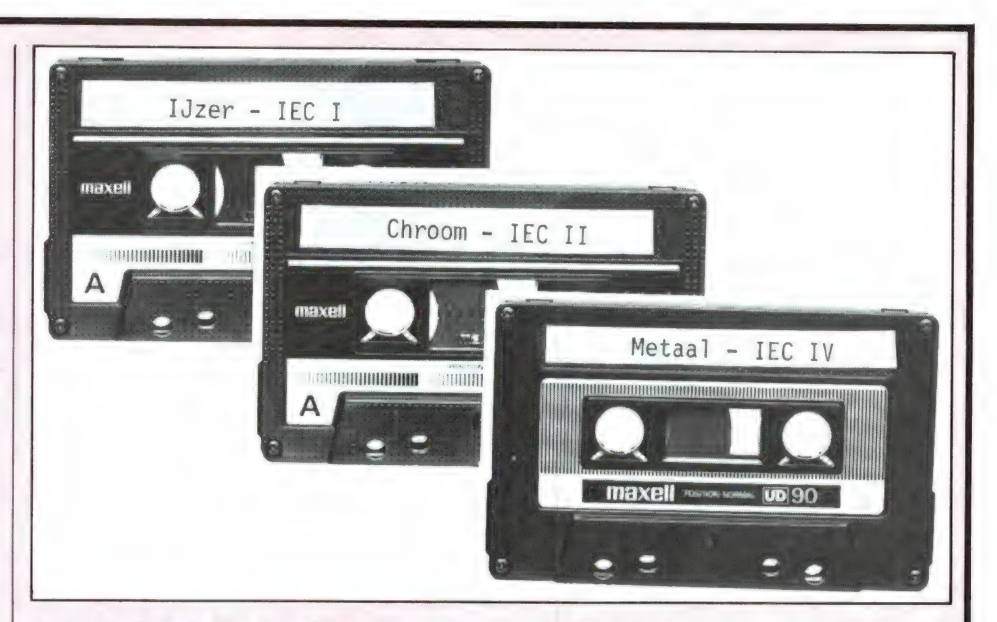

Foto 3. Er zijn drie cassettegroepen: IEC I, Il en IV. Type III is ferrochroom, een cassettetype dat door de sterk gestegen kwaliteit van de ijzeroxydecassette stilzwijgend van het toneel verdwenen is.

echter dat tegenwoordig met veel betere magnetische eigenschappen is gezegend dan menigeen beseft. Menigeen meent nog dat de ijzeroxydeband (volgens een handige indeling IEC I-band genoemd) sterk ruist, een geringe dynamiekomvang kan verwerken en slechts een mager frequentiebereik heeft. Oudedoosgedachten! Met de huidige ijzeroxydecassettes kunnen, wan-

Foto 4. De bias- en Eq-schakelaar kunnen best wel eens in een afwijkende stand worden geplaatst. En ook kan het soms wel eens nuttig zijn het ruisonderdrukkingssysteem (NR-system) uitgeschakeld te laten.

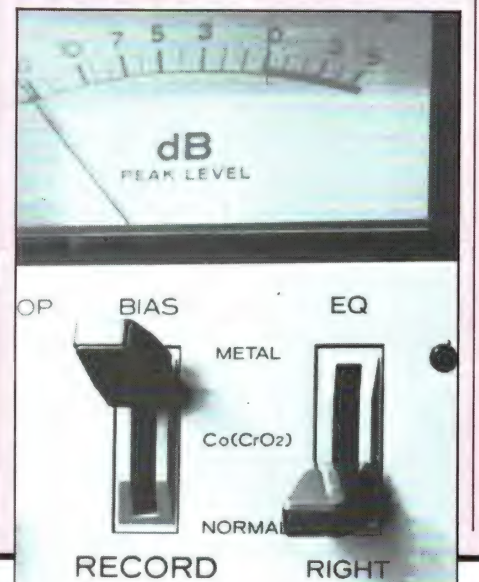

п  $1$ 

neer er met beleid wordt gewerkt, alle voorkomende signaalbronnen (platenspeler, radio, eigen microfoonopnamen) ronduit perfect worden opgenomen!

Beschouw de IEC I-cassette als voordelige, universele cassette. De allergoedkoopste is uitstekend geschikt voor spraak en lichte muziek. De wat duurdere (van welk merk dan ook — als het maar een merkcassette is) is zonder meer geschikt voor hifi-doeleinden — mits met beleid toegepast, zoals verderop is te zien.

Een wat duurder cassette- ofwel bandtype is de chroom- of chroomsubstituutcassette (type IEC II). Gebruik deze cassette vooral voor weergave in de auto. Doordat dit bandmateriaal wat moeilijker is te magnetiseren (vanwaar de speciale High Bias- of CrO,-stand op het cassettedeck), is het ook moeilijker te demagnetiseren. Dit cassettetype is dan ook beter bestand tegen de hoge temperaturen die vaak in de auto voorkomen.

De IEC Il-cassette kan een wat grotere dynamiekomvang verwerken dan de IEC I-cassette, maar in de normale praktijk komt deze geweldige dynamiekomvang, zelfs bij de compact disc, maar weinig voor. De superieure eigenschappen van de IEC Il-cassette komen alleen tot uiting bij het maken van zeer kritische (live-)opnamen en bij toepassing van zéér goede apparatuur.

De metalcassette tenslotte is het derde cassettetype in het driemanschap en wordt ook de IEC IV-cassette genoemd. Waar is de IEC Illcassette? Die bestaat niet meer.

Dat was een tussenvorm tussen ijzeroxyde en chroom, de ferrochroomcassette. Die is door de toegenomen kwaliteit van met name de ijzeroxydecassette volledig achterhaald.

De metalcassette heeft door de enorm toegenomen kwaliteit van de IEC l- en IEC Il-cassette in feite evenmin veel bestaansgrond meer, hoogstens nog voor het maken van live-opnamen met eigen microfoon van dynamiekrijke muziek op professionele apparatuur.

Dit alles houdt dus in dat voor vrijwel alle voorkomende opnamen de goedkope ijzeroxyde-, de IEC I-cassette kan worden gebruikt: de hele goedkope voor prententieloze opnamen, de wat minder goedkope (waarvan de bandloop vaak ook nog wat strakker is) voor veeleisende muziekopnamen.

En wat is nu de beste cassette? Alle testrapporten ten spijt: de beste cassette bestaat niet. Ja, op de testbank, maar daar hebben we thuis niets aan. Want de beste band is die band die op een bepaald cassettedeck de beste resultaten geeft. De cassetteband heeft een aantal magnetische eigenschappen, zoals gevoeligheid, hooguitstuurbaarheid, grondruis e.d., die door de manier waarop het deck is afgeregeld, worden beïnvloed. De beste cassette voor uw deck is dan ook die cassette die bij weergave niet of nauwelijks verschillen laat horen ten opzichte van de oorspronkelijke opname. Met een goede grammofoonplaat of CD is dit gemakkelijk zelf te bepalen. Het is opvallend hoe veel cassettes van verschillende merken maar weinig in prestaties verschillen. Persoonlijke smaak en kritische instelling (soms wel eens të kritisch) spelen daarbij natuurlijk ook een rol.

#### Punt drie: de juiste biasinstelling

De negatieve resultaten die vriend Jochum met zijn dure metalcassette had waren noch aan slechte apparatuur, noch aan de cassette te wijten. Jochum had één fout gemaakt: hij had er niet aan gedacht dat een metalcassette een speciale bias-instelling nodig heeft. Zijn radiorecorder had die mogelijkheid niet. Als het apparaat die wel had gehad,

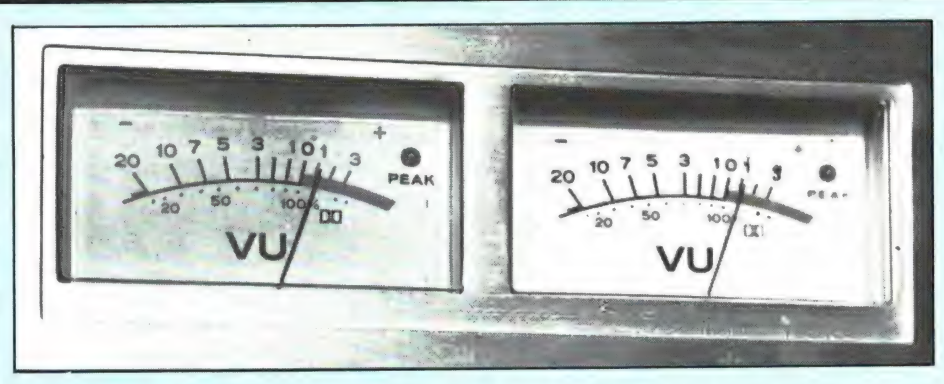

Foto 5. Altijd zo ver mogelijk in het rode gebied uitsturen, daar gaat het om!

had Jochum de bias-schakelaar in de metal-stand moeten plaatsen. De bandkeuzeschakelaar is dan ook een zeer belangrijke schakelaar! Hoe zit het precies? Bij opname moet de band worden voorgemagnetiseerd, net zoals een stuk ijzer dat gesmeed moet worden, moet worden verhit. Die voormagnetisatie is de bias, en die moet een zeer bepaalde, aan de bandsoort aangepaste sterkte hebben. Hoe moeilijker de band te magnetiseren is, hoe sterker de bias moet zijn. Voor de drie bandtypen aldus: IEC I (ijzeroxyde): 100% of Normal IEC Il (chroomdioxyde/chroomsubtituut): 150% of High IEC IV (metaal): 200% of Extra High

#### De bias-instelling geldt uitsluitend voor de opname.

Bij weergave is geen bias nodig. Verkeerd gebruik van de biasschakelaar kan bij weergave dus niet meer ongedaan worden gemaakt. Bij het opnemen op letten dus!

De bias-instelling is van directe, vrij grote invloed op de bandeigenschappen, zo groot dat sommige decks met een bias-fijnregelaar (BIAS FINE ADJUST, of ACCU-BIAS) zijn uitgerust. Door middel van proefopnamen kan deze optimaal worden ingesteld.

De bias is in feite een noodzakelijk kwaad. Zonder bias ontstaat er een sterk vervormde opname. De bias is dan ook hard nodig. Maar hij heeft, vooral op de hoge tonen, een wisselende werking. En dus mag de bias ook weer niet te sterk zijn. Het is een kwestie van compromis. Er kan bewust van een wat te hoge of te lage bias gebruik worden gemaakt. Wat zijn de consequenties?

Een te lage bias geeft extra hoge tonen, maar vermindert de dynamiekomvang en het uitstuurvermogen van de band. Bij krachtige signalen ontstaat vervorming. Een te lage bias (bijvoorbeeld een op ijzeroxyde ingestelde chroomcassette) geeft dus vooral problemen bij dynamiekrijke muziek, muziek dus met grote verschillen tussen luide en zachte passages. Maar van een fluit, die veel hoog, maar weinig dynamiek bevat, kan bij voorzichtige uitsturing een prachtige opname worden gemaakt!

Een te hoge bias geeft weliswaar minder hoge tonen, maar vermindert ook de vervorming en vergroot de uitstuurbaarheid. Er kan dan ook muziek met grotere dynamiekverschillen worden opgenomen, zonder dat gauw vervorming door oversturing optreedt. De niveauinstelling wordt dus minder kritisch. Het loont beslist de moeite om zelf eens met afwijkende bias-instellingen bij verschillende bandsoorten te experimenteren. De ene bandsoort is beslist gevoeliger voor bias-afwijkingen dan de andere.

#### Punt vier: de juiste Ea- of weergeefcorrectie

De Eq- ofwel equalization heeft voornamelijk met de weergave te maken en kan dan ook tijdens het weergeven proefondervindelijk worden ingesteld zonder dat dit voor de opname consequenties heeft. De Eq is in feite een toonregeling met vaste instelling: bij IEC I-cassettes, die van nature wat meer moeite met de hogetonenweergave hebben (hadden is hier tegenwoordig meer op zijn plaats) moeten de hoge tonen bij weergave extra worden opgehaald. Bij IEC Il- en IVcassettes ook, maar in mindere ma-

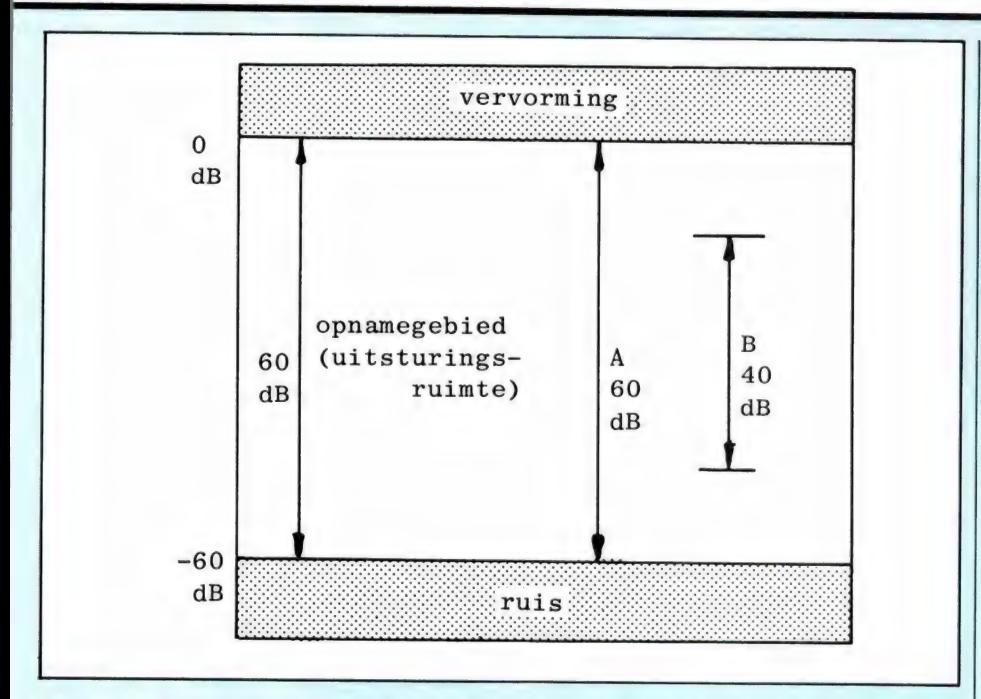

Fig. 1. De opname speelt zich af in het gebied tussen vervorming (maximale uitsturing) en ruis (minimale uitsturing).

A. Muziek met dezelfde dynamiek als cassettedeck en cassette. Geen speelruimte. Uiterst nauwkeurige niveau-instelling noodzakelijk.

B. Muziek met kleinere dynamiekomvang. Grote speelruimte. Getekende instelling: gemiddeld opnameniveau. Kan nog iets hoger of lager — het blijft een goede opname.

te. Er zijn dus twee standen mogelijk, die helaas vaak met een laboratoriumterm worden aangeduid: IEC I (ijzeroxyde): 120  $\mu$ s of Normal IEC II/IV (chroom/metaal): 70  $\mu$ s of CrO,/Metal

Wat die 120 en 70 µs (microseconden) betekenen is in dit verband van geen enkel belang, het is een technisch gegeven uit de filtertechniek en geeft op een indirecte wijze aan bij welke frequentie het hogetonenfilter begint te werken.

Zet de Eq-schakelaar bij weergave maar eens bewust in de verkeerde stand. U hoort dan onmiddellijk wat het resultaat is: een te overdreven, scherpe, of juist een te zwakke hogetonenweergave. In sommige gevallen kan een chroomcassette met de Eq-schakelaar op 120  $\mu$ s (Normal) precies een extra tikkeltje brilliance krijgen, dat hij anders zou missen, omdat hij bijvoorbeeld niet optimaal is opgenomen, of omdat het deck wat ouder begint te worden.

#### Punt vijf: het juiste opnameniveau

De opname speelt zich tussen twee grenzen af: tussen onder- en overmodulatie, tussen ruis en vervorming. Hoe betere band, hoe groter de afstand tussen ruis en vervorming, en hoe grotere dynamiek er kan worden opgenomen. Zo'n cassette heeft een grote uitsturingsruimte.

En nu komt een aspect dat net zo belangrijk is als de juiste bias-instelling en dat is: de mate van uitsturen.

Als de dynamiek van de op te nemen muziek precies even groot is als het dynamisch vermogen van de cassette, is nauwkeurige niveau-instelling een eerste vereiste, zodat de zachte passages niet in de ruis verdrinken, of de sterke passages gaan vervormen. (Op het Dolby ruisonderdrukkingssysteem, dat ook zo zijn consequenties heeft, gaan we hierna apart in).

Bij minder dynamiekrijke muziek wordt de niveau-instelling naar evenredigheid gemakkelijker. Of we nu;het niveau wat lager of wat hoger instellen, altijd is er wel een marge aan onder- en bovenkant. Er zal dan ook niet gauw ruis of vervorming ontstaan. Tenzij het niveau natuurlijk të laag, of të hoog wordt ingesteld. Als de op te nemen dynamiek groter is dan de band kan verwerken (wat niet zo gauw meer voorkomt tegenwoordig) moet in de eerste plaats tegen overmodulatie worden gewaakt. Beter iets meer

ruis dan vervorming! En nu een gulden regel: een optimale opname wordt verkregen door bij opname zo ver mogelijk uit te sturen — dus tot aan de grens waar nog nét geen vervorming bij de ge- x luidspieken hoorbaar wordt. Dan blijft men zo ver mogelijk van de ruisgrens vandaan en worden de mogelijkheden van de band ten volle benut. Op deze wijze blijkt het met de moderne, goede ijzeroxydecassette al mogelijk de volledige dynamiekomvang van grammofoonplaat, compact disc of radio probleemloos te kunnen opnemen! Want de dynamiekomvang van deze signaalbronnen komt in de meeste gevallen de 45 dB niet te boven (een enkele bijzondere CD gaat wat verder), terwijl de goede ijzeroxydecassette meer dan 60 dB kan verwerken. De chroomcassette komt nog eens enkele dB's hoger. Hoe wordt de maximale uitsturingsgrens bepaald? Door de niveaumeters angstvallig onder het rode gebied te houden? Nee, beslist niet! De enige juiste methode is: proefopnamen maken Want uw metertjes weten toch niet wat voor band u gebruikt? Elke bandsoort is weer enigszins anders en het is zeer goed mogelijk dat de maximale uitsturingsgrens bij de ene bandsoort vrij ver in het rode metergebied ligt, terwijl een andere band tot nauwelijks in het rode gebied mag worden uitgestuurd.

De waarde van 0 dB betekent overigens niet 'nul' in de normale betekenis, maar betekent hier maximale uitsturing. Want de dB-waarde is een referentiewaarde.

In de meeste gevallen kan zeker tot +3, +5, of zelfs nog meer dB worden uitgestuurd. Probeer het en geniet van de dynamiekrijkdom en de sprankelende helderheid die dat smalle cassettebandje met zijn 2 x 2 nóg weer smallere bandspoortjes ten gehore weet te brengen!

#### Punt 6: de invloed van Dolby

Zonder het Dolby ruisonderdrukkingssysteem was het cassettemedium nooit groot geworden. Want Dolby nam de ruissluier weg en maakte van de cassette een volwaardig hifi-medium, iets wat voordien tot de absolute onmogelijkheden behoorde.

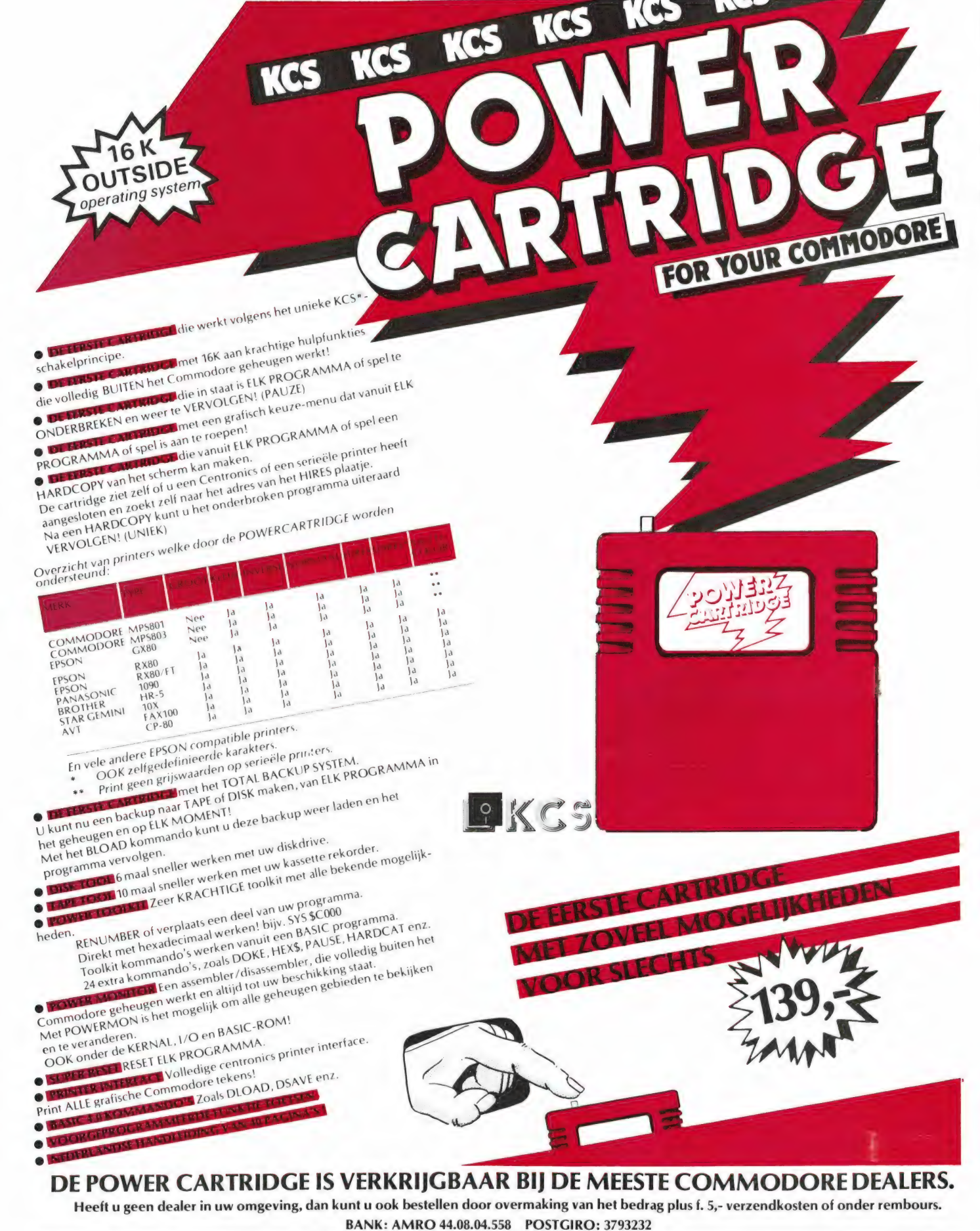

KOLFF COMPUTER SUPI

Simon Vestdijk Erf 177, 3315 CW Dordrecht Telefoon 078-210181

Inmiddels echter zijn de banden sterk verbeterd en is de ruisdrempel aanzienlijk verlaagd. In hoeverre is Dolby nog nuttig en nodig en wat zijn eigenlijk de consequenties? Het oorspronkelijke Dolby-systeem is Dolby A, de professionele uitvoering die nog steeds op studio-apparatuur wordt toegepast. In de huiskamer worden Dolby B en de uitgebreidere versie Dolby C toegepast. Het Dolby-systeem werkt zeer briljant. Zodra een opname zwakke hogetonenpassages bevat, worden deze automatisch extra versterkt. Bij weergave worden precies dezelfde gebieden op precies dezelfde wijze verzwakt, waardoor ook de bandruis wordt verzwakt. Deze ruisreductie bedraagt 10 dB (3x), dat is veel. Bovendien kan de band dankzij het Dolby-systeem meer hoge tonen bevatten. De hooguitstuurbaarheid wordt vergroot, er kan dus verder worden uitgestuurd. Het is alsof er een kwalitatief betere band wordt gebruikt!

Dolby C is Dolby B in het kwadraat. In de praktijk komt dat neer op een ruisreductie van 10x maal, dat is dus 3 maal zoveel als Dolby B. Dolby C biedt dan ook een nog weer betere ruisonderdrukking. Bovendien wordt de uitstuurbaarheid van de band voor het hogetonengebied weer verder vergroot.

Ook voor Dolby C geldt natuurlijk dat dit systeem zowel bij opname als bij weergave moet worden gebruikt. Wordt Dolby (B of C) alleen bij opname toegepast, dan ontstaat bij weergave een geprononceerde hogetonenweergave plus een extra duidelijke bandruis. Deze situatie komt nogal eens in auto's voor, maar is daar vanwege het hoge omgevingsgeruis niet zo heel hinderlijk. En natuurlijk is het altijd mogelijk de hogetonenregelaar wat terug te draaien.

Ideaal dus, die Dolby B en vooral ook die Dolby C. Jazeker, maar alles heeft zijn consequenties. Er is dan ook een belangrijk puntje waar even aandacht aan moet worden geschonken — op straffe van minder goede opnamen.

Wat is namelijk de kwestie? Dolby (B zowel als C dus) is niveau-afhankelijk. Het pakt een bepaald frequentiegebied aan als dit zwakker wordt dan dat nauwkeurig bepaalde niveau. Het sterkteniveau waarbij

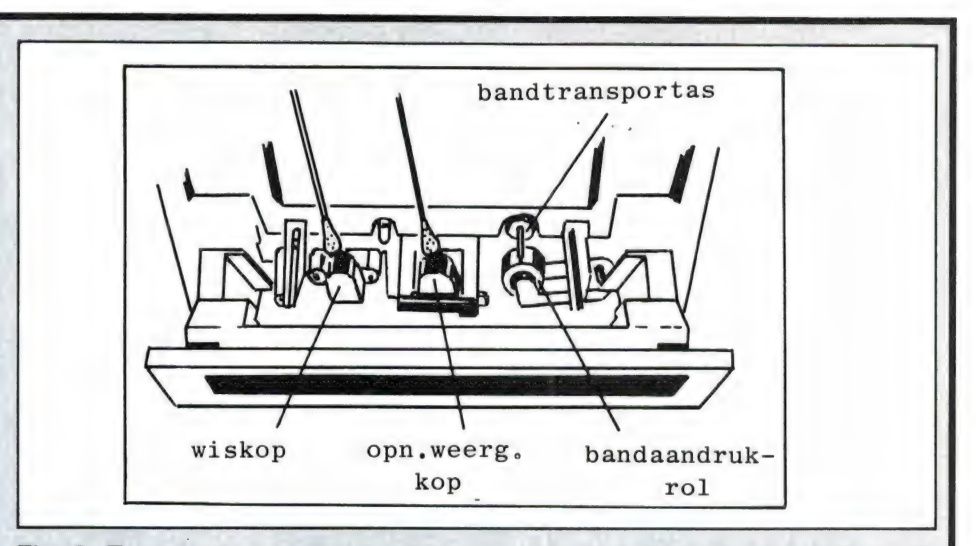

Fig. 2. Een goede opname is niet mogelijk met vervuilde koppen! Maak koppen, bandtransportas en bandaandrukrol dus regelmatig schoon, dat wil zeggen steeds na 15 à 20 speeluren.

het Dolby-systeem bij opname zowel als bij weergave in werking komt geschiedt op basis van een zeer bepaalde signaalsterkte. Dit is bij weergave afhankelijk van de bandgevoeligheid. Is de band extra gevoelig, dan geeft hij bij weergave een te hoog signaal af, waardoor het Dolby-systeem te laat reageert. De weergave klinkt te scherp. En is de band juist wat ongevoelig, dan klinkt de weergave te dof. De gebruiker denkt dat zijn deck niet goed werkt, maar het is gewoon een kwestie van een niet perfect aan de Dolby-afregeling aangepaste band.

Bij perfecte afregeling (of, anders gezegd, bij gebruik van de optimaal aangepaste bandsoort) verdwijnt de ruis zonder de hogetonenweergave aan te tasten. Hoe is daar achter te komen? Eenvoudig door kritische proefopnamen met verschillende cassettes te maken, of een cassette te nemen die een karakteristieke relatieve gevoeligheid (RS = Relative Sensitivity) van  $\pm$  0 dB heeft. Dit wordt, als gevolg van een loffelijk initiatief van BASF, al op verschillende cassettes vermeld.

Het grote voordeel van een perfect op de Dolby-afregeling afgestemde cassette is, zoals gezegd, de vergrote uitstuurbaarheid. In dat geval kan tot ver in het rode metergebied worden uitgestuurd. Met de goede ijzeroxydecassette en Dolby B tot  $+3$ ,  $+5$ , of zelfs  $+8$  dB (veelal iets hoger dan het op de meter aangegeven Dolby-teken) en met Dolby C tot wel + 12 dB, een niveau dat door veel meters niet eens meer wordt aangegeven, zo extreem hoog is dat.

Door zó ver uit te sturen (proefopnamen!) kunnen onmogelijk hoge niveaus worden opgenomen, ja ook op een gewone IEC |-cassette, en zelfs van dynamische live-opnamen. Fenomenaal! Met een beetje redelijk cassettedeck kan men tot opnamen komen die niet van professioneel werk te onderscheiden zijn. Mits bij de opname tot de uiterste grenzen wordt gegaan — dat is het geheim van de smid! Er kan ook andersom worden geredeneerd. De moderne cassettes zijn zó ongelooflijk goed, waarom dan nog altijd Dolby gebruikt? Zeker bij populaire, of levendige klassieke of anderssoortige muziek waarbij gevoelige pianissimo's niet of nauwelijks voorkomen, dringt een eventueel miniscuul ruisdrempeltje niet of nauwelijks tot het oor door. Door het Dolby-systeem in zo'n geval uitgeschakeld te laten is men vrije wat betreft de bandkeuze. Er is geen enkel probleem op het gebied van een te doffe of te scherpe weergave. Goed, er kan niet zo ver in het rood worden uitgestuurd, maar dat is bij de meeste muziek van plaat, CD of radio ook helemaal niet nodig. In dit geval is het natuurlijk helemáál nodig zo ver mogelijk uit te sturen, want alleen dan blijft de afstand tot de ruisdrempel zo groot mogelijk. Juist bij uitgeschakelde Dolby is dit van primair belang. Ook hier dus weer: proefopnamen!

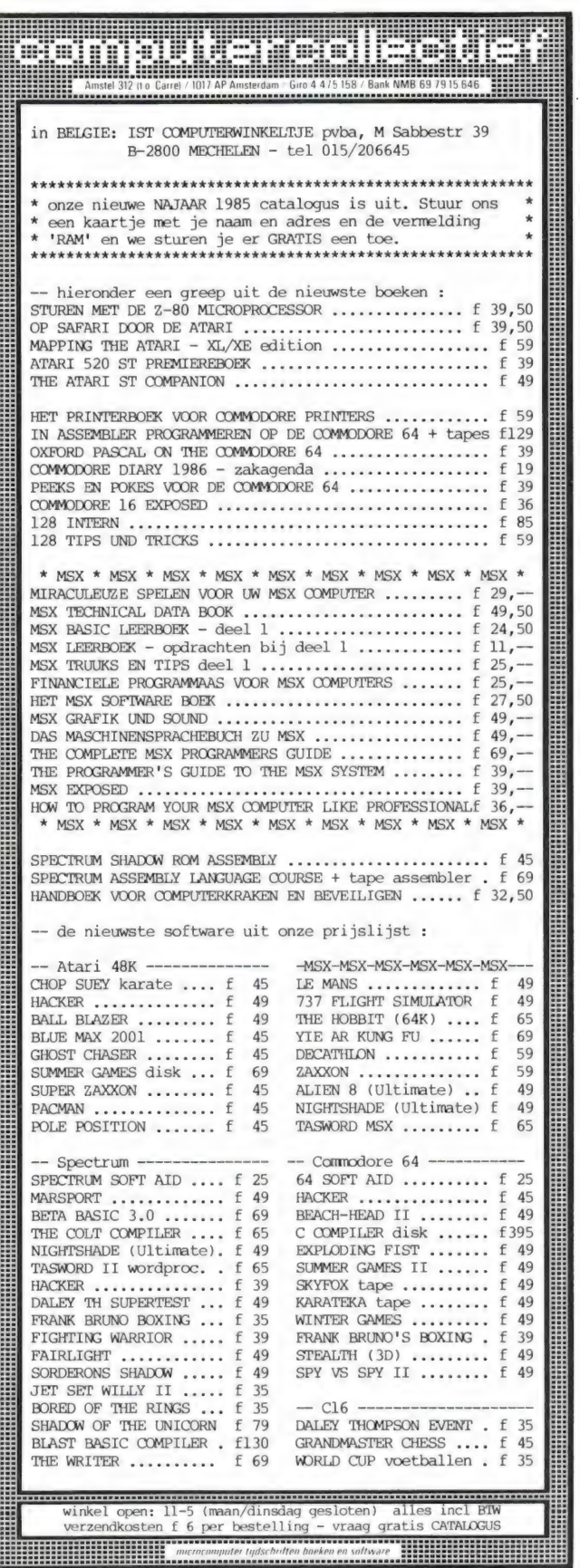

dealer aanvragen welkom

ARMCO Beckerweg 19. 9731 AX Groningen  $\overline{A}$  $\overline{A}$  $\overline{A}$  $\overline{A}$  $\overline{C}$  $\overline{D}$   $\overline{B}$   $\overline{D}$   $\overline{C}$   $\overline{D}$   $\overline{D}$   $\overline{D}$   $\overline{D}$   $\overline{D}$   $\overline{D}$   $\overline{D}$   $\overline{D}$   $\overline{D}$   $\overline{D}$   $\overline{D}$   $\overline{D}$   $\overline{D}$   $\overline{D}$   $\overline{D}$   $\overline{D}$ 

# DIGITALE BLOEDDRUK EN HARTSLAG MONITOR MODEL DS-91

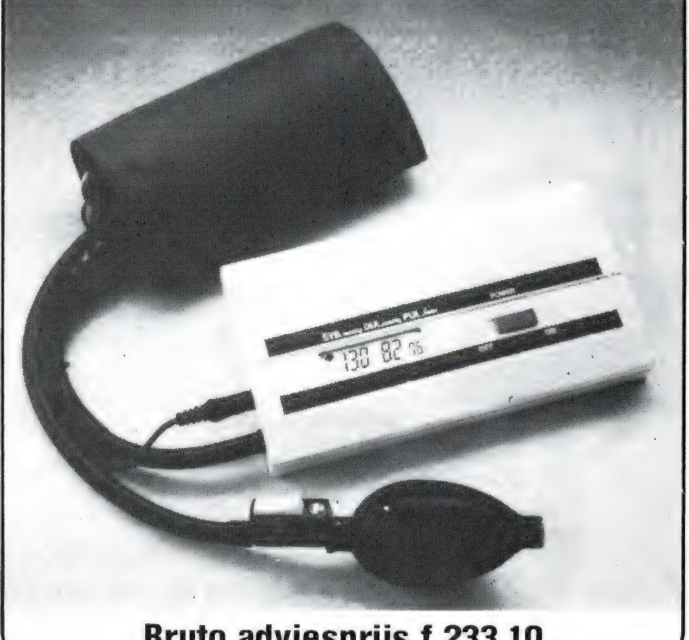

Bruto adviesprijs f 233,10

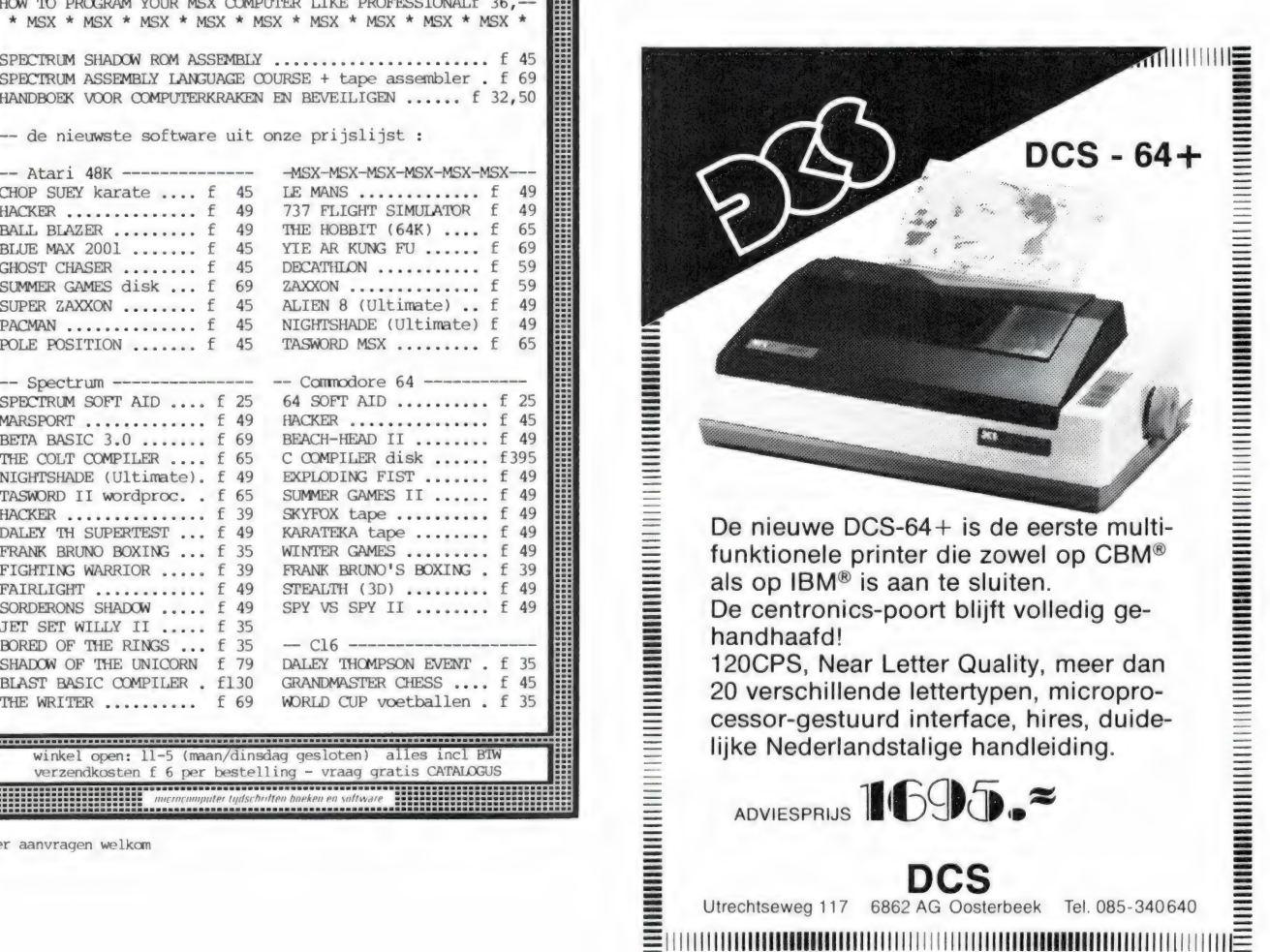

Utrechtseweg 117 6862 AG Oosterbeek Tel. 085-340640

# FILOSOFT SERIEUS IN SOFTWARE

#### TASWORD = TEKSTVERWERKEN

Tasword is een begrip voor iedereen die serieus met tekstverwerking bezig is. Gebruikers van Spectrum, Schneider, MSX, (en als het aan ons ligt, binnenkort ook Commodore 64) zweren er bij. Het programma vindt aansluiting bij zowel de beginner als de echte beroepsmatige gebruiker, die andere programma′s gewogen en te<br>licht bevonden heeft. Gek genoeg is het succes van het programma niet te danken<br>aan dure advertentiecampagnes. Een relatief klein softwarehuis Software) investeerde veel tijd in het ontwikkelen van een professionele tekstver-<br>werker, die ook voor de beginnende huiscomputeraar geen problemen zou kunnen<br>opleveren. Filosoft is er trots op een Nederlandse vertaling v breide telefonische hulp- en adviesdienst, en het - soms tegen beter weten in - hand-<br>haven van een lage prijs voor het produkt. Voor sommige van onze (commerciële)<br>concurrenten is deze aanpak een doorn in het oog. Het zij zelf, raadpleeg uw dealer, maar ook uw collega-hobbyist: tien tegen een dat uw keuze op Tasword valt.

#### COMMODORE 64

TASWORD 64. Ja, het is gelukt: tekstverwerken kan nu ook op de C'64 met 80 kolommen op het beeldscherm (en op de printer) ZONDER EXTRA HARDWARE. En het resultaat mag er zijn! U kunt nu uw oude 'typeprogramma' aan de kant zetten, en<br>echt professionneel aan het tekstverwerken slaan. (Filosoft geeft nog f 5, — korting<br>bij inruil van ieder ORIGINEEL exemplaar van elk ande

Prijs (niet schrikken)...<br>
COMQUER, RISKET uw nachtust met deze kanape computersimulate van het be-<br>
COMQUER, RISKET uw nachtust met deze kanape computersimulate van het be-<br>
spelers. De computer speelt, indien gewenst, me

#### MSX

BRIDGE. Een spliksplinternieuw programma, geschreven door een bridgeleraar en machinecodefanaat. Het programma speelt op hoog nivo, maar is volledig Neder-

landstalig) ook geschikt als tutor voor beginners. cass. f 59, — I TJING. Bijzonder mooi verzorgde computerversie van het Chinese orakel. Bijna 200 K aan programmatuur, dus alleen op disk: 3,5" = f 89, —, 5,25" = f 79, — TASWORD MSX DISK. De beste tekstverwerker voor MSX in een 100% Nederlandstalige vertaling. 64 tekens per regel, dus u ziet meteen wat er op papier komt. Met duidelijke handleiding en voorbeeldtekst. disk f 115,— cass. f 95,—

MSX - 64. Slimme machinecode om uw eigen programma's te professionaliseren met 64 (i.p.v. 40) tekens per regel: meer en overzichtelijker informatie op een scherm. voor disk en cass. f 34,50

DRIE-IN-EEN. Drie edukatieve programma's op een cassette: Aardrijkskunde (met<br>grote kaart van Nederland), Rekenen en Tekenen.<br>REDEKUNDIG ONTLEDEN. Een serieus edukatief programma. Het behandelt o.a.

persoonsvorm, werkwoordelijk en naamwoordelijk gezegde, bijwoordelijke en bij-voeglijke bepaling, bijstelling, onderwerp, lijdend en meewerkend voorwerp. De

theorie en 120 oefeningen.<br>
VIER EDUKATIEVBE MSX - CASSETTES. Uit Nederland komen deze edukatieve<br>
Programma's voor jongere kinderen, waarin het spelelement een belangrijke rol<br>
speelt: 'Optellen en aftrekken' met behulp v nen verschillende nivo's, zodat kinderen van diverse leeftijden er plezier aan kunnen beleven. Per stuk. cass. f 34,50 en verschillende mvo s, zodat kinderen van diverse leertijden er plezier aan kunnen<br>eleven. Per stuk.<br>HISOFT PASCAL. U kunt op de MSX-computers nu ook in Pascal programmeren,

een uitermate intelligente en overzichtelijke programmeertaal. Met behulp van deze<br>compiler kunt u zelf programma's in Pascal schrijven, en ook onafhankelijk van de<br>compiler gebruiken. De diskversie is een klasse apart (zi

voor een ieder die werkt met of wil gaan werken met machinecode. GEN is een krach-<br>tige en gebruikersvriendelijke assembler waarmee u machinecode-routines schrijft.<br>MON is de monitor en debugger. De diskversie staat beschr

#### TASWORD DE TEKSTVERWERKER NU OOK VOOR COMMODORE 64

#### ZX-SPECTRUM

**ANIMA.** De animatie-processor voor de Spectrum. ANIMA stelt u in staat op de computer uw eigen tekenfilms te vertonen. U kunt daarbij uitgaan van zelfgemaakt scherm, of van een van de vele figuren die in de bibliotheek va

**VERKEER**. Bestaat uit twee programma's die uw kennis van de Nederlandse ver-<br>keersborden testen. VERKEER is door zijn brede opzet en grote volledigheid geschikt<br>voor rijbewijshalers, voor scholen, als gezelschapsspel en a

ross. f 59, —<br>TOTO. Houdt de voetbalkompetitie bij en geeft een op meer dan 40 faktoren geba.<br>TOTO. Houdt de voetbalkompetitie bij en geeft een op meer dan 40 faktoren gebarde<br>voorspelling van de uitslag van nog te spelen een uitbreiding van het Spectrum-basic met begrippen als BOOT en ONERR GOTO.<br>Tenslotte is er een RESET-knop aanwezig, die veelal ook machinecode kan onderbre-<br>ken, zonder de inhoud van het geheugen te vernietigen. De PROCE

TASWORD TWEE. DE tekstverwerker. Geheel Nederlandstalig, geeft 64 karakters<br>per regel. Tal van opties van duurdere computers behoren met TASWORD op de<br>Spectrum ook tot de mogelijkheden. Ook te gebruiken met de MICROdrive.

TASDWARS. A4-formaat uit een klein printertje? Tasdwars drukt de tekst van Tasword 2 dwars op het papier van de Seikosha GP-50S, de ZX-printer of de Alpha-<br>Com. Het produceert telkens drie stroken met letters van normale g

trixprinters, die via Interface I aangestuurd worden. De afdruk is van A4(21 \* 29cm)<br>of zelfs van POSTER-formaat (4 delen). Kleuren kunnen als griistinten worden afge-

drukt. \*\* cass. f 55,-<br>
TASPRINT SP. Extra (grote of bijzondere) lettertypen uit uw dotmatrixprinter. Voor<br>
gebruik met of zonder Tasword. \*\*<br>
TASMERGE. De schakel tussen Masterfille en Tasword 2. Tasmerge maakt het<br>
mogel

**่ BETA BASIC 3.0**. De allernieuwste versie met tientallen extra's waaronder WIN-<br>DOW's PROCedures en CSIZE voor naar keuze 1 tot 64 of meer tekens per regel. Dit<br>programma vernieuwt uw Spectrum-basic tot een van de kracht compatible, met uitgebreide Nederlandstalige handleiding en demonstratieprogram-ma. cass. f 87,50 ENQUETE. Zie beschrijving van het Schneider-programma cass. f 49,50

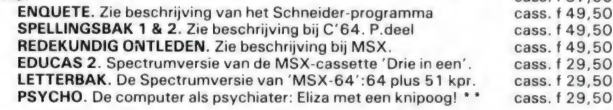

#### SCHNEIDER

TASWORD CPC. De tekstverwerker. 80 koloms. op cassette: f 99, --<br>TASWORD CPC - D. Extra mogelijkheden w.o. mailmerge. disk f 125, --<br>TASWORD 6128. Nog meer mogelijkheden door benutting van de extra geheu-<br>genbak van de Sch

TAS- SPELL. Een zgn. 'spellingschecker' voor gebruik met Tasword CPC-D en Tasword 6128. Razendsnelle machinecode zoekt naar die gebruik and die maar die hande hand die naar die hande hande hande hande hande hande hande han

**TASCOPY CPC.** Maakt een afdruk van het beeldscherm op een groot aantal dot-<br>matrixprinters. De afdruk is van A4-(21\*29cm) of zelfs van POSTER-formaat (4 de-<br>len), Kleuren kunnen als grijstinten worden afgedrukt. In disk

of bedrijfsgegevens betreft. Volledig machinecode en razendsnel. Kan gegevens uit-wisselen met Tasword en Mastercalc. \* \* \* disk ca. f 169, — MASTERCALC 6128. Het spreadsheet oftewel elektronisch ruitjespapier. Voor al-<br>les waar getallen bij komen kijken, van schoolresultaten tot bedrijfsgegevens (what<br>if-analysel). Samen met Tasword en Masterfile vormt Masterca

serieuze toepassingen op de Schneidercomputer. De gegevens van deze drie zijn on-<br>derling uitwisselbaar. \* \*\*<br>- ENQUETE. Met dit programma kunt u de resultaten van enquetes op een snelle ma-

mier door de computer laten berekenen. Geschikt voor een groot aantal respondenten<br>en variabelen. Histogrammen, gemiddelden, (cumulatieve) frekwentis en CHI 2-<br>totes. Met Nederlandse handleiding en voorbeeld. 'disk f 89,-<br>

Pascal. Net als Devpac niet goedkoop, maar iets beters zult u dan ook nergens vin-<br>
(HISOE Voor MSX. \* 195.<br>
HISOET DEVPAC 80. Assembler, disassembler en monitor in CP/M uitvoering.<br>
Voor de professionele gebruiker. Ook vo

#### INFORMATIE

Meer informatie over onze programma's staat in onze gratis folder. Vraag 'm aan<br>(vermeldt wel het merk van uw computer) d.m.v. een briefkaartje naar: Postbus<br>1353, 9701 BJ Groningen, of telefonisch: 050-137746. Filosoft pr koop in de goede computerzaak, maar ook rechtstreeks te bestellen: door storting van het bedrag + f 3,50 verz.k. op giro 20792 t.n.v. Filosoft, Groningen.

Programma's, gemerkt met een ster (\*) zullen binnenkort leverbaar zijn, twee sterren (\* \*) betekent dat een programma enige kennis van de Engelse taal vereist. Voor Pascal en DEVPAC geldt, dat we deze programma's niet aanraden voor de absolute be-<br>ginner. Dealeraanvragen voor Filosoftprodukten zijn welkom.

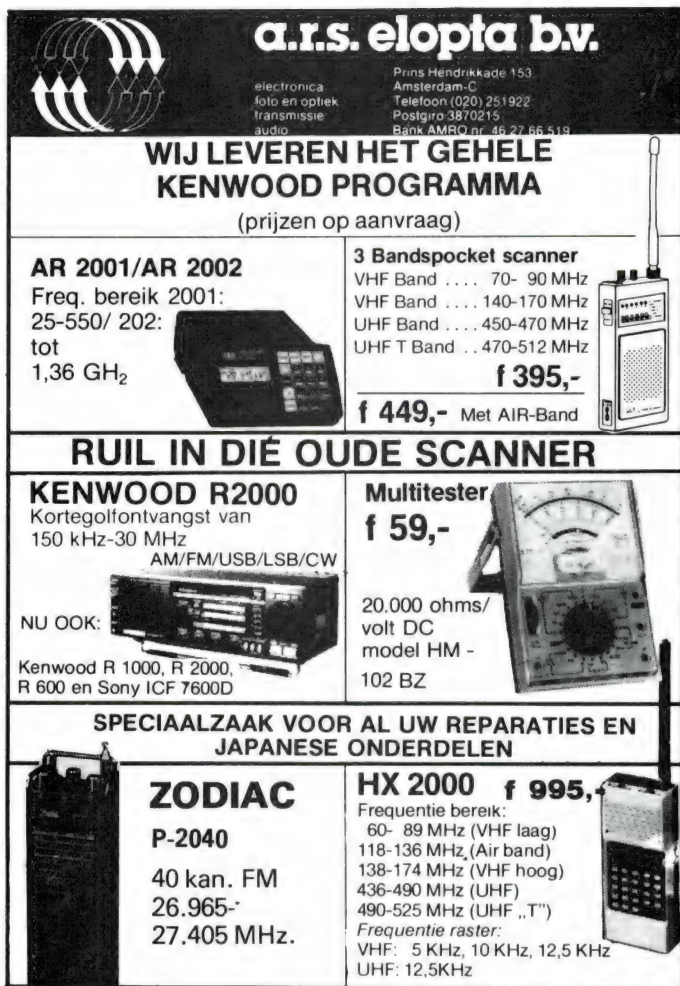

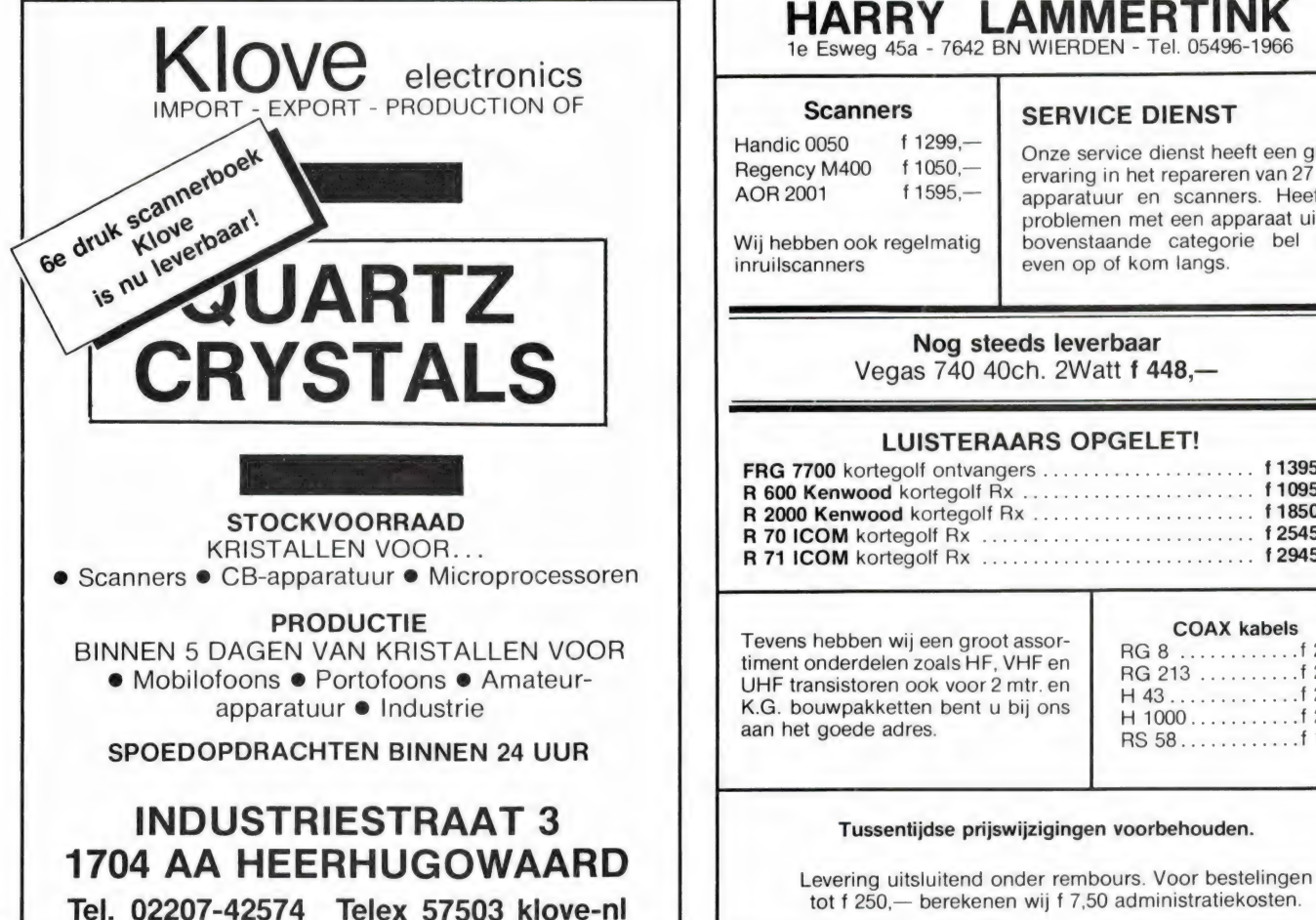

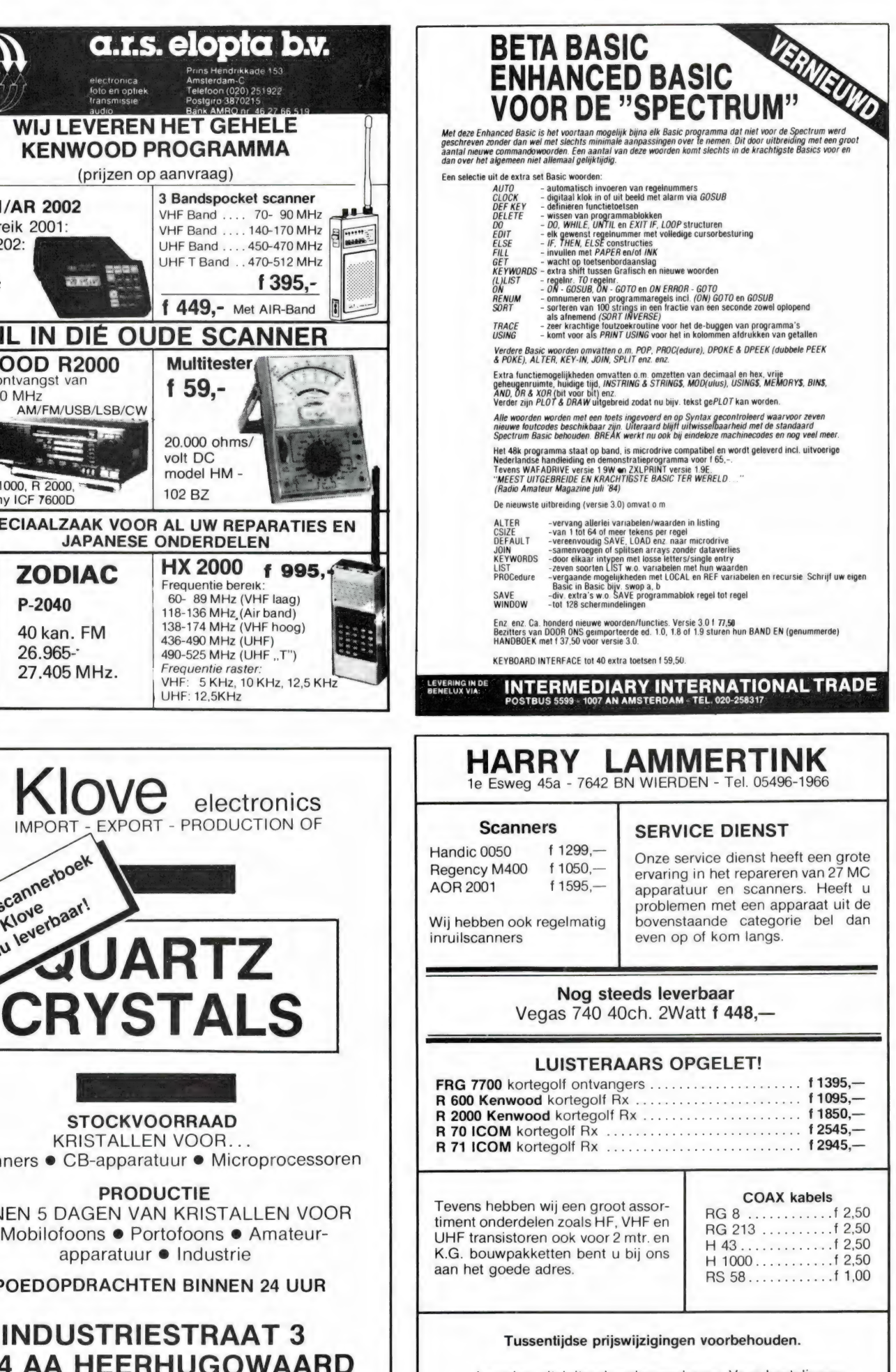

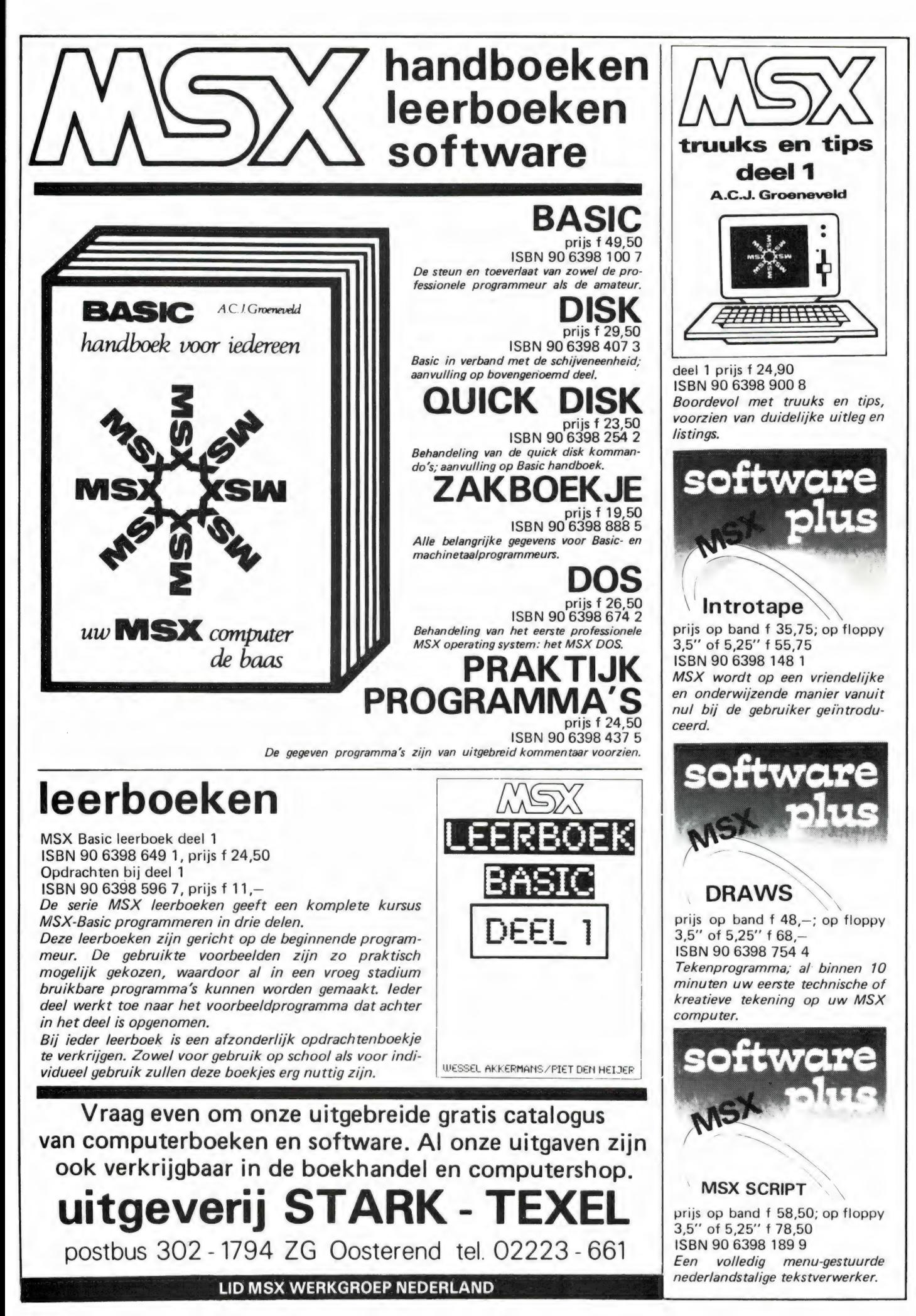

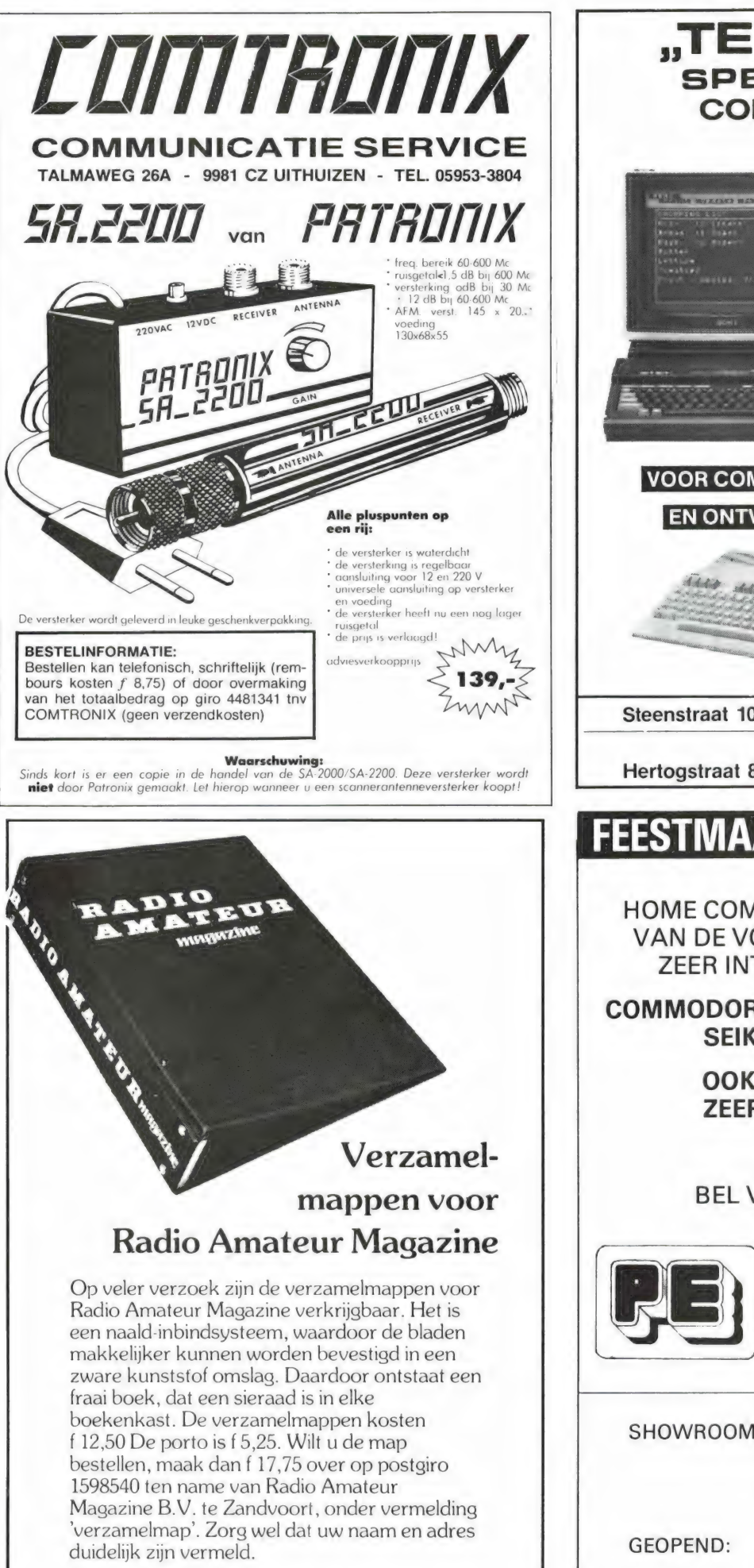

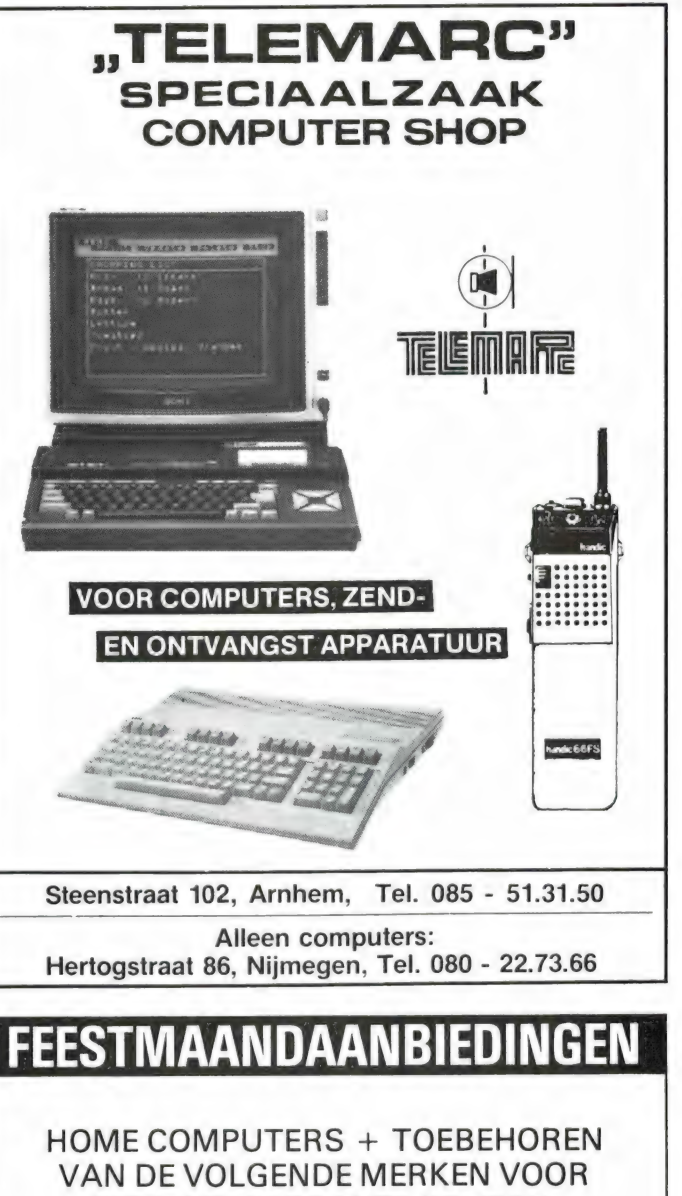

ZEER INTERESSANTE PRIJZEN: COMMODORE - SINCLAIR - GOLDSTAR -

SEIKOSHA - AQUARIUS

OOK SOFTWARE TEGEN ZEER SCHERPE PRIJZEN

#### BEL VOOR INFORMATIE:

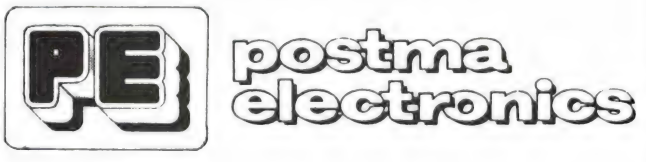

SHOWROOM: MARCONISTRAAT 24, KUDELSTAART (GEM. AALSMEER) TEL.: 02977-21258

GEOPEND: DAG. 14.00-21.00 UUR ZATERDAGS 14.00-17.00 UUR
# Professionele Communicatie-ontvangers<br>PLESSEY PR 155 **PIOTESSIONER COMMUNICATIE-ONTVANGIES**<br> **PLESSEY PR 155**<br> **PLESSEY PR 155**<br> **PLESSEY PR 155**<br> **PLESSEY PR 1610**<br> **EXERCT PR 1610**<br> **EXERCT PR 1610**<br> **EXERCT PR 1610**<br> **EXERCT PR 1610**<br> **EXERCT PR 1610**<br> **EXERCT PR 1610**<br>

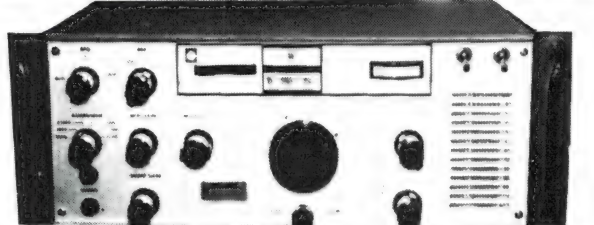

Een topontvanger met een doorlopend frequentiebereik van 60 KHz tot 30 MHz, verdeelt in 30 banden à 1 MHz, op zeer duidelijke filmschaal tot 100 Hz afleesbaar. Deze ontvangers, welke nog steeds in gebruik zijn bij o.a. overheid (ook de RCD heeft ze in gebruik), kuststations en militairen, zijn volledig getransistorizeerd en geschikt voor AM, CW, SSB en RTTY ontvangst. Alle benodigde bandfilters zijn reeds inge-

bouwd, zoals 150 en 300 Hz, 1,4 3,5 6 en 12 KHz. De<br>afstemknop met vliegwiel heeft 2 snelheden, 6 en 60 KHz per omwenteling, de regelbare BFO heeft ook een<br>vertraagde afstemming, de AGC is omschakelbaar, ingebouwde luidspr

met 3 maanden garantie verkocht, en wel voor  $f$  **895** p (dit is ca. 10% van de nieuwprijs!).

Deze ontvanger is er maar een uit onze grote, steeds wisselende voorraad van meer dan 30 modellen van elk bekend merk als ROHDE & SCHWARZ, SIEMENS, TELEFUNKEN, COLLINS, RACAL, MARCONI enz., zij staan alle demonstratieklaar, dus het loont zeker de moeite een keer te komen kijken!

Bij ontvangers horen ook antennes, ook hierin hebben wij ruime keus, b.v. steekbare antennemasten (ALU), ca. 10 m met bovenop een spriet van nog eens 5 m, te gebruiken als GP-antenne voor RX en TX, kpl. met alle toebehoren, tuidraden enz. verpakt in handige draagtas, splinternieuw, voor f 110, -.

Verder nog ALU-steekmasten, pneumatische telescoopmasten en zeer korte mobiel-basis antennes, afstembaar van ca. 1,5 tot 30 MHz, tot 100 W zendvermogen te gebruiken, lengte ca. 2,5 tot 3 m, prijs v.a. f 175.  $-$ .

9665 BB Oude Pekela - Tel. 05978 - 12327

HOKA ELEKTRONIK Openingstijden: maandag t/m zaterdag 9.00 - 12.00 uur en bi Š 2 13.00 tot 18.00 uur. Dinsdags zijn wi] gesloten. Villa Elsa" - Feiko Clockstraat 31 Verzending door geheel Nederland, na vooruitbetaling op postrekening 3941425 of onder rembours.

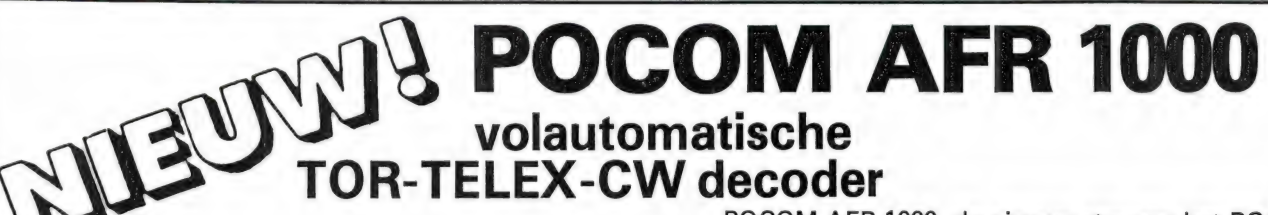

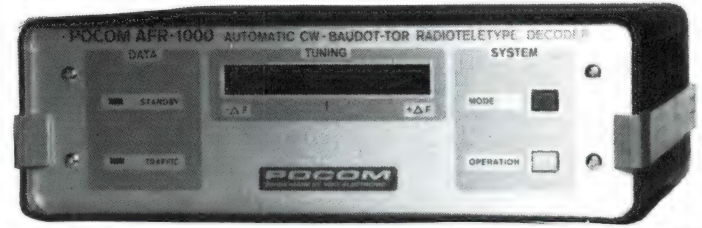

POCOM AFR 1000, de nieuwe ster aan het POCOMfirmament. Een super eenvoudig bedienbare automa-RANDOTELETYPE DECON TELEX telex decoder voor een zeer aantrekkelijke prijs. Decodeert automatisch: Baudot 45,45 - 50 - 75 - 100 Baud, ARQ - FEC - SITOR - AMTOR - SPECTOR en CW 15-250 letters per minuut.

Rechtstreeks aansluitbaar op een seriele printer met RS 232 (dus ook op de homecomputer) of videomonitor (AFR 1000-V).

#### PRIJZEN: AFR 1000 f 1195,- AFR 1000-V (met video-uitgang) f 1595,-.

- $\star$  Volautomatische signaalherkenning en bewerking van alle gegevens zoals: shift, baudrate, kode en polariteit.
- Perfekte ontvangst van CW, RTTY (BAUDOT/ARO-FEC AMTOR SITOR)  $\star$
- ★ Eenvoudige bediening de tijd van moeizaam en tijdrovend uitproberen is voorbij.<br>★ Toekomstzeker, door, regelmatige, software-ontwikkelingen, en, eenvoudige, aan
- Toekomstzeker door regelmatige software-ontwikkelingen en eenvoudige aanpassing  $\star$  Toekomstzeker door regelmatige soloor het uitwisselen van de EPROM.
- Uitstekende kwaliteit en betrouwbaarheid door Zwitserse ontwikkeling en fabrikatie.

# Nog nooit was telex ontvangst zo eenvoudig! OOEVEN ELEKTRONIKA \* ===; computer shop

\* communicatie app.

7901 EE Hoogeveen - Schutstraat 58 - Tel. 05280 - 69679 - Telex 42775

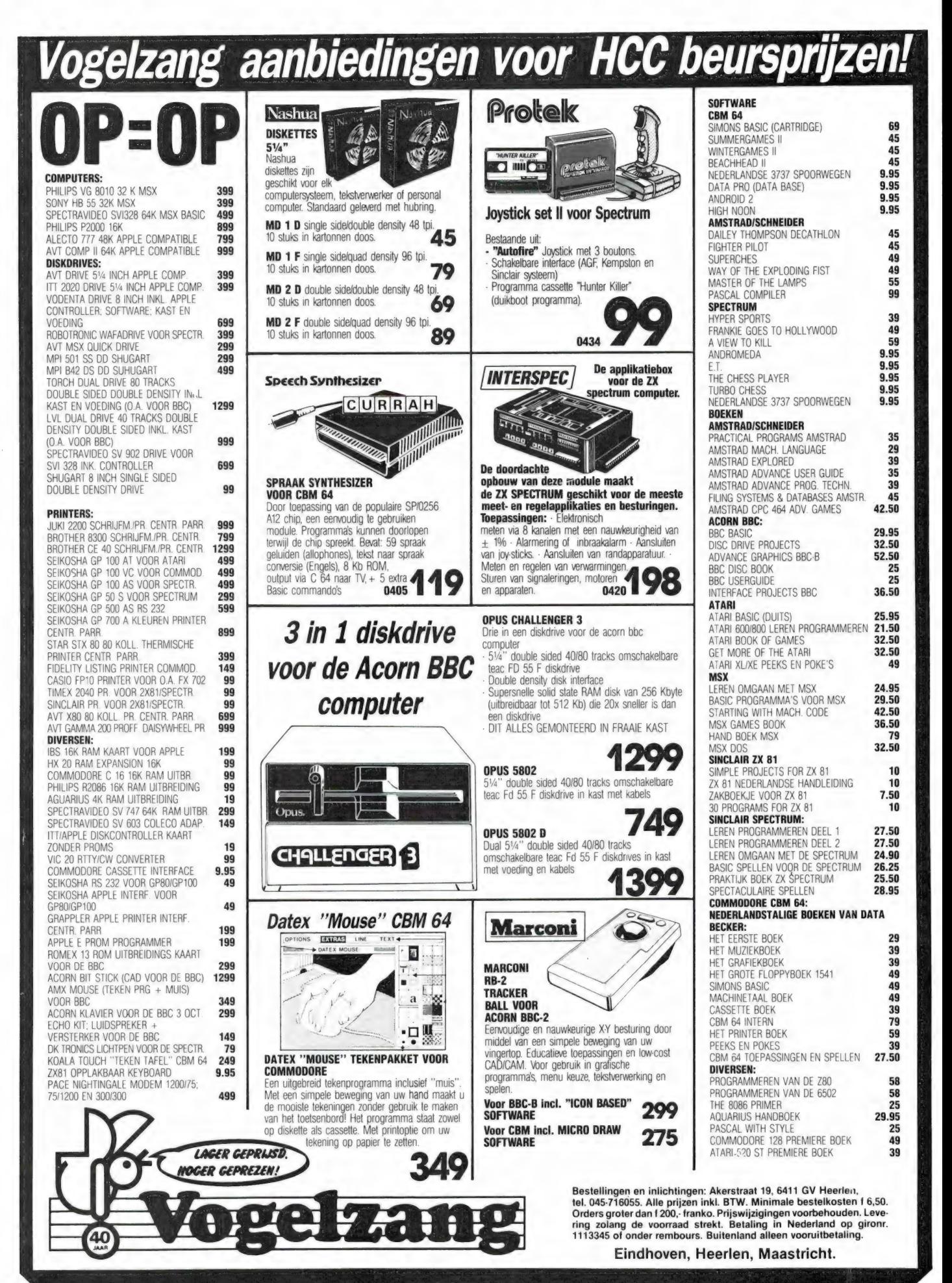

#### Ram software service

#### De computerprogramma's uit RAM zijn ook verkrijgbaar op cassette!

# Voor de ZX 81, ZX Spectrum, VIC 20, Commodore 64, MSX<br>zijn de programma's uit een aantal nummers van RAM tezamen<br>op band gezet. De programma's zijn niet beveiligd en derhalve listbaar en<br>veranderbaar. De prijs per cassette

#### ZX 81

TAPE 1: (RAM no. 31 t/m 35) knikkers, OTH locator, OTH bere-<br>kening, morse-tekst, tekstmorse, dB berekening, Mondriaan,<br>Renumber routine, Kalender, berekening van electr. kringen. TAPE 2: (RAM no. 36 t/m 39) cassette index, Anti-rol, Ramtop-<br>poken, Dec./Binair omzetten, Goud zoeken, Bol Plotten, laat je<br>niet pakken, jackpot, weerstand kleurcode, een-armige ban-

diet TAPE 5: (RAM no. 40 t/m 41) Bio-rithme, Vallende sterren,<br>Zeeslag, Hou ze gevangen, Decimaal/BIN AIR omz., Catapult,<br>morse-seinen, Hexdump, Kunst, Yahtzee, Vier op een rij.

**TAPE 7: (RAM no. 42 t/m 44)** Ruimtereis, Mistogram, Snelle<br>Bol, Geld, Grote letters, Display, Duikboorjager, Poezie, Galgje,<br>Invader, Spiraal en een 1600 baudsnellaad routine: "snel-lader". TAPE 9: (RAM no. 44 t/m 47) Rente, adresbestand, MC routine, scoring en screen, OTH locator, kleurcode, frequentie memo, telefoonbestand, Mini tekstverwerker, scroll in 4 richtingen,<br>mastermind.

The 14: Logbook voor zend- en luisteramateur (ZX) Dit programma vervangt het papier en logbook waarin verbindingen en gehoorde stations worden opgeschreven. Dankzij machinetalroutine razendsnel terugzoeken. In 16k ZX 81 ru

TAPE 15: Frequentielijst voor scanner en kortegolfluiste-<br>raars (ZX 81) Frequentie opslagprogramma voor het aanleg-<br>gen van frequentielijsten voor scanner en/of kortegolf-luiste-<br>raars. Dankzij machinetaalroutine razendsne zoekmogelijkheid. Zie beschr. in RAM no. 50. In 16k ZX 81 ruimte<br>voor 10.500 karakters. Incl. uitv. Nederlandse handleiding. Hfl.<br>25,- incl. verzendkosten.

TAPE 18: (RAM no. 48 t/m 53) Inhoud: Marslander, Bomber, Demo, Pocman, Etiket, 3x ZX speciaal, Morse, Plotter, Frogger, Watch-out, Tok.

TAPE 24: (RAM no. 54 t/m 59) inhoud: singlesbestand, de<br>laatste steen, kassman, weerstandswoorden, explosie,crypto,<br>icom R70 besturing.

#### VIC-20

TAPE 3: (RAM no. 36 t/m 40) QTH locator, morse-seinen, defender, hypnotic, Tik-tak-tor, tape worm, zendamat. DX logboek, posttarieven, Space-war, blokkeer de bal. TAPE 6: (RAM no. 40 t/m 44) Fruitmachine, Screenprint, Cylon Attack, Kleurenhulp, Ruimteaanval, King-Kong, Dubbele letter-hoogte, Alarmklok, Vic-swing, Keyboard muziek progr.

TAPE 13: (RAM no. 44 t/m 49) kleurcode omzetter, galgje-ra-den en logic, invictors, happer, yogo, energieverbruik, toets-blieb, functietoetsen, vic grafiek, reflector

TAPE 20: (RAM no. 50 t/m 54) Inhoud: Space invasie, Reactie<br>tester, Tekstverwerker, Piramidepuzzel, Sjoelen, Staaf-<br>diagrammen, Ascedant berekening, Antenne berekening, Gra<br>phic maker, Dec/Hex/Dec converter, Renumber routi

#### COMMODORE 64

TAPE 10: (RAM no. 44 t/m 47) Morse trainer, maanlander, karakterloep, scratcher. lissajous figuren, frisse duik, toets, blieb, routine, kikkers, morseseinen. vrolijk deuntje, decibel, booreiland.

TAPE 12: (RAM no. 47 t/m 51) Energieverbruik, Codec, Blok-kentest, Dec./Hexconverter, Sprite-editor, Hypnotic, Spookrij-der, Lichtkrant voor 50 regels, galagen. dubbele breedte op printer.

TAPE 16: Frequentielijst voor scanner en kortegolfluiste-<br>raars (Commodore 64) Frequentie opslagprogramma voor<br>het aanleggen van frequentielijsten voor scanner- en korte-<br>golf-luisteraars. Razendsnelle terug- en opzoekmoge

TAPE 19: (RAM no. 51 t/m 53) Inhoud: Kleurcode berek., Reactie tester, Gluren in geheugen, aan elkaar voegen van 2 Basic<br>progr., Renew of Old commando, Lotto invullen, Tabulator,<br>Tape index printer. Tekstbord/Lichtkrant, S

TAPE 22: (RAM no. 54 t/m 57) Morseseinen, harmonischen (simons basc), hubert, sprite hulp, inktvis 1, inktvis 2, inktvis 3, scrorebord + klok, peekshow, multidisk.

#### NIEUWE TAPES

MSX TAPE 25: (RAM no. 58 t/m 63) fotobestand, kanonnenge-vecht, mousetrap, staafdiagrammen, tv-testbeeld, adressen-bestand, energie-verbruikdiagram tekenprogramma, Hi-res bol, idioom vertaalprogramma

#### SPECTRUM

TAPE 4: (RAM no. 39 t/m 43) Plot 1 + 2, Packman, Lissajous fig., Pak de wezens, Weerstandsberek., Hoeveel geheugen gebr een prog., Freq./golfl. omzetter, Worm, Metselaar, Lopende man, Adventure-game.

TAPE 8: (RAM no. 43 t/m 45) Aliën, Mastermind, 64 kleuren,<br>Morse, Slang, Tekenen, Op jacht naar de schat, Muziek, Goal,<br>Hond, Doolhof.

TAPE 11: (RAM no. 47 t/m 50) Renumber, potje duizend, snelle<br>bol, spectello, puzzel, bestanden, educatief, bytes naar data,<br>killer-comet, laserblast, scanner-frequentie-file.

TAPE 17: Weercode programma's voor 48 K Spectrum (RAM<br>51) Dit programma zet de 5-cijferige code die metrostations<br>op de kortegolf uitzenden direct om in het weerrapport. Het<br>programma herkent de codes uit vrijwel alle land

TAPE 21: (RAM no. 50 t/m 53) Inhoud: Duiveldoder, Yathzee,<br>Vader Jacob, Functie-toetsen, Mastermind, Vergroten, Pixel<br>scroll, Boekenbestand, Wilhelmuslied, eeuwig durende kalen-<br>der, Beta Basic Biorithme.

#### MSX

TAPE 23: (RAM no. 54 t/m 57) Inhoud Kaleidoscoop. bol, spi-raal, morse seinen, input, telefoonbel, geluidseffecten, blues, datum programma, super-tekenprogramma

#### HOE TE BESTELLEN:

De cassettes kosten f 12,50 per stuk afgehaald bij RAM, Passage 5, te Zandvoort. Tel. 02507-19500. Per post bestellen is ook mogelijk. Dan komt er per<br>cassette f 2,50 verzendkosten bij. Stuur in dat geval een enveloppe met

Heeft u geen giro- of betaalkaarten, dan kunt u ook f 15,- per cassette (f 25,- voor cassette 14, 15 en 16) via het postkantoor storten op giro 1598540<br>ta v. Radio Amateur Magazine B.V. te Zandvoort. Vergeet bij postbestel <u>2003 - Charles Company, american proposal de la companya de la companya de la companya de la companya de la compa</u> vermelden. België uitsluitend betalen per internationale postwissel in Hollands geld. Verkrijgbaar bij alle postkantoren in Belgie.

# **MSX** computer<br>houdt van<br>goed gezelschap.

Maak gebruik van de vele aansluitmogelijkheden die uw MSX computer biedt. AVT levert U pasklare, hoogwaardige randapparatuur. Voor nog betere prestaties, Een keuze uit het omvangrijke voor nog meer mogelijkheden. leveringsprogramma.  $\mathbf{a}$ <br>
s,

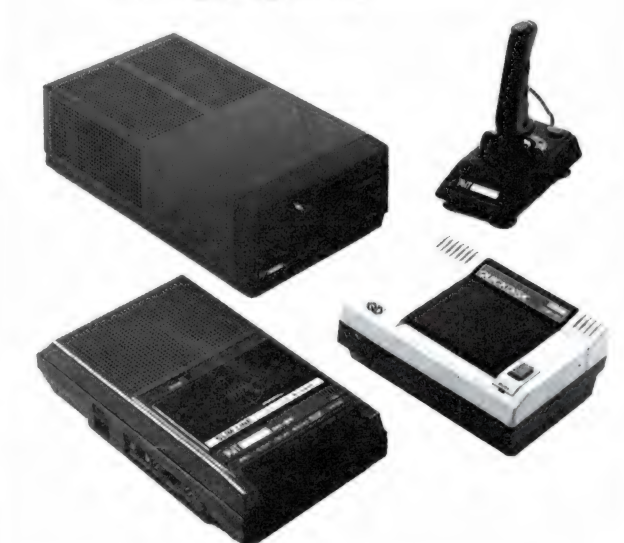

Kwalitatief zeer goede recorder voor De ideale disk drive, die bijna de elke MSX computer met brede lees- 5,25 inch evenaart, voor een veel

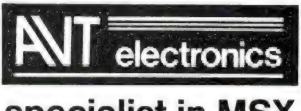

#### en randapparatuur.

AVT Electronics B.V., Postbus 61411, 2506 AK Den Haag,

ELERGOOMKE Shop Dorpsstraat 67, 4511 EC BRESKENS, Dorpsstraat 67, 4511 EC BRESKENS, 01172-<br>GROOT- & DETAILHANDEL IN COMMUNICATIEAPPARATUUR<br>geopend op maan-, dins-, donder-, vrij- en zaterdag

#### UW RADIO ADRES VOOR ZUID-WEST NEDERLAND

Verkopen kan iedereen, maar service en deskundig advies is héél wat anders.

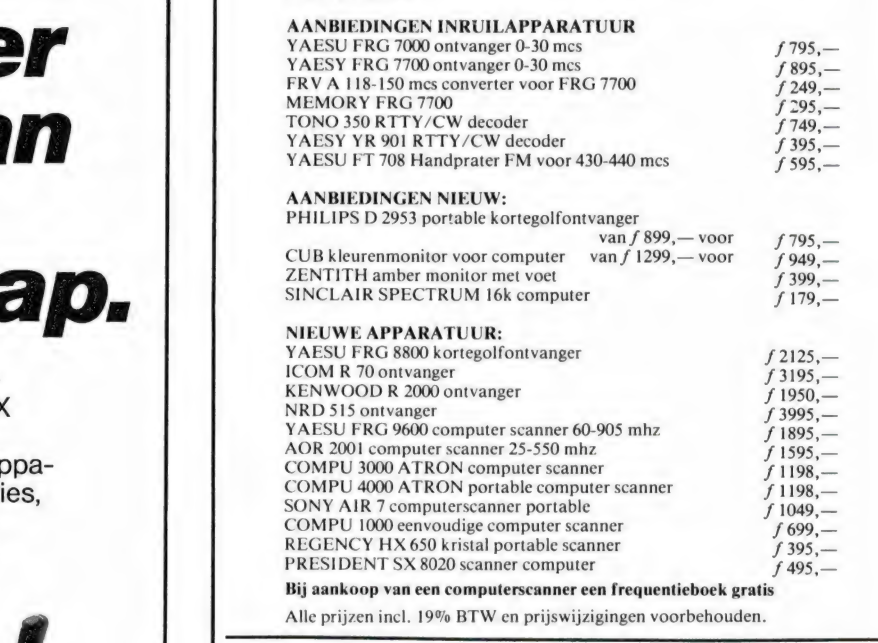

Wij wensen U prettige feestdagen en een Voorspoedig 1986 toe.

De eerste week van januari 1986 zijn we wegens inventarisatie gesloten. Alleen voor dringende zaken kunt U ons bereiken.

#### HEBO ELECTRONICS

Vischpoortstraat 17 - 8081 EP Elburg - 05250-3777

Wij hebben de grootste sortering van de Veluwe op het gebied van scanners, computers en computerscanners.

#### Dit zijn onze computerscanners:

● AVT MSX-Drive ● AVT Joystick Bandic 0050, Handic 0020, Handic 1600, included a AVI Joystick Bearcat 180, Bearcat 200, Bearcat 201, included a Bearcat 200, bearcat 201, O AVT MSX-Drive Case of the Self of the snelle toegankelijkheid van uw to be ideale greep. Om uw video<br>
Snelle toegankelijkheid van uw tegenstander te snel af te zijn.<br>
Searcat 2020, Regency MS 4000, pocket-<br>
Searcat 2020, ● Cassette recorder ● Quick Disk Drive 2,8 inch II BOCO SMP 5786

#### elke MSX computer met brede lees- 5,25 inch evenaart, voor een veel **kop.** lagere prijs. **Dit zijn onze kristalscanners:**

BOCO 2023, BOCO 23S, Handic 006 enz.

Kom vrijblijvend kijken. Wij verzenden ook door geheel specialist in MSX Nederland onder rembours of bij vooruitbetaling.

Regentesselaan 123, 2562 CW Den Haag, Tel.: 070-465800 **GELECT RONICS** voor scanners en communicatie apparatuur

## SCOOPER

#### SCOOPER HANDY 840

ook in portable uitvoering de beste...

DE SCOOPER HANDY 840 is een wonder van microtechniek in minimale afmetingen.

- 160 kanalen waarvan 40 kanalen direct uitleesbaar
- ontvangstbereik. CB (FM) 26-32 MHz (5/10) kHz stappen) VHF laag 60-90 MHZ (5/12,5 KHZ) VHF hoog 138-176 MHz UHF band 380-470 MHz<br>(5/12,5 kHz)
- (5/12,5 KHZ) @ 70 geheugenkanalen
- $1,0$  uV (380-470 MHz)<br>Squelch gevoeligheid: 0,5 uV @ Squelch gevoeligheid: 0,5 UV @ Automatisch AM/FM omschakeling in de luchtband
- 1,0 uV (380-470 MHz)<br>Scansnelheid 16 kanalen/sec. **Digitale klok** Gevoeligheid 10 dB-S/N:
- Scansnelheid 16 kanalen/sec.
- 40 geheugenkanalen Toebehoren: flexibele rubberen telescoop antenne, draagtas, oplader NC-cellen.

#### SCOOPER SPACEMASTER UX 5500

#### PORTABLE COMPUTER SCANNER

@ 50 kanalen

@ Freq. bereik: VHF (D 55- 88 MHZ VHF (H) 144-174 MHZ UHF 380-512 MHZ AIR (AM) 118-136 MHZ

#### **SCOOPER SKYSEARCH 520 COMPUTERSCANNER**

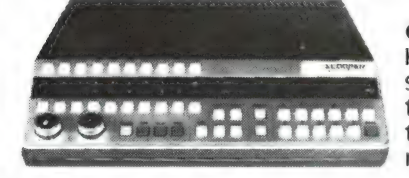

● 20 kanalen ● VHF L 58-88 MHz ● VHF H 144-174 MHZ @ UHF 420-512 MHZ @ 2 scansnelheden  $\bullet$  zoekscanner  $\bullet$  delay<br>tijd 20 sec.  $\bullet$  priority kanaal  $\bullet$  aanslui-<br>tingen voor: extra luidspreker - tape-<br>recorder - aux  $\bullet$  voeding 220V en 12V dc.

#### SPACE SHUTTLE

20 kanalen LED uitlezing<br>12 Volt

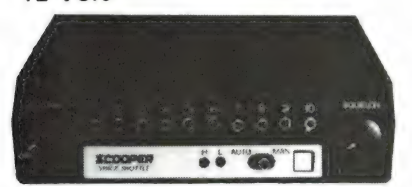

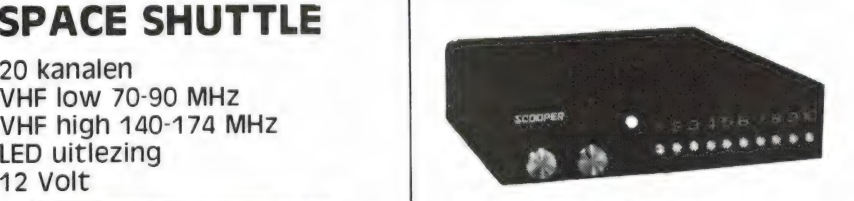

30 kanalen scanner laag, VHF hoog, UHF. Compleet met antenne. 3 banden, 30 kanaalsscanner, VHF

MINI SKYCROSS

# COMPU "ner

#### SCOOPER COMPU JOJO 34567000

De SCOOPER COMPU 3000 is een zeer moderne computer-<br>scanner. Een groot aantal mogelijkheden maakt het<br>gebruik van de COMPU 3000 tot een groot genoegen:

- $\bullet$  Ontvangstbereik van 60-520 MHz
- (66-176 MHz) @ Automatische opslag van gevonden frequenties
	-
	-
	- $\bullet$  12 Volts en ingebouwde 220 Volts voeding
	-
	- - FM 60-90 MHz: 0,3 uV / AM 108-136 MHZ: 0,5 UV FM 140-180 MHZ: 0,3 uV / FM 380-520 MHz: 0,5 uV
	- Selectiviteit:  $\pm$  7.5 kHz
	- Scanstappen: 12,5-5 en 10 kHz

De actieve scannerantenne Ontvangstgebied 30-500 MHz Diameter 3 cm, hoogte slechts 49 cm! Standaard antenneaansluiting. Montage tegen muur of pijp. Voeding via coaxkabel. Meegeleverde voeding met aansluitingen voor 2 scanners.

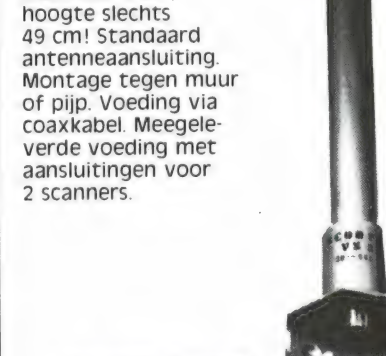

SCOOPER VS-500

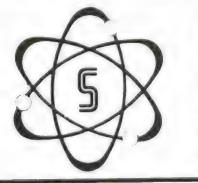

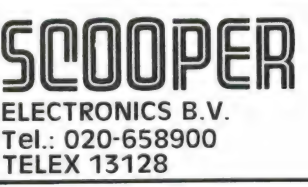

#### SCOOPER A NAME TO REMEMBER WATCH US GROW

1e Oosterparkstraat 212 - 1091 HL AMSTERDAM NADERE INFORMATIE UITSLUITEND VIA DE VAKHANDEL Prijzen, kondities op aanvraag.

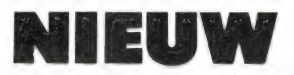

De bekende Renaud aktieve antenne nu leverbaar met 220 Volt voeding en twee radio-uitgangen. Frequentiebereik 70 kHz-20 mHz. Aansluiting via 50 Ohm coaxkabel, max. lengte 60 m! Prijs:  $f265$ , incl. voeding.

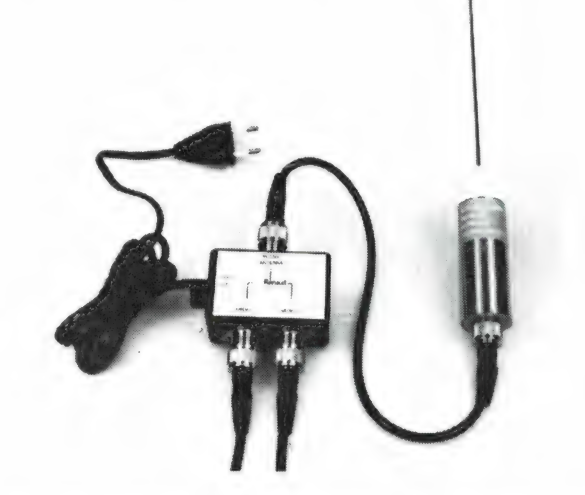

#### Technisch Bureau & >> Renaud

Boddens Hosangweg 22 - Woubrugge 01729-8984

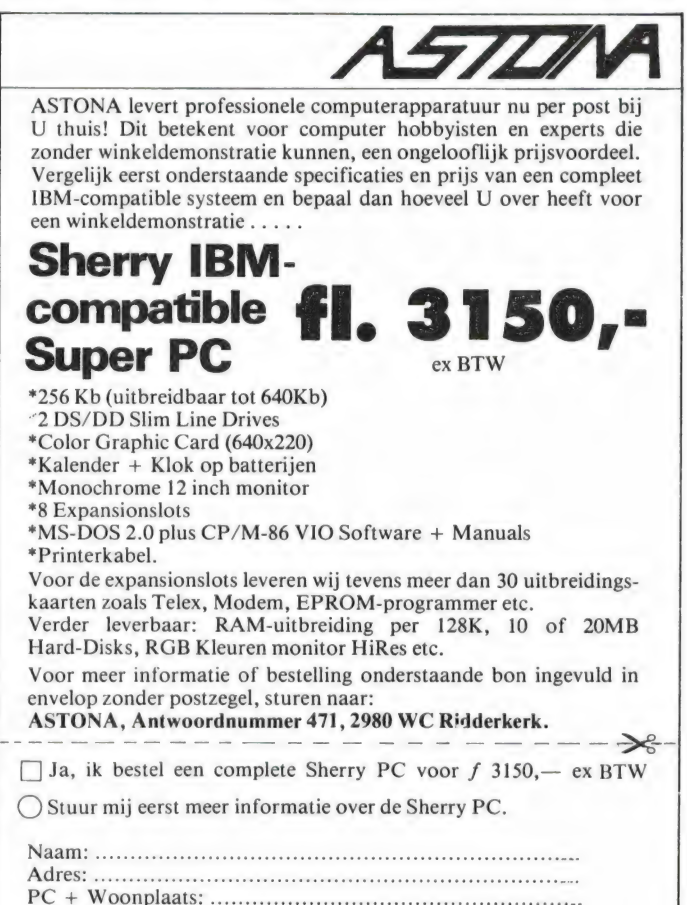

Telefoon? Naam:<br>Adres:<br>PC + Woonplaats: GESE EE GE SE GER EES E

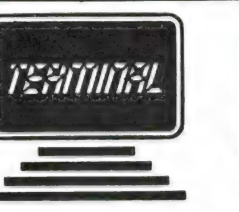

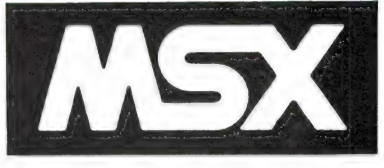

#### Nieuwe titels computerboeken

Het MSX Software boek

(R. ten Berge) f 27,50 ISBN SO-6883-006-6 Programmaverzameling met Arcade-games, Utilities Adventure etc. 128 blz. MSX-Plezier.

Financiële Programma's MSX (R.-J. Donkers) f 25,- ISBN 90-6883-011-2 Financiële Programma's o.a. Beleggen, Sparen, Vaste Lasten, Fakturen etc.

> Terminal Graphics Ontwerpboek MSX f 12,50 ISBN 90-6863-010-4

Blok met 80 layout-formulieren voor Hi-Res tekeningen. Werken met de MSX; Praktijkprogramma's

f 25,— ISBN 90-6883-009-0 Verzameling programma's klaar voor direct gebruik.

EINDELIJK!!!!

#### VOOR ZX SPECTRUM

Beter Programmeren met Beta-Basic f 32,50 Het Handboek voor Beta-Basic gebruikers 144 blz. Volledige uitleg van alle extra KEYWORDS FUNCTIES met tientallen programmavoorbeelden.

Titel zijn verkrijgbaar in boekhandel en computerwinkel. Voor inlichtingen:

TERMINAL SOFTWARE PUBLICATIES POSTBUS 111, 5110 AC BAARLE NASSAU

#### HANDELSONDERNEMING BLOKGOLF

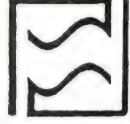

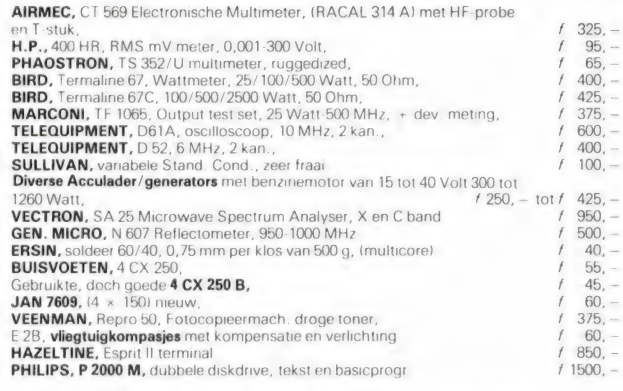

#### BLOKGOLF heeft een ruime sortering TOKO en AMIDON componenten.

#### BLOKGOLF verkoopt LARSHOLT FM-tunermodules en stereodecoders.

Verder: Oscilloscopes, relais, microgolfonderdelen, transistoren, diodes, ringkernen, variacs, 19 inch kasten, verzwakkers en diverse misteriosa waar U vriend en vijand mee versteld kunt doen staan

U ontvangt een lijst van onze dump- en gebruikte meet- en regelapparatuur indien U Uw naam en adres op een wit stuk papier schrijft en dit ons toestuurt met f 1,10 aan naam en adres op ee

BLOKGOLF, Janvossensteeg 28, 2312 WE LEIDEN tel. 071-149874 (geopend, ma t/m za van 10.00 uur tot 17.30, zaterdag tot 17.00 uur)

TEL. 01804-18919

# Uw<br>MSX<br>computer houdt van goed gezelschap.

Maak gebruik van de vele aansluitmogelijkheden die uw MSX computer biedt. AVT levert U pasklare, hoogwaardige randapparatuur. Voor nog betere prestaties, voor nog meer mogelijkheden. Een keuze uit het omvangrijke leveringsprogramma.

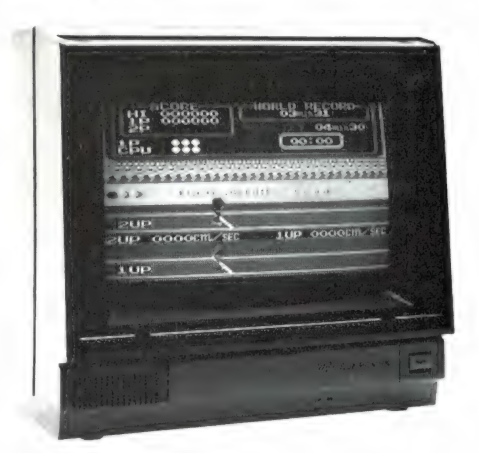

#### AVT 9" en 12" data display Monitoren

Voor een perfekte monochrome weergave van uw computer programma's 22 Mhz.

#### AVT KLEUREN MONITOR

PAL Composite en RGB. 12 Mhz bandbreedte. Een 13 inch monitor met superieure weergave van echte kleuren.

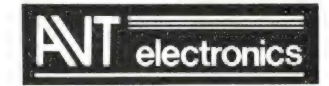

#### specialist in MSX en randapparatuur.

AVT Electronics B.V., Postbus 61411, 2506 AK Den Haag, Regentesselaan 123, 2562 CW Den Haag, Tel.: 070-465800

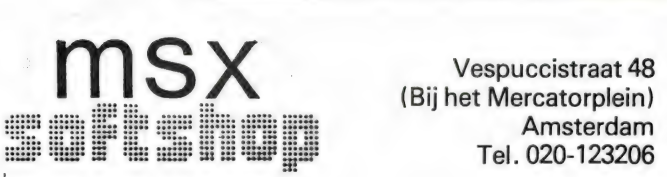

E BREAK Vespuccistraat 48

Dagelijks geopend van 9-6 uur Maandag van 1-6 uur Donderdag koopavond open tot 9 uur

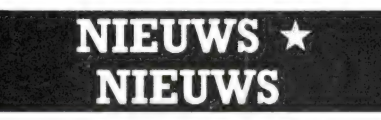

#### Vanaf 19 OKTOBER is onze MSX-speciaalzaak geopend!

- **BE** De 1ste MSX software speciaalzaak in Amsterdam
- Het meest uitgebreide assortiment, ook in boeken, tijdschriften e.d.
- $\bullet$  Objektieve voorlichting en advies
- **Exting-service**
- $\blacktriangleright$  Doorlopende demonstraties

Verzending door heel Nederland onder rembours of bij vooruitbetaling Giro 5049137

020-993519 ® 020-123206

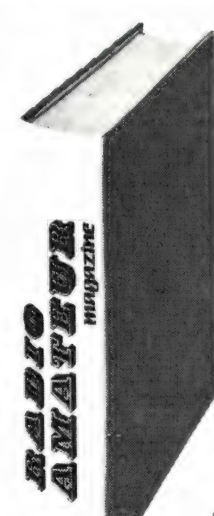

### RAMSOFT DATA TAPES

De cassettes die gebruikt worden voor de Radio Amateur Magazine tapes (RAM-SOFT) zijn gevuld met professionele GAFA tape, die bijzonder geschikt is voor het opnemen en weergeven van computersignalen. De tape poedert niet, is drop-out vrij en de magnetische laag is speciaal aangepast voor het gebruik in de low-cost cassette recorders die bij homecomputers worden gebruikt.

#### Deze RAMSOFT cassettes zijn nu ook als lege data-cassettes verkrijg baar!

Twee extra lange C 30 cassettes, elk met plastic beschermdoos(!) worden in een fraaie kunststof klaphoes geleverd. In de klaphoes is plauts voor nog twee cassettes, compleet met het rechthoekige beschermdoosje.

De 2 data cassettes, inclusief de fraaie klaphoes kosten nu slechts f 12,50'!<br>
exclusief verzendkosten<br>
\* exclusief verzendkosten

Afhalen: De klaphoes met cassettes kan tegen contante betaling van f 12,50 worden afgehaald bij Radio Amateur Magazine, Passage 5 te Zandvoort. Tel. 02507-19500. Verzenden per post is ook mogelijk. Dan komt er f 2,50 aan verzendkosten bij.

Stuur in dat geval een giro- of bankbetaalkaart of Eurocheque van f 15,— per klaphoes aan: Radio Amateur Magazine, Postbus 333, 2040 AH Zandvoort. Zet in de linker bovenhoek Software service. België uitsluitend betalen per internationale postwissel in Hollands geld. Verkrijgbaar bij alle postkantoren in België.

### $B = B$

Te koop antennemast 21 meter 4-delig f 750, -Tel. 02295-1896

Weersatelieten!!! Persfoto's!!! Facsimile!!! op<br>C-64. Bel voor demonstratie 080-232039 of 085-Bel voor demonstratie 080-232039 of 085-649925.

Te koop Exidy sorcerer 48k + veel softw. o.a. voor ontvangst cw rtty en fax (wx) + interface. Basic + assembler rompack. printer mx100 ft + 48k f 2250, —. Tel. 01718-21070.

Ik zoek iemand die z'n CBM64 naar de eeuwige jachtvelden heeft geholpen, maar nog een goed (dus heel) toetsenbord heeft. Schrijf naar: E. B. Roekhoven, Postbus 133, 2678 ZJ De Lier.

ZX-81 EXT. Basic lev. 2 heft beperkingen ZX-81 op. 22 extra statements o.a. READ DRAW CIR-CLE IN OUT FILL enz. Scherm scrollt autm. On-<br>beperkt aantal stat. per basicreg. zeer snell Op<br>cass. + gebruiksaanw. *f* 12,50 ZX-81 LEV 2 sets<br>+ 16 HiRes stat. o.a. HR/DRAW HR/CIR<br>HR/MOVE HR/CLS enz. 192\*256 pixels elk aa

070-998237.

Aangeboden: Software voor C64. Vraag lijst aan bij DCS, Postbus 304 6305 ZG Schin op Geul.

MSX Meteodecod prg. zie Ram 51. MSX Maidh-loc prg. ber. afst. en geeft de loc. bij invoer gr.min.sec. vv st. f 15,- of bet.ch. voor 1 of f 25,— voor 2 prgs op cass. aan BB Postbus f 25, - voor 2 prgs op cass. aan BB Postbus<br>59, 4740 AB Hoeven.

Haal meer uit uw KG ontvanger! Varimatch unieke continu variabele antennetuner f 105, -. Folder tegen ret. porto. B. Hendrik-sen, Arnhemsestr. 113, 6974 AH Leuvenheim.

Atari Atari Atari Atari software te ruil gevraagd. Ben in het bezit van 150 programma's (machi-netaal). Stuur uw lijst naar Postbus 4169, Gro-ningen. Telefoon 050-719262. Bellen na 20.00 uur.

C-16 software ruilclub. Stuur uw programma's op disk of tape. U ontvangt een gelijk aantal re-tour. Gefrankeerde retour-enveloppe meestude Kok, Maastrichtseweg 48, 5215 AD ren. C. de

Gevraagd: Ontvanger 0,1-30 Mhz, ruilen tegen een disco install. bestaande uit, nog niet ge-bouwde Philips bouwpakketten voor een 12 eenh. mengpaneel, kast, 2 x 60w eindversterker, 2 luidspreker sets. Tel. 040-857193.

ZX-Spectrum-48k. Morse-sstv en telex<br>ontvangst/zenden, zonder converter! Output ra-<br>dio op earbus ZX = spectrum f 35, - op cassel-<br>te incl. porto. Ook voor de 16k ZX-81. Voor info<br>PE1BiF. Tel. 01154-1591, giro 1332084. Tev ZX-B1 pgm's te ruil. Vraag om gratis ruillijst. G. Holthaus, Irisstraat 73, 4542 ED Hoek.

Gevraagd: Oude radiotoestellen of onderdelen van vóór 1940. Tel. 03450-14379.

T.K. Frekwentielijst burger en militaire lucht-vaart. Meer dan 1500 frekwenties. Stort f 25, — op bankrek. 482994355 of betaalcheque R. Walbeek, Wilack 229, 5403 VS Uden. Tel. 04132-64900 (weekends).

Te koop ombouw ZX Spectrum met harde toetsen compleet met boek en cassette f 40, -, te-<br>vens alle RAM-bladen behalve nr. 29 f 30, -. Na 17.00 tel. 01820-26607 W. Reumerman, Reinartplein 10, Gouda.

Radio of televisie schema en/of onderdelen no-dig? Bel 05230-14066. Ook spectrum software ruilen.

MSX-programma's stuur een brief met ingeslo-ten postzegel voor een lijst. Emmalaan 5, 6074 AR Melick.

TK. Org. softw; mctutor: Paint +: Omnicalc2: mastefil, beta-basic. p. stuk f 25, -; alles in één koop f 100, — . LOI cursus f 50, — . E. v.d. Wete-ring, Nachtegaalweg 29, 8191 XZ WAPEN-**VELD** 

Commodore-64 te koop: ± 60 gebruiksaanwij-<br>zingen totaal ± 1300 pagina's f 150, - . Voor<br>info gefrankeerde retourenveloppe sturen naar: de Kok, Maastrichtseweg 48, 5215 AD Den Bosch. The Real Computer scanner of the Real Computer scanner of the Real Computer scanner of the Real Computer scanner. Tel. 05134-1075.<br>
Computer scanner Tel. 05134-1075.<br>
Computer scanner Tel. 05134-1075.<br>
Computer scanner of

Snel Printen en frontplaten maken met tec 200 folie. Fotokopiëren + strijken + etsen = klaar.<br>Gebruiksaanwijzing + 5 vel tec 200 f 18, - 10<br>vel f 30. - . Giro 294480 tnv H. Sevkens-Breda. Tel. 076-654438.

Tonus Snelladen van MSX-spellen op 64k Ram door Back-up op 2400 BD met rename optie, ruim 60k laadruimte stuur f 35,- aan A. M. C. van Kinderen, Haagbeukhof 249, 3355 AG Pa-pendrecht. 078-152059.

ZX-spectrum professioneel intypen dat kan stort f 15, — op bankrek. 986539236 t.n.v. H. Luiken A'dam.

TK: Rtty RX/TX prog. VR Vic-20 (16 k) all. RX. conv. nod. inc. handl. op cass: f 35,-. Banknr. 50306164 (evt giro 709 tnv ABN R'dam) of schrijf voor info: C. A. v. Bodegom PE1ksq, Mil-linxstr. 123, 3081 PJ Rotterdam.

Wie heeft de Spectrum interface 3 en wil in ruil voor de allernieuwste software, wat software voor mij op microdrive zetten. S. v.d. Reijken. Tel. 015-560544 (na 6 uur).

Twee computerscanners: Een Realistic pro 2002 50 kan. inprogrammeerbaar vhf lo hi airband uhf Bearcat 200 FB 16 kanaals vhf lo hi uhf (9 mnd oud). Beide prijzen n.o.t.k. te.a.b. Tel. 01804-25116.

Midi format en din-plug aansluiting gevraagd<br>(tegen redelijke vergoeding). Graag uitgebreid<br>(note-on/off en system comm.). Tjeu Geelen,<br>Molenweg 22, 6088 AS Roggel.

Te koop Sommerkamp FR50 B AM band ontv. 10-80m f 325, - , Trio Kenwood 9r59d korte golf ontv. 55kh-3 omh + 2m. converter ingb. 225, —, Space commander 14 banden digt. uitl. 475, -Na 18.00 u. Tel. 01825-2237.

Te koop 2 president Washingtons AM SSB 160k en 1 viking B 0,5w 22 k en 1 concorde 2 120k am ssb fm cw 2ant epa 5/8 en starduster prijs otk. Bel 052-471844 België; vragen naar Peter.

Te koop 2 legertoestellen 1 crcg van 2 tot 12 Mhz & 1 crcg7 RT70 van 27-38 en 47-58 Mhz en tevens 5 27Mhz toestellen en 2 ant. Prijs otk. In-lichtingen tel. 052-471844 België; vragen naar Peter.

PRO 30 pocket scanner 68-88, 108-136, 138- 174, 380-512 Mhz. Ruilen voor SX200 of compu 3000 zien en horen 01820-14778.

Wie heeft geleverd (Tuindorp Utrecht) cursus op tape T1-99/4a extend en basic contact opnemen met mij. Tel. 030-717050 na 18 uur.

koop Ontv. Sony ICF2001 0,1-30 Mhz 76-108Mhz -am fm-ssb digt. uitl. + org. voeding Sony adapter f 425, -. 076-136135 FM ant. 8 elm + roter en bed.kast f 150, —.

Aangeboden: TRS-80 mod.1 lev. 2+48k ram (vrij geheugen!) + low.case incl. basicode- en priner intf. veel softw. o.a. edtasm/demon/scrip-sit alles met handl.!! div. games (in een koop) 070-974862.

TK nieuw in doos Kenwood R2000 incl. VHF<br>converter 118-174 Mhz f 2100, - . Tokyoconverter 118-174 Mhz *f* 2100, – . Tokyo<br>skylark wereld ontvanger 12 banden 145 kHz 148 Mhz am-fm-usb f 500, — Tel. 01725-3559 na 19 uur.

Te koop DX-200 comm. rec. freq. bereik 0.150- 30 Mhz voor am, ssb, cw prijs f 300, -. Tel. 01100-31458.

Te koop Microproc. SDK85 van intel + voed + handleiding te gebruiken voor cursus mc/imp.<br>Vraagprijs f 400. – 05987-24179 na 17.00 uur.

T.K. SX-200 breedband computerscanner<br> $t$  800, - Jomaco 20 kanaal kristalscanner<br> $t$  200, -, Multiscan DX antenne  $t$  40, -. J. f 800,- Jomaco 20 kanaal kristalscanner f 200, —. Multiscan DX antenne f 40,-. J. Dreesen, Planetenhof 86, Maastricht 043- 479479.

T.K.A. Kenwood porto TR-2400 + akku + lader f 900, — universeelmeter f 50,- stereo walkman radio-cassetterecorder Sony wa 55, gloed-nieuw, fm+am, bruikbaar voor computer f 250, -. Tel. 030-718030.

Monitor, AVT - DM 216; Amber 12 inch f 200, -. Jules Braun. Tel. 040-435804.

Te koop Commodore 64 wegens aanschaf C128 in staat van nieuw f 425, — Tel. 030-940927.

Voeding 3-28 V met stroom begrenzing 2-30 amp voeding 3-28V 10 amp digitaal echouned fonic nieuw in doos p 325 27 mc zender gevr. comp. scanner. Tel. 05134-1075.

Wie kan mij helpen aan service-documentatie van een Grundig-monitor type Bg17 fabr.nr. 1636. Alle kosten worden vergoed! R. Crève-coeur, Wildforstlaan 14, 8162 ER Epe. Tel. 05780-12990. Dank u!

Te koop scanner AR 2001 f 1100,—. Tel. 05700-25490.

TK TRS 80 mod3 2 drive 48k f 1750, - TRS 80 mod4 16k f 750, -. Tel. 01890-13261.

Te koop: Goldstar MSX-comp. f 549, - . Appingadam. Tel. 05960-22151.

Te koop aangeboden: Computerscanner SX200 incl. voeding 1 jaar oud, prijs f 500, -. Tel. 04499-4239. 1/2 maand oud wereldontvanger 23 band p11 Panasonic DR31 radio met katteoog. Tel. 05957-2408, tussen 17 en 17.30 uur.

Te koop: Set van 2 voice-scramblers voor<br>27mhz (TX/RX) merk: Superstar mark1<br>fm/am/ssb 12-15v-nieuw-in-doos + gebr.aanwijz. f 125, —. Tel. 02153-11392 Laren (NH).

Te koop Sony 2001 ontv. met voeding f 550, —. Commodore 64 computer nog nieuw in doos f 550, — Tel. 02526-86930 na 17.00 uur.

Ontvanger Murphy B40-D *f 275,*-, lcom R71<br>*f 2*500,- Scanner Atron compu 2000 *f* 800,-<br>Tijdschriften: 58x Radio Bulletin *f* 50,- 20<br>comp. bladen o.a. ZX Computing *f* 40,- 71<br>Electron *f* 70,-. Tel. 01727-7801.

Computerscanner compu 2000 en T199/4a computer + toebehoren voor f 1498, -. Philips videorecorder ver 1500 kado! Alles in perfecte staat. Schrijf naar F. Boelens, Markt 60 Geertruidenberg.

Te koop Computerscanner f 800, — Tel. 053-332606. Computerscanner handic 0050

Te koop gevr. Engels handboek br 1617 voor b 40 ontvanger compleet met schema's (ap-57140 series) R. Dehnert 02990-31862.

Te koop Marc space crusader vhf uhf sw ssb ontvanger zeer weinig gebruikt en verkeert in nieuw staat. Vaste prijs f 500,-. Tel. 053- 339117 na 2.00 uur ma. t/m vr.

Homecomputer cursus Basic voor CBM64 Medecursist(e) gevraagd om lesgeld te delen. Bel. Richard 045-270093.

Ruilen: CBM64 + Drive1541 + eventuele bijbetaling, tegen een Commodore SX64. Bel. Ri-chard 045-270093 te Brunssum.

Te koop prof. communicatie ontv. marconi 2301<br>f 350, - . Tel. 023-257734.

Te koop Commodore 64 compleet met recorder joystick paddles stofkap en 30 cassettes soft-ware; prijs f 700, -. Event. ruilen voor compu-ter scanner. Tel. 053-339117 na 20.00 uur ma. t/m vr.

TK Bearcat 220 computer scanner met lucht<br>vaartband f 600, - Tel. 079-410848.

Te koop Scanner SX200 Tono 7000E. Fax-memory FH-655 + 1,7 GHz satellieten Konver-ter + 137 MHz satalliten konverter + parabool ant. + kabels. Tel. 030-612657.

Aangeboden een 3 elements tagrabeam met rotor en stuurkast 6 mnd oud  $f$  225,  $-$ . Tel. 070tur <del>ա</del>ռ օ<br>994469.

Te koop: Kenwood TR2400 2 meter portofoon z.g.a.n. met st-1 snellader + langzaamlader + res.accu + mic. f 950,-. P. Boender, Goedestraat 76, Utrecht. Tel. 030-719263.

Luister je wel eens op de korte golf? Zoek je ver-re TV-beelden? Dan hoort het lidmaatschap van de Benelux DX-club bij jouw hobby. Schrijf: postbus 150, 5270 AD St. Michielsgestel.

Te koop Sait 1410 met fm, epson hx 20 realist. 302 realistic 160. Gevraagd icom 71 of nrd. Tel. 070-837423.

T.K.A. Computerscanner bearcat 250, lichtnet + akku, 3 banden, 50 geheugens scramble-decoder, search met opslag, delay klok, priority, lockout, autom. squelch, slechts f 950, -. Tel. 030-718030.

T.K.A. Computerscanner Bearcat 100, pocketmodel, 3 banden, 16 geheugens, search, loc-kout, delay, met lader, draagtas, rubberduckantenne, squelch, akkucellen, slechts f 950, -Tel. 030-718030.

TK. Frekwentielijst burger en militaire, vhf en<br>uhf. Meer dan 1500 frekwenties *f 25*, – op<br>banknr. 482994355. Inlichtingen: 04132-64900,<br>alleen weekends. R. Walbeek Uden (BR).

Te koop 2 mtr porto multi palmsizers 4 mnd oud f 1500, — of ruilen voor CBM 1541. Gevraagd: Defecte 27 mczenders (liefst midland basisbak of mobiel) H. Witte 01883-21397.

Te koop Prov. ontv. Philips van 1 t/m 30 mhz + converter Dj6hp + telex Siemens 100 B met ponsband lezer/maker met doc. f 675,- niel ouder als 10 jaar. P. Sevenhuyse 010-658161.

Vid.rec. Beta/Sanyo VTC5010/2 zgan f 825, -.<br>Technics DD.PU SL1400, incl. MD EL. Stanton<br>f 425, -. Div. prof. meetapp., BEARCAT<br>comp.scann. 100 FB, 7. - 550mc f 850, -. Re gency pocketscan f 295, - . Tel. 02975-66381.

#### COMMODORE 64 EN 128 NIEUW! DIGISAT

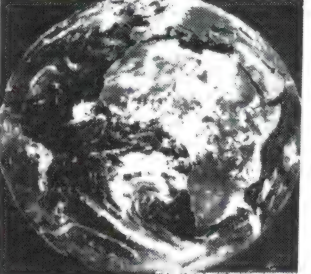

Directe ontvangst van weersatellieten zoals \_ METEOSAT

via uw Commodore 64 of Commodore 128!

Digisat pakket bestaat uit:

- Analoog-digitaal interface
- $\bullet$ Besturingssoftware op disk
- $\bullet$
- Demo tape
- $\bullet$ Baan berekeningspro- gramma

#### Mogelijkheden:

Directe weergave of weergave via tape-dekodering van geostationaire of polaire satellieten-automatisch starten en stoppen bij METEOSAT ontvangst-noord/zuid of zuid-noord scannerlijnfrekwentie instelbaar-scrollen of beeld overschrijven-beeldvergroting mogelijk-vier kleuren-opslaan van 5 beelden in het geheugen-opslaan van beelden op disk of cassette-beeld 180° roteren-datum toevoegen aan beeld.<br>**299,-**

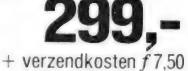

Dealers

Snel bestellen: even bellen: 085-432446

LUMIBEL SOFTWARE gevraagd Jansbuitensingel 2 Arnhem

Uitgebreide omschrijving

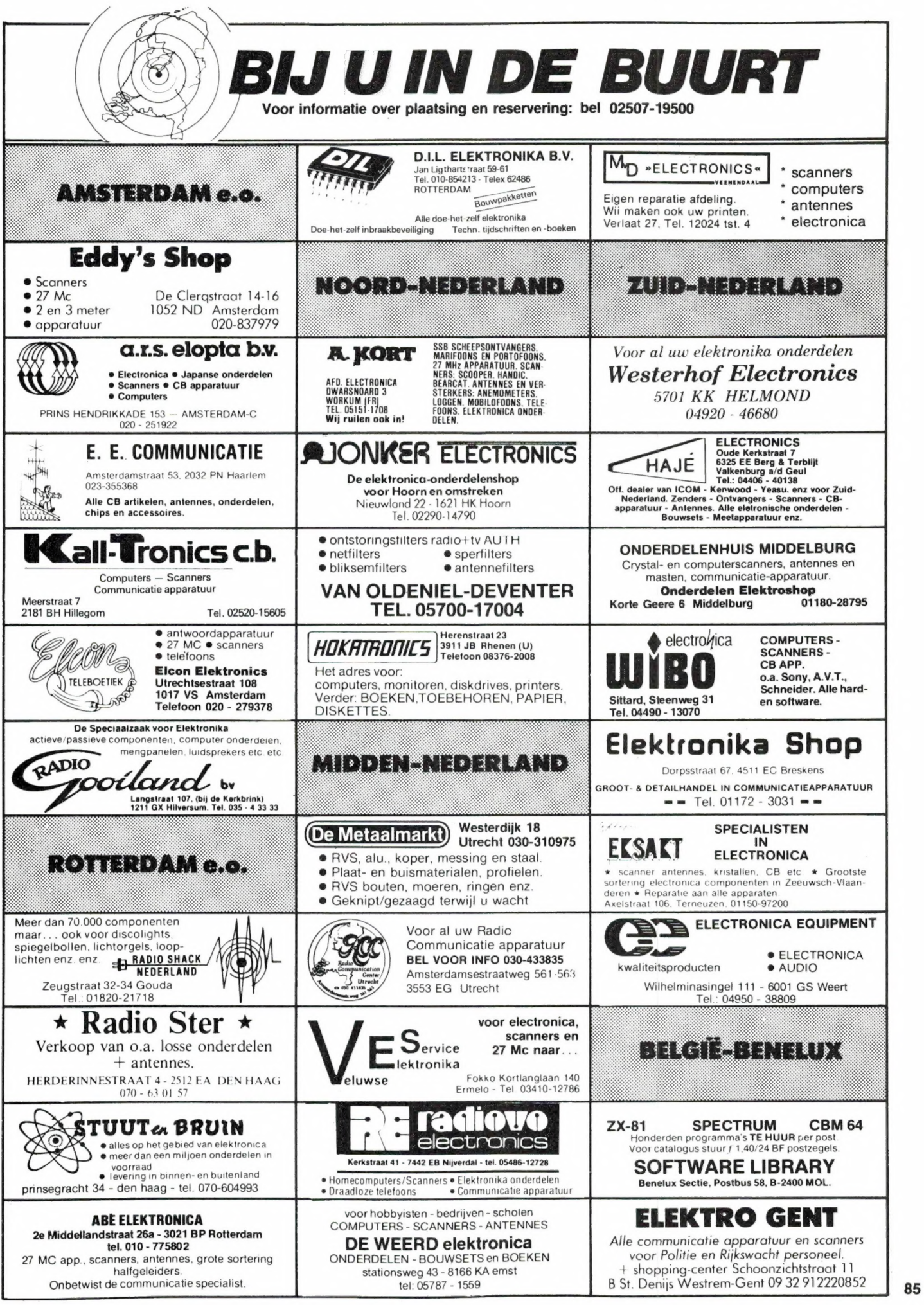

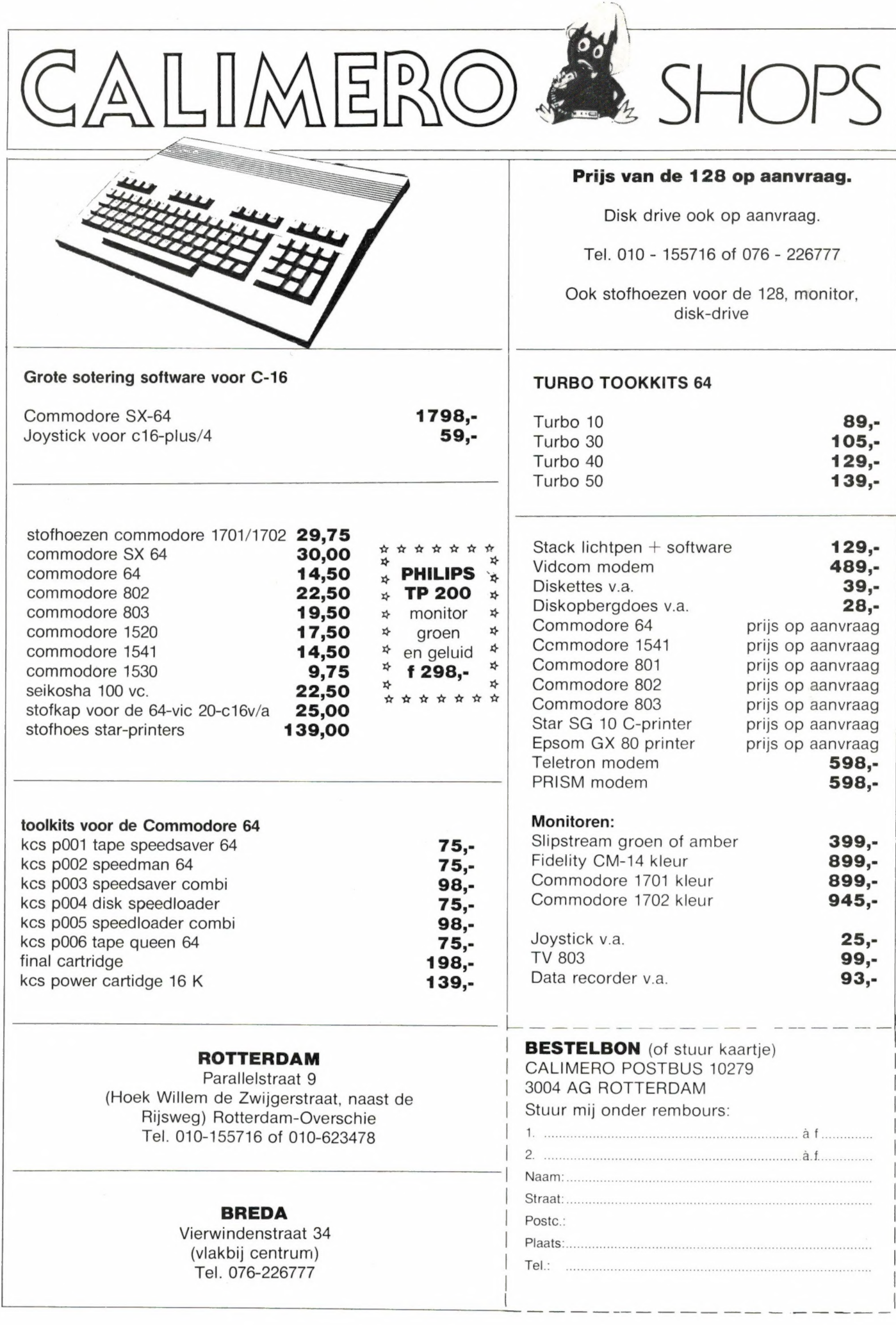

86

#### DE COMPUTERSPECIALIST BIEDT AAN:

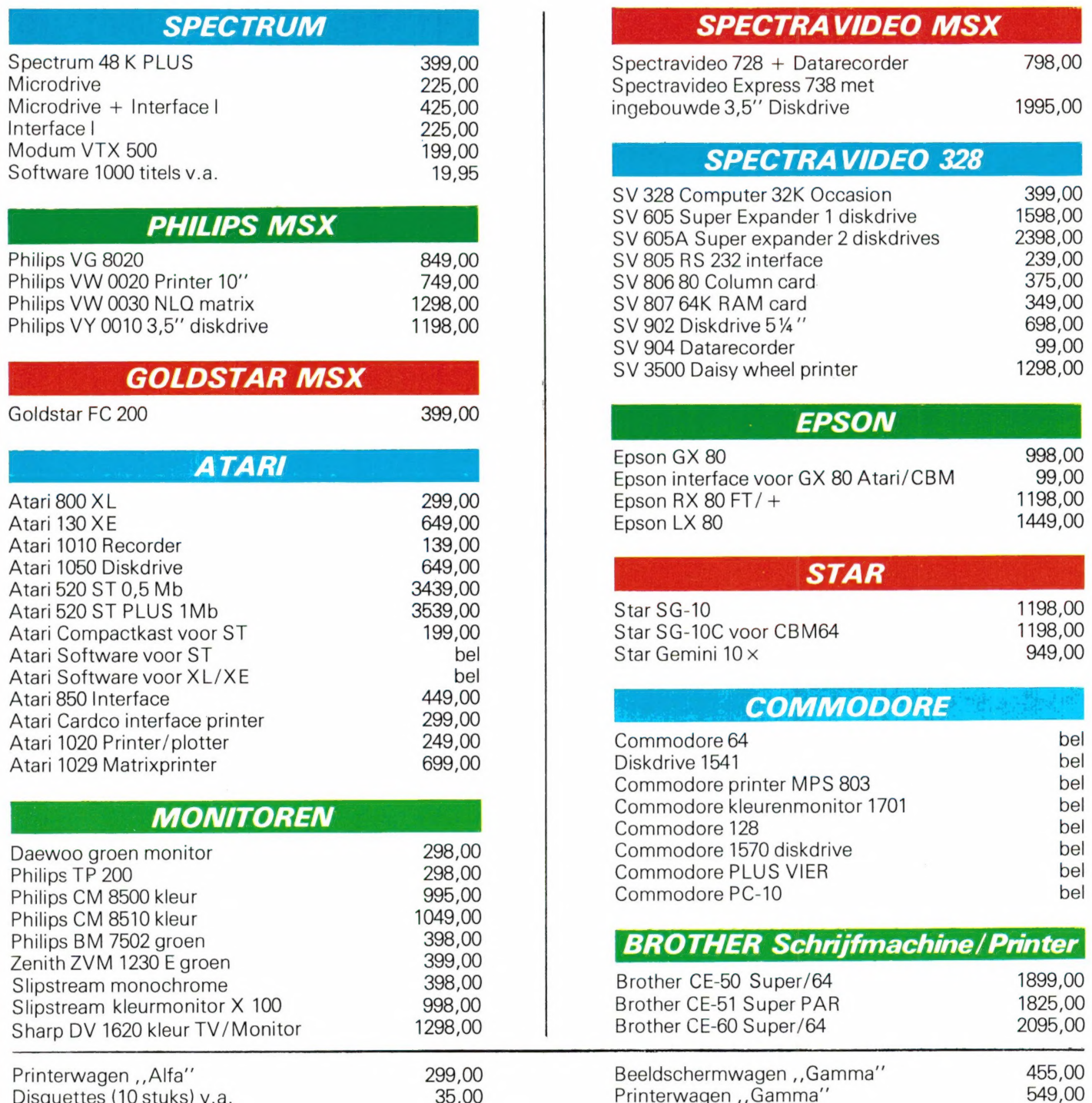

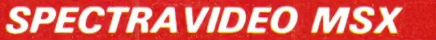

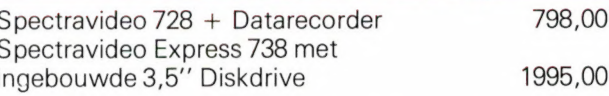

#### SPECTRAVIDEO 328

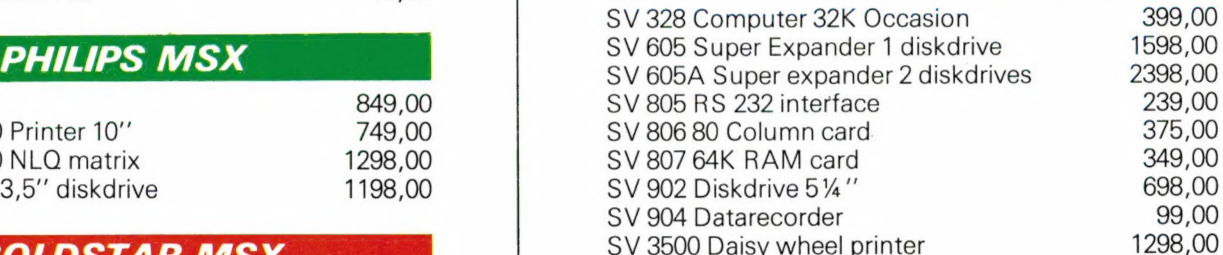

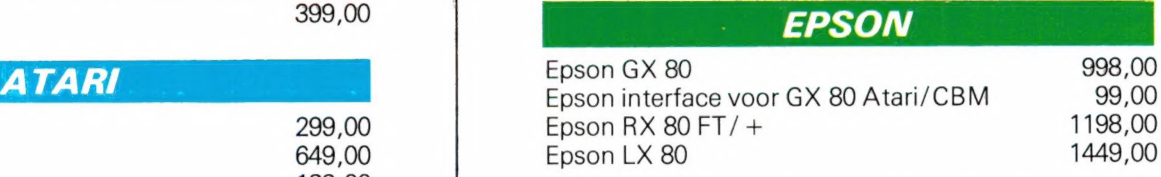

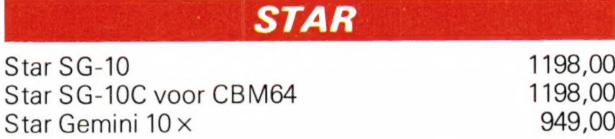

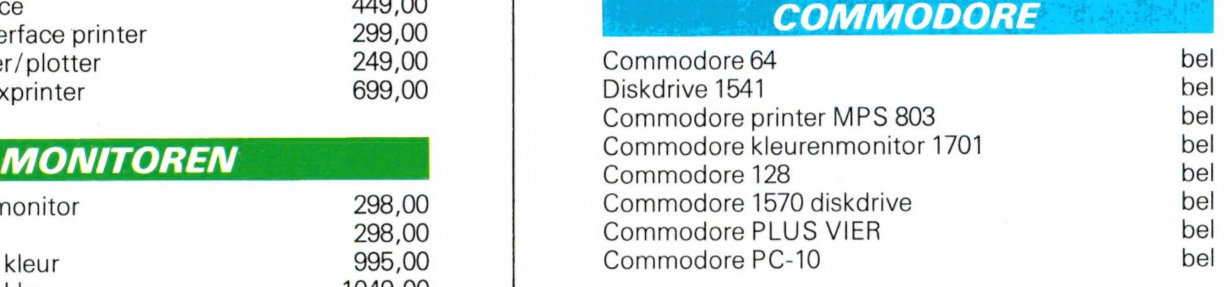

#### **BROTHER Schrijfmachine/Printer**

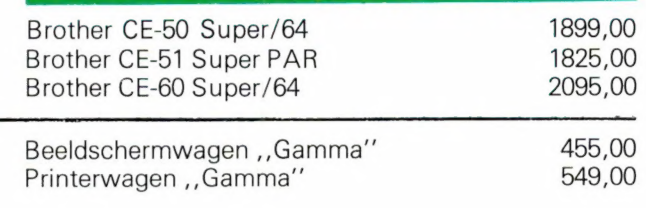

De nieuwste software/boeken voor Atari XL/XE/ST rechtstreeks uit Engeland.

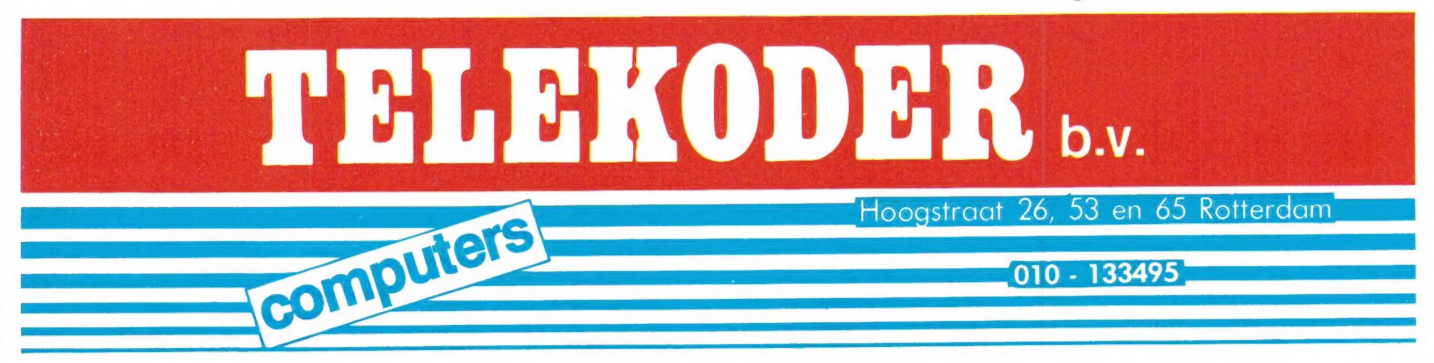

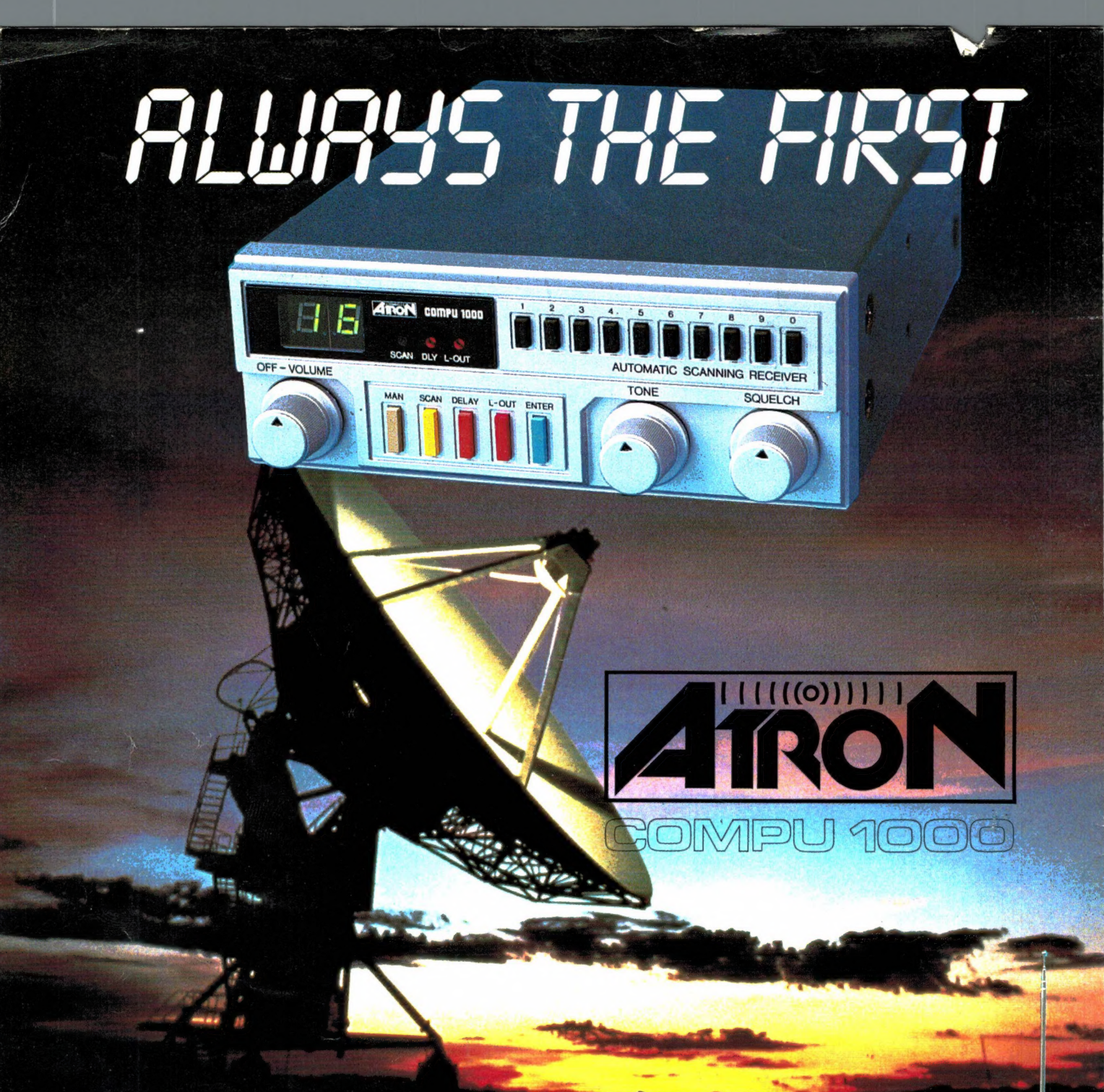

Nieuwe scanner, nieuwe produkten.<br>**ATRON COMPU-1000**... de goedkoopste echte computer scanner ter wereld met uitstekende eigenschappen.<br>**ATRON COMPU-5000**... (voorheen als **ATRON COMPU-**2000 de eerste de beste) nu nog beter, en bovendien met

een nieuw modern uiterlijk.<br>En last but not least de **ATRON COMPU-4000** 4-bands computer pocket scanner met maar liefst 160 geheugen kanalen.

ATRON... trendsetter als het om communicatie gaat! Nieuwe produkten volgen, maar alleen als ze aan onze hoge eisen voldoen! Testen, verbeteren, wijzigen, wederom testen totdat het produkt aan de door ons gestelde eisen<br>voldoet, slechts dan mag het produkt de naam **ATRON** voeren! Daarom geven wij op alle ATRON produkten één jaar volledige garantie op materiaal en arbeidsloon! (Eigenlijk is het niet nodig voor zo'n kwaliteit produkt. ..).

ATRON STELT DE NORM...

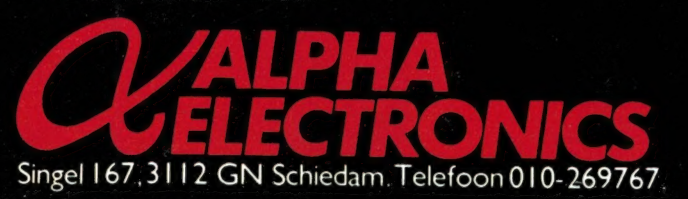

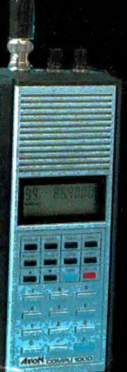

I| |

ATRON COMPU-5000 70 geheugen kanalen

VHF FM 60- 90 MHz<br>Air AM 108-136 MHz<br>VHF FM 140-180 MHz<br>UHF FM 380-520 MHZ

ATRON COMPU-4000 pocket scanner 160 geheugen kanalen HF FM 26- 32 MHz VHF FM 66- 88 MHz VHF FM 138-176 MHz

UHF FM 380-512 MHz

ATRON COMPU-1000 16 geheugen kanalen VHF FM 75- 88 MHz VHF FM 145-168 MHz UHF FM 456-476 MHz